# Report on High Performance Building's Energy Modeling

Physical Building Information Modeling for Solar Building Design and Simulation

**Jose Luis Bermudez Alcocer Jeff S. Haberl, Ph.D., P.E.**

**August 2012**

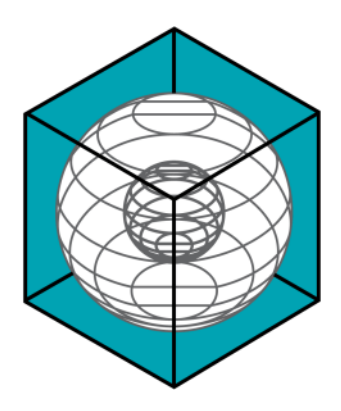

# **ENERGY SYSTEMS LABORATORY**

**Texas Engineering Experiment Station The Texas A&M University System**

# **NSF Grant CBET-0967446**

# Report on High Performance Building's Energy Modeling Physical Building Information Modeling for Solar Building Design and Simulation

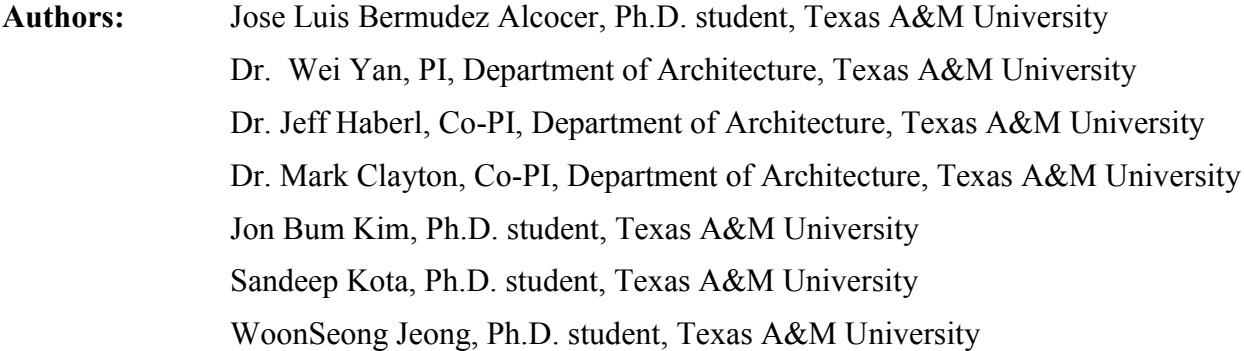

- **Submitted to:** Environmental Sustainability Program, Division of Chemical, Bioengineering, Environmental and Transport Systems (CBET), National Science Foundation
- **Report Date:** 2012.08.06

**Project Period:** 2010-2013

#### <span id="page-2-0"></span>**EXECUTIVE SUMMARY**

This report was created for the National Science Foundation-Physical Building Information Modeling (NSF-PBIM) project. This report describes the analysis of a solar office building using the following software: the legacy tools (DOE 2.1e, the F-Chart and the PV-F Chart) for whole-building energy analysis, solar thermal analysis and solar electric analysis; the Revit software that was used to render the images of the solar office building and get feedback for the DOE-2.1e; and the Inverse Model Toolkit (IMT) program to transfer data between the legacy tools during the first two years of the National Science Foundation Physical Building Information Modeling (NSF PBIM) project at Texas A&M University.

The results show that the high performance solar office building reduced annual energy consumption by 100 (i.e., Net Zero) percent in both Houston and Denver as compared to a regular office building. In other words, the Net-Zero Energy Office Building which was designed with legacy tools, produces as much as or more energy than it consumes. The solar office building used different renewable energy systems, such as a solar Domestic Hot Water (DHW) system, clerestory windows, daylighting sensors and photovoltaic panels to achieve the Net-Zero Energy Building level.

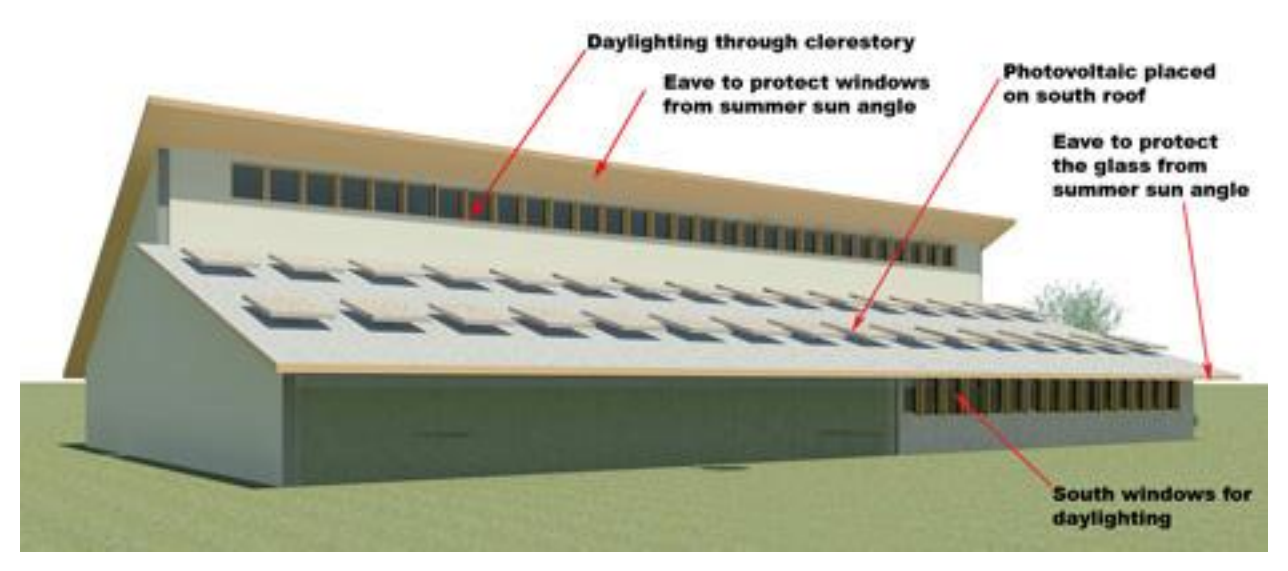

#### **ACKNOWLEDGEMENTS**

We would like to acknowledge the help of Dr. Juan Carlos Baltazar Cervantes from the Energy Systems Laboratory (ESL) with the F-Chart and PV F-Chart software for the solar collectors and photovoltaic data. We would also like to acknowledge the help of Ms. Rose Sauser from the Energy Systems Laboratory (ESL) with editing this report.

This material is based upon work supported by the National Science Foundation under Grant No. 0967446. Any opinions, findings, and conclusions or recommendations expressed in this material are those of the author(s) and do not necessarily reflect the views of the National Science Foundation.

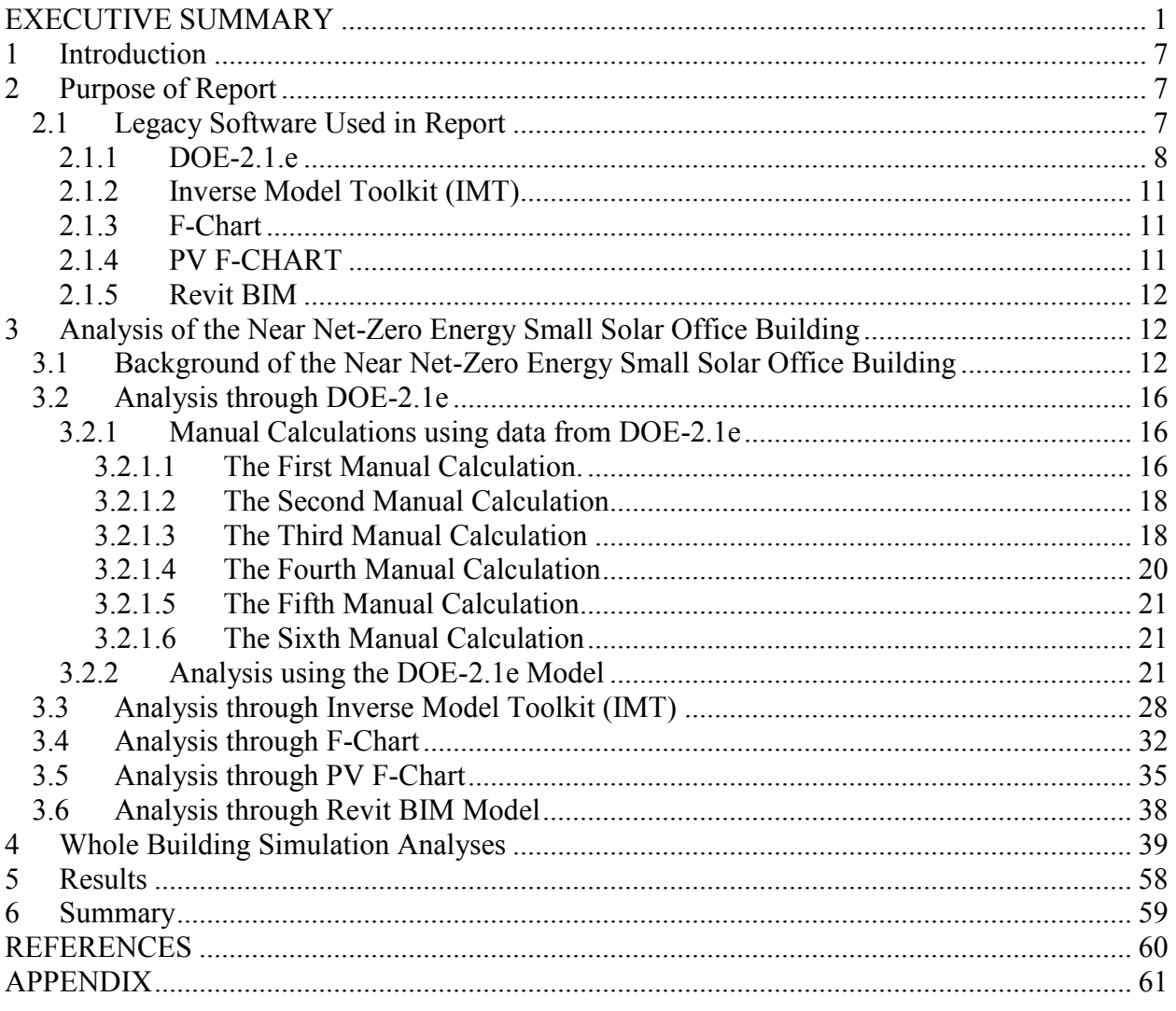

# **TABLE OF CONTENTS**

# **TABLE OF FIGURES**

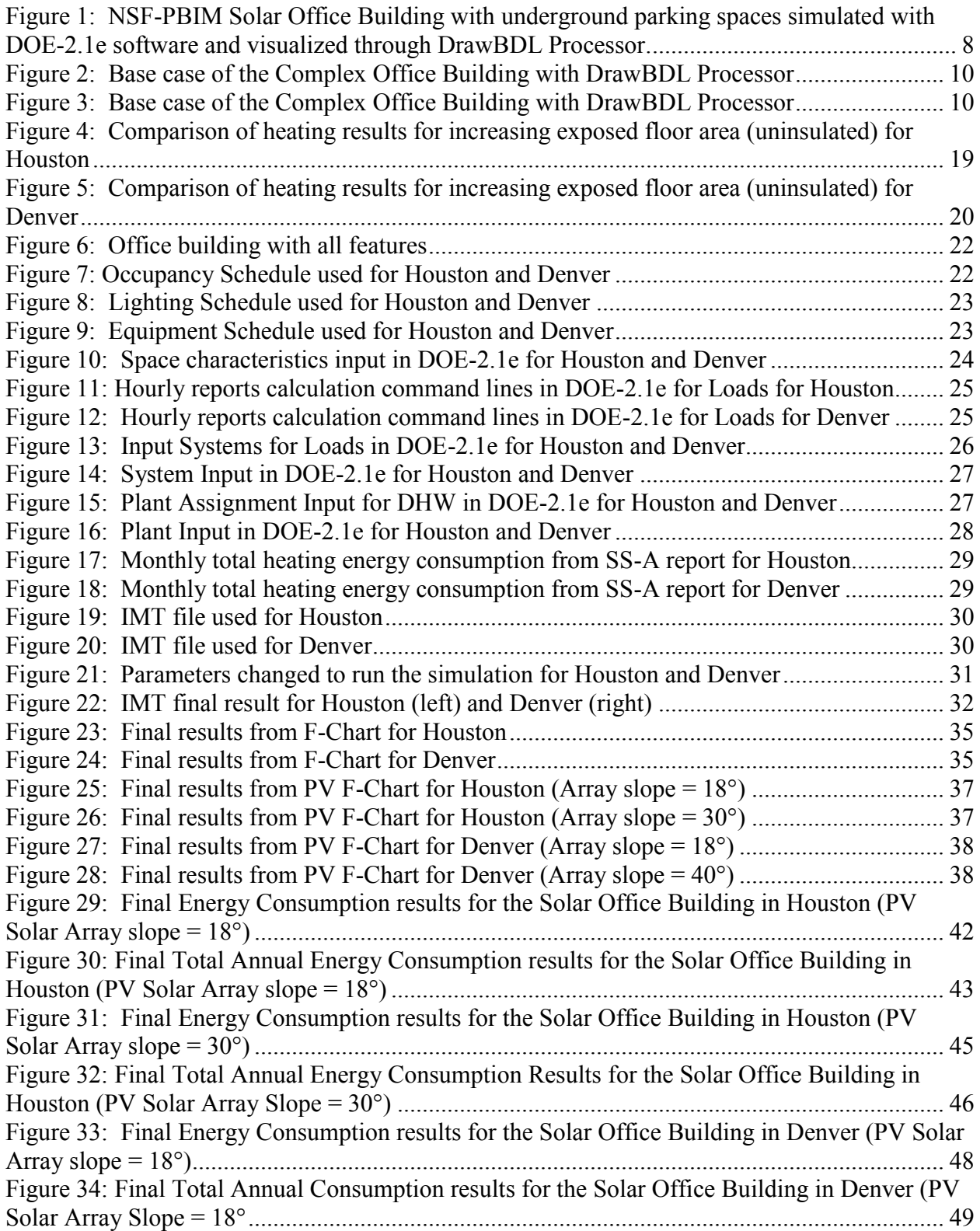

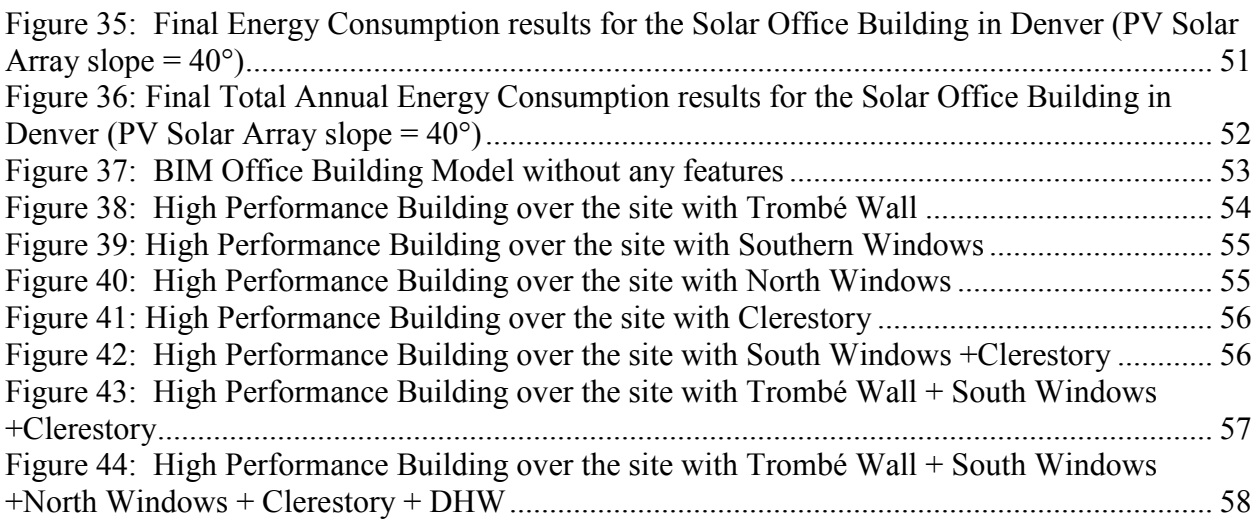

# **TABLE OF TABLES**

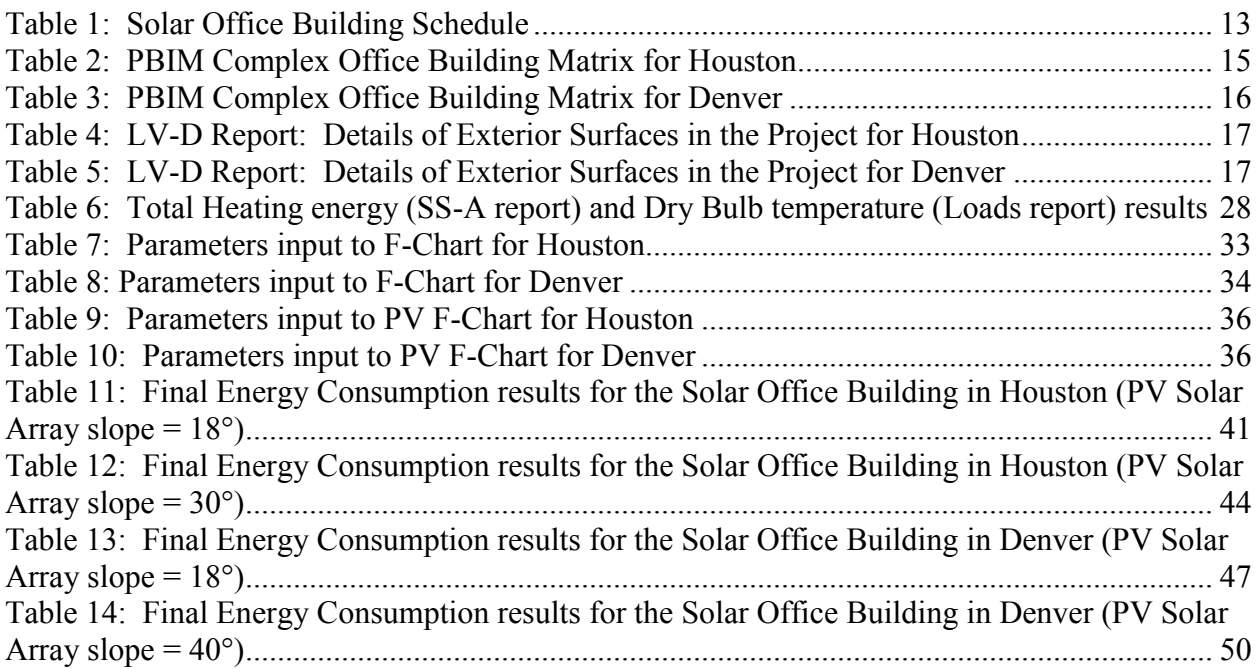

## <span id="page-8-0"></span>**1 INTRODUCTION**

The College of Architecture at Texas A&M University received a grant from the National Science Foundation to study physical building information modeling Physical Building Information Modeling (PBIM). During the first two years of the project (National Science Foundation-Physical Building Information Modeling, or NSF-PBIM) several programs were used to analyze a near Net-Zero Energy Building. The analysis was carried out by the DOE-2.1e, F-Chart, PV F-Chart, Revit and Inverse Model Toolkit (IMT) programs. Each software program was reviewed for its relevancy to the project, and a base case for a building in both Houston and Denver was established. The energy savings for each base case was then calculated by running the different software.

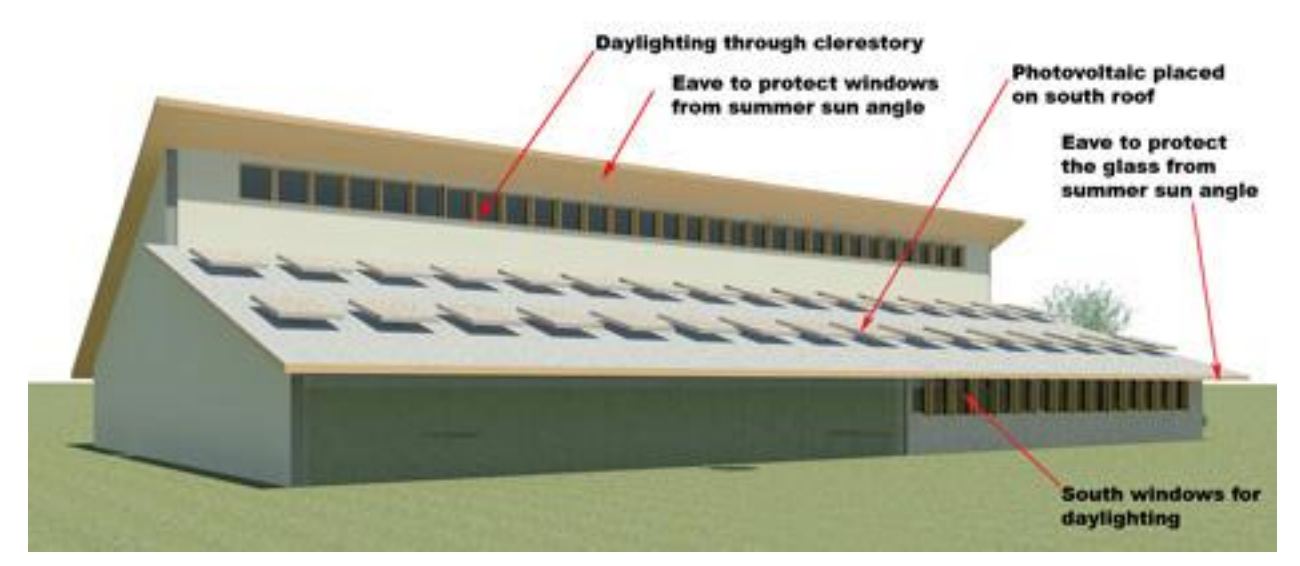

## <span id="page-8-1"></span>**2 PURPOSE OF REPORT**

The objectives of this report are as follows:

- 1) Generate a first Revit BIM-model of a complex building for later phases of the research process.
- 2) Validate results from Loads Report from the DOE-2.1e with hand calculations.
- 3) Show how a building is simulated and how energy is saved through the use of existing simulation tools as DOE-2.1e, and the use and input of some results from this software into the F-Chart and the PV F-Chart programs.
- 4) Show a solar thermal simulation of a complex office building, through features such as solar domestic hot water; and passive thermal systems for space heating through south windows, double pane windows and clerestory, with the DOE-2.1e program.

#### <span id="page-8-2"></span>2.1 Legacy Software Used in Report

The literature reviewed is the following: reports about DOE-2.1e (Building Energy Summary, 2002; Cho, 2009; Haberl and Cho, 2004a; Malhotra, 2009; US DOE, 1980a; US DOE, 1980b; Winkelmann et al., 1993); reports about IMT (Kissock et al., 2001); reports about F-Chart (Duffie and Beckman, 2006; Haberl and Cho, 2004b; Klein and Beckman, 2001b); and reports about PV F-Chart (Duffie and Beckman, 2006; Haberl and Cho, 2004c; Klein and Beckman, 2001b).

#### <span id="page-9-0"></span>2.1.1 DOE-2.1.e

The original DOE-2 was released by the Lawrence Berkeley Laboratory by 1978 (Malhotra, 2009, p.34). We used the latest version, the DOE-2.1e, for this phase of our research. The computer language used to develop DOE-2 was FORTRAN (US DOE, 2010). The DOE-2.1e, as well as BLAST, is an hourly fixed schematic simulation, and a whole energy simulation program as TRNSYS and EnergyPlus. The DOE-2.1e allows architects and engineers to calculate energy consumption in buildings. The structure of the input code is formed by four simulation subprograms. These four subprograms are named as Loads, Systems, Plant and Economics are executed in sequence through the input code. The output is built by the Loads, Systems, Plant and Economics Reports. The software needs binary weather files for weather data calculations. These are usually TMY2 files. We used the Houston and Denver TMY2 weather files for the simulation. The binary files used for Houston were *houstontmy2* and Boulder (*bouldeco)* was used for the Denver simulations. DOE-2.1e uses BDL Processor software to transform the input file into a basic 3D-Model. BDL Processor allowed us to visualize the building from early stages.

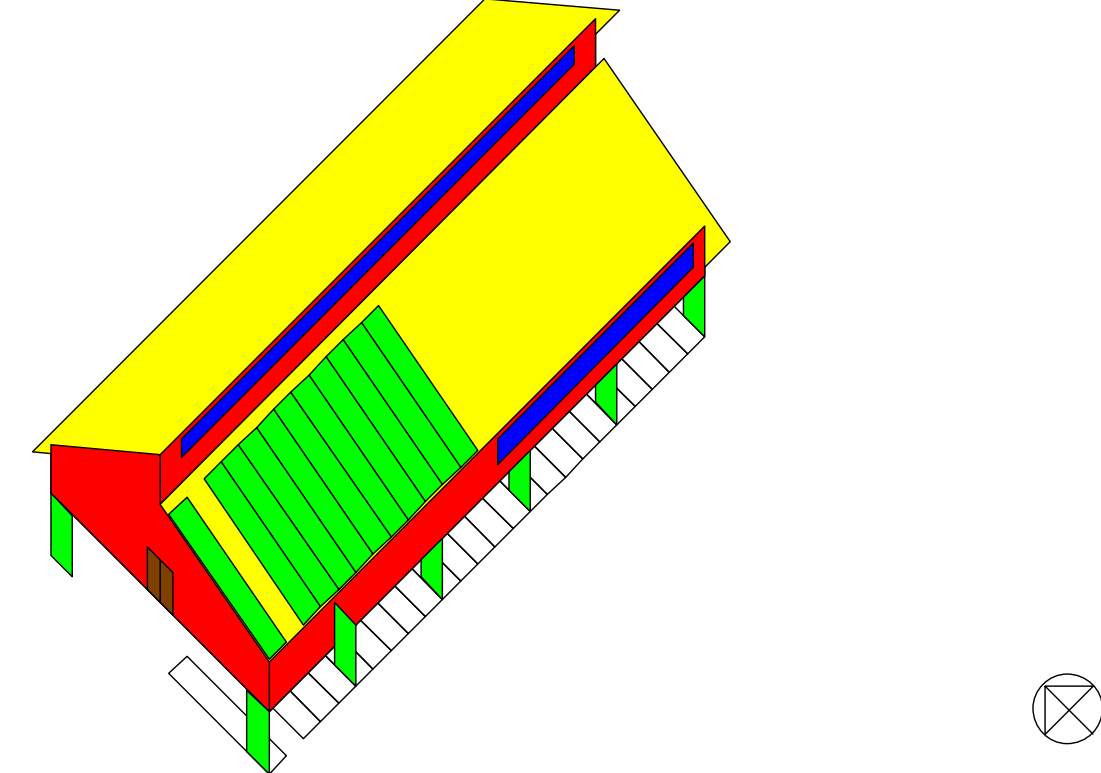

<span id="page-9-1"></span>Figure 1: NSF-PBIM Solar Office Building with underground parking spaces simulated with DOE-2.1e software and visualized through DrawBDL Processor.

The proposed office building has a north-south orientation. The building envelope has floor, walls and tilted roofs. It was lifted 10 ft. in the air to avoid the heat transfer with the ground and accommodate a parking lot. The next features were simulated for both climates in order to save energy and achieve near Net-Zero Energy consumption: passive solar, daylighting saving controls, solar thermal energy (domestic hot water) and solar electric energy (photovoltaic). [Figure 2](#page-11-0) shows the office building with all the used features (southern and northern windows, clerestory, daylighting sensors, domestic hot water and photovoltaic).

The DOE-2.1 uses DOS files that are run to a DOE-2 application. These are the applications: DOE-2.1e applications:

• shortcut DOE2 console: It runs the simulation.

 BDL Processor (subprogram): It transforms the input file into a basic 3D-Model. File formats:

- inp: input file
- log: log file
- .out: output file

Modeling process:

- The user creates the input (.inp) file writing down the building description, loads, system, plant and economics.
- The shortcut DOE2 console is open and the next line command is typed: "doe21e", "name of the file" and "weather data file"
- The output (.out) file is produced after the simulation is over.
- The building can be visualized with the input (.inp) file through the BDL Processor.

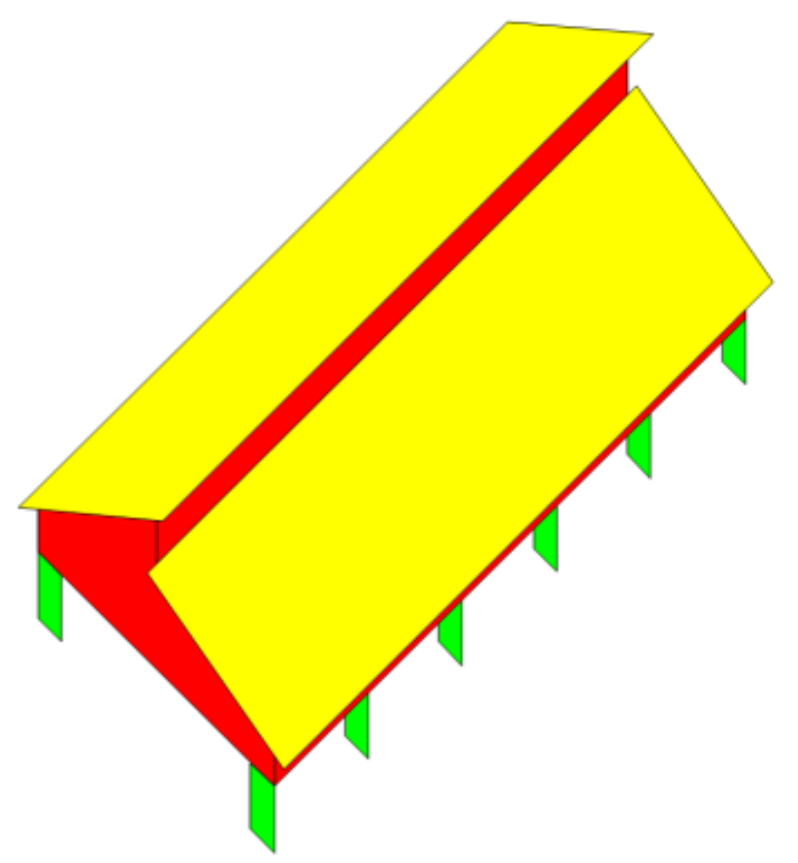

<span id="page-11-0"></span>Figure 2: Base case of the Complex Office Building with DrawBDL Processor

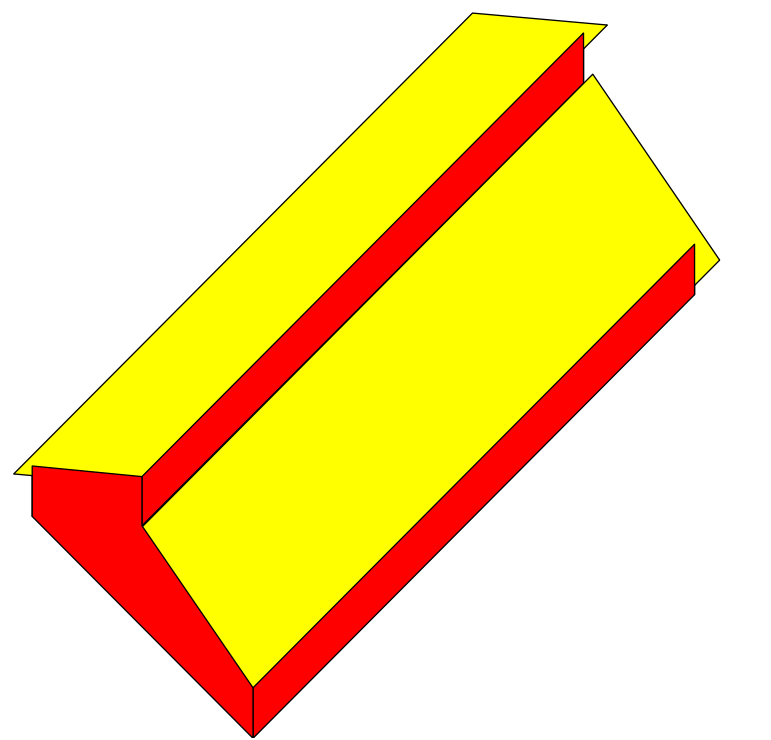

<span id="page-11-1"></span>Figure 3: Base case of the Complex Office Building with DrawBDL Processor

#### <span id="page-12-0"></span>2.1.2 Inverse Model Toolkit (IMT)

The ASHRAE's Inverse Model Toolkit (Cho and Haberl, 2004) is a Fortran 90 application used to calculate the linear, change-point linear, variable-based degree-day, multi-linear and combined regression models. The IMT was sponsored by the ASHRAE research project RP-1050 under the guide of the Technical Committee 4.7, Energy Calculations. The IMT was used in order to calculate the heat loss coefficient (Building UA) that needs to be input in the F-Chart software.

# <span id="page-12-1"></span>2.1.3 F-Chart

Researchers at the University of Wisconsin Solar Laboratory developed a program for the analysis and design of solar thermal systems: the F-Chart (Klein and Beckman, 2001a, p.1). The f-chart method that is used in this software provides an estimated fraction of a total heating load that will be supplied by solar energy for a given system (Duffie and Beckman, 2006, p.673). The program can estimate the performance of an array of features such as: domestic water heating systems, pebble bed storage space and domestic water heating systems, water storage space and domestic water heating systems, active collection with building storage space heating systems, direct-gain passive systems, collector storage wall passive systems, pool heating systems, general solar heating systems and integral collector-storage domestic water heating systems. We analyzed a feature for the complex building for Houston and Denver: an active solar collection with building storage (DHW). The weather data was supplied by the California Energy Commission.

The following are the F-Chart applications, files generated and the modeling process: F-Chart applications:

It does not have any additional applications.

File formats:

• FC: output files

Modeling process:

- The user selects the system, type of collector, weather and economic parametric, and fills down each window with the information.
- The user runs the calculation and obtains two windows: thermal output and economic output.
- The file can be save as \*.FC with all the data input.

# <span id="page-12-2"></span>2.1.4 PV F-CHART

For this analysis the PV F software used was developed by researchers at the University of Wisconsin Solar Laboratory. This program was intended for the design and economic analysis of photovoltaic systems (Klein and Beckman, 2001b, p.1). The PV f-chart method that is used in this software consists of a combination of correlations for the hourly calculations of solar radiation at a certain place (Malhotra, 2009, p.36). The program can estimate the performance of an array of features such as: utility interface systems, battery storage systems and systems with no interface or battery storage. We analyzed a photovoltaic system for the complex building for Houston and Denver. The weather data was supplied by the California Energy Commission. The following are the PV F-Chart applications, files generated and the modeling process: PV F-Chart applications:

 It does not have any additional applications. File formats:

#### .PVF: output files

Modeling process:

- The user selects the system, weather and economic parametric, and fills down each window with the information.
- The user runs the calculation and obtains two windows: system performance and economic results.
- The file can be save as \*.PVF with all the data input.
- $\bullet$

## <span id="page-13-0"></span>2.1.5 Revit BIM

Revit is a software program that uses a platform involved in architecture, structural engineering and mechanical engineering, and uses parametric design in order to achieve the tasks in each field (Dzambazova et al., 2009, p.10). The Building Information Modeling (BIM) is an application that targets problems from industry: communication, coordination and change management. It also provides the following possibilities: the projects are ready to go directly to fabrication, digital shop drawing submittals, and 4D construction planning (Dzambazova et al., 2009, p.10).

#### <span id="page-13-1"></span>**3 ANALYSIS OF THE NEAR NET-ZERO ENERGY SMALL SOLAR OFFICE BUILDING**

The analysis of the near Net-Zero Energy small building simulation will involve the next steps:

- Background of the near net-zero small near Net-Zero Energy small solar office building;
- Analysis through DOE-2.1e;
- Analysis through the Inverse Model Toolkit (IMT);
- Analysis through F-Chart;
- Analysis through PV F-Chart; and
- Visualization of the Revit BIM Model.
- <span id="page-13-2"></span>3.1 Background of the Near Net-Zero Energy Small Solar Office Building

The analysis for this period consisted in simulating the complex office building in DOE-2.1e, F-Chart and PV F-Chart for Houston and Denver. The office building was lifted 10 feet in the air to avoid the heat transfer with the ground. Also, this was meant to represent a building with parking underneath. The building envelope consists of walls, roof and floor. [Table 1](#page-14-0) is the description of the near Net Zero small office building.

<span id="page-14-0"></span>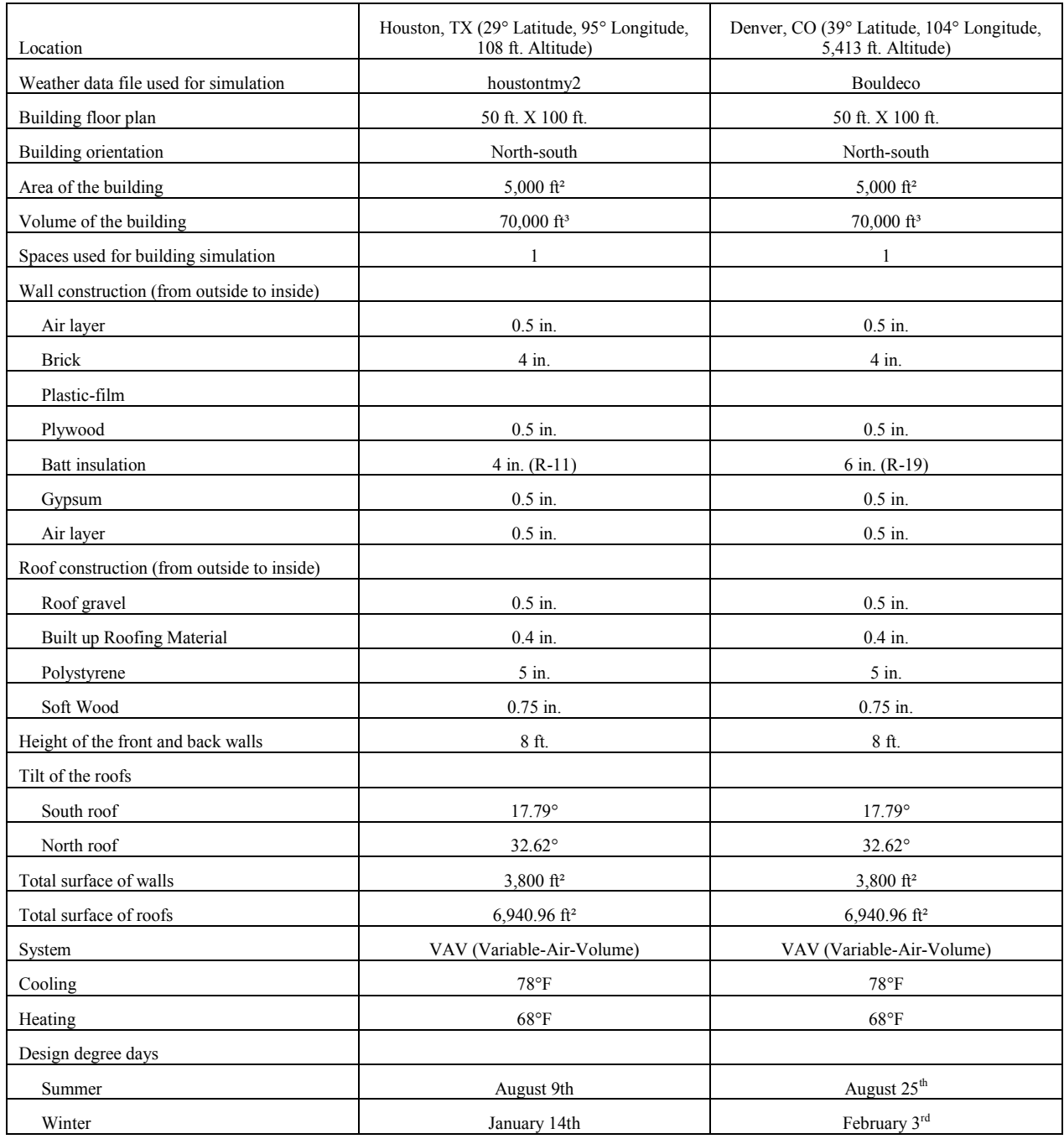

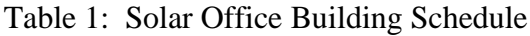

[Table 2](#page-15-0) is the list of simulations for the near net zero building in Houston. [Table 3](#page-17-3) is the list of simulations for the near net zero building in Denver. The two tables were created during the first year of the NSF-PBIM project. Each table has a matrix with the files developed and analyzed for Houston and Denver. The analysis was done with the DOE-2.1e software. Six manual calculations were done in order to calibrate the model.

The matrix is made up of nine steps:

- Step One Simulations were run from the files 01A1a 0aH and 01A2a 0aD until 01A1a\_8aH and 01A2a\_8aD.
- **Step Two**: Cross check of energy analysis simulations vs. manual calculations.
- **Step Three**: First manual calculation after simulating the files 01A1a\_0aH and 01A2a\_0aD. The first manual calculation is a cross check to verify if the U-Values in the simulation file meet or exceed the values of the code compliance *ASHRAE Standard 90.1-2007 Energy Standard for Buildings except Low-Rise Residential Buildings IP Edition*.
- **Step Four** –The second manual calculation compares the result of the steady-state "q" U-Value and the heating results for the LS-C Building Peak Load component report from the 01A1a\_0aH file for Houston and the 01A2a\_0aD for Denver.
- **Step Five** The third manual calculation tested the sensitivity of the size of the floor compared to the overall peak load. The analysis involved the comparison of the heating results from the LS-C Building Peak Load component between the basecase and several case files for Houston and Denver: 01A1a\_1caH and 01A2a\_1caD, 01A1a\_1daH and 01A2a\_1daD, 01A1a\_1eaH and 01A2a\_1eaD, and 01A1a\_1faH and 01A2a\_1faD, for Houston and Denver respectively. This will compare heating results (base case vs. Houston/Denver).
- **Step Six** The fourth manual calculation is for a building with insulated floor in both Houston and Denver. The file 01A1a\_2aH is for Houston and the file 01A2a\_2aD is for Denver.
- **Step Seven** The fifth manual calculation shows the added south facade fenestration to the files 01A1a\_4aH and 01A2a\_4aD:
- **Step Eight** The sixth manual calculation shows the added total façade fenestration to the files 01A1a\_8aH and 01A2a\_8aD.
- **Step Nine** Run simulations from 01A1a 9aH and 01A2a 9aD until 01A1a\_19aH and 01A2a\_19aD.

This is the matrix used for the files for both Houston and Denver in [Table 2](#page-16-0) and [Table 3](#page-17-3):

- Column 1 is ID Name given to the file.
- Column 2 is the File Name assigned to each one of the files simulated through DOE-2.1e.
- Column 3 is called PBIM Folder (Folder Localization). It shows the features that were simulated during the analysis process.
- <span id="page-15-0"></span>• Columns 4 through 24 have each one of the features that were simulated during the analysis process.

<span id="page-16-0"></span>

| <b>ID NAME</b>        | FILE NAME               | PBIM FOLDER (FOLDER LOCALIZATION)                                                                            | ř<br>HOUSTON,             | DESIGN DAYS                    | <b>BUILDING OVER</b> | BUILDING LIFT 10ft        | <b>FLOOR</b>            | <b>OCCUPANCY</b><br>SCHEDULE | LIGHTING<br>SCHEDULE | <b>EQUIPMENT</b><br>SCHEDULE | <b>NFILTRATION</b> | SYSTEM-TYPE: SUI | SYSTEM-TYPE:<br><b>VAVS</b> | PLANT                   | <b>PEOPLE</b>             | <b>MOGNIM HLNDO</b>       | <b>VORTH WINDOWS</b>      | DOORS        | <b>JLERESTOREY</b>        | <b>TROMBE WALL</b>        | SOLAR THERMAL | DAYLIGHTING<br>SENSORS | PHOTOVOLTAIC |
|-----------------------|-------------------------|----------------------------------------------------------------------------------------------------|---------------------------|--------------------------------|----------------------|---------------------------|-------------------------|------------------------------|----------------------|------------------------------|--------------------|------------------|-----------------------------|-------------------------|---------------------------|---------------------------|---------------------------|--------------|---------------------------|---------------------------|---------------|------------------------|--------------|
| CASE OaH              | 01A1a_0aH               | VAVS                                                                                                    | X                         | X                              |                      | $\pmb{\mathsf{X}}$        |                         |                              |                      |                              |                    |                  | X                           |                         |                           |                           |                           |              |                           |                           |               |                        |              |
| CASE 1aH              | 01A1a_1aH               | VAVS (FLOOR = WALL)                                                                                          | $\mathsf X$               | $\pmb{\mathsf{x}}$             |                      | X                         | x                       |                              |                      |                              |                    |                  | X                           |                         |                           |                           |                           |              |                           |                           |               |                        |              |
| CASE 1baH             | 01A1a_1baH              | VAVS (HEAVY CONCRETE SLAB ONLY (25' X 50'))                                                                  | $\mathsf X$               | $\pmb{\chi}$                   |                      | X                         | x                       |                              |                      |                              |                    |                  | X                           |                         |                           |                           |                           |              |                           |                           |               |                        |              |
| CASE 1caH             | 01A1a_1caH              | VAVS (HEAVY CONCRETE SLAB ONLY (50' X 50'))                                                                  | $\mathsf X$               | $\mathsf X$                    |                      | х                         | х                       |                              |                      |                              |                    |                  | х                           |                         |                           |                           |                           |              |                           |                           |               |                        |              |
| CASE 1daH             | 01A1a_1daH              | VAVS (HEAVY CONCRETE SLAB ONLY (50' X 100'))                                                                 | X                         | x                              |                      | х                         | x                       |                              |                      |                              |                    |                  | х                           |                         |                           |                           |                           |              |                           |                           |               |                        |              |
| CASE 1eaH             | 01A1a_1eaH              | VAVS (HEAVY CONCRETE SLAB ONLY (50' X 150'))                                                                 | $\mathsf{x}$              | $\mathsf X$                    |                      | $\pmb{\chi}$              | x                       |                              |                      |                              |                    |                  | X                           |                         |                           |                           |                           |              |                           |                           |               |                        |              |
| CASE 1faH             | 01A1a_1faH              | VAVS (HEAVY CONCRETE SLAB ONLY (50' X 200'))                                                                 | $\mathsf{x}$              | x                              |                      | Х                         | x                       |                              |                      |                              |                    |                  | X                           |                         |                           |                           |                           |              |                           |                           |               |                        |              |
| CASE 1gaH             | 01A1a_1gaH              | VAVS (HEAVY CONCRETE SLAB (50' X 100') + 4"<br>POLYSTYRENE)                                                  | $\pmb{\mathsf{X}}$        | $\pmb{\mathsf{X}}$             |                      | X                         | X                       |                              |                      |                              |                    |                  | X                           |                         |                           |                           |                           |              |                           |                           |               |                        |              |
|                       |                         | VAVS (HEAVY CONCRETE SLAB (50' X 100') + 20"                                                                 |                           |                                |                      |                           |                         |                              |                      |                              |                    |                  |                             |                         |                           |                           |                           |              |                           |                           |               |                        |              |
| CASE 1haH             | 01A1a_1haH              | POLYSTYRENE)                                                                                                 | $\pmb{\mathsf{X}}$        | $\pmb{\chi}$                   |                      | X                         | X                       |                              |                      |                              |                    |                  | X                           |                         |                           |                           |                           |              |                           |                           |               |                        |              |
| CASE 2H               | 01A1a_2H                | SUM + Plant                                                                                                  | X                         | х                              | х                    |                           | X                       |                              |                      | x                            |                    | x                |                             | X                       |                           |                           |                           |              |                           |                           |               |                        |              |
| CASE 2aH              | 01A1a 2aH               | VAVS + Plant                                                                                                 | $\mathsf X$               | $\boldsymbol{\mathsf{x}}$      | х                    |                           | X                       |                              |                      | X                            |                    |                  | $\boldsymbol{\mathsf{x}}$   | X                       |                           |                           |                           |              |                           |                           |               |                        |              |
| CASE 3H               | 01A1a_3H                | SUM + Plant + Trombe wall                                                                                    | $\mathsf x$               | $\pmb{\chi}$                   |                      | X                         | X                       |                              |                      | X                            |                    | $\mathsf X$      |                             | X                       |                           |                           |                           |              |                           | X                         |               |                        |              |
| CASE 3aH              | 01A1a_3aH               | VAVS + Plant + Trombe wall                                                                                   | X                         | X                              |                      | х                         | X                       |                              |                      | X                            |                    |                  | X                           | Χ                       |                           |                           |                           |              |                           | X                         |               |                        |              |
| CASE 4H               | 01A1a 4H                | SUM + Plant + South window                                                                                   | X                         | $\boldsymbol{\mathsf{x}}$      |                      | x                         | X                       |                              |                      | X                            |                    | х                |                             | X                       |                           | $\boldsymbol{\mathsf{x}}$ |                           |              |                           |                           |               |                        |              |
| CASE 4aH              | 01A1a 4aH               | VAVS + Plant + South window                                                                                  | X                         | $\boldsymbol{\mathsf{x}}$      |                      | x                         | X                       |                              |                      | X                            |                    |                  | $\boldsymbol{\mathsf{x}}$   | X                       |                           | $\boldsymbol{\mathsf{x}}$ |                           |              |                           |                           |               |                        |              |
| CASE 5H               | 01A1a 5H                | SUM + Plant + North windows                                                                                  | $\mathsf X$               | $\overline{\mathbf{x}}$        |                      | x                         | X                       |                              |                      | X                            |                    | х                |                             | X                       |                           |                           | $\mathbf{x}$              |              |                           |                           |               |                        |              |
| CASE 5aH              | 01A1a_5aH               | VAVS + Plant + North windows                                                                                 | $\mathsf{x}$              | $\boldsymbol{\mathsf{x}}$      |                      | $\boldsymbol{\mathsf{x}}$ | $\mathsf{x}$            |                              |                      | X                            |                    |                  | $\mathsf{x}$                | $\mathsf{x}$            |                           |                           |                           |              | $\mathbf{x}$              |                           |               |                        |              |
| CASE 6H               | 01A1a 6H                | SUM + Plant + Clerestory                                                                                     | X                         | $\boldsymbol{\mathsf{x}}$      |                      | X                         | X                       |                              |                      | X                            |                    | $\mathsf{x}$     |                             | $\mathsf{x}$            |                           |                           |                           |              |                           |                           |               |                        |              |
| CASE 6aH              | 01A1a_6aH               | VAVS + Plant + Clerestory                                                                                    | $\overline{\mathbf{x}}$   | $\pmb{\chi}$                   |                      | $\pmb{\chi}$              | $\overline{\mathsf{x}}$ |                              |                      | $\overline{\mathbf{x}}$      |                    |                  | $\overline{\mathbf{x}}$     | $\overline{\mathbf{x}}$ |                           |                           |                           |              | $\overline{\mathbf{x}}$   |                           |               |                        |              |
| CASE 7H               | 01A1a_7H                | SUM + Plant + South window + Clerestory                                                                      | $\mathsf x$               | $\pmb{\times}$                 |                      | $\pmb{\mathsf{X}}$        | X                       |                              |                      | $\pmb{\mathsf{X}}$           |                    | $\pmb{\chi}$     |                             | $\pmb{\chi}$            |                           | $\pmb{\mathsf{X}}$        |                           |              | $\mathsf{x}$              |                           |               |                        |              |
| CASE 7aH              | 01A1a_7aH               | VAVS + Plant + South window + Clerestory                                                                     | X                         | $\boldsymbol{\mathsf{x}}$      |                      | X                         | X                       |                              |                      | $\pmb{\chi}$                 |                    |                  | $\mathsf{x}$                | $\pmb{\chi}$            |                           | $\boldsymbol{\mathsf{x}}$ |                           |              | $\mathsf{x}$              |                           |               |                        |              |
| CASE 8H               | 01A1a_8H                | VAVS + Plant + South window + north windows +<br>Clerestory                                                  | $\pmb{\mathsf{x}}$        | $\mathsf{x}$                   |                      | X                         | X                       |                              |                      | x                            |                    | X                |                             | $\mathsf{x}$            |                           | $\boldsymbol{\mathsf{x}}$ | $\mathbf{x}$              |              | $\mathbf{x}$              |                           |               |                        |              |
| CASE 8aH              | 01A1a_8aH               | VAVS + Plant + South window + north windows +<br>Clerestory                                                  | $\pmb{\mathsf{x}}$        | $\mathbf{x}$                   |                      | $\mathbf{x}$              | $\mathsf{x}$            |                              |                      | x                            |                    |                  | $\mathbf{x}$                | $\mathsf{x}$            |                           | $\boldsymbol{\mathsf{x}}$ | $\mathbf{x}$              |              | $\mathbf{x}$              |                           |               |                        |              |
| CASE 9H               | 01A1a_9H                | SUM + Plant + Trombe wall + South window + Clerestory                                                        | $\pmb{\mathsf{X}}$        | $\boldsymbol{\mathsf{x}}$      |                      | X                         | X                       |                              |                      | X                            |                    | X                |                             | X                       |                           | X                         | X                         |              | X                         | X                         |               |                        |              |
| CASE 9aH              | 01A1a_9aH               | VAVS + Plant + Trombe wall + South window +<br>Clerestory                                                    | X                         | $\pmb{\chi}$                   |                      | X                         | X                       |                              |                      | X                            |                    |                  | X                           | X                       |                           | X                         | X                         |              | X                         | X                         |               |                        |              |
| CASE 10H              | 01A1a_10H               | SUM + Plant + Trombe wall + South window + north<br>windows + Clerestory                                     | X                         | $\mathsf{x}$                   |                      | X                         | X                       |                              |                      | X                            |                    | $\mathsf{x}$     |                             | X                       |                           | X                         | X                         |              |                           | X                         |               |                        |              |
| CASE 10aH             | 01A1a_10aH              | VAVS + Plant + Trombe wall + South window + north<br>windows + Clerestory                                    | $\pmb{\mathsf{X}}$        | $\boldsymbol{\mathsf{x}}$      |                      | X                         | X                       |                              |                      | X                            |                    |                  |                             | X                       |                           | X                         | X                         |              |                           | X                         |               |                        |              |
| CASE 11H              | 01A1a_11H               | SUM + Plant + Trombe wall + People + Occupancy sched<br>South window + north windows + Clerestory            | x                         | $\mathsf{x}$                   |                      | X                         | X                       | X                            |                      | X                            |                    | X                |                             | X                       | X                         | X                         | X                         |              | X                         | X                         |               |                        |              |
| CASE 11aH             | 01A1a 11aH              | VAVS + Plant + Trombe wall + People + Occupancy sched<br>- South window + north windows + Clerestory         | X                         | $\mathsf{x}$                   |                      | $\mathsf{x}$              | $\mathbf x$             | $\boldsymbol{\mathsf{x}}$    |                      | X                            |                    |                  | $\mathsf{x}$                | X                       | $\boldsymbol{\mathsf{x}}$ | $\boldsymbol{\mathsf{x}}$ | $\boldsymbol{\mathsf{x}}$ |              | $\mathbf x$               | X                         |               |                        |              |
| CASE 12H              | 01A1a_12H               | SUM + People + Occupancy sched + South window +<br>north windows + Clerestory + DHW                          | X                         | $\pmb{\chi}$                   |                      | $\mathsf{x}$              | X                       | $\pmb{\chi}$                 |                      | X                            |                    | X                |                             | X                       | X                         | X                         | X                         |              | X                         |                           | X             |                        |              |
| CASE 12aH             | 01A1a_12aH              | VAVS + People + Occupancy sched + South window +<br>north windows + Clerestory + DHW                         | X                         | $\pmb{\chi}$                   |                      | X                         | X                       | X                            |                      | X                            |                    |                  | X                           | X                       | $\boldsymbol{\mathsf{x}}$ | X                         | X                         |              | X                         |                           | X             |                        |              |
| CASE 13H              | 01A1a_13H               | SUM + South window + north windows + Clerestory +<br><b>DHW</b>                                              | X                         | $\pmb{\chi}$                   |                      | $\mathsf{x}$              | X                       |                              |                      | X                            |                    | $\mathsf{x}$     |                             | X                       |                           | $\boldsymbol{\mathsf{x}}$ | X                         |              | $\mathbf x$               |                           | X             |                        |              |
| CASE 13aH             | 01A1a 13aH              | VAVS + South window + north windows + Clerestory +<br><b>DHW</b>                                             | $\mathsf X$               | $\mathsf{x}$                   |                      | $\mathbf{x}$              | $\mathsf{x}$            |                              |                      | X                            |                    |                  | $\mathsf{x}$                | X                       |                           | $\mathsf{x}$              | $\mathbf x$               |              | $\mathbf x$               |                           | $\mathsf{x}$  |                        |              |
| CASE 14H              | 01A1a_14H               | SUM + Plant + South window + north windows +<br>Clerestory + Daylighting sensors                             | X                         | $\boldsymbol{\mathsf{x}}$      |                      | X                         | X                       |                              |                      | X                            |                    | X                |                             | X                       |                           | X                         | X                         |              | X                         |                           |               | x                      | X            |
| CASE 14aH             | 01A1a_14aH              | VAVS + Plant + South window + north windows +<br>Clerestory + Daylighting sensors                            | X                         | Χ                              |                      | X                         | X                       |                              |                      | X                            |                    |                  | X                           | X                       |                           | X                         | x                         |              | x                         |                           |               | X                      | X            |
| CASE 15H              | 01A1a 15H               | SUM + Plant + Trombe wall + People + Occupancy sched<br>South window + north windows + Clerestory + doors    | X                         | $\boldsymbol{\mathsf{x}}$      |                      | X                         | X                       | $\mathsf{x}$                 |                      | X                            |                    | X                |                             | X                       | $\boldsymbol{\mathsf{x}}$ | $\boldsymbol{\mathsf{x}}$ | $\boldsymbol{\mathsf{x}}$ | X            | $\boldsymbol{\mathsf{x}}$ | X                         |               |                        |              |
| CASE 15aH             | 01A1a 15aH              | VAVS + Plant + Trombe wall + People + Occupancy sched<br>+ South window + north windows + Clerestory + doors | X                         | $\boldsymbol{\mathsf{x}}$      |                      | x                         | X                       | X                            |                      | X                            |                    |                  | $\mathsf{x}$                | X                       | $\boldsymbol{\mathsf{x}}$ | X                         | X                         | X            | X                         | $\boldsymbol{\mathsf{x}}$ |               |                        |              |
| CASE 16H              | 01A1a 16H               | SUM + DHW                                                                                                    | $\mathsf X$               | $\pmb{\chi}$                   |                      | x                         | X                       |                              |                      | X                            |                    | X                |                             | X                       |                           |                           |                           |              |                           |                           | $\mathsf{x}$  |                        |              |
| CASE 16aH             | 01A1a 16aH              | VAVS + DHW                                                                                                   | $\boldsymbol{\mathsf{x}}$ | $\boldsymbol{\mathsf{x}}$      |                      | $\mathbf x$               | $\mathbf x$             |                              |                      | $\mathsf{x}$                 |                    |                  | $\mathsf{x}$                | X                       |                           |                           |                           |              |                           |                           | $\mathsf{x}$  |                        |              |
| CASE 17H              | 01A1a_17H               | SUM + Photovoltaic                                                                                           | X                         | X                              |                      | $\boldsymbol{\mathsf{x}}$ | X                       |                              |                      | Χ                            |                    | х                |                             | Χ                       |                           |                           |                           |              |                           |                           |               |                        | x            |
| CASE 17aH             | 01A1a 17aH              | VAVS + Photovoltaic                                                                                          | X                         | X                              |                      | x                         | x                       |                              |                      | X                            |                    |                  | X                           | X                       |                           |                           |                           |              |                           |                           |               |                        | $\mathsf{x}$ |
| CASE 18H<br>CASE 18aH | 01A1a 18H<br>01A1a 18aH | SUM + Plant + Doors<br>VAVS + Plant + Doors                                                                  | X<br>X                    | $\boldsymbol{\mathsf{x}}$<br>X |                      | x<br>x                    | x<br>X                  |                              |                      | X<br>X                       |                    | х                | X                           | X<br>X                  |                           |                           |                           | X<br>X       |                           |                           |               |                        |              |
| CASE 19H              | 01A1a 19H               |                                                                                                    | $\mathsf{x}$              | $\boldsymbol{\mathsf{x}}$      |                      | $\boldsymbol{\mathsf{x}}$ | X                       |                              |                      | X                            |                    | $\mathsf{x}$     |                             | $\mathsf{x}$            | $\boldsymbol{\mathsf{x}}$ | $\boldsymbol{\mathsf{x}}$ | $\boldsymbol{\mathsf{x}}$ | X            | $\mathbf x$               | $\mathsf{x}$              | $\mathsf{x}$  | X                      | $\mathsf{x}$ |
| CASE 19aH             | 01A1a 19aH              | SUM (All features)                                                                                           | X                         | $\boldsymbol{\mathsf{x}}$      |                      | $\mathbf{x}$              | $\mathbf x$             |                              |                      | $\mathbf{x}$                 |                    |                  | $\mathbf{x}$                | X                       | $\boldsymbol{\mathsf{x}}$ | $\boldsymbol{\mathsf{x}}$ | $\mathbf x$               | $\mathsf{x}$ | x                         | $\mathsf{x}$              | $\mathsf{x}$  | $\mathbf x$            | x            |
|                       |                         | VAVS (All features)                                                                                          |                           |                                |                      |                           |                         |                              |                      |                              |                    |                  |                             |                         |                           |                           |                           |              |                           |                           |               |                        |              |

Table 2: PBIM Complex Office Building Matrix for Houston

<span id="page-17-3"></span>

| VAVS (FLOOR = WALL)<br>X<br>x<br>x<br>X<br>CASE 1aD<br>01A2a_1aD<br>x<br>x<br>$\mathsf X$<br>CASE 1baD<br>01A2a_1baD<br>VAVS (HEAVY CONCRETE SLAB ONLY (25' X 50'))<br>X<br>x<br>X<br>CASE 1caD<br>01A2a_1caD<br>VAVS (HEAVY CONCRETE SLAB ONLY (50' X 50'))<br>$X$ $X$<br>X<br>x<br>X<br>$\mathsf X$<br>CASE 1daD<br>01A2a_1daD<br>VAVS (HEAVY CONCRETE SLAB ONLY (50' X 100'))<br>x<br>X<br>x<br>X<br>VAVS (HEAVY CONCRETE SLAB ONLY (50' X 150'))<br>$x \mid x$<br>$\mathsf X$<br>X<br>$\pmb{\mathsf{X}}$<br>CASE 1eaD<br>01A2a_1eaD<br>CASE 1faD<br>01A2a_1faD<br>VAVS (HEAVY CONCRETE SLAB ONLY (50' X 200'))<br>$X$ $X$<br>x<br>Χ<br>X<br>VAVS (HEAVY CONCRETE SLAB (50' X 100') + 4"<br>01A2a_1gaD<br>POLYSTYRENE)<br>X<br>X<br>X<br>X<br>X<br>VAVS (HEAVY CONCRETE SLAB (50' X 100') + 20"<br>CASE 1haD<br>01A2a 1haD<br>POLYSTYRENE)<br>$\mathsf{x}$<br>$\boldsymbol{\mathsf{x}}$<br>$\mathsf{x}$<br>$\mathbf{\hat{x}}$<br>CASE 2D<br>01A2a 2D<br>$\overline{X}$<br>$\overline{\mathbf{x}}$<br>$\overline{\mathsf{x}}$<br>SUM + Plant<br>х<br>x<br>x<br>$\boldsymbol{\mathsf{x}}$<br>CASE 2aD<br>01A2a_2aD<br>VAVS + Plant<br>X<br>x<br>x<br>X<br>x<br>X<br>х<br>$\mathsf{x}$<br>$\mathsf X$<br>CASE 3D<br>01A2a 3D<br>SUM + Plant + Trombe wall<br>x<br>X<br>x<br>x<br>х<br>X<br>$\mathsf X$<br>$\mathsf{x}$<br>CASE 3aD<br>01A2a 3aD<br>VAVS + Plant + Trombe wall<br>Х<br>X<br>x<br>X<br>x<br>x<br>CASE 4D<br>01A2a_4D<br>$\mathsf{x}$<br>$\mathsf x$<br>$\pmb{\mathsf{x}}$<br>X<br>x<br>x<br>$\mathsf X$<br>X<br>SUM + Plant + South window<br>CASE 4aD<br>01A2a 4aD<br>VAVS + Plant + South window<br>$x \mid x$<br>$\boldsymbol{\mathsf{x}}$<br>x<br>x<br>$\mathsf{x}$<br>$\mathsf{x}$<br>$\mathsf{x}$<br>01A2a_5D<br>$\mathsf X$<br>$\mathsf X$<br>$\overline{\mathbf{x}}$<br>$\overline{\mathsf{x}}$<br>$\pmb{\mathsf{x}}$<br>$\overline{\mathbf{x}}$<br>$\mathsf X$<br>$\overline{\mathbf{x}}$<br>CASE 5D<br>SUM + Plant + North windows<br>$01A2a_5aD$<br>X<br>X<br>X<br>X<br>X<br>$\overline{\mathbf{x}}$<br>X<br>$\overline{\mathbf{x}}$<br>CASE 5aD<br>VAVS + Plant + North windows<br>X<br>$\mathsf X$<br>$\pmb{\mathsf{X}}$<br>X<br>X<br>x<br>$\mathsf X$<br>$\pmb{\mathsf{x}}$<br>CASE 6D<br>01A2a_6D<br>SUM + Plant + Clerestory<br>$\overline{\mathbf{x}}$<br>$\mathsf X$<br>$\overline{\mathbf{x}}$<br>$\overline{\mathsf{x}}$<br>X<br>$\overline{\mathbf{x}}$<br>$\pmb{\mathsf{X}}$<br>$\pmb{\chi}$<br>CASE 6aD<br>01A2a_6aD<br>VAVS + Plant + Clerestory<br>x<br>$\overline{\mathbf{x}}$<br>χ<br>$\overline{\mathbf{x}}$<br>$\overline{\mathbf{x}}$<br>$\mathsf X$<br>X<br>$\mathsf X$<br>$\pmb{\mathsf{x}}$<br>CASE 7D<br>01A2a_7D<br>SUM + Plant + South window + Clerestory<br>x<br>$\overline{\mathbf{x}}$<br>$\overline{\mathbf{x}}$<br>$\overline{\mathsf{x}}$<br>X<br>$\overline{\mathbf{x}}$<br>$\mathsf X$<br>$\mathsf X$<br>$\overline{\mathbf{x}}$<br>CASE 7aD<br>01A2a_7aD<br>VAVS + Plant + South window + Clerestory<br>VAVS + Plant + South window + north windows +<br>X<br>$\pmb{\mathsf{X}}$<br>X<br>CASE 8D<br>01A2a_8D<br>Clerestory<br>Χ<br>x<br>Χ<br>X<br>X<br>X<br>X<br>VAVS + Plant + South window + north windows +<br>X<br>X<br>X<br>X<br>Χ<br>X<br>CASE 8aD<br>01A2a_8aD<br>Clerestory<br>X<br>X<br>X<br>X<br>CASE 9D<br>01A2a_9D<br>SUM + Plant + Trombe wall + South window + Clerestory<br>x<br>X<br>X<br>$\mathsf{x}$<br>X<br>x<br>X<br>X<br>$\lambda$<br>X<br>X<br>VAVS + Plant + Trombe wall + South window -<br>01A2a_9aD<br>X<br>$\mathsf{x}$<br>$\overline{\mathsf{x}}$<br>CASE 9aD<br>Clerestory<br>X<br>X<br>Χ<br>X<br>X<br>X<br>X<br>$\lambda$<br>SUM + Plant + Trombe wall + South window + north<br>01A2a_10D<br>X<br>X<br>X<br>X<br>X<br>X<br>X<br>CASE 10D<br>windows + Clerestory<br>X<br>X<br>X<br>VAVS + Plant + Trombe wall + South window + north<br>X<br>$\mathsf{x}$<br>CASE 10aD<br>01A2a_10aD<br>windows + Clerestory<br>X<br>$\mathsf{x}$<br>x<br>X<br>X<br>x<br>X<br>X<br>SUM + Plant + Trombe wall + People + Occupancy sched<br>X<br>$\mathsf{x}$<br>$\pmb{\mathsf{X}}$<br>X<br>CASE 11D<br>01A2a_11D<br>South window + north windows + Clerestory<br>X<br>X<br>x<br>Χ<br>X<br>X<br>X<br>X<br>X<br>VAVS + Plant + Trombe wall + People + Occupancy sched<br>CASE 11aD<br>01A2a_11aD<br>South window + north windows + Clerestory<br>x<br>X<br>X<br>X<br>x<br>X<br>x<br>X<br>X<br>x<br>X<br>X<br>X<br>SUM + People + Occupancy sched + South window +<br>X<br>$\mathbf{x}$<br>CASE 12D<br>01A2a_12D<br>north windows + Clerestory + DHW<br>X<br>x<br>X<br>x<br>X<br>$\boldsymbol{\mathsf{x}}$<br>x<br>X<br>$\mathbf x$<br>$\mathbf x$<br>$\mathsf{x}$<br>VAVS + People + Occupancy sched + South window +<br>$\mathsf{x}$<br>CASE 12aD<br>01A2a 12aD<br>$\mathsf{x}$<br>$\mathbf{x}$<br>X<br>$\mathbf{x}$<br>X<br>$\mathsf{x}$<br>X<br>X<br>$\mathbf{x}$<br>$\mathsf{x}$<br>north windows + Clerestory + DHW<br>X<br>$\mathbf x$<br>SUM + South window + north windows + Clerestory +<br>X<br>01A2a_13D<br><b>DHW</b><br>X<br>X<br>x<br>x<br>x<br>X<br>X<br>CASE 13D<br>X<br>X<br>X<br>VAVS + South window + north windows + Clerestory +<br>DHW<br>X<br>$\mathbf{x}$<br>$\mathsf{x}$<br>CASE 13aD<br>01A2a_13aD<br>x<br>X<br>$\mathsf{x}$<br>X<br>X<br>$\mathbf{x}$<br>$\mathbf{x}$<br>$\mathsf{x}$<br>SUM + Plant + South window + north windows +<br>01A2a 14D<br>X<br>$\mathbf{x}$<br>X<br>$\mathbf{x}$<br>CASE 14D<br>Clerestory + Daylighting sensors<br>X<br>x<br>x<br>X<br>X<br>$\mathsf{x}$<br>$\boldsymbol{\mathsf{x}}$<br>$\boldsymbol{\mathsf{x}}$<br>VAVS + Plant + South window + north windows +<br>01A2a_14aD<br>x<br>X<br>X<br>CASE 14aD<br>Clerestory + Daylighting sensors<br>X<br>X<br>X<br>X<br>X<br>x<br>X<br>X<br>X<br>SUM + Plant + Trombe wall + People + Occupancy sched<br>X<br>$\mathsf X$<br>X<br>CASE 15D<br>01A2a 15D<br>+ South window + north windows + Clerestory + doors<br>X<br>x<br>x<br>$\boldsymbol{\mathsf{x}}$<br>x<br>x<br>$\mathbf x$<br>x<br>X<br>X<br>X<br>VAVS + Plant + Trombe wall + People + Occupancy sched<br>X<br>CASE 15aD<br>01A2a_15aD<br>+ South window + north windows + Clerestory + doors<br>x<br>X<br>X<br>x<br>x<br>X<br>х<br>$\mathbf x$<br>x<br>X<br>X<br>$\mathsf{x}$<br>X<br>CASE 16D<br>01A2a 16D<br>$SUM + DHW$<br>x<br>X<br>x<br>X<br>x<br>x<br>х<br>$\mathsf{x}$<br>CASE 16aD<br>01A2a 16aD<br>VAVS + DHW<br>$\mathsf{x}$<br>$\mathsf{x}$<br>$\mathsf{x}$<br>$\mathsf{x}$<br>$\mathsf{x}$<br>X<br>$\mathsf{x}$<br>CASE 17D<br>01A2a_17D<br>$\mathsf X$<br>$\pmb{\mathsf{X}}$<br>$\pmb{\mathsf{x}}$<br>$\pmb{\mathsf{X}}$<br>SUM + Photovoltaic<br>х<br>x<br>Χ<br>х<br>CASE 17aD<br>01A2a 17aD<br>x<br>x<br>x<br>X<br>x<br>X<br>х<br>$\pmb{\chi}$<br>VAVS + Photovoltaic<br>CASE 18D<br>01A2a 18D<br>SUM + Plant + Doors<br>X<br>x<br>x<br>x<br>x<br>X<br>х<br>x<br>CASE 18aD<br>01A2a 18aD<br>VAVS + Plant + Doors<br>x<br>х<br>x<br>x<br>x<br>X<br>х<br>х<br>CASE 19D<br>01A2a 19D<br>$\mathsf{x}$<br>$\mathsf X$<br>$\boldsymbol{\mathsf{x}}$<br>X<br>x<br>X<br>$\mathsf{x}$<br>X<br>$\boldsymbol{\mathsf{x}}$<br>$\mathsf{x}$<br>$\mathsf{x}$<br>$\boldsymbol{\mathsf{x}}$<br>$\mathsf{x}$<br>SUM (All features)<br>$\boldsymbol{\mathsf{x}}$<br>$\mathbf x$<br>X<br>CASE 19aD<br>X<br>$\mathsf{x}$<br>$\mathbf{x}$<br>X<br>$\mathbf{x}$<br>X<br>X<br>X<br>$\mathbf{x}$<br>$\mathbf{x}$<br>01A2a 19aD<br>VAVS (All features)<br>$\mathsf{x}$<br>$\mathbf x$<br>X<br>$\mathsf{x}$<br>x<br>$\mathbf{x}$ | <b>ID NAME</b> | FILE NAME | PBIM FOLDER (FOLDER LOCALIZATION) | DENVER, CO.  | DESIGN DAYS | BUILDING OVER<br><b>THE SITE</b> | BUILDING LIFT 10ft | <b>FLOOR</b> | <b>OCCUPANCY</b><br>SCHEDULE | SCHEDULE<br><b>LIGHTING</b> | EQUIPMENT<br>SCHEDULE | INFILTRATIO | SYSTEM-TYPE: SUN | SYSTEM-TYPE:<br><b>VAVS</b> | PLANT | PEOPLE | <b>VOONIM HLOOS</b> | NORTH WINDOWS | DOORS | CLERESTOREY | <b>IROMBE WALL</b> | SOLAR THERMAL | DAYLIGHTING<br>SENSORS | PHOTOVOLTAIC |
|----------------------------------------------------------------------------------------------------|----------------|-----------|-----------------------------------|--------------|-------------|----------------------------------|--------------------|--------------|------------------------------|-----------------------------|-----------------------|-------------|------------------|-----------------------------|-------|--------|---------------------|---------------|-------|-------------|--------------------|---------------|------------------------|--------------|
|                                                                                                    | CASE 0aD       | 01A2a_0aD | VAVS                              | $\mathsf{X}$ | x           |                                  | x                  |              |                              |                             |                       |             |                  | Х                           |       |        |                     |               |       |             |                    |               |                        |              |
|                                                                                                    |                |           |                                   |              |             |                                  |                    |              |                              |                             |                       |             |                  |                             |       |        |                     |               |       |             |                    |               |                        |              |
|                                                                                                    |                |           |                                   |              |             |                                  |                    |              |                              |                             |                       |             |                  |                             |       |        |                     |               |       |             |                    |               |                        |              |
|                                                                                                    |                |           |                                   |              |             |                                  |                    |              |                              |                             |                       |             |                  |                             |       |        |                     |               |       |             |                    |               |                        |              |
|                                                                                                    |                |           |                                   |              |             |                                  |                    |              |                              |                             |                       |             |                  |                             |       |        |                     |               |       |             |                    |               |                        |              |
|                                                                                                    |                |           |                                   |              |             |                                  |                    |              |                              |                             |                       |             |                  |                             |       |        |                     |               |       |             |                    |               |                        |              |
|                                                                                                    |                |           |                                   |              |             |                                  |                    |              |                              |                             |                       |             |                  |                             |       |        |                     |               |       |             |                    |               |                        |              |
|                                                                                                    | CASE 1gaD      |           |                                   |              |             |                                  |                    |              |                              |                             |                       |             |                  |                             |       |        |                     |               |       |             |                    |               |                        |              |
|                                                                                                    |                |           |                                   |              |             |                                  |                    |              |                              |                             |                       |             |                  |                             |       |        |                     |               |       |             |                    |               |                        |              |
|                                                                                                    |                |           |                                   |              |             |                                  |                    |              |                              |                             |                       |             |                  |                             |       |        |                     |               |       |             |                    |               |                        |              |
|                                                                                                    |                |           |                                   |              |             |                                  |                    |              |                              |                             |                       |             |                  |                             |       |        |                     |               |       |             |                    |               |                        |              |
|                                                                                                    |                |           |                                   |              |             |                                  |                    |              |                              |                             |                       |             |                  |                             |       |        |                     |               |       |             |                    |               |                        |              |
|                                                                                                    |                |           |                                   |              |             |                                  |                    |              |                              |                             |                       |             |                  |                             |       |        |                     |               |       |             |                    |               |                        |              |
|                                                                                                    |                |           |                                   |              |             |                                  |                    |              |                              |                             |                       |             |                  |                             |       |        |                     |               |       |             |                    |               |                        |              |
|                                                                                                    |                |           |                                   |              |             |                                  |                    |              |                              |                             |                       |             |                  |                             |       |        |                     |               |       |             |                    |               |                        |              |
|                                                                                                    |                |           |                                   |              |             |                                  |                    |              |                              |                             |                       |             |                  |                             |       |        |                     |               |       |             |                    |               |                        |              |
|                                                                                                    |                |           |                                   |              |             |                                  |                    |              |                              |                             |                       |             |                  |                             |       |        |                     |               |       |             |                    |               |                        |              |
|                                                                                                    |                |           |                                   |              |             |                                  |                    |              |                              |                             |                       |             |                  |                             |       |        |                     |               |       |             |                    |               |                        |              |
|                                                                                                    |                |           |                                   |              |             |                                  |                    |              |                              |                             |                       |             |                  |                             |       |        |                     |               |       |             |                    |               |                        |              |
|                                                                                                    |                |           |                                   |              |             |                                  |                    |              |                              |                             |                       |             |                  |                             |       |        |                     |               |       |             |                    |               |                        |              |
|                                                                                                    |                |           |                                   |              |             |                                  |                    |              |                              |                             |                       |             |                  |                             |       |        |                     |               |       |             |                    |               |                        |              |
|                                                                                                    |                |           |                                   |              |             |                                  |                    |              |                              |                             |                       |             |                  |                             |       |        |                     |               |       |             |                    |               |                        |              |
|                                                                                                    |                |           |                                   |              |             |                                  |                    |              |                              |                             |                       |             |                  |                             |       |        |                     |               |       |             |                    |               |                        |              |
|                                                                                                    |                |           |                                   |              |             |                                  |                    |              |                              |                             |                       |             |                  |                             |       |        |                     |               |       |             |                    |               |                        |              |
|                                                                                                    |                |           |                                   |              |             |                                  |                    |              |                              |                             |                       |             |                  |                             |       |        |                     |               |       |             |                    |               |                        |              |
|                                                                                                    |                |           |                                   |              |             |                                  |                    |              |                              |                             |                       |             |                  |                             |       |        |                     |               |       |             |                    |               |                        |              |
|                                                                                                    |                |           |                                   |              |             |                                  |                    |              |                              |                             |                       |             |                  |                             |       |        |                     |               |       |             |                    |               |                        |              |
|                                                                                                    |                |           |                                   |              |             |                                  |                    |              |                              |                             |                       |             |                  |                             |       |        |                     |               |       |             |                    |               |                        |              |
|                                                                                                    |                |           |                                   |              |             |                                  |                    |              |                              |                             |                       |             |                  |                             |       |        |                     |               |       |             |                    |               |                        |              |
|                                                                                                    |                |           |                                   |              |             |                                  |                    |              |                              |                             |                       |             |                  |                             |       |        |                     |               |       |             |                    |               |                        |              |
|                                                                                                    |                |           |                                   |              |             |                                  |                    |              |                              |                             |                       |             |                  |                             |       |        |                     |               |       |             |                    |               |                        |              |
|                                                                                                    |                |           |                                   |              |             |                                  |                    |              |                              |                             |                       |             |                  |                             |       |        |                     |               |       |             |                    |               |                        |              |
|                                                                                                    |                |           |                                   |              |             |                                  |                    |              |                              |                             |                       |             |                  |                             |       |        |                     |               |       |             |                    |               |                        |              |
|                                                                                                    |                |           |                                   |              |             |                                  |                    |              |                              |                             |                       |             |                  |                             |       |        |                     |               |       |             |                    |               |                        |              |
|                                                                                                    |                |           |                                   |              |             |                                  |                    |              |                              |                             |                       |             |                  |                             |       |        |                     |               |       |             |                    |               |                        |              |
|                                                                                                    |                |           |                                   |              |             |                                  |                    |              |                              |                             |                       |             |                  |                             |       |        |                     |               |       |             |                    |               |                        |              |
|                                                                                                    |                |           |                                   |              |             |                                  |                    |              |                              |                             |                       |             |                  |                             |       |        |                     |               |       |             |                    |               |                        |              |
|                                                                                                    |                |           |                                   |              |             |                                  |                    |              |                              |                             |                       |             |                  |                             |       |        |                     |               |       |             |                    |               |                        |              |
|                                                                                                    |                |           |                                   |              |             |                                  |                    |              |                              |                             |                       |             |                  |                             |       |        |                     |               |       |             |                    |               |                        |              |
|                                                                                                    |                |           |                                   |              |             |                                  |                    |              |                              |                             |                       |             |                  |                             |       |        |                     |               |       |             |                    |               |                        |              |
|                                                                                                    |                |           |                                   |              |             |                                  |                    |              |                              |                             |                       |             |                  |                             |       |        |                     |               |       |             |                    |               |                        |              |
|                                                                                                    |                |           |                                   |              |             |                                  |                    |              |                              |                             |                       |             |                  |                             |       |        |                     |               |       |             |                    |               |                        |              |
|                                                                                                    |                |           |                                   |              |             |                                  |                    |              |                              |                             |                       |             |                  |                             |       |        |                     |               |       |             |                    |               |                        |              |
|                                                                                                    |                |           |                                   |              |             |                                  |                    |              |                              |                             |                       |             |                  |                             |       |        |                     |               |       |             |                    |               |                        |              |
|                                                                                                    |                |           |                                   |              |             |                                  |                    |              |                              |                             |                       |             |                  |                             |       |        |                     |               |       |             |                    |               |                        |              |
|                                                                                                    |                |           |                                   |              |             |                                  |                    |              |                              |                             |                       |             |                  |                             |       |        |                     |               |       |             |                    |               |                        |              |
|                                                                                                    |                |           |                                   |              |             |                                  |                    |              |                              |                             |                       |             |                  |                             |       |        |                     |               |       |             |                    |               |                        |              |
|                                                                                                    |                |           |                                   |              |             |                                  |                    |              |                              |                             |                       |             |                  |                             |       |        |                     |               |       |             |                    |               |                        |              |
|                                                                                                    |                |           |                                   |              |             |                                  |                    |              |                              |                             |                       |             |                  |                             |       |        |                     |               |       |             |                    |               |                        |              |
|                                                                                                    |                |           |                                   |              |             |                                  |                    |              |                              |                             |                       |             |                  |                             |       |        |                     |               |       |             |                    |               |                        |              |
|                                                                                                    |                |           |                                   |              |             |                                  |                    |              |                              |                             |                       |             |                  |                             |       |        |                     |               |       |             |                    |               |                        |              |
|                                                                                                    |                |           |                                   |              |             |                                  |                    |              |                              |                             |                       |             |                  |                             |       |        |                     |               |       |             |                    |               |                        |              |
|                                                                                                    |                |           |                                   |              |             |                                  |                    |              |                              |                             |                       |             |                  |                             |       |        |                     |               |       |             |                    |               |                        |              |
|                                                                                                    |                |           |                                   |              |             |                                  |                    |              |                              |                             |                       |             |                  |                             |       |        |                     |               |       |             |                    |               |                        |              |

Table 3: PBIM Complex Office Building Matrix for Denver

#### <span id="page-17-0"></span>3.2 Analysis through DOE-2.1e

## <span id="page-17-1"></span>3.2.1 Manual Calculations using data from DOE-2.1e

The first simulations in DOE-2.1e were run and the next elements were found: one validation through code compliance and five manual calculations.

## 3.2.1.1 The First Manual Calculation.

<span id="page-17-2"></span>The first manual calculation is a cross check that the U-Values in the simulation file meet or exceed the values of the code compliance ASHRAE Standard 90.1-2007 Energy Standard for Buildings except Low-Rise Residential Buildings.. If we look at the 01A1a\_0aH file, the Uvalue of walls and roofs in the LV-D details in the exterior surfaces in the project report are 0.06 and 0.043, respectively (See [Table 4\)](#page-18-0). Table 5.5-2 for Building Envelope Requirements for Climate Zone 2 (Houston) in the *ASHRAE Standard 90.1-2007 Energy Standard for Buildings except Low-Rise Residential Buildings IP Edition* says that a wall, above grade—wood-framed and other – needs a U-value of 0.089 and that a roof with insulation entirely above deck needs a U-value of 0.048. Therefore, the building complies with the *ASHRAE Standard 90.1-2007 code* in terms of building envelope requirements.

Table 4: LV-D Report: Details of Exterior Surfaces in the Project for Houston

<span id="page-18-0"></span>

| $10F - C$<br><b>INSE PROJECT</b><br>ONE-ZONE MODEL | $\mathbf{v} \cdot \mathbf{v}$ | ن ۽ د<br><b>TEST CASE-1</b>                                            | <b>LUC. UU</b> | ال عام عال<br>エロテココ    |                        | الانتقاد المحالي<br><b>LUC. UU</b><br>DOE-2.1E-119 Sat Dec 18 17:32:37 2010LDL RUN 1 | <b>U.JJ</b>   |                |  |
|----------------------------------------------------|-------------------------------|------------------------------------------------------------------------|----------------|------------------------|------------------------|--------------------------------------------------------------------------------------|---------------|----------------|--|
|                                                    |                               | REPORT- LV-D DETAILS OF EXTERIOR SURFACES IN THE PROJECT               |                |                        |                        | WEATHER FILE- Houston TX TMY2                                                        |               |                |  |
|                                                    |                               |                                                                        |                |                        |                        |                                                                                      |               |                |  |
| NUMBER OF EXTERIOR SURFACES 7                      |                               | RECTANGULAR 5                                                          |                | OTHER <sub>2</sub>     |                        |                                                                                      |               |                |  |
|                                                    |                               | (U-VALUE INCLUDES OUTSIDE AIR FILM; WINDOW INCLUDES FRAME, IF DEFINED) |                |                        |                        |                                                                                      |               |                |  |
| <b>SURFACE</b>                                     | <b>SPACE</b>                  | $- - -$ W T N D O W S $- -$<br>U-VALUE                                 | <b>AREA</b>    | <b>U-VALUE</b>         | <b>Example 20 AREA</b> | ---- WALL---- - WALL+ WINDOWS-<br>U-VALUE                                            | <b>AREA</b>   | <b>AZIMUTH</b> |  |
|                                                    |                               | $(STU/HR-SOFF-F)$ (SOFT)                                               |                | (BTU/HR-SQFT-F) (SQFT) |                        | (BTU/HR-SOFT-F)                                                                      | (SQFT)        |                |  |
|                                                    |                               |                                                                        |                |                        |                        |                                                                                      |               |                |  |
| BACK-1                                             | SPACE1-1                      | 0.000                                                                  | 0.00           | 0.060                  | 800.00                 | 0.060                                                                                | 800.00        | <b>NORTH</b>   |  |
| $TOP-2$                                            | SPACE1-1                      | 0.000                                                                  | 0.00           | 0.043                  | 3780.40                | 0.043                                                                                | 3780.40 NORTH |                |  |
| RIGHT-1                                            | SPACE1-1                      | 0.000                                                                  | 0.00           | 0.060                  | 700.00                 | 0.060                                                                                | 700.00 EAST   |                |  |
| FRONT-2                                            | SPACE1-1                      | 0.000                                                                  | 0.00           | 0.060                  | 800.00                 | 0.060                                                                                | 800.00 SOUTH  |                |  |
| $TOP-1$                                            | SPACE1-1                      | 0.000                                                                  | 0.00           | 0.043                  | 3160.56                | 0.043                                                                                | 3160.56 SOUTH |                |  |
| FRONT-1                                            | SPACE1-1                      | 0.000                                                                  | 0.00           | 0.060                  | 800.00                 | 0.060                                                                                | 800.00 SOUTH  |                |  |
| LEFT-1                                             | SPACE1-1                      | 0.000                                                                  | 0.00           | 0.060                  | 700.00                 | 0.060                                                                                | 700.00 WEST   |                |  |

On the other hand, if we look at the 01A2a 0aD file for Denver, the U-value of walls and roofs in the LV-D Details in the Exterior Surfaces in the Project report are 0.04 and 0.043, respectively (See [Table 5](#page-18-1)). Table 5.5-5 for Building Envelope Requirements for Climate Zone 5 (Denver) in the *ASHRAE Standard 90.1-2007 Energy Standard for Buildings except Low-Rise Residential Buildings IP Edition* says that a wall, above grade—wood-framed and other – needs a U-value of 0.064 and that a roof with insulation entirely above deck needs a U-value of 0.048. Therefore, the building complies with the code in terms of building envelope requirements.

<span id="page-18-1"></span>

| 1.999<br><b>1NSF PROJECT</b> | $\sim$ . $\sim$               | <b>TEST CASE-1</b>                                                                                                    |             | -----              |         | <b>Same State</b><br>DOE-2.1E-119 Mon Aug 15 13:26:40 2011LDL RUN 1                                                                                                    |                       |                |
|------------------------------|-------------------------------|----------------------------------------------------------------------------------------------------|-------------|--------------------|---------|----------------------------------------------------------------------------------------------------|-----------------------|----------------|
| <b>ONE-ZONE MODEL</b>        |                               | REPORT- LV-D DETAILS OF EXTERIOR SURFACES IN THE PROJECT                                                              |             |                    |         | WEATHER FILE- Boulder                                                                                                    |                       | CO TMY2        |
|                              |                               |                                                                                                    |             |                    |         |                                                                                                    |                       |                |
|                              | NUMBER OF EXTERIOR SURFACES 7 | <b>RECTANGULAR</b><br>(U-VALUE INCLUDES OUTSIDE AIR FILM; WINDOW INCLUDES FRAME, IF DEFINED)                          | $5 -$       | OTHER <sub>2</sub> |         |                                                                                                    |                       |                |
| <b>SURFACE</b>               | <b>SPACE</b>                  | ---WINDOWS--- ----WALL---- -WALL+WINDOWS-<br>U-VALUE<br>(BTU/HR-SOFT-F) (SOFT) (BTU/HR-SOFT-F) (SOFT) (BTU/HR-SOFT-F) | <b>AREA</b> | U-VALUE AREA       |         | U-VALUE                                                                                                    | <b>AREA</b><br>(SOFT) | <b>AZIMUTH</b> |
| BACK-1                       | SPACE1-1                      | 0.000                                                                                                    | 0.00        | 0.040              | 800.00  | 0.040                                                                                                    | 800.00 NORTH          |                |
| $TOP-2$                      | SPACE1-1                      | 0.000                                                                                                    | 0.00        | 0.043              | 3780.40 | 0.043                                                                                                    | 3780.40 NORTH         |                |
| RIGHT-1                      | SPACE1-1                      | 0.000                                                                                                    | 0.00        | 0.040              | 700.00  | 0.040                                                                                                    | 700.00 EAST           |                |
| FRONT-2                      | SPACE1-1                      | 0.000                                                                                                    | 0.00        | 0.040              | 800.00  | 0.040                                                                                                    | 800.00 SOUTH          |                |
| $TOP-1$                      | SPACE1-1                      | 0.000                                                                                                    | 0.00        | 0.043              | 3160.56 | 0.043                                                                                                    | 3160.56 SOUTH         |                |
| FRONT-1                      | SPACE1-1                      | 0.000                                                                                                    | 0.00        | 0.040              | 800.00  | 0.040                                                                                                    | 800.00 SOUTH          |                |
| LEFT-1                       | SPACE1-1                      | 0.000<br>____ __ __                                                                                                   | 0.00        | 0.040              | 700.00  | 0.040<br>$\frac{1}{2}$ , and as $\frac{1}{2}$ , $\frac{1}{2}$ , $\frac{1}{2}$ , $\frac{1}{2}$ , $\frac{1}{2}$ , $\frac{1}{2}$ , $\frac{1}{2}$ , $\frac{1}{2}$ , $\frac{1}{2}$ , $\frac{1}{2}$ , $\frac{1}{2}$ , $\frac{1}{2}$ , $\frac{1}{2}$ , $\frac{1}{2}$ , $\frac{1}{2}$ , $\frac{1}{2}$ , $\frac{1}{2}$ | 700.00 WEST           |                |

Table 5: LV-D Report: Details of Exterior Surfaces in the Project for Denver

### 3.2.1.2 The Second Manual Calculation

<span id="page-19-0"></span>The second manual calculation compares the result of the steady-state "q" U-Value and the heating results for the LS-C Building Peak Load component report from the 01A1a 0aH file for Houston

q (Houston) = U x A x ( $\Delta t$ ) U-value walls  $= 0.06$ U-value roofs  $= 0.043$  $A = 3,800$  ft<sup>2</sup> (walls)  $A = 6,941$  ft<sup>2</sup> (roofs)  $(\Delta t) = 73 - 32 = 41^{\circ}$ F (NOTE: A temperature of 32°F is used in the calculation for the winter design degree day.

 $q = 20,005$  Btu/hr.

The heating results for the LS-C Building Peak Load for the Houston component are 22,590 Btu/hr. The difference between the simulation and the manual calculation is 2,584.48 Btu/hr. The 6% difference is considered acceptable.The calculation difference should not be more than 10 %. Therefore, the simulation for Houston is working.

The following data was taken from the LS-C Building Peak Load component report from the 01A2a\_0aD file for Denver:

q (Denver) = U x A x ( $\Delta t$ ) U-value walls  $= 0.04$ U-value roofs  $= 0.043$  $A = 3,800$  ft<sup>2</sup> (walls)  $A = 6,941$  ft<sup>2</sup> (roofs) ( $\Delta t$ )= For Denver, an outside temperature of 72 is used73 – 1 = 72°F (NOTE: The 1ºF is a temperature input in the winter design degree day.  $q = 32,433$  Btu/hr.

The heating results for the LS-C Building Peak Load for the Denver component are 32,960 Btu/hr. The difference between both numbers (527 Btu/hr.) will represent 1%. The calculation difference should not be more than 10 %. Therefore, the simulation for Denver is working, too.

#### 3.2.1.3 The Third Manual Calculation

<span id="page-19-1"></span>The third manual calculation tested the sensitivity of the size of the floor compared to the overall peak load. The analysis involved the comparison of the heating results from the LS-C Building Peak Load component between the basecase and several case files for Houston and Denver (see [Figure 4](#page-20-0) and [Figure 5\)](#page-21-1). For this simulation the building remained 10 ft. in the air and a floor was added to the building to the original 01A1a\_0aH and 01A2a\_0aD files for Houston and Denver, respectively. Then, the floor was changed into different sizes:

- a. Half size (50 ft. X 50 ft.),
- b. Total floor plan size (50 ft. X 100 ft.),
- c. 150 % size (50 ft. X 150 ft.) and
- d. 200 % size (50 ft. X 200 ft.)

These floor sizes correspond to the files 01A1a\_1caH and 01A2a\_1caD, 01A1a\_1daH and 01A2a\_1daD, 01A1a\_1eaH and 01A2a\_1eaD, and 01A1a\_1faH and 01A2a\_1faD, for Houston and Denver respectively. The results from the heating component of the files 01A1a\_0aH,

01A1a\_1caH, 01A1a\_1daH, 01A1a\_1eaH and 01A1a\_1faH and 01A2a\_0aD, 01A2a\_1caD, 01A2a\_1daD, 01A2a\_1eaD and 01A2a\_1faD showed a linear result. This linear result responded and increased due to the placement and size of the floor.

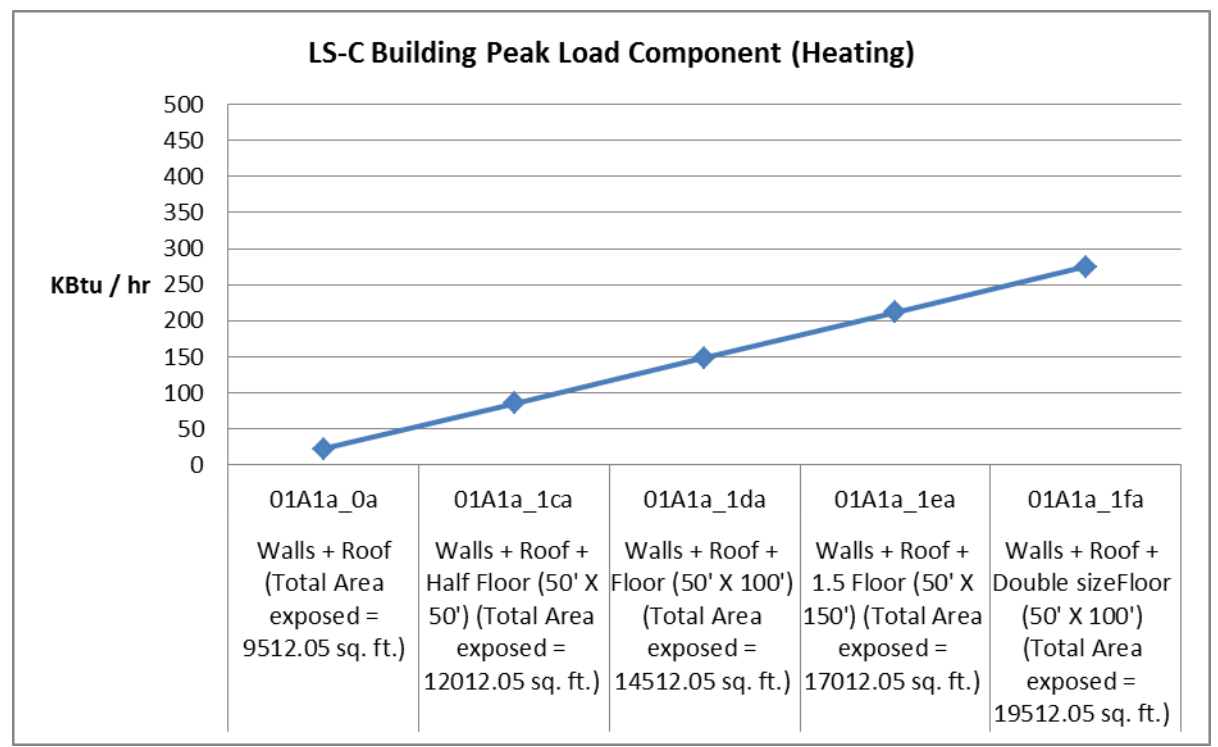

<span id="page-20-0"></span>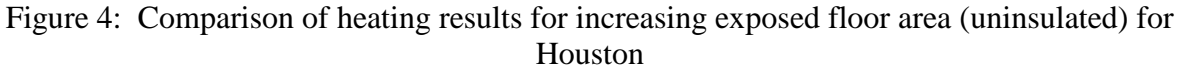

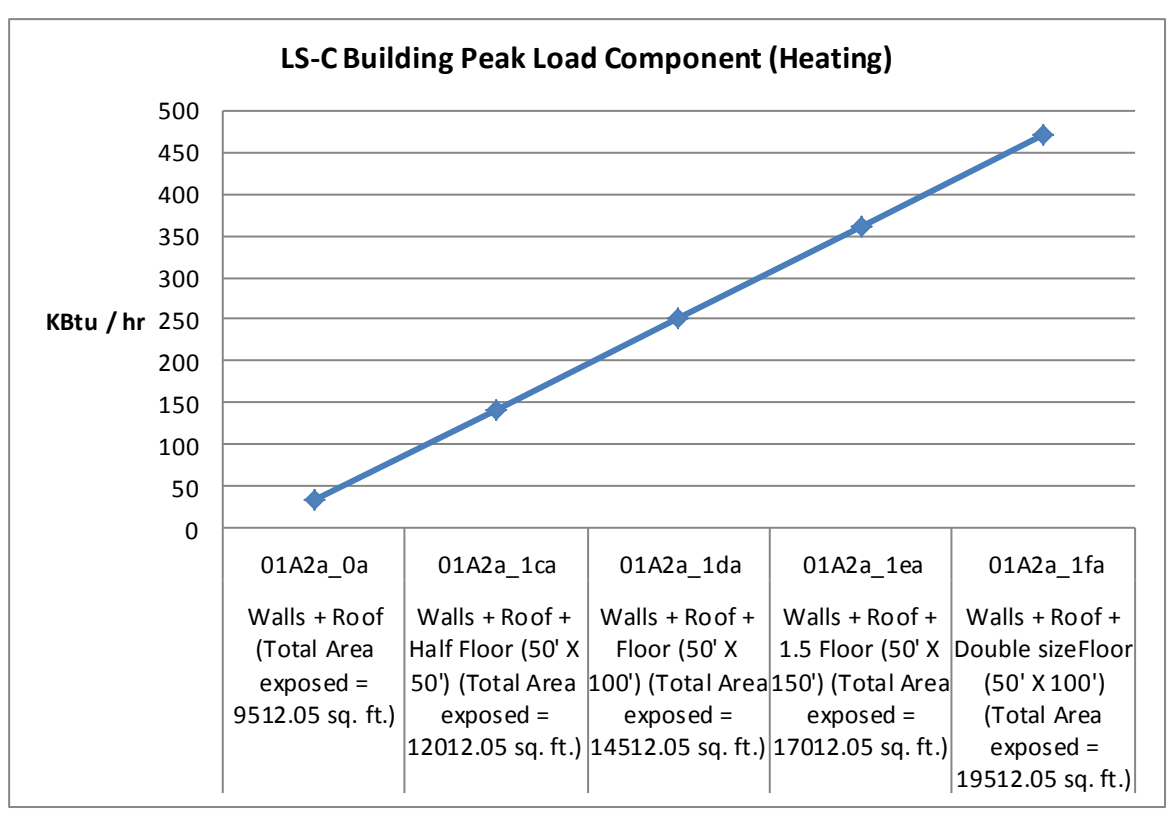

<span id="page-21-1"></span>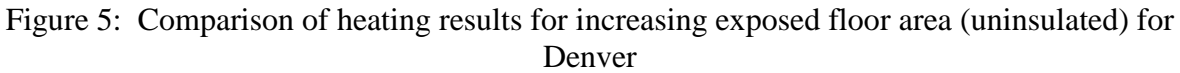

#### 3.2.1.4 The Fourth Manual Calculation

<span id="page-21-0"></span>The fourth manual calculation is for a building with insulated floor in both Houston and Denver. The method used for this calculation is found in the article *Underground Surfaces: How to get a better Underground Surface Heat Transfer Calculation in DOE-2.1e* by Fred Winkelmann (Building Energy Summary, 2002, p.19). The file 01A1a\_2aH is for Houston and the file 01A2a\_2aD is for Denver.

For Houston, we thought about a foundation depth of 4 ft. with R-10 exterior insulation (F2 = 0.50 Btu/hr-F-ft.) The average resistance film for heat flow up is 0.77 hr-ft<sup>2</sup>-F/Btu (Rfilm).

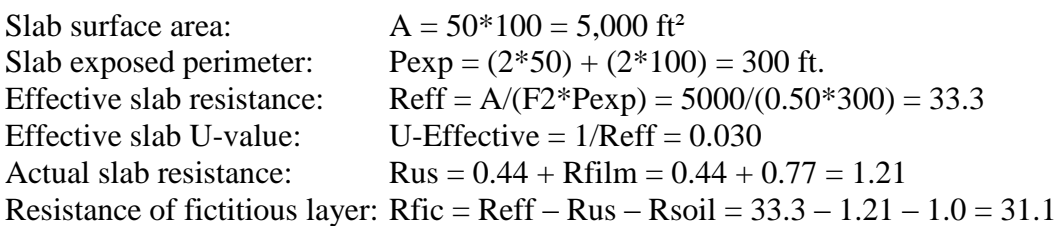

For Denver, we thought about a foundation depth of 4 ft. with R-20 exterior insulation ( $F2 =$ 0.40 Btu/hr-F-ft.) The average resistance film for heat flow up is 0.77 hr-ft<sup>2</sup>-F/Btu (Rfilm).

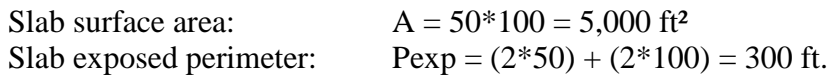

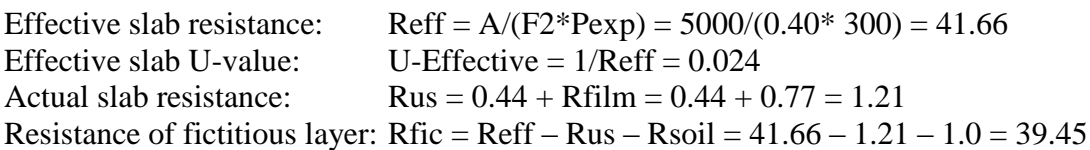

3.2.1.5 The Fifth Manual Calculation

<span id="page-22-0"></span>The fifth manual calculation shows the added south façade fenestration to the files 01A1a\_4aH and  $01A2a$   $4aD$ :

-The upper and lower south walls have 800 ft<sup>2</sup> each one (8 ft. X 100 ft.) -South window  $= 45 \text{ X } 4 = 180 \text{ ft}^2$ -Clerestory =  $90 \text{ X } 3 = 270 \text{ ft}^2$ -Window-to-wall ratio = South window (Lower south wall)  $= 33.75\%$ Clerestory (Upper south wall)  $= 22.5\%$ 

This means that  $1/3$  of the area of the lower south wall is glass and  $\frac{1}{4}$  (approx.) of the area of the upper south wall is glass. Also, if we add the areas of both walls and windows (separately), we will see that the total area of south wall is 1,600 ft<sup>2</sup>, the total window area is 450 ft<sup>2</sup> and that the window-to-wall ratio will be 28%. Therefore,  $\frac{1}{4}$  of the area of the south wall is only glass. The windows are the weakest elements in the thermal simulation.

<span id="page-22-1"></span>3.2.1.6 The Sixth Manual Calculation

The sixth manual calculation shows the added total façade fenestration to the files 01A1a\_8aH and 01A2a\_8aD:

-The upper and lower south walls have 800 ft<sup>2</sup> each one (8 ft. X 100 ft.) -South window  $= 45 \text{ X } 4 = 180 \text{ ft}^2$ -Trombé wall window =  $50 \text{ X } 8 = 400 \text{ ft}^2$ -Clerestory =  $90 X 3 = 270$  ft<sup>2</sup> -North windows =  $24 X 4 = 96$  ft<sup>2</sup>  $X 2 = 192$  ft<sup>2</sup> -Window-to-wall ratio = South window (Lower south wall) =  $72.5\%$ Clerestory (Upper south wall)  $= 22.5\%$ North window  $= 24\%$ 

This means that  $2/3$  of the area of the lower south wall is glass,  $\frac{1}{4}$  (approx.) of the area of the upper south wall is glass and  $\frac{1}{4}$  of the area of the north wall is glass. In addition, if we add the areas of both walls and windows separately, we will see that the total area of the south wall is 1,600 ft², the total window area is 850 ft² and that the window-to-wall ratio will be 53% for south. Therefore,  $1/2$  of the area of the south and  $\frac{1}{4}$  of the area of the north walls are only glass. The windows are the weakest elements in the thermal simulation.

#### <span id="page-22-2"></span>3.2.2 Analysis using the DOE-2.1e Model

The files used for the final analysis in DOE-2.1e are the 01A1a\_19aH for Houston and the 01A2a\_19aD for Denver. The next features were simulated for both climates in order to save energy and achieve net-zero energy consumption: passive solar, daylighting saving controls, solar thermal energy (domestic hot water) and solar electric energy (photovoltaic). [Figure 6](#page-23-0)  shows the office building with all the used features (southern and northern windows, clerestory, daylighting sensors, domestic hot water and photovoltaic).

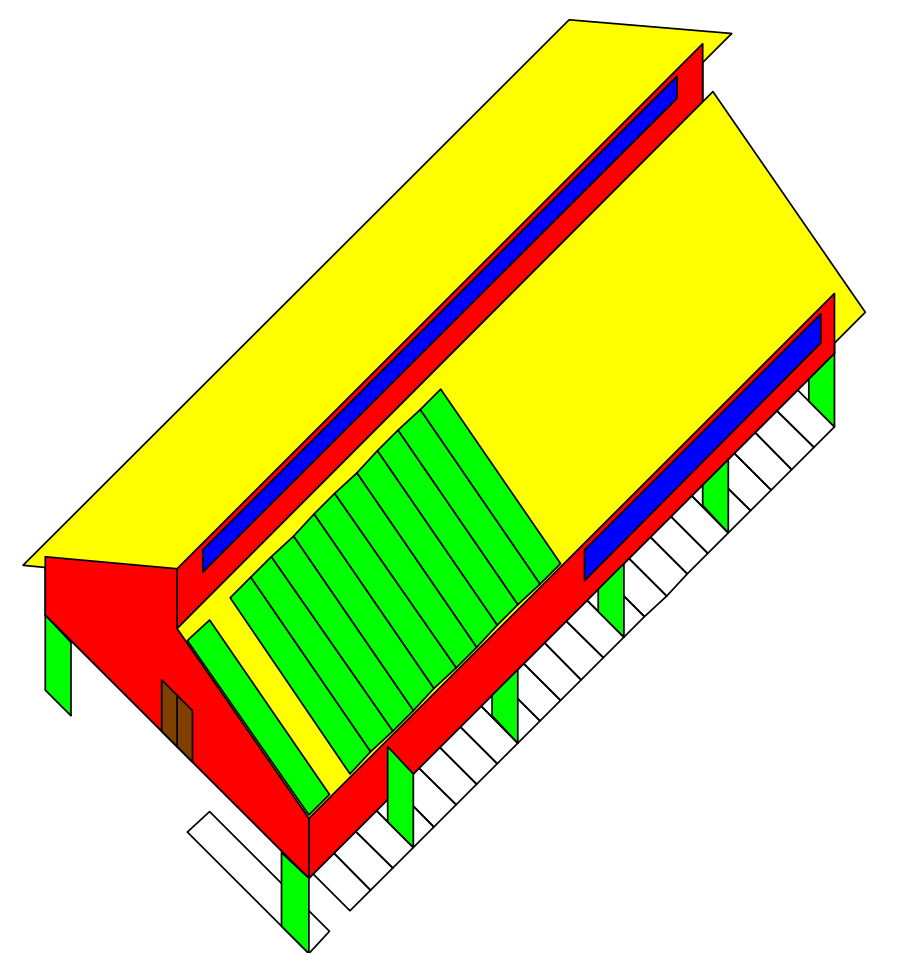

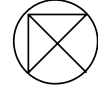

Figure 6: Office building with all features

<span id="page-23-0"></span>Figures 7-9 show the following schedules: occupancy [\(Figure 7\)](#page-23-1), lighting [\(Figure 8\)](#page-24-0) and equipment [\(Figure 9\)](#page-24-1).

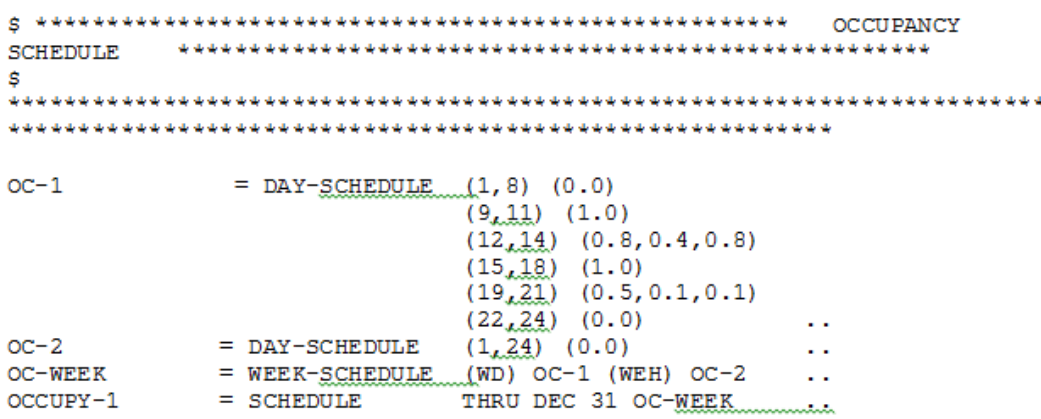

<span id="page-23-1"></span>Figure 7: Occupancy Schedule used for Houston and Denver

LIGHTING SCHEDULE s  $(1, 8)$   $(0.05)$  $TP-1$ =DAY-SCHEDULE  $(9, 18)$   $(1.0)$  \$OFFICE2 LIGHTING SCHEDULE HAS BEEN SET TO ONE DURING OFFICE HOURS.  $(19, 24)$   $(0.05)$ .  $LT-2$ =DAY-SCHEDULE  $(1, 24)$   $(0.05)$  ...  $(MON_{\lambda} FRI)$  LT-1 (WEH) LT-2 .. LT-WEEK =WEEK-SCHEDULE THRU DEC 31 LT-WEEK  $=$  SCHEDULE LIGHTS-1

Figure 8: Lighting Schedule used for Houston and Denver

<span id="page-24-0"></span>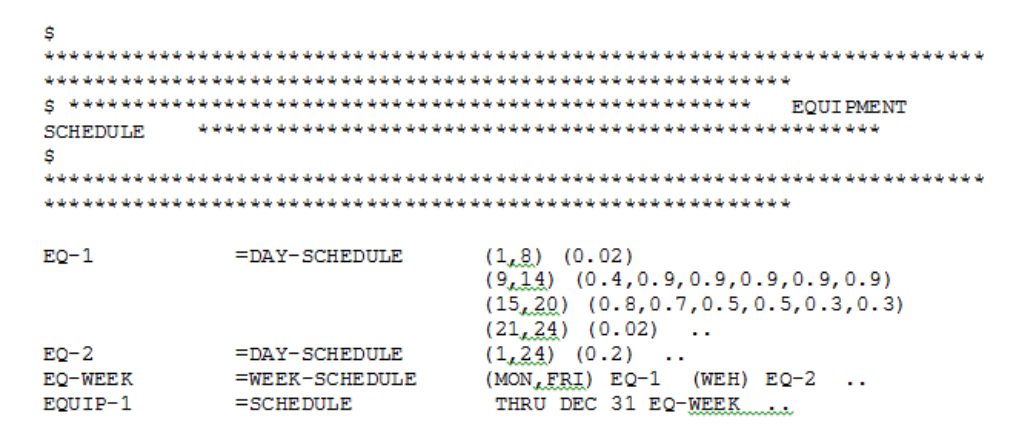

<span id="page-24-1"></span>Figure 9: Equipment Schedule used for Houston and Denver

[Figure 10](#page-25-0) shows the space characteristics input for Houston and Denver. It shows the space, the occupancy, the equipment and the lighting characteristics for the solar office building. No infiltration was used for the simulation.

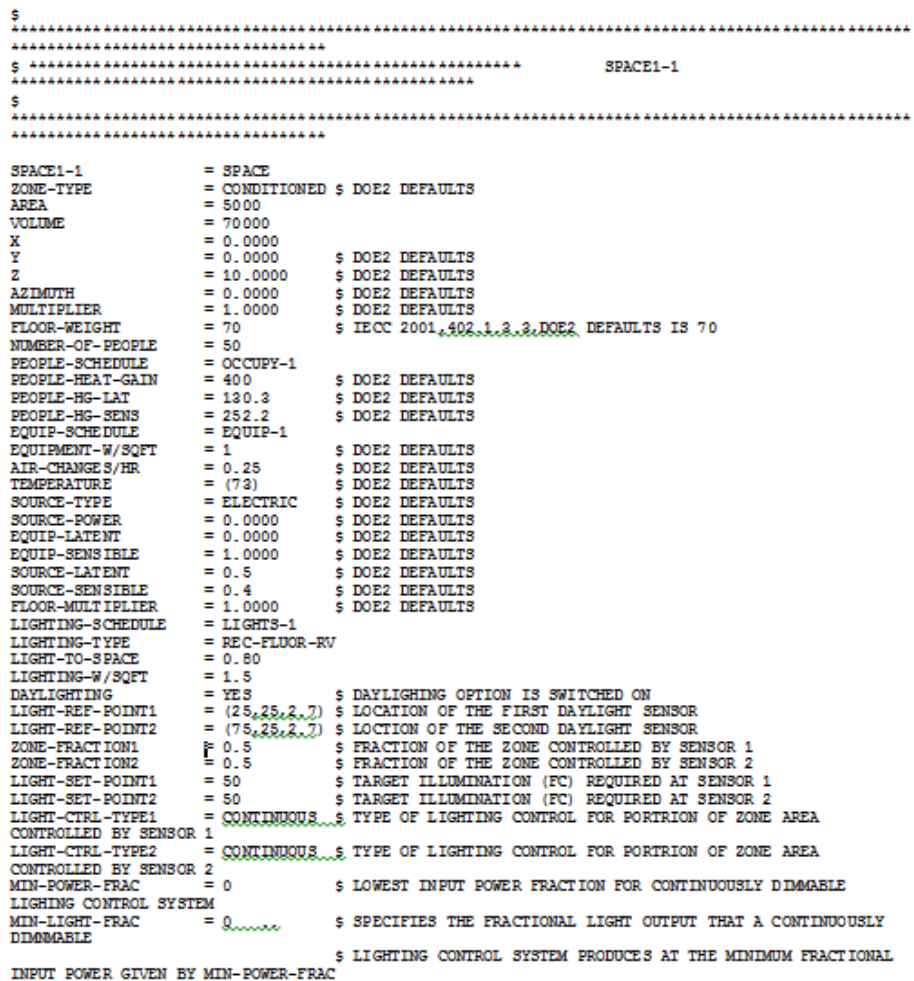

<span id="page-25-0"></span>Figure 10: Space characteristics input in DOE-2.1e for Houston and Denver

[Figure 11](#page-26-0) and [Figure 12](#page-26-1) show the hourly reports section used to plot the variables (clearness number, dry bulb temperature, building heating load sensible, building heating load latent, building cooling load sensible, building cooling load latent and building electric total) used for Houston and Denver, respectively. The dry bulb temperature variable is processed in this section. The dry bulb temperature is used to calculate the heat loss that is input for the F-Chart.

```
$---HOURLY REPORTS---$
PLTSCH = SCHEDULE THRU JAN 14 (ALL) (1, 24) (1)
                            THRU JAN 14 (ALL) (1, 24) (1)<br>THRU AUG 9 (ALL) (1, 24) (1)
                           THRU DEC 31 (ALL) (1,24) (1)
PLOTER1 = REPORT - RLOCKVARIABLE-TYPE = GLOBALVARIABLE-LIST = (1, 4, 6) S CLEARNESS NUMBER, DRY BULB TEMPERATURE (°F), CLOUD AMOUNT (0 TO 10) FROM REFERENCE PT1 III.101
PLOTER2 = REPORT-BLOCKVARIABLE-TYPE = BUILDING
            VARIABLE-LIST = (1, 2, 19, 20, 37) $ BUILDING HEATING LOAD
(SENSIBLE), BUILDING HEATING LOAD (LATENT), BUILDING COOLING LOAD<br>(SENSIBLE), BUILDING COOLING LOAD (LATENT), BUILDING EOOLING LOAD<br>(SENSIBLE), BUILDING COOLING LOAD (LATENT), BUILDING ELECTRIC TOTAL FROM
REFERENCE PT1 III.103 AND III.104
LDS - REP - 1 = HOURLY - REPORTREPORT-SCHEDULE = PLTSCH
                REPORT-BLOCK = (PLOTER1, PLOTER2)<br>OPTION = RRINT.........
               OPTION
END
COMPUTE LOADS
```
<span id="page-26-0"></span>Figure 11: Hourly reports calculation command lines in DOE-2.1e for Loads for Houston

```
$---HOURLY REPORTS---$
PLTSCH = SCHEDULE THRU FEB 3 (ALL) (1.24) (1)
                      THRU AUG 25 (ALL) (1, 24) (1)
                      THRU DEC 31 (ALL) (1,24) (1)
                                                        \ddotscPLOTER1 = REPORT-BLOCKVARIABLE-TYPE = GLOBALVARIABLE-LIST = (1, 4, 6).. $ CLEARNESS NUMBER, DRY BULB
TEMPERATURE (°F), CLOUD AMOUNT (0 TO 10) FROM REFERENCE PT1 III.101
PLOTER2 = REPORT-BLOCKVARTABLE-TYPE = RUILDINGVARIABLE-LIST = (1, 2, 19, 20, 37).. $ BUILDING HEATING LOAD
(SENSIBLE), BUILDING HEATING LOAD (LATENT), BUILDING COOLING LOAD
(SENSIBLE), BUILDING COOLING LOAD (LATENT), BUILDING ELECTRIC TOTAL FROM
REFERENCE PT1 III.103 AND III.104
LDS-REP-1 = HOURLY-REPORTREPORT-SCHEDULE = PLTSCH\begin{tabular}{lll} \bf{REPORT-BLOCK} & = (PLOTER1, PLOTER2) \\ \bf{OPTION} & = PRINT \quad . \end{tabular}OPTION
END
COMPUTE LOADS ..
```
Figure 12: Hourly reports calculation command lines in DOE-2.1e for Loads for Denver

<span id="page-26-1"></span>[Figure 13](#page-27-0) is the input systems section for the system schedules for the fans, the heating, the cooling and the ventilation simulated for Houston and Denver. The SS-A report for total heating energy is processed in this section. The total heating energy is used to calculate the heat loss that is input for the F-Chart.

| INPUT SYSTEMS INPUT-UNITS = ENGLISH \$DOE-2 DEEAULT.(OR METRIC)                                                                                                    |                      | OUTPUT-UNITS = ENGLISH \$DOE-2 DEFAULT (OR METRIC)                                                                                                    |  |  |
|----------------------------------------------------------------------------------------------------|----------------------|----------------------------------------------------------------------------------------------------|--|--|
|                                                                                                    |                      | SYSTEMS-REPORT SUMMARY = (ALL-SUMMARY)<br>$VERIFICATION = (SV-A)$<br>VERIFICATION = (SV-A)<br>REPORT-FREQUENCY = HOURLY<br>HOURLY-DATA-SAVE = NO-SAVE_______ |  |  |
|                                                                                                    | \$ SYSTEMS SCHEDULES |                                                                                                    |  |  |
| $\begin{tabular}{lllllll} \texttt{FAN-1} & =\texttt{DAY-SCHEDULE} & (1_x\texttt{ZA}) & (1) & . \\ \texttt{FAN-2} & =\texttt{DAY-SCHEDULE} & (1_x\texttt{ZA}) & (1) & . \\ \texttt{FAN-SCHED} & =\texttt{SCHEDULE} & \texttt{TRRU DEC 31} & (\texttt{WD})\texttt{ FAN-1} & (\texttt{WEH})\texttt{ FAN-2}, \\ \end{tabular}$ |                      |                                                                                                    |  |  |
| HEAT-1 = DAY-SCHEDULE $(1, 24)$ (68)<br>HEAT-2 = DAY-SCHEDULE $(1, 24)$ (68)<br><b>REAT-WEEK -WAT-SCREDULE (MON, FRI) HEAT-1 (WEH) HEAT-2 </b><br>HEAT-WEEK -WEEK-SCREDULE (MON, FRI) HEAT-WEEK<br>COOLOFF -SCREDULE THRU DEC 31 HEAT-WEEK<br>COOLOFF -SCREDULE THRU DEC 31 (ALL) (1,2,2,9) (1)<br>HEATOFF -SCR            |                      |                                                                                                    |  |  |
| COOL-1 =<br>DAY-SCHEDULE $(1,24)$ (78) .<br>COOL-2 =<br>DAY-SCHEDULE $(1,24)$ (78) .<br>COOL-WEEK =WEEK-SCHEDULE (MON, ERI) COOL-1<br>COOL-SCHED .= SCHEDULE THRU DEC 31 COOL-WEEK                                                                                                    |                      |                                                                                                    |  |  |
| VENT-1 = DAY-SCHEDULE $(1, 24)$ (1)<br>VENT-2 =DAY-SCHEDULE (1,24) (1) .<br>VENT-WEEK =NEEK-SCHEDULE (MON,ERI) VENT-1 (WEH) VENT-2<br>VENT-SCH =SCHEDULE THRU DEC 31 VENT-WEEK                                                                                                    |                      |                                                                                                    |  |  |
| R1 = DAY-RESET-SCH SUPPLY-HI=60 SUPPLY-LO=52<br>SAT-RESET =RESET-SCHEDULE THRU DEC 31 (ALL) R1                                                                                                    |                      | OUTSIDE-LO=30 OUTSIDE-HI=75                                                                                                    |  |  |

Figure 13: Input Systems for Loads in DOE-2.1e for Houston and Denver

<span id="page-27-0"></span>[Figure 14](#page-28-0) is a section of the description of the System Input used for the solar office building for Houston and Denver. The System-Type=VAVS is the system assigned to the office building. The System-Type=SUM is the system assigned to simulate the building heating and cooling loads considering the thermostat set-points without simulating the system (i.e., VAVS for this building). This will provide heating loads excluding the impacts of the efficiency and part-load performance of the heating system. [Figure 15](#page-28-1) is the section of the Systems Input where the DHW is assigned for the solar office building for Houston and Denver. The following elements are contained in this section: DHW-Type=Electric, a schedule and the number of gallons that are required from ASHRAE 90.1 User's Manual for the 50 people in the office. [Figure](#page-29-1) 16 shows the section of the Plant Input where the PS-E report is produced for the final graphs.

|                | <b>6 SYSTEM DESCRIPTION</b> |                                                                                                    |  |  |  |  |  |  |  |
|----------------|-----------------------------|----------------------------------------------------------------------------------------------------|--|--|--|--|--|--|--|
| ZAIR           |                             | -ZONE-AIR OA-CFM/PER-Queen                                                                                                    |  |  |  |  |  |  |  |
|                |                             | CONTROL -ZONE-CONTROL DESIGN-HEAT-T-70 DESIGN-COOL-T-76<br>HEAT-TEMP-SCH- HEAT-SCHED<br>COOL-TEMP-SCH- COOL-SCHED<br>THERMOS TAT-TYPE-REVER SE-ACTION<br>6 FOLLOWING AIR FLOWS ARE FROM RUN 3 SV-A REPORT.<br>8 DIVIDED BY ALTITUDE MULTIPLIER                                                                                                    |  |  |  |  |  |  |  |
| SPACE1-1 -ZONE |                             | ZONE-AIR-ZAIRSIZING-OPTION-ADJUST-LOADS<br>ZONE-CONTROL<br>- CONTROL<br>ZONE-TYPE<br>- CONDITIONED<br>TROM-VENT-SCH - VENT-SCH<br>BASEBOARD-BATING 0.00<br>5 BTU/HR<br>PANEL-LOSS-BATIQ 0.00 \$ BIU/BTU<br><b>EXHAUST-EFF</b><br>$-0.75$ $5$ FRAC. OR. MULT<br>BASEBOARD-CTRL - OUTDOOR-RESET<br>THROTTLING-BANGE 1.00 § R<br>ZONE-FAN-KW/FLOW 0.0003 § KW/CFM<br>TERMINAL-TYPE - SVAV<br>ZONE-REPORTS<br>- ಮು.XE9 ಕಾರ್ಯ                                                                                                    |  |  |  |  |  |  |  |
|                |                             | S-CONT -SYSTEM-CONTROLCOOLING-SCHEDULE- COOLOFF<br>HEATING-SCHEDULE- HEATOFF<br>$HEAT-SET-T-65$<br>COOL-CONTROL-RESET<br>COOL-RESET-SCH-SAT-RESET<br>MIN-SUPPLY-T-\$0                                                                                                    |  |  |  |  |  |  |  |
| $S- FAN$       | -SYSTEM-FANS                | FAN-SCHEDULE-FAN-SCHED FAN-CONTROL-SPEED<br>SUPPLY-STATIC-2.0SUPPLY-EFF-.55<br>NIGHT-CYCLE-CTRL-CYCLE-ON-ANY                                                                                                    |  |  |  |  |  |  |  |
| $S-TERM$       |                             | -SYSTEM-TERMINAL REHEAT-DELTA-T-58<br>MIN-CFM-RATIO-Qulumman                                                                                                    |  |  |  |  |  |  |  |
| SYST-1         | -SYSTEM                     | SYSTEM-TYPE-VAVS<br>SUPPLY-CFM<br>$-7366$<br>SYSTEM-CONTROL<br>$ s$ - $conv$<br><b>SYSTEM-FANS</b><br>$-$ 9-FAN<br>SYSTEM-TERMINAL<br>SYSTEM-TERMINAL<br>$ S-TERM$<br>ECONO-LIMIT-T<br>$-65$<br>$-$ (SPACE1-1)<br>ZONE-NAMES<br><b>HEAT-SOURCE</b><br>- ELECTRIC<br>ZONE-HEAT-SOURCE<br>- ELECTRIC<br>PREHEAT-SOURCE<br>- ELECTRIC<br>PREHEAT-SOURCE - ELECTRIC<br>BASEBOARD-SOURCE - ELECTRIC<br>VARIABLE-T<br>$ \alpha$<br>SIZING-RATIO $-1.00$ \$ DOE-2.1 DEFAULT<br>HEAT-SIZING-BATIQ 1.00 \$ DOE-2.1 DEFAULT<br>COOL-SIZING-BATIQ 1.00 \$ DOE-2.1 DEFAULT |  |  |  |  |  |  |  |

<span id="page-28-0"></span>Figure 14: System Input in DOE-2.1e for Houston and Denver

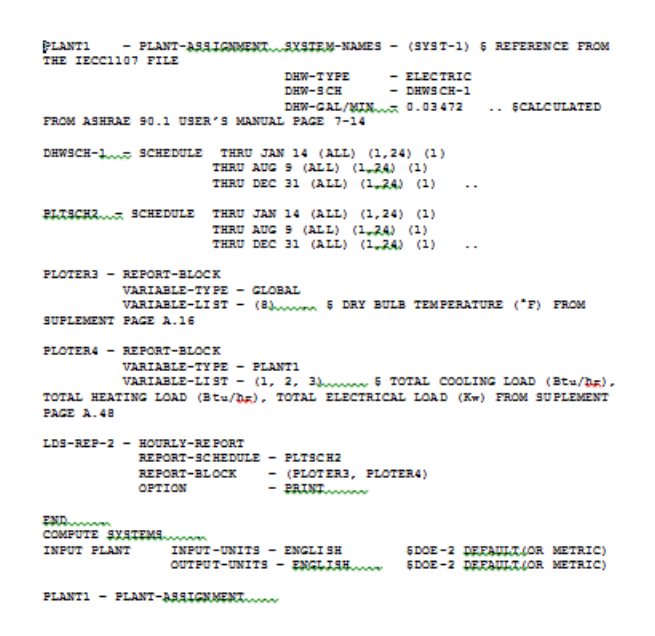

<span id="page-28-1"></span>Figure 15: Plant Assignment Input for DHW in DOE-2.1e for Houston and Denver

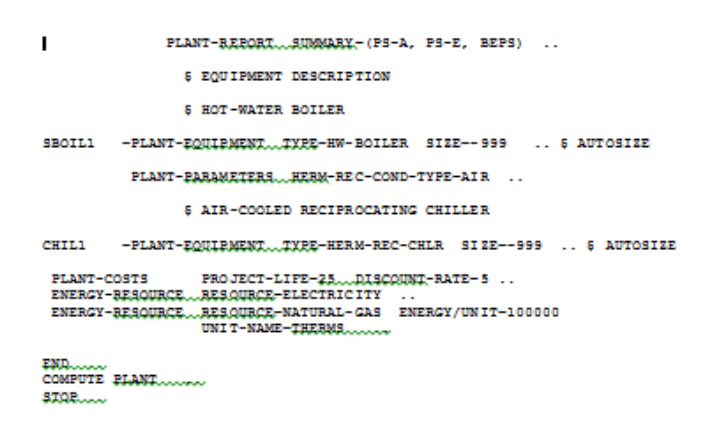

Figure 16: Plant Input in DOE-2.1e for Houston and Denver

<span id="page-29-1"></span><span id="page-29-0"></span>3.3 Analysis through Inverse Model Toolkit (IMT)

[Table 6](#page-29-2) shows the total monthly heating energy from the SS-A report and the average monthly dry bulb temperature from the Loads Report from the files (01A1a\_19H for Houston and 01A2a\_19D for Denver). These results were obtained using system SUM in DOE-2.1e and were input to the IMT.

<span id="page-29-2"></span>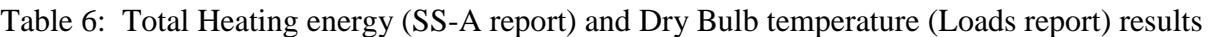

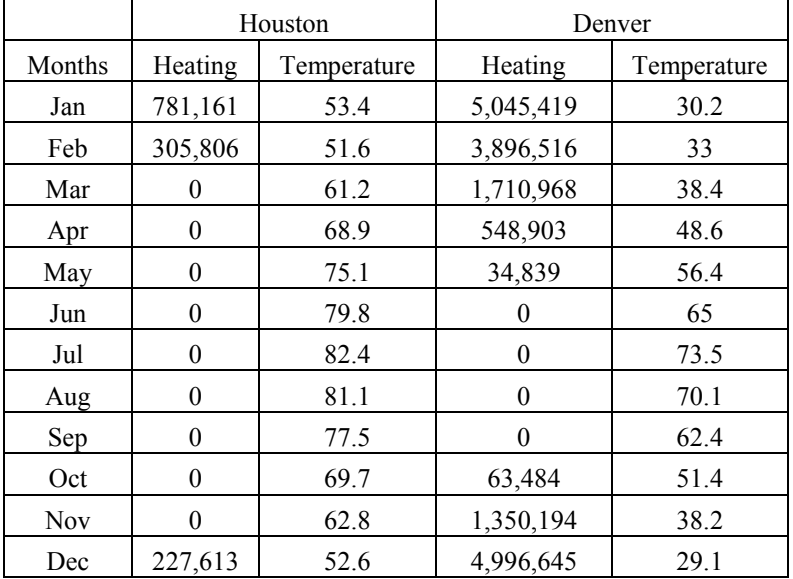

[Figure 17](#page-30-0) presents the monthly heating energy consumption for Houston. There are clearly three lines in the graph: a line that represents the heating energy consumption between January and March; a horizontal line that represents low heating energy consumption between March and November and the last line that represents the heating energy consumption from November to December. The units used were Btu/hr. [Figure 18](#page-30-1) presents the monthly heating energy consumption for Denver. There are three lines in the graph: a line that represents the heating energy consumption between January and May; a horizontal line that represents low heating

energy consumption between May and October and the last line that represents the heating energy consumption from October to December. The units used were Btu/hr.

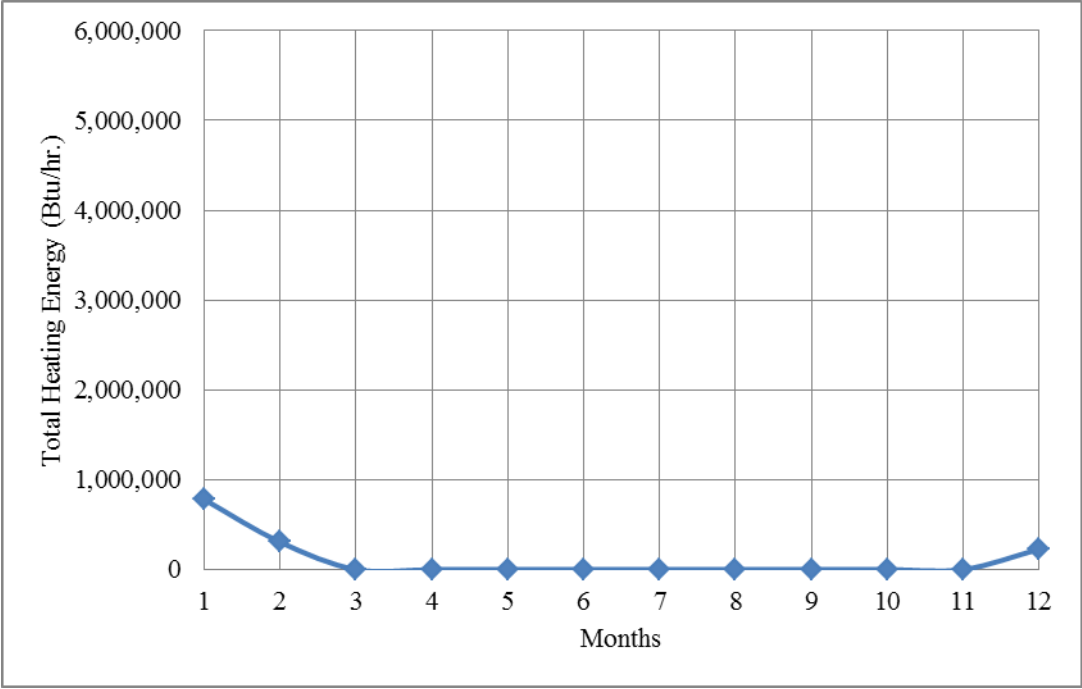

<span id="page-30-0"></span>Figure 17: Monthly total heating energy consumption from SS-A report for Houston

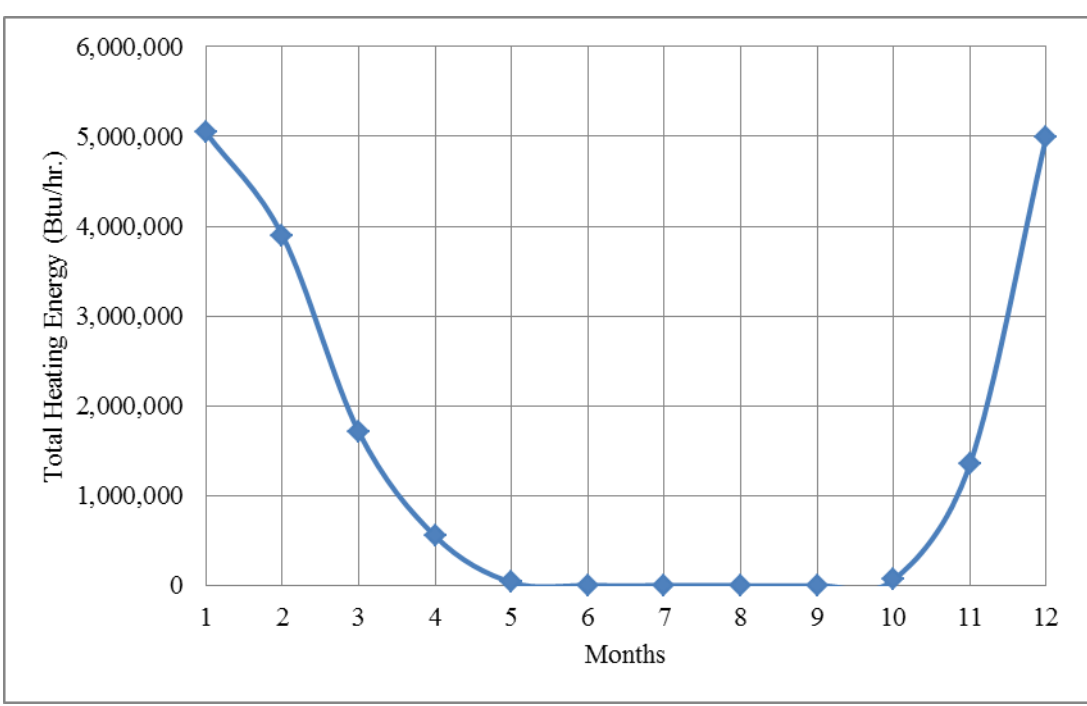

<span id="page-30-1"></span>Figure 18: Monthly total heating energy consumption from SS-A report for Denver

The data was input in the Daily2.dat file [\(Figure 19](#page-31-0) and [Figure 20\)](#page-31-1). The 1st column is the file type, the 2nd column is the month, the 3rd column is the year, the 4th column indicates the residual file, the 5th column is the cooling energy, the 6th column is the heating energy, the 7th column is the electricity, and the 8th column is the dry bulb temperature.

|      |      | DAILY2 - Notepad                                                                 |                                                        |                                                                      |             |                                                                                                    |                                                                                                    |                                                                                                    | ╺                                                                                                    | $\parallel x$<br>o |
|------|------|----------------------------------------------------------------------------------|--------------------------------------------------------|----------------------------------------------------------------------|-------------|----------------------------------------------------------------------------------------------------|----------------------------------------------------------------------------------------------------|----------------------------------------------------------------------------------------------------|----------------------------------------------------------------------------------------------------|--------------------|
| File | Edit | Format View                                                                      | Help                                                   |                                                                      |             |                                                                                                    |                                                                                                    |                                                                                                    |                                                                                                    |                    |
|      |      | 114<br>114<br>114<br>114<br>114<br>114<br>114<br>114<br>114<br>114<br>114<br>114 | 1<br>2<br>3<br>4<br>5<br>6<br>8<br>9<br>10<br>11<br>12 | 10<br>10<br>10<br>10<br>10<br>10<br>10<br>10<br>10<br>10<br>10<br>10 | 1<br>1<br>1 | 3723151.000<br>2702415.000<br>6460924,000<br>8988163.000<br>12088715.000<br>15242733.000<br>17047270.000<br>16265071.000<br>15039337,000<br>12186867.000<br>8451499.000<br>3221938.000 | 781161.000<br>305806.429<br>0.000<br>0.000<br>0.000<br>0.000<br>0.000<br>0.000<br>0.000<br>0.000<br>0.000<br>227613.000 | 2118,000<br>1708.000<br>1765,000<br>1535,000<br>1449,000<br>1403.000<br>1448,000<br>1369.000<br>1445,000<br>1486,000<br>1639,000<br>2095,000 | 53.400<br>51,600<br>61.200<br>68,900<br>75.100<br>79.800<br>82,400<br>81.100<br>77.500<br>69.700<br>62.800<br>52,600 | A.                 |
| ∢    |      |                                                                                  |                                                        |                                                                      |             |                                                                                                    |                                                                                                    |                                                                                                    |                                                                                                    | * ⊞                |

Figure 19: IMT file used for Houston

<span id="page-31-0"></span>

|                      | DAILY2 - Notepad                                                                 |                                                        |                                                                      |                  |                                                                                                    |                                                                                                    |                                                                                                    | $\overline{\phantom{a}}$ $\overline{\phantom{a}}$                                                                    | $\parallel x$                 |
|----------------------|----------------------------------------------------------------------------------|--------------------------------------------------------|----------------------------------------------------------------------|------------------|----------------------------------------------------------------------------------------------------|----------------------------------------------------------------------------------------------------|----------------------------------------------------------------------------------------------------|----------------------------------------------------------------------------------------------------|-------------------------------|
| File<br>Edit         | View<br>Format                                                                   | Help                                                   |                                                                      |                  |                                                                                                    |                                                                                                    |                                                                                                    |                                                                                                    |                               |
|                      | 114<br>114<br>114<br>114<br>114<br>114<br>114<br>114<br>114<br>114<br>114<br>114 | 1<br>2<br>3<br>4<br>5<br>6<br>8<br>9<br>10<br>11<br>12 | 10<br>10<br>10<br>10<br>10<br>10<br>10<br>10<br>10<br>10<br>10<br>10 | 1<br>1<br>1<br>1 | 377985,000<br>921190.000<br>928901.000<br>2485045,000<br>4445388.000<br>8516547.000<br>13352385.000<br>12473884.000<br>9521117.000<br>5724945.000<br>1118965.000<br>218168.000 | 5045419.000<br>3896516.000<br>1710968.000<br>548903.000<br>34839.000<br>0.000<br>0.000<br>0.000<br>0.000<br>63484.000<br>1350194.000<br>4996645.000 | 3546.000<br>2924,000<br>2221,000<br>1613,000<br>1374,000<br>1468.000<br>1438,000<br>1409.000<br>1341,000<br>1484,000<br>2228,000<br>3660,000 | 30.200<br>33,000<br>38,400<br>48.600<br>56.400<br>65,000<br>73.500<br>70.100<br>62,400<br>51,400<br>38.200<br>29.100 | Ă<br>$\overline{\phantom{a}}$ |
| $\blacktriangleleft$ |                                                                                  |                                                        |                                                                      |                  |                                                                                                    |                                                                                                    |                                                                                                    |                                                                                                    | - zi                          |

<span id="page-31-1"></span>Figure 20: IMT file used for Denver

[Figure 21](#page-32-0) shows the parameters used to run the simulation in the IMT. Some parameters were changed in the Daily2ins.txt (Figure21) such as the Model type=4 (this means a 3 point heating type simulation), the "y" variable is the heating energy and the "x" variable is the dry bulb temperature. The model type ran for the two cities were the 4: 3ph (Three point heating). The 6<sup>th</sup> column number is the dependent "y" variable is the one that corresponds to the heating energy from the SS-A report from DOE-2.1e. The 8th column is the independent variable  $X_1 = 8$ is the one that corresponds to the average monthly dry bulb temperature from the Loads report.

<span id="page-32-0"></span>Figure 21: Parameters changed to run the simulation for Houston and Denver

The Daily2ins.txt file is ran in IMT and the Building UA number is equal to the LS line in [Figure](#page-33-1)  [22](#page-33-1) (left) for Houston and (right) for Denver. These two numbers are input to the F-Chart files to calculate the DHW for the solar office building.

| <b>IMT</b> - Notepad                                                                                                    | <b>IMT</b> - Notepad                                                                                                    |
|----------------------------------------------------------------------------------------------------|----------------------------------------------------------------------------------------------------|
| Edit Format View Help<br>File:                                                                                                    | File Edit Format View Help                                                                                                    |
|                                                                                                    |                                                                                                    |
|                                                                                                    |                                                                                                    |
|                                                                                                    |                                                                                                    |
| Input data file name = $\frac{1}{2}$ .dat<br>$Model_$ type $=$<br>3P Heating<br>Grouping column No =<br>Value for grouping =<br>Residual mode =<br># of $X(Indep.)$ Var =<br>1<br>$Y1$ column number =<br>$X1$ column number =<br>8<br>$X2$ column number = 0 (unused)<br>$x3$ column number = 0 (unused)<br>$X4$ column number = 0 (unused)<br>Regression Results | Input data file name = $d$ aily2.dat<br>$Model_$ rype =<br>3P Heating<br>Grouping column No =<br>Value for grouping =<br>4<br>$Residual$ mode =<br># of $X(Indep.)$ Var =<br>1<br>$Y1$ column number =<br>6<br>$X1$ column number =<br>8<br>$X2$ column number =<br>0 (unused)<br>$x3$ column number $=$<br>0 (unused)<br>$X4$ column number = 0 (unused)<br>$x5$ column number =<br>0 (unused)<br>$X6$ column number = 0 $\chi$ unus<br>0 (unused)<br>Regression Results |
|                                                                                                    |                                                                                                    |
| $N = 12$                                                                                                    | 12<br>$N =$                                                                                                    |
| $R2 = 0.639$                                                                                                    | $R2 = 0.988$                                                                                                    |
| $AdjR2 = 0.639$                                                                                                    | $AdjR2 = 0.988$                                                                                                    |
| RMSE = $148561.0781$                                                                                                    | RMSE = $229507.6719$                                                                                                    |
| $CV-RMSE = 135.612%$                                                                                                    | $CV-RMSE = 15.607%$                                                                                                    |
| $p = -0.820$                                                                                                    | $p = 0.386$                                                                                                    |
| DW = $1.589 (p>0)$                                                                                                    | DW = $1.092$ (p>0)                                                                                                    |
| $N1 = 4$                                                                                                    | 5.<br>$N1 =$                                                                                                    |
| $N2 = 8$                                                                                                    | $N2 =$                                                                                                    |
| $Ycp = -663.9735 (50250.8203)$                                                                                                    | Ycp = 74819.4688 (81926.3828)                                                                                                    |
| $LS = -41391.7383$ (9836.2197)                                                                                                    | LS = $-387711.3750$ ( 13386.6143)                                                                                                    |
| $RS = 0.0000$ ( 0.0000)                                                                                                    | $RS = 0.0000$ (<br>0.0000                                                                                                    |
| Xcp = 62.6880 (0.6160)                                                                                                    | $Xcp = 42.4200$ (<br>0.8880)                                                                                                    |
|                                                                                                    |                                                                                                    |

Figure 22: IMT final result for Houston (left) and Denver (right)

<span id="page-33-1"></span><span id="page-33-0"></span>3.4 Analysis through F-Chart

The F-Chart software was used to simulate the Domestic Hot Water (DHW) of the office building. The following parameters were used: the building geometry, area, people, tank size, data from DOE-2.1e, the IMT result, the chosen active storage system and flat-plate collector characteristics to simulate the DHW into F-Chart for Houston and Denver. [Table 7](#page-34-0) and [Table 8](#page-35-0) present these parameters.

<span id="page-34-0"></span>

| Element                              | Amount           | Units                      |
|--------------------------------------|------------------|----------------------------|
| Floors                               | 1                |                            |
| Large side (floor plan)              | 100              | ft <sup>2</sup>            |
| Width side (floor plan)              | 50               | ft <sup>2</sup>            |
| Area of floor plan                   | 5,000            | $ft^2$                     |
| Total Area of building               | 5,000            | ft <sup>2</sup>            |
| People                               | 50               |                            |
| Tank size                            | 50               | gal                        |
| Domestic Hot Water requirements      | 1                | gal/day/person             |
| Location                             | <b>Houston</b>   |                            |
| <b>Building UA</b>                   | 30,887           | Btu/hr-°F                  |
| <b>Building Storage Capacity</b>     | 30,000           | Btu/°F                     |
| Low Thermostat Set Temperature       | 68               | $\mathbf{P}$               |
| Daily Internal Generation            | 0.1              | Btu/day                    |
| Allowable Temperature Swing          | 10               | $\mathbf{P}$               |
| Fuel                                 | Electricity      |                            |
| Efficiency of fuel usage             | 100              | $\frac{0}{0}$              |
| Duct losses                          | N <sub>0</sub>   |                            |
| Domestic hot water                   | Yes              |                            |
| Daily hot water usage                | 100              | gal                        |
| Water set temperature                | 140              | $\mathbf{P}$               |
| Environmental temperature            | 68               | $\mathbf{P}$               |
| UA of auxiliary storage tank         | 7.6              | Btu/hr-°F                  |
| Heat Exchanger Water Flowrate        | 2,000            | lb/hr.                     |
| Air-Water Heat Exch. Effectiveness   | 0.5              |                            |
| Number of collector panels           | $\mathbf{3}$     |                            |
| Collector panel area                 | 32               | $\mathbf{f} \mathbf{t}^2$  |
| FR*UL (Test slope)                   | 0.74             | Btu/hr-ft <sup>2</sup> -°F |
| FR*Tau*ALPHA(Test intercept)         | 0.7              |                            |
| Collector slope                      | 18               | $^{\circ}$ (Degrees)       |
| Collector azimuth (South=0)          | $\boldsymbol{0}$ | $^{\circ}$ (Degrees)       |
| Incidence angle modifier calculation | <b>Glazings</b>  |                            |
| Number of glass covers               | 1                |                            |
| Collector flowrate/area              | 11.06            | $lb/hr - ft^2$             |
| Collector fluid specific heat        | 1                | Btu/lb-°F                  |
| Modify test values                   | N <sub>0</sub>   |                            |

Table 7: Parameters input to F-Chart for Houston

<span id="page-35-0"></span>

| Element                              | Amount          | Units                      |
|--------------------------------------|-----------------|----------------------------|
| Floors                               | 1               |                            |
| Large side (floor plan)              | 100             | ft <sup>2</sup>            |
| Width side (floor plan)              | 50              | ft <sup>2</sup>            |
| Area of floor plan                   | 5,000           | $ft^2$                     |
| Total Area of building               | 5,000           | ft <sup>2</sup>            |
| People                               | 50              |                            |
| Tank size                            | 50              | gal                        |
| Domestic Hot Water requirements      | 1               | gal/day/person             |
| Location                             | Denver          |                            |
| <b>Building UA</b>                   | 30,887          | Btu/hr-°F                  |
| <b>Building Storage Capacity</b>     | 30,000          | Btu/°F                     |
| Low Thermostat Set Temperature       | 68              | $\mathbf{P}$               |
| Daily Internal Generation            | 0.1             | Btu/day                    |
| Allowable Temperature Swing          | 10              | $\mathbf{P}$               |
| Fuel                                 | Electricity     |                            |
| Efficiency of fuel usage             | 100             | $\frac{0}{0}$              |
| Duct losses                          | N <sub>0</sub>  |                            |
| Domestic hot water                   | Yes             |                            |
| Daily hot water usage                | 100             | gal                        |
| Water set temperature                | 140             | $\mathbf{P}$               |
| Environmental temperature            | 68              | $\mathbf{P}$               |
| UA of auxiliary storage tank         | 7.6             | Btu/hr-°F                  |
| Heat Exchanger Water Flowrate        | 2,000           | lb/hr.                     |
| Air-Water Heat Exch. Effectiveness   | 0.5             |                            |
| Number of collector panels           | $\mathbf{3}$    |                            |
| Collector panel area                 | 32              | ft <sup>2</sup>            |
| FR*UL (Test slope)                   | 0.74            | Btu/hr-ft <sup>2</sup> -°F |
| FR*Tau*ALPHA(Test intercept)         | 0.7             |                            |
| Collector slope                      | 18              | $^{\circ}$ (Degrees)       |
| Collector azimuth (South=0)          | $\bf{0}$        | $^{\circ}$ (Degrees)       |
| Incidence angle modifier calculation | <b>Glazings</b> |                            |
| Number of glass covers               | 1               |                            |
| Collector flowrate/area              | 11.06           | $lb/hr$ -ft <sup>2</sup>   |
| Collector fluid specific heat        | $\mathbf{1}$    | Btu/lb-°F                  |
| Modify test values                   | N <sub>0</sub>  |                            |

Table 8: Parameters input to F-Chart for Denver
[Figure 23](#page-36-0) and [Figure 24](#page-36-1) show the results for the DHW for Houston and Denver, respectively. The output has monthly results in MMBtu for the following elements: 1) "*Solar"* is the total solar radiation incidence on the flat-plate collector surface, 2) "*Heat"* is the total space heating demand, 3) "*Dhw"* is the total water heating demand, 4) "*Aux"* is the total auxiliary energy that is required to supply the space and domestic hot water demands and 5) "*f"* is the fraction of the space and domestic hot water demands that is supplied by the flat-plate collector. The *"Dhw"* and the *"Aux"* columns will be used for the final graph.

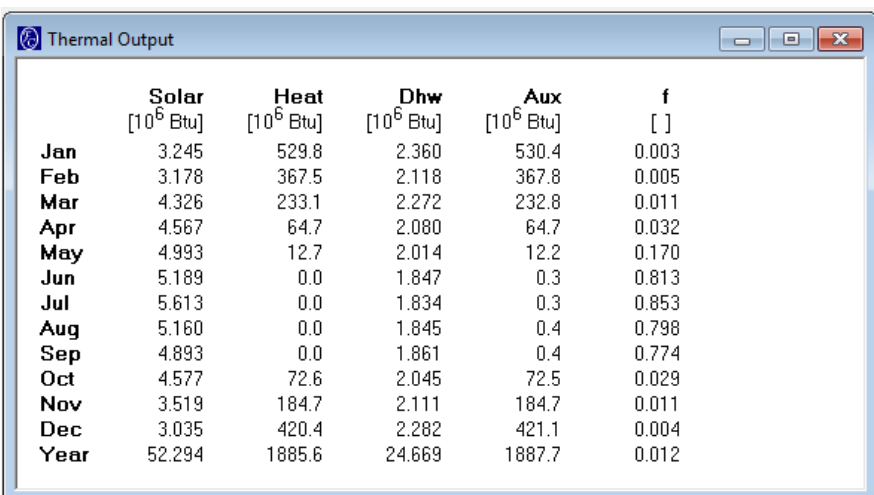

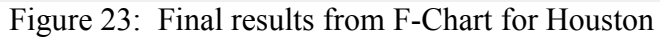

<span id="page-36-0"></span>

| Thermal Output |                       |                      |                     |                     |       | $\mathbf{x}$<br>回<br>$\Box$ |
|----------------|-----------------------|----------------------|---------------------|---------------------|-------|-----------------------------|
|                | Solar<br>$[10^6$ Btu] | Heat<br>$[10^6$ Btu] | Dhw<br>$[10^6$ Btu] | Aux<br>$[10^6$ Btu] | [ ]   |                             |
| Jan            | 3.310                 | 9981                 | 2.753               | 9982                | 0.000 |                             |
| Feb            | 3.376                 | 9408                 | 2.506               | 9409                | 0.000 |                             |
| Mar            | 5.050                 | 7222                 | 2.740               | 7222                | 0.000 |                             |
| Apr            | 4.606                 | 7137                 | 2.566               | 7137                | 0.000 |                             |
| May            | 5.998                 | 2571                 | 2.534               | 2570                | 0.001 |                             |
| Jun            | 6.527                 | 252                  | 2.350               | 252                 | 0.010 |                             |
| Jul            | 6.300                 | 384                  | 2.327               | 384                 | 0.007 |                             |
| Aug            | 5.872                 | 333                  | 2.302               | 333                 | 0.007 |                             |
| Sep            | 5.282                 | 1073                 | 2.263               | 1072                | 0.003 |                             |
| Oct            | 4.262                 | 5217                 | 2.428               | 5217                | 0.000 |                             |
| Nov            | 2.996                 | 8600                 | 2.463               | 8601                | 0.000 |                             |
| Dec            | 2.770                 | 9646                 | 2.647               | 9647                | 0.000 |                             |
| Year           | 56.349                | 61825                | 29.879              | 61828               | 0.000 |                             |

Figure 24: Final results from F-Chart for Denver

# <span id="page-36-1"></span>3.5 Analysis through PV F-Chart

The PV F-Chart software was used to simulate photovoltaic. The following parameters were used: the building geometry, area, people, tank size, data from DOE-2.1e, chosen flat-plate array characteristics to simulate the photovoltaic into PV F-Chart for Houston and Denver. [Table 9](#page-37-0) and [Table 10](#page-37-1) present these parameters. The array slope for the PV was originally the same slope

<span id="page-37-0"></span>of the southern roof of the building (18°). A second option is added when the array slope was changed to 30° for Houston and 40° for Denver.

| Element                                 | Amount         | Units                |
|-----------------------------------------|----------------|----------------------|
| Floors                                  | 1              |                      |
| Large side (floor plan)                 | 100            | ft <sup>2</sup>      |
| Width side (floor plan)                 | 50             | ft <sup>2</sup>      |
| Area of floor plan                      | 5,000          | ft <sup>2</sup>      |
| Total Area of building                  | 5,000          | ft <sup>2</sup>      |
| City                                    | <b>Houston</b> |                      |
| Cell Temperature (NOCT conditions)      | 0.5            | $\circ$ F            |
| Array reference efficiency              | 0.15           |                      |
| Array reference temperature             | 82.4           | $\circ$ F            |
| Array temperature coefficient*1000      | 2.389          | $1$ /°F              |
| Power tracking efficiency               | 0.9            |                      |
| Power conditioning efficiency           | 0.88           |                      |
| % Standard deviation of load            | 0              | $\frac{0}{0}$        |
| Array area (no. of panels X panel area) | 96             | ft <sup>2</sup>      |
| Array slope                             | 18/30          | $^{\circ}$ (Degrees) |
| Array azimuth (South=0)                 |                | ° (Degrees)          |

Table 9: Parameters input to PV F-Chart for Houston

Table 10: Parameters input to PV F-Chart for Denver

<span id="page-37-1"></span>

| Element                                 | Amount         | Units                |
|-----------------------------------------|----------------|----------------------|
| Floors                                  |                |                      |
| Large side (floor plan)                 | 100            | ft <sup>2</sup>      |
| Width side (floor plan)                 | 50             | ft <sup>2</sup>      |
| Area of floor plan                      | 5,000          | ft <sup>2</sup>      |
| Total Area of building                  | 5,000          | ft <sup>2</sup>      |
| City                                    | <b>Boulder</b> |                      |
| Cell Temperature (NOCT conditions)      | 0.5            | $\mathsf{P}$         |
| Array reference efficiency              | 0.15           |                      |
| Array reference temperature             | 82.4           | °F                   |
| Array temperature coefficient*1000      | 2.389          | $1$ /°F              |
| Power tracking efficiency               | 0.9            |                      |
| Power conditioning efficiency           | 0.88           |                      |
| % Standard deviation of load            | 0              | $\frac{0}{0}$        |
| Array area (no. of panels X panel area) | 96             | ft <sup>2</sup>      |
| Array slope                             | 18/40          | $^{\circ}$ (Degrees) |
| Array azimuth (South=0)                 | 0              | $^{\circ}$ (Degrees) |

[Figure 25](#page-38-0) and [Figure 26](#page-38-1) show the results for the on-site solar electric energy generated for Houston, while [Figure 27a](#page-39-0)nd [Figure 28](#page-39-1) show the results for the on-site solar electric energy generated for Denver. The output has monthly results in kW-hrs. ("*Solar"*, "*Load,* "*Excess and"* "*Buy")* and *percentage (*"*Efficiency" and* "*f"*) for the following elements:

- 1) "*Solar"* is the total solar radiation incidence on the flat-plate array surface,
- 2) "*Efficiency"* is the percent of the solar radiation incident on the flat-late array that is convert to electrical energy,
- 3) "*Load"* is the total electrical demand on the system,
- 4) 4) *f* is the percent of the load supplied directly by the flat-plate array,
- 5) 5) "*Excess"* is the total electrical energy that is dissipated from the system and
- 6) 6) "*Buy"* is the total electrical energy that should be purchased from the utility to complement the load.

The *"Dhw"* column will be used for the final results graph.

| Summary<br>Jan             | Feb<br>Mar        | May<br>Apr        | Jul<br>Jun       | Sep<br>Aug | 0 <sub>ct</sub><br>Nov | Dec             |
|----------------------------|-------------------|-------------------|------------------|------------|------------------------|-----------------|
|                            | Solar<br>[kW-hrs] | Efficiency<br>[2] | Load<br>[kw-hrs] | [%]        | Excess<br>[kW-hrs]     | Buy<br>[kW-hrs] |
| Jan                        | 20076.8           | 14.73             | 0.0              | 100.0      | 2601.9                 | 0.0             |
| Feb                        | 22186.9           | 14.79             | 0.0              | 100.0      | 2886.8                 | 0.0             |
| Mar<br>28816.8             |                   | 14.70             | 0.0<br>100.0     |            | 3726.5                 | 0.0             |
| 31227.8<br>Apr             |                   | 14.53             | 0.0              | 100.0      | 3992.4                 | 0.0             |
| May<br>34642.0             |                   | 14.33             | 0.0              | 100.0      | 4367.1                 | 0.0             |
| Jun                        | 35273.2           | 14.17             | 0.0              | 100.0      | 4397.1                 | 0.0             |
| Jul                        | 36311.1           | 14.13             | 0.0              | 100.0      | 4514.7                 | 0.0             |
| Aug                        | 35437.2           | 14.20             | 0.0              | 100.0      | 4427.7                 | 0.0             |
| Sep                        | 31508.2           | 14.29             | 0.0              | 100.0      | 3963.5                 | 0.0             |
| 0 <sub>ct</sub><br>30130.3 |                   | 14.50             | 0.0              | 100.0      | 3843.3                 | 0.0             |
| Nov<br>22365.8             |                   | 14.55             | 0.0              | 100.0      | 2864.6                 | 0.0             |
| <b>Dec</b>                 | 14.57<br>19155.2  |                   | 0.0              | 100.0      | 2456.0                 | 0.0             |

<span id="page-38-0"></span>Figure 25: Final results from PV F-Chart for Houston (Array slope =  $18^{\circ}$ )

| Summary<br>  Jan | Mar<br><b>Feb</b> | May<br>Apr                               | Jul<br>Jun       | Aug<br>Sep    | Nov<br><b>Oct</b>         | Dec             |
|------------------|-------------------|------------------------------------------|------------------|---------------|---------------------------|-----------------|
|                  | Solar<br>[kW-hrs] | Efficiency<br>$\left[\mathcal{Z}\right]$ | Load<br>[kW-hrs] | f<br>$^{[2]}$ | <b>Excess</b><br>[kw-hrs] | Buy<br>[kW-hrs] |
| Jan              | 21483.6           | 15.03                                    | 0.0              | 100.0         | 2841.1                    | 0.0             |
| Feb<br>23203.7   |                   | 14.96                                    | 0.0              | 100.0         | 3054.6                    | 0.0             |
| 29031.2<br>Mar   |                   | 14.76                                    | 0.0<br>100.0     |               | 3769.7                    | 0.0             |
| 30423.6<br>Apr   |                   | 14.49                                    | 0.0              | 100.0         | 3878.2                    | 0.0             |
| 32745.3<br>May   |                   | 14.19                                    | 0.0              | 100.0         | 4088.0                    | 0.0             |
| Jun              | 32898.6           | 13.98                                    | 0.0              | 100.0         | 4047.9                    | 0.0             |
| Jul              | 34080.6           | 13.97                                    | 0.0              | 100.0         | 4188.6                    | 0.0             |
| Aug              | 34105.1           | 14.12                                    | 0.0              | 100.0         | 4236.3                    | 0.0             |
| Sep              | 31405.5           | 14.32                                    | 0.0              | 100.0         | 3957.5                    | 0.0             |
| <b>Oct</b>       | 31401.6           | 14.64                                    | 0.0              | 100.0         | 4045.6                    | 0.0             |
| Nov<br>23894.9   |                   | 14.84                                    | 0.0              | 100.0         | 3119.9                    | 0.0             |
| Dec              | 20661.0           | 14.90                                    | 0.0              | 100.0         | 2709.4                    | 0.0             |

<span id="page-38-1"></span>Figure 26: Final results from PV F-Chart for Houston (Array slope  $= 30^{\circ}$ )

| Summary<br>Jan | Mar<br>Feb        | May<br>Apr                               | Jul<br>Jun       | Sep<br>Aug | Nov<br><b>Oct</b>         | Dec             |  |  |
|----------------|-------------------|------------------------------------------|------------------|------------|---------------------------|-----------------|--|--|
|                | Solar<br>[kW-hrs] | Efficiency<br>$\left[\mathcal{Z}\right]$ | Load<br>[kW-hrs] | f<br>[2]   | <b>Excess</b><br>[kW-hrs] | Buy<br>[kW-hrs] |  |  |
| Jan            | 21252.1           | 15.06                                    | 0.0              | 100.0      | 2815.8                    | 0.0             |  |  |
| Feb            | 23620.6           | 15.33                                    | 0.0              | 100.0      | 3187.2                    | 0.0             |  |  |
| Mar            | 31986.9           | 15.38                                    | 0.0              | 100.0      | 4328.2                    | 0.0             |  |  |
| Apr            | 36255.5           | 15.25                                    | 0.0              | 100.0      | 4864.4                    | 0.0             |  |  |
| May            | 39510.2           | 14.97                                    | 0.0              | 100.0      | 5205.5                    | 0.0             |  |  |
| Jun            | 41513.6           | 14.70                                    | 0.0              | 100.0      | 5368.8                    | 0.0             |  |  |
| Jul            | 42381.7           | 14.53                                    | 0.0              | 100.0      | 5417.7                    | 0.0             |  |  |
| Aug            | 39437.9           | 14.59                                    | 0.0              | 100.0      | 5064.6                    | 0.0             |  |  |
| Sep            | 34151.7           | 14.76                                    | 0.0              | 100.0      | 4436.6                    | 0.0             |  |  |
| <b>Oct</b>     | 29639.3           | 14.96                                    | 0.0              | 100.0      | 3901.9                    | 0.0             |  |  |
| Nov            | 21910.9           | 14.89                                    | 0.0              | 100.0      | 2871.7                    | 0.0             |  |  |
| Dec            | 19542.4           | 14.91                                    | 0.0              | 100.0      | 2563.9                    | 0.0             |  |  |

<span id="page-39-0"></span>Figure 27: Final results from PV F-Chart for Denver (Array slope =  $18^{\circ}$ )

| Summary<br>Jan             | Feb<br>Mar        | May<br>Apr        | Jul<br>Jun       | Sep<br>Aug | <b>Oct</b><br>Nov         | Dec             |
|----------------------------|-------------------|-------------------|------------------|------------|---------------------------|-----------------|
|                            | Solar<br>[kW-hrs] | Efficiency<br>[%] | Load<br>[kW-hrs] | f<br>[%]   | <b>Excess</b><br>[kW-hrs] | Buy<br>[kW-hrs] |
| Jan                        | 26435.9           | 15.97             | 0.0              | 100.0      | 3715.6                    | 0.0             |
| Feb                        | 27183.3           | 15.92             | 0.0              | 100.0      | 3808.8                    | 0.0             |
| Mar<br>33818.6             |                   | 15.61             | 0.0              | 100.0      | 4646.9                    | 0.0             |
| 35519.2<br>Apr             |                   | 15.25             | 0.0              | 100.0      | 4767.6                    | 0.0             |
| 36301.5<br>May             |                   | 14.79             | 0.0              | 100.0      | 4723.4                    | 0.0             |
| Jun                        | 37098.9           | 14.45             | 0.0              | 100.0      | 4717.6                    | 0.0             |
| Jul                        | 38396.0           | 14.31             | 0.0              | 100.0      | 4835.6                    | 0.0             |
| Aug                        | 37650.0           | 14.52             | 0.0              | 100.0      | 4810.5                    | 0.0             |
| Sep                        | 35156.9           | 14.91             | 0.0              | 100.0      | 4614.1                    | 0.0             |
| 0 <sub>ct</sub><br>33476.1 |                   | 15.44             | 0.0              | 100.0      | 4547.0                    | 0.0             |
| 26695.2<br>Nov             |                   | 15.72             | 0.0              | 100.0      | 3692.9                    | 0.0             |
| Dec                        | 24813.4           | 15.89             | 0.0              | 100.0      | 3470.4                    | 0.0             |

Figure 28: Final results from PV F-Chart for Denver (Array slope  $= 40^{\circ}$ )

## <span id="page-39-1"></span>3.6 Analysis through Revit BIM Model

This current BIM-Model will be used later for later phases of the research process. The BIM-Model of the complex building was generated for Houston and Denver after creating the model into DOE-2.1e. The days of the renderings correspond to the design days used in DOE-2.1e for summer and winter. The days chosen were: August 9th (summer) and January 14th (winter) for Houston, and August 25th (summer) and February 3rd (winter) for Denver. The building shows the different features from the DOE-2.1e Model: Trombé wall (that was finally removed from the DOE-2.1e Model, because of the low energy-efficiency results), south windows, clerestory and photovoltaic. This BIM-Model is still in process.

## **4 WHOLE BUILDING SIMULATION ANALYSES**

This section shows the graphs with the final monthly results from the DOE-2.1e, F-Chart and PV F-Chart simulations for the office building in Houston and Denver. [Table 11](#page-42-0) and [Table 12](#page-45-0) show the results for Houston, while [Table 13a](#page-48-0)nd [Table 14](#page-51-0) show the results for Denver. The PV array slope in Tables 11 and 13 is 18° for both Houston and Denver. The slope of the PV array matches the slope of the southern roof. Table 12 uses the PV array slope of 30° for Houston, and Table 14 uses PV array slope of 40° for Denver. The following results are taken from the PS-E report from DOE-2.1e and used in the Tables 11, 12, 13 and 14: *"Lighting", "Equipment",*  "Heating", "Cooling", "Pumps & Misc.", "Vent. Fans" and "DHW". The "Thermal Load *(Heating + DHW)"* column is the sum of the *"Heating"* and *"DHW"* columns. The *"Electric only (No Heating + No DHW)"* column is the sum of the *"Lighting", "Equipment", "Cooling", "Pumps & Misc." and "Vent. Fans"* columns. The *"Total"* column is the sum of the *"Thermal Load (Heating + DHW)"* and the *"Electric only (No Heating + No DHW)"* columns. This last column has the total monthly energy consumption of the office building simulated through DOE-2.1e.

The last three columns of the table are the following: *"Energy Available from Collector"*, *"Energy Available from PV" and "Total Energy Available".* The first column is the solar thermal energy simulated through the F-Chart. The second column is the solar electric energy simulated through the PV F-Chart. The final column is the sum of the previous two columns and represents the total monthly on-site energy produced through solar collectors and photovoltaic. Figures 29 to 36 show the graphs with the data from Tables 11 to 14. Each month has two stack columns. The left column has the following data: *"Lighting", "Equipment", "Heating", "Cooling", "Pumps & Misc.", "Vent. Fans" and "DHW".* The right column has the following data: *"Energy Available from Collector"* and *"Energy Available from PV".*

Figures 29 and 31 show the graphs with the results for Houston. [Figure 29](#page-43-0) shows a big on-site energy produced during the summer months compared to the January-February and November-December periods. Houston is located at 30°N and this angle is commonly used for solar and energy calculation purposes. If the PV array slope is changed from 18° to 30°, the on-site energy results will change. [Figure 31](#page-46-0) shows a reduction of on-site energy produced during the summer months and an increase of on-site energy produced during the January-February and November-December periods. The energy consumed in the office building in Houston is high in January, February, the summer months, September, October and December. Figures 33 and 35 show the graphs with the results for Denver. [Figure 33](#page-49-0) shows that a big on-site energy was produced in the March-September period compared to January, November and December. Denver is located at 40°N and this angle is commonly used for solar and energy calculation purposes. If the PV array slope is changed from 18° to 40°, like it was done for Houston, the on-site energy results will change. [Figure 35](#page-52-0) shows a reduction of on-site energy produced during March-September period and an increase of on-site energy produced during the January-February and November-December periods. The energy consumed in the office building in Denver is high in January, February, March, November and December.

Figures 30 and 32 show the graphs with the annual results for Houston. [Figure 30](#page-44-0) shows the energy consumed in the office building in the first column. The second column is the result of the F-Chart and the PV F-Chart programs for the harvested on-site energy from the use of the Domestic Hot Water, and the 18° slope of the Photovoltaic Array, respectively. The final result shows that there is an excess of 2 percent of harvested on-site energy over the consumed energy of the office building. [Figure 32](#page-47-0) shows the energy consumed in the office building in the first column. The second column is the result of the F-Chart and the PV F-Chart programs for the harvested on-site energy from the use of the Domestic Hot Water, and the 30° slope of the Photovoltaic Array, respectively. The final result shows that there is an excess of 1 percent of harvested on-site energy over the consumed energy of the office building.

Figures 34 and 36 show the graphs with the annual results for Denver. [Figure 34](#page-50-0) shows the energy consumed in the office building in the first column. The second column is the result of the F-Chart and the PV F-Chart programs for the harvested on-site energy from the use of the Domestic Hot Water, and the 18° slope of the Photovoltaic Array, respectively. The final result shows that there is an excess of 2.5 percent of harvested on-site energy over the consumed energy of the office building. [Figure 36](#page-53-0) shows the energy consumed in the office building in the first column. The second column is the result of the F-Chart and the PV F-Chart programs for the harvested on-site energy from the use of the Domestic Hot Water, and the 40° slope of the Photovoltaic Array, respectively. The final result shows that there is an excess of 6.5 percent of harvested on-site energy over the consumed energy of the office building.

<span id="page-42-0"></span>

|      |          |           |                |         |       |                                            |            |            |             |              |           | PV F-     |           |
|------|----------|-----------|----------------|---------|-------|--------------------------------------------|------------|------------|-------------|--------------|-----------|-----------|-----------|
|      |          |           |                |         |       | Energy Needed (from PS-E, DOE-2.1e output) |            |            |             |              | F-Chart   | Chart     |           |
|      |          |           |                |         |       |                                            |            |            |             |              |           |           |           |
|      |          |           |                |         |       |                                            |            | Thermal    | Electric    |              | Energy    |           |           |
|      |          |           |                |         | Pump. |                                            |            | Load       | Only (No    |              | Available | Energy    | Total     |
|      |          |           |                |         | &     | Vent.                                      |            | (Heating + | Heating $+$ |              | from      | Available | Energy    |
|      | Lighting | Equipment | <b>Heating</b> | Cooling | Misc. | Fans                                       | <b>DHW</b> | DHW)       | No DHW)     | <b>TOTAL</b> | Collector | from PV   | Available |
|      | kWh      | kWh       | kWh            | kWh     | kWh   | kWh                                        | kWh        | kWh        | kWh         | kWh          | kWh       | kWh       | kWh       |
| Jan  | 734      | 1,088     | 892            | 1,021   | 186   | 233                                        | 421        | 1,313      | 3,262       | 4,575        | 691       | 2,602     | 3,293     |
| Feb  | 593      | 999       | 910            | 874     | 168   | 213                                        | 392        | 1,302      | 2,847       | 4,149        | 621       | 2,887     | 3,507     |
| Mar  | 626      | 1,140     | 69             | 1,193   | 186   | 235                                        | 435        | 504        | 3,380       | 3,884        | 666       | 3,727     | 4,392     |
| Apr  | 437      | 1,098     | 0              | 1,426   | 180   | 228                                        | 415        | 415        | 3,369       | 3,784        | 609       | 3,992     | 4,602     |
| May  | 361      | 1,088     | $\mathbf 0$    | 1,801   | 186   | 239                                        | 405        | 405        | 3,675       | 4,080        | 590       | 4,367     | 4,957     |
| Jun  | 305      | 1,098     | $\mathbf 0$    | 2,185   | 180   | 244                                        | 368        | 368        | 4,012       | 4,380        | 541       | 4,397     | 4,938     |
| Jul  | 343      | 1,105     | $\mathbf 0$    | 2,427   | 186   | 259                                        | 360        | 360        | 4,320       | 4,680        | 537       | 4,515     | 5,052     |
| Aug  | 246      | 1,122     | 0              | 2,338   | 186   | 259                                        | 346        | 346        | 4,151       | 4,497        | 541       | 4,428     | 4,968     |
| Sep  | 364      | 1,081     | $\mathbf 0$    | 2,093   | 180   | 251                                        | 334        | 334        | 3,969       | 4,303        | 545       | 3,964     | 4,509     |
| Oct  | 398      | 1,088     | 0              | 1,742   | 186   | 247                                        | 356        | 356        | 3,661       | 4,017        | 599       | 3,843     | 4,442     |
| Nov  | 575      | 1,064     | 16             | 1,329   | 180   | 229                                        | 364        | 380        | 3,377       | 3,757        | 619       | 2,865     | 3,483     |
| Dec  | 903      | 1,105     | 593            | 964     | 186   | 233                                        | 400        | 993        | 3,391       | 4,384        | 669       | 2,456     | 3,125     |
| Year | 5,886    | 13,077    | 2,480          | 19,391  | 2,184 | 2,869                                      | 4,597      | 7,077      | 43,407      | 50,484       | 7,228     | 44,042    | 51,270    |

Table 11: Final Energy Consumption results for the Solar Office Building in Houston (PV Solar Array slope = 18°)

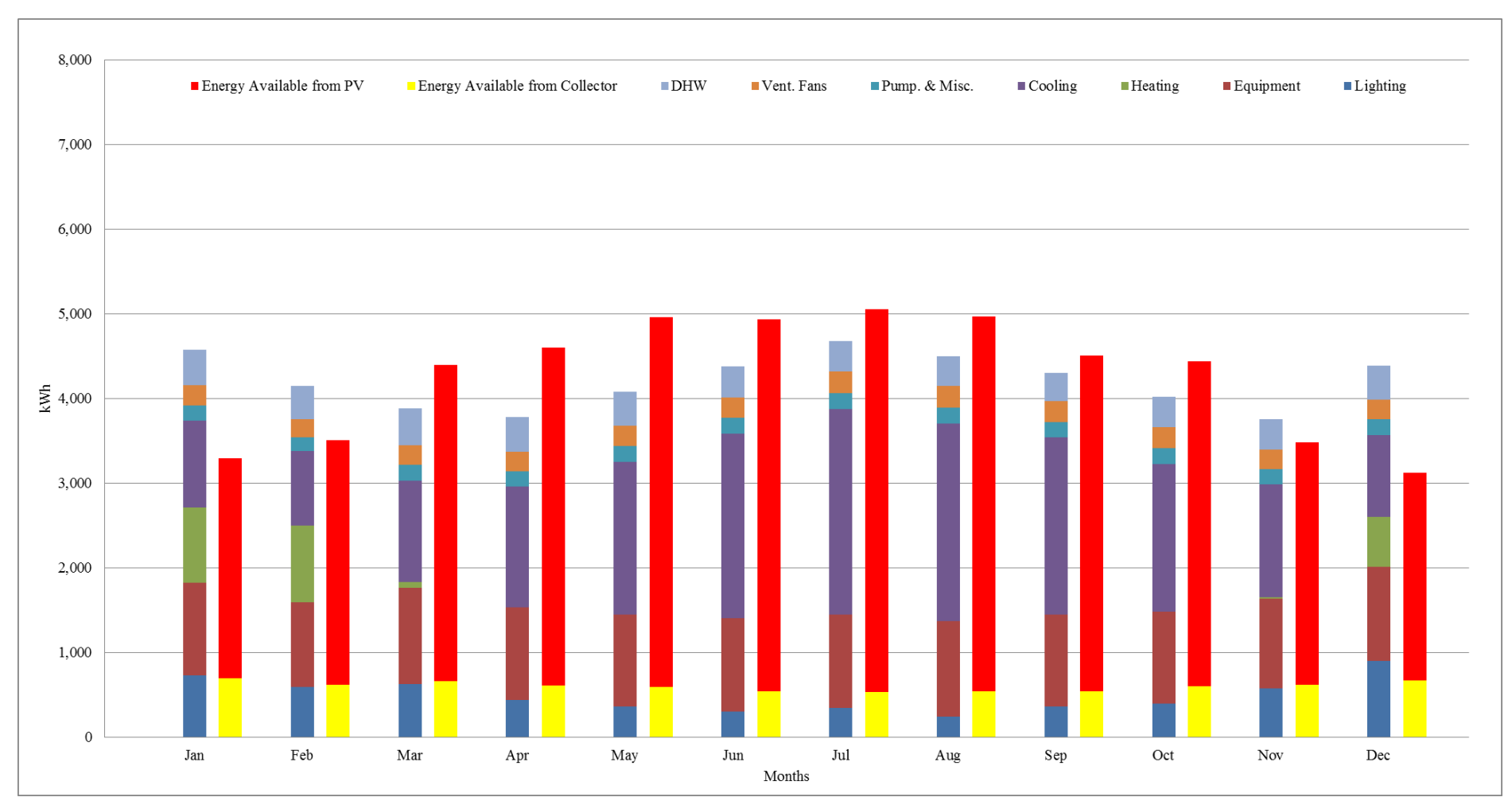

<span id="page-43-0"></span>Figure 29: Final Energy Consumption results for the Solar Office Building in Houston (PV Solar Array slope = 18°)

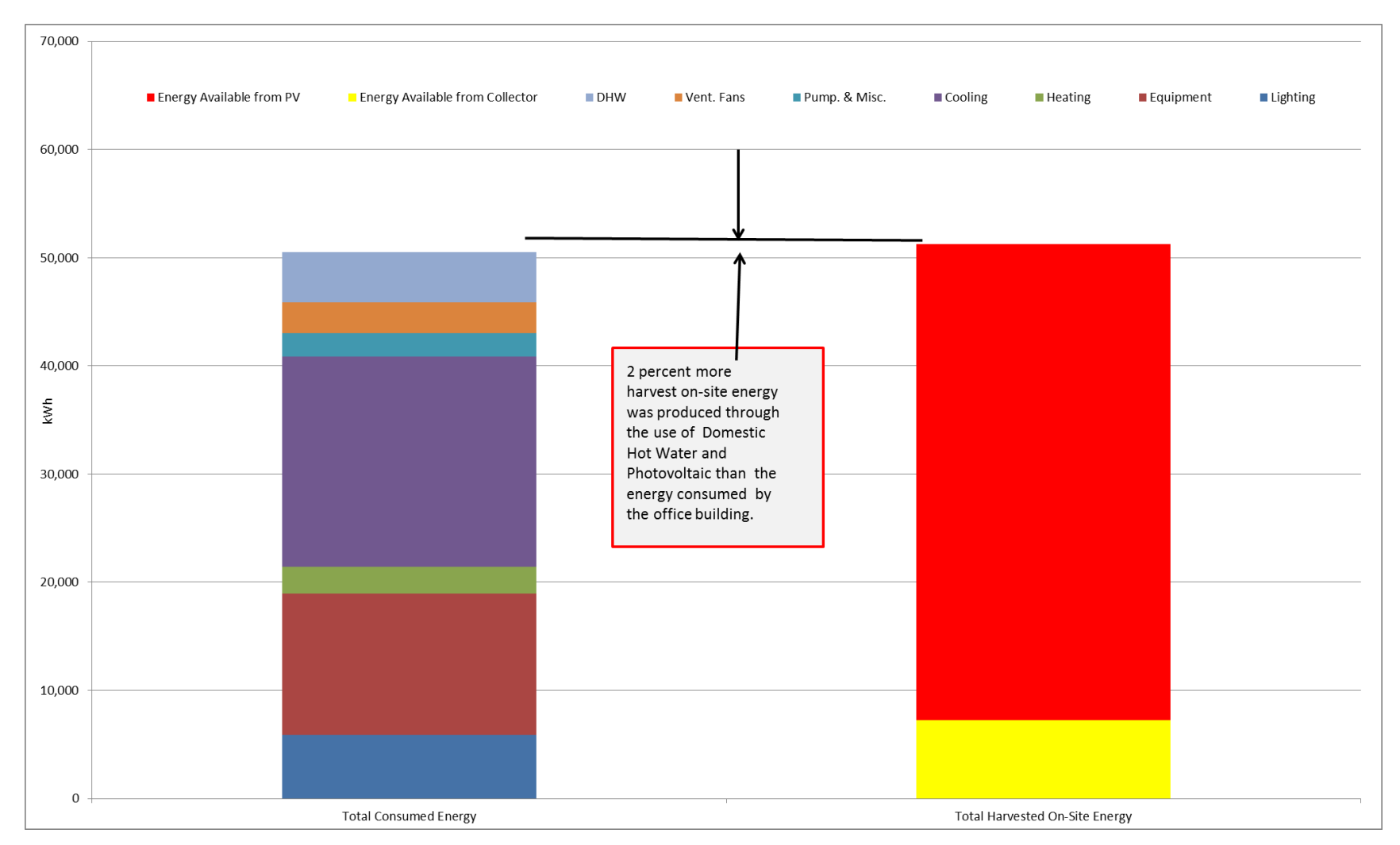

<span id="page-44-0"></span>Figure 30: Final Total Annual Energy Consumption results for the Solar Office Building in Houston (PV Solar Array slope = 18°)

<span id="page-45-0"></span>

|      |          |           |             |         |         |                                            |            |          |             |              |           | PV F-     |           |
|------|----------|-----------|-------------|---------|---------|--------------------------------------------|------------|----------|-------------|--------------|-----------|-----------|-----------|
|      |          |           |             |         |         | Energy Needed (from PS-E, DOE-2.1e output) |            |          |             |              | F-Chart   | Chart     |           |
|      |          |           |             |         |         |                                            |            |          |             |              |           |           |           |
|      |          |           |             |         |         |                                            |            | Thermal  | Electric    |              | Energy    |           |           |
|      |          |           |             |         |         |                                            |            | Load     | Only (No    |              | Available | Energy    | Total     |
|      |          |           |             |         | Pump. & | Vent.                                      |            | (Heating | Heating $+$ |              | from      | Available | Energy    |
|      | Lighting | Equipment | Heating     | Cooling | Misc.   | Fans                                       | <b>DHW</b> | + DHW)   | No DHW)     | <b>TOTAL</b> | Collector | from PV   | Available |
|      | kWh      | kWh       | kWh         | kWh     | kWh     | kWh                                        | kWh        | kWh      | kWh         | kWh          | kWh       | kWh       | kWh       |
| Jan  | 734      | 1,088     | 892         | 1,021   | 186     | 233                                        | 421        | 1,313    | 3,262       | 4,575        | 691       | 2,841     | 3,533     |
| Feb  | 593      | 999       | 910         | 874     | 168     | 213                                        | 392        | 1,302    | 2,847       | 4,149        | 621       | 3,055     | 3,675     |
| Mar  | 626      | 1,140     | 69          | 1,193   | 186     | 235                                        | 435        | 504      | 3,380       | 3,884        | 666       | 3,770     | 4,435     |
| Apr  | 437      | 1,098     | $\mathbf 0$ | 1,426   | 180     | 228                                        | 415        | 415      | 3,369       | 3,784        | 609       | 3,878     | 4,488     |
| May  | 361      | 1,088     | $\mathbf 0$ | 1,801   | 186     | 239                                        | 405        | 405      | 3,675       | 4,080        | 590       | 4,088     | 4,678     |
| Jun  | 305      | 1,098     | $\mathbf 0$ | 2,185   | 180     | 244                                        | 368        | 368      | 4,012       | 4,380        | 541       | 4,048     | 4,589     |
| Jul  | 343      | 1,105     | $\mathbf 0$ | 2,427   | 186     | 259                                        | 360        | 360      | 4,320       | 4,680        | 537       | 4,189     | 4,726     |
| Aug  | 246      | 1,122     | 0           | 2,338   | 186     | 259                                        | 346        | 346      | 4,151       | 4,497        | 541       | 4,236     | 4,777     |
| Sep  | 364      | 1,081     | 0           | 2,093   | 180     | 251                                        | 334        | 334      | 3,969       | 4,303        | 545       | 3,958     | 4,503     |
| Oct  | 398      | 1,088     | $\mathbf 0$ | 1,742   | 186     | 247                                        | 356        | 356      | 3,661       | 4,017        | 599       | 4,046     | 4,645     |
| Nov  | 575      | 1,064     | 16          | 1,329   | 180     | 229                                        | 364        | 380      | 3,377       | 3,757        | 619       | 3,120     | 3,738     |
| Dec  | 903      | 1,105     | 593         | 964     | 186     | 233                                        | 400        | 993      | 3,391       | 4,384        | 669       | 2,709     | 3,378     |
| Year | 5,886    | 13,077    | 2,480       | 19,391  | 2,184   | 2,869                                      | 4,597      | 7,077    | 43,407      | 50,484       | 7,228     | 43,937    | 51,165    |

Table 12: Final Energy Consumption results for the Solar Office Building in Houston (PV Solar Array slope = 30°)

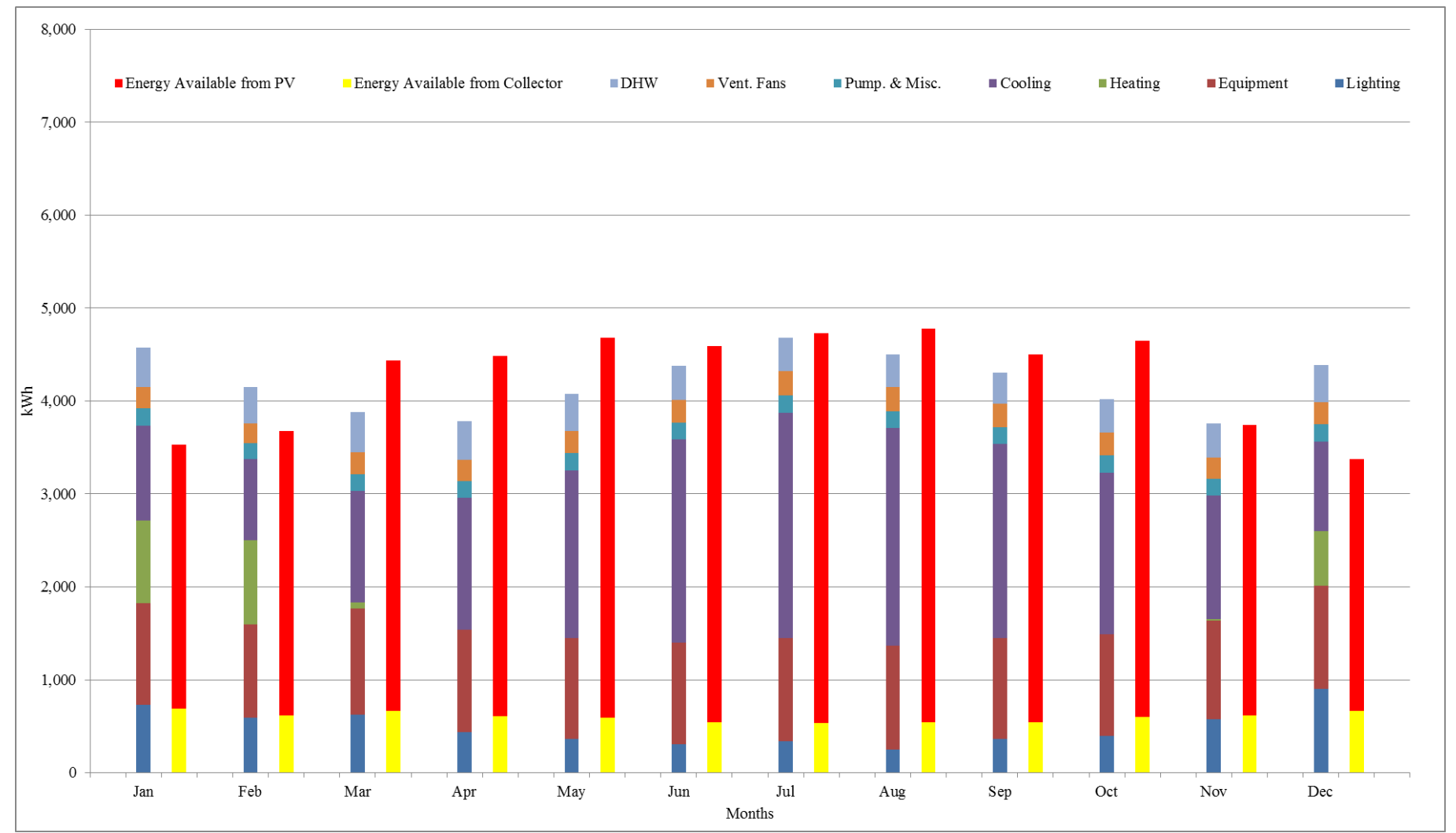

<span id="page-46-0"></span>Figure 31: Final Energy Consumption results for the Solar Office Building in Houston (PV Solar Array slope = 30°)

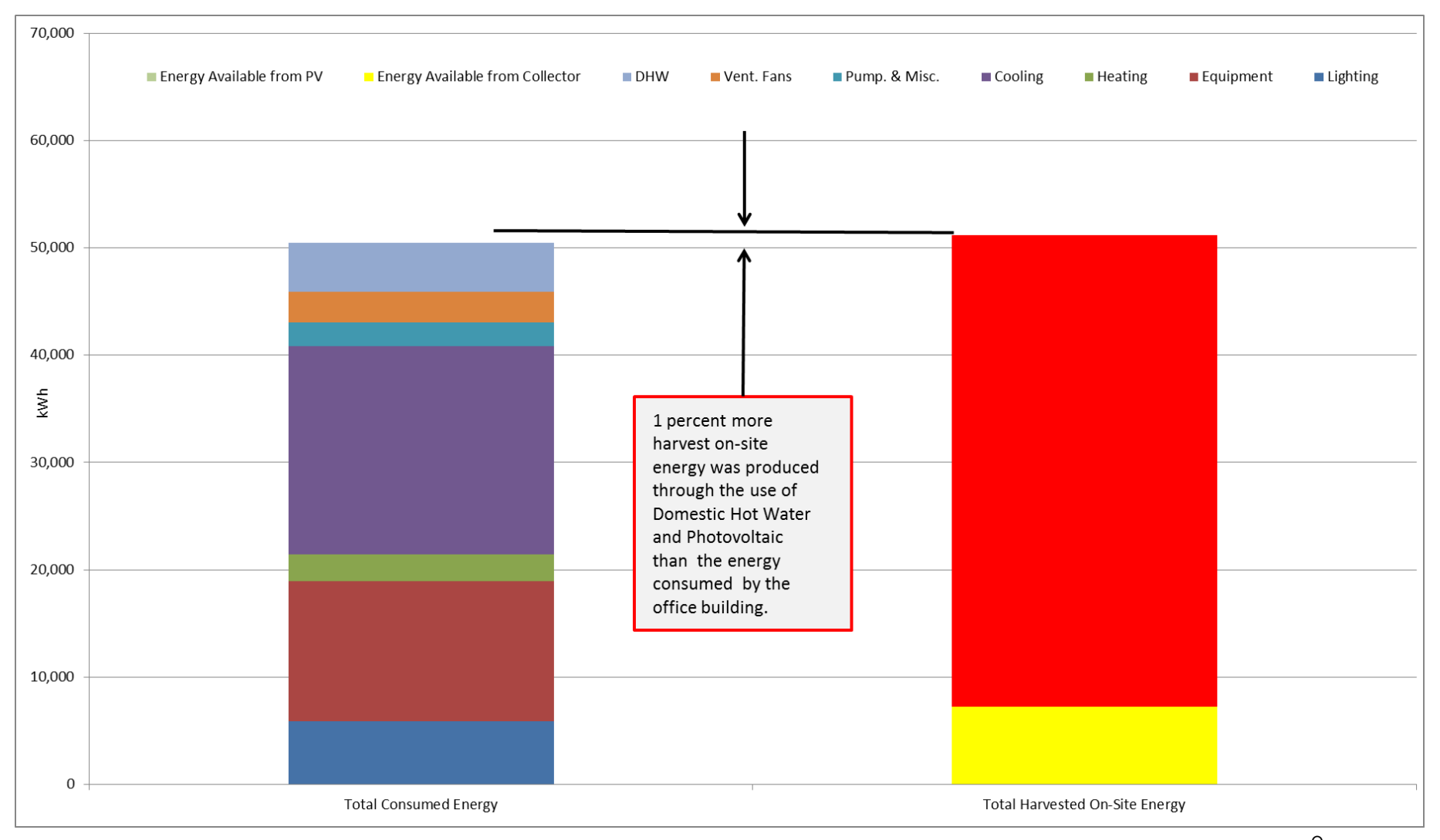

<span id="page-47-0"></span>Figure 32: Final Total Annual Energy Consumption Results for the Solar Office Building in Houston (PV Solar Array Slope =  $30^{\circ}$ )

<span id="page-48-0"></span>

|            |          |           |             |         |                                            |       |            |          |             |              |           | PV <sub>F-</sub> |           |
|------------|----------|-----------|-------------|---------|--------------------------------------------|-------|------------|----------|-------------|--------------|-----------|------------------|-----------|
|            |          |           |             |         | Energy Needed (from PS-E, DOE-2.1e output) |       |            |          |             |              | F-Chart   | Chart            |           |
|            |          |           |             |         |                                            |       |            |          |             |              |           |                  |           |
|            |          |           |             |         |                                            |       |            | Thermal  | Electric    |              | Energy    |                  |           |
|            |          |           |             |         |                                            |       |            | Load     | Only (No    |              | Available | Energy           | Total     |
|            |          |           |             |         | Pump. &                                    | Vent. |            | (Heating | Heating $+$ |              | from      | Available        | Energy    |
|            | Lighting | Equipment | Heating     | Cooling | Misc.                                      | Fans  | <b>DHW</b> | $+$ DHW) | No DHW)     | <b>TOTAL</b> | Collector | from PV          | Available |
|            | kWh      | kWh       | kWh         | kWh     | kWh                                        | kWh   | kWh        | kWh      | kWh         | kWh          | kWh       | kWh              | kWh       |
| Jan        | 548      | 1,088     | 3,396       | 784     | 196                                        | 233   | 535        | 3,931    | 2,849       | 6,780        | 807       | 2,816            | 3,622     |
| Feb        | 450      | 999       | 2,778       | 750     | 177                                        | 211   | 499        | 3,277    | 2,587       | 5,864        | 734       | 3,187            | 3,921     |
| Mar        | 433      | 1,140     | 1,886       | 828     | 196                                        | 233   | 554        | 2,440    | 2,830       | 5,270        | 803       | 4,328            | 5,131     |
| Apr        | 307      | 1,098     | 855         | 873     | 189                                        | 226   | 528        | 1,383    | 2,693       | 4,076        | 752       | 4,864            | 5,616     |
| May        | 272      | 1,088     | 395         | 1,041   | 196                                        | 233   | 511        | 906      | 2,830       | 3,736        | 742       | 5,206            | 5,948     |
| Jun        | 369      | 1,098     | 23          | 1,331   | 189                                        | 227   | 460        | 483      | 3,214       | 3,697        | 689       | 5,369            | 6,057     |
| Jul        | 333      | 1,105     | $\mathbf 0$ | 1,904   | 196                                        | 245   | 445        | 445      | 3,783       | 4,228        | 682       | 5,418            | 6,100     |
| Aug        | 287      | 1,122     | 0           | 1,760   | 196                                        | 247   | 426        | 426      | 3,612       | 4,038        | 674       | 5,065            | 5,739     |
| Sep        | 260      | 1,081     | 56          | 1,428   | 189                                        | 233   | 411        | 467      | 3,191       | 3,658        | 663       | 4,437            | 5,100     |
| Oct        | 372      | 1,088     | 372         | 1,125   | 196                                        | 238   | 440        | 812      | 3,019       | 3,831        | 711       | 3,902            | 4,613     |
| Nov        | 653      | 1,064     | 1,709       | 808     | 189                                        | 226   | 454        | 2,163    | 2,940       | 5,103        | 722       | 2,872            | 3,593     |
| <b>Dec</b> | 664      | 1,105     | 3,552       | 792     | 196                                        | 233   | 504        | 4,056    | 2,990       | 7,046        | 776       | 2,564            | 3,339     |
| Year       | 4,950    | 13,077    | 15,022      | 13,425  | 2,305                                      | 2,785 | 5,768      | 20,790   | 36,542      | 57,332       | 8,755     | 50,026           | 58,781    |

Table 13: Final Energy Consumption results for the Solar Office Building in Denver (PV Solar Array slope = 18°)

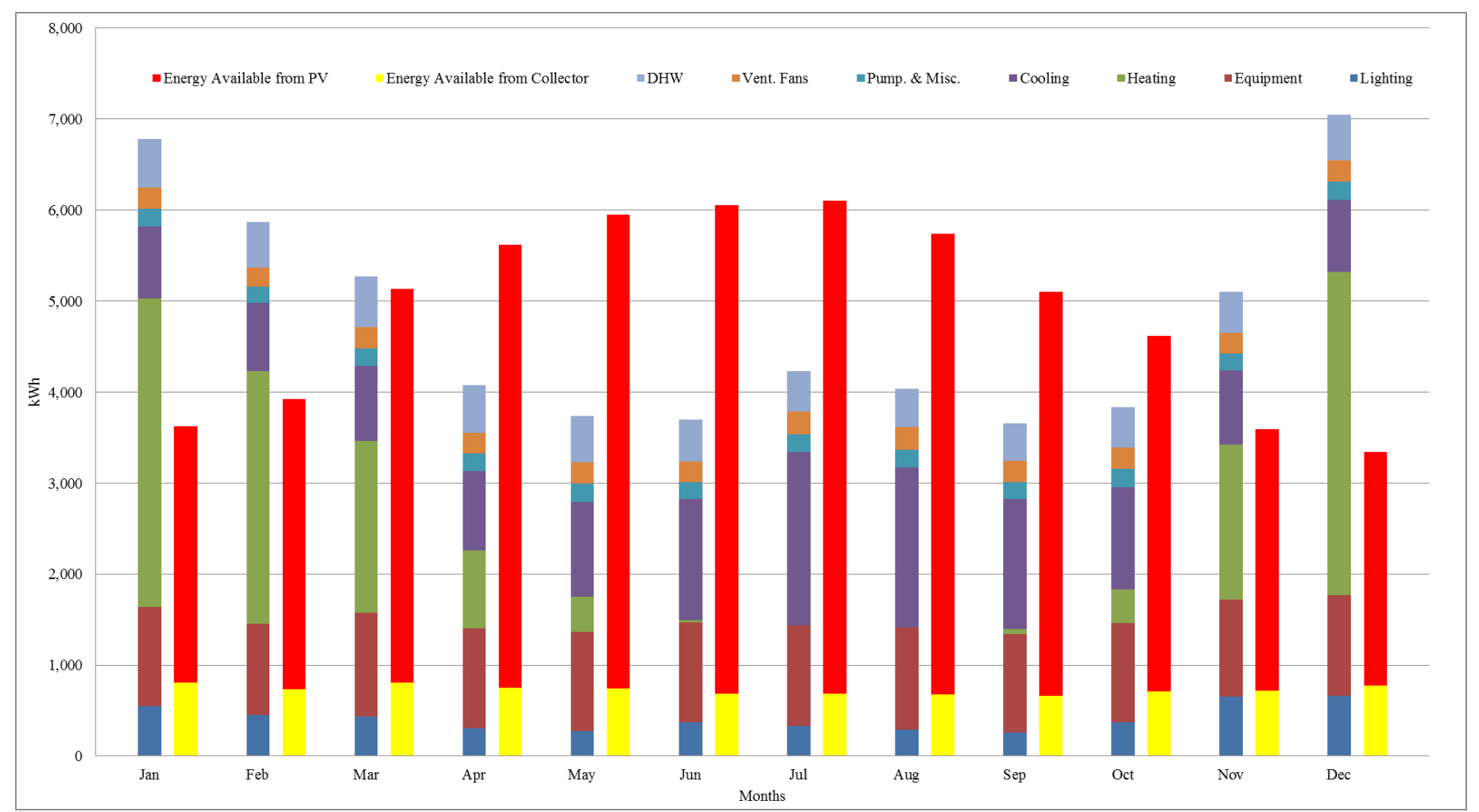

<span id="page-49-0"></span>Figure 33: Final Energy Consumption results for the Solar Office Building in Denver (PV Solar Array slope = 18°)

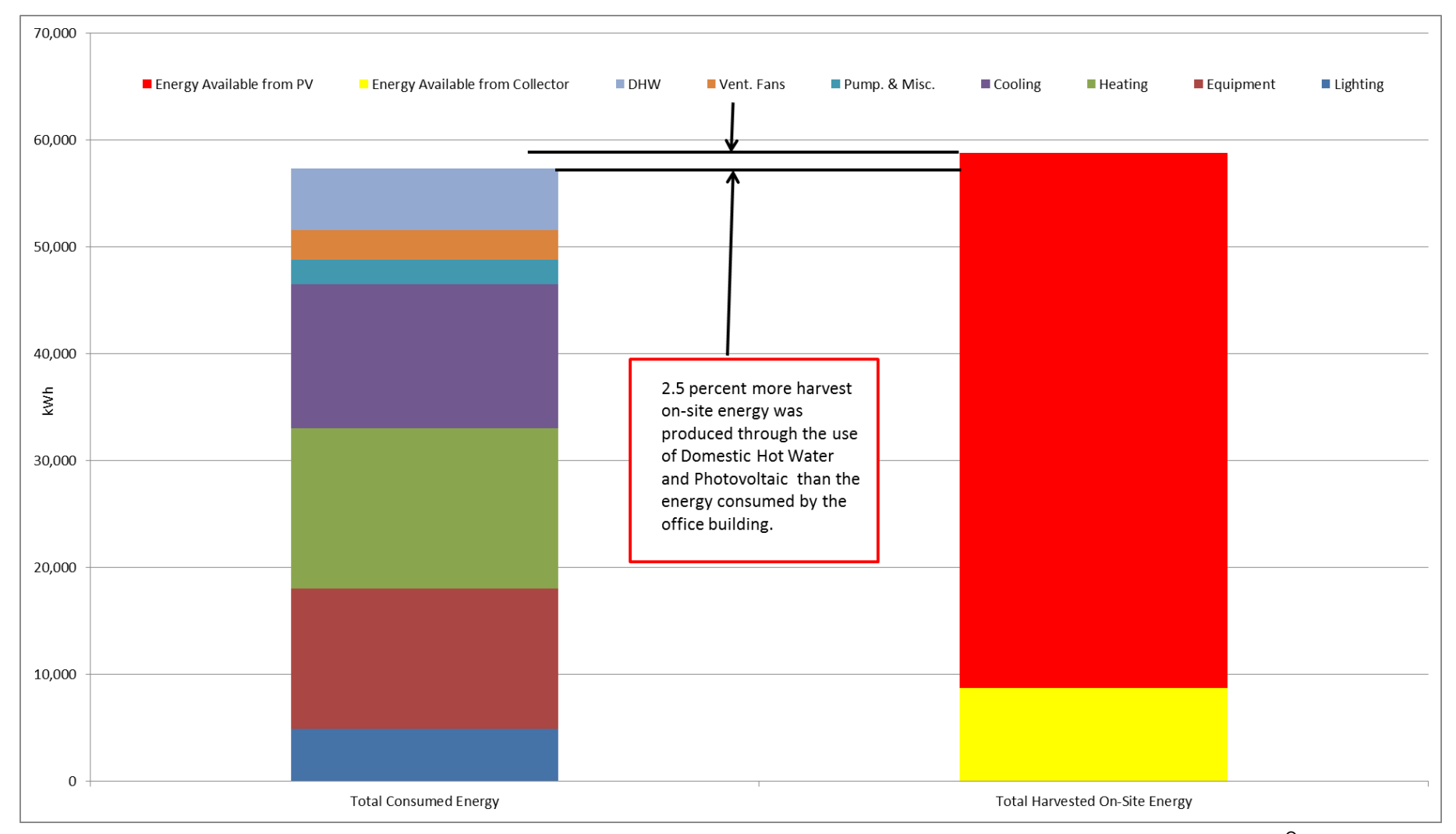

<span id="page-50-0"></span>Figure 34: Final Total Annual Consumption results for the Solar Office Building in Denver (PV Solar Array Slope =  $18^{\circ}$ 

<span id="page-51-0"></span>

|            |          |           |                |         |                                            |            |            |          |          |              |           | PV F-     |           |
|------------|----------|-----------|----------------|---------|--------------------------------------------|------------|------------|----------|----------|--------------|-----------|-----------|-----------|
|            |          |           |                |         | Energy Needed (from PS-E, DOE-2.1e output) |            |            |          |          |              | F-Chart   | Chart     |           |
|            |          |           |                |         |                                            |            |            |          | Electric |              |           |           |           |
|            |          |           |                |         |                                            |            |            | Thermal  | Only (No |              | Energy    |           |           |
|            |          |           |                |         |                                            |            |            | Load     | Heating  |              | Available | Energy    | Total     |
|            |          |           |                |         |                                            |            |            | (Heating | $+$ No   |              | from      | Available | Energy    |
|            | Lighting | Equipment | <b>Heating</b> | Cooling | Pump. & Misc.                              | Vent. Fans | <b>DHW</b> | + DHW)   | DHW)     | <b>TOTAL</b> | Collector | from PV   | Available |
|            | kWh      | kWh       | kWh            | kWh     | kWh                                        | kWh        | kWh        | kWh      | kWh      | kWh          | kWh       | kWh       | kWh       |
| Jan        | 548      | 1,088     | 3,396          | 784     | 196                                        | 233        | 535        | 3,931    | 2,849    | 6,780        | 807       | 3,716     | 4,522     |
| Feb        | 450      | 999       | 2,778          | 750     | 177                                        | 211        | 499        | 3,277    | 2,587    | 5,864        | 734       | 3,809     | 4,543     |
| Mar        | 433      | 1,140     | 1,886          | 828     | 196                                        | 233        | 554        | 2,440    | 2,830    | 5,270        | 803       | 4,647     | 5,450     |
| Apr        | 307      | 1,098     | 855            | 873     | 189                                        | 226        | 528        | 1,383    | 2,693    | 4,076        | 752       | 4,768     | 5,519     |
| May        | 272      | 1,088     | 395            | 1,041   | 196                                        | 233        | 511        | 906      | 2,830    | 3,736        | 742       | 4,723     | 5,466     |
| Jun        | 369      | 1,098     | 23             | 1,331   | 189                                        | 227        | 460        | 483      | 3,214    | 3,697        | 689       | 4,718     | 5,406     |
| Jul        | 333      | 1,105     | 0              | 1,904   | 196                                        | 245        | 445        | 445      | 3,783    | 4,228        | 682       | 4,836     | 5,517     |
| Aug        | 287      | 1,122     | 0              | 1,760   | 196                                        | 247        | 426        | 426      | 3,612    | 4,038        | 674       | 4,811     | 5,485     |
| Sep        | 260      | 1,081     | 56             | 1,428   | 189                                        | 233        | 411        | 467      | 3,191    | 3,658        | 663       | 4,614     | 5,277     |
| Oct        | 372      | 1,088     | 372            | 1,125   | 196                                        | 238        | 440        | 812      | 3,019    | 3,831        | 711       | 4,547     | 5,258     |
| Nov        | 653      | 1,064     | 1,709          | 808     | 189                                        | 226        | 454        | 2,163    | 2,940    | 5,103        | 722       | 3,693     | 4,415     |
| <b>Dec</b> | 664      | 1,105     | 3,552          | 792     | 196                                        | 233        | 504        | 4,056    | 2,990    | 7,046        | 776       | 3,470     | 4,246     |
| Year       | 4,950    | 13,077    | 15,022         | 13,425  | 2,305                                      | 2,785      | 5,768      | 20,790   | 36,542   | 57,332       | 8,755     | 52,351    | 61,105    |

Table 14: Final Energy Consumption results for the Solar Office Building in Denver (PV Solar Array slope = 40°)

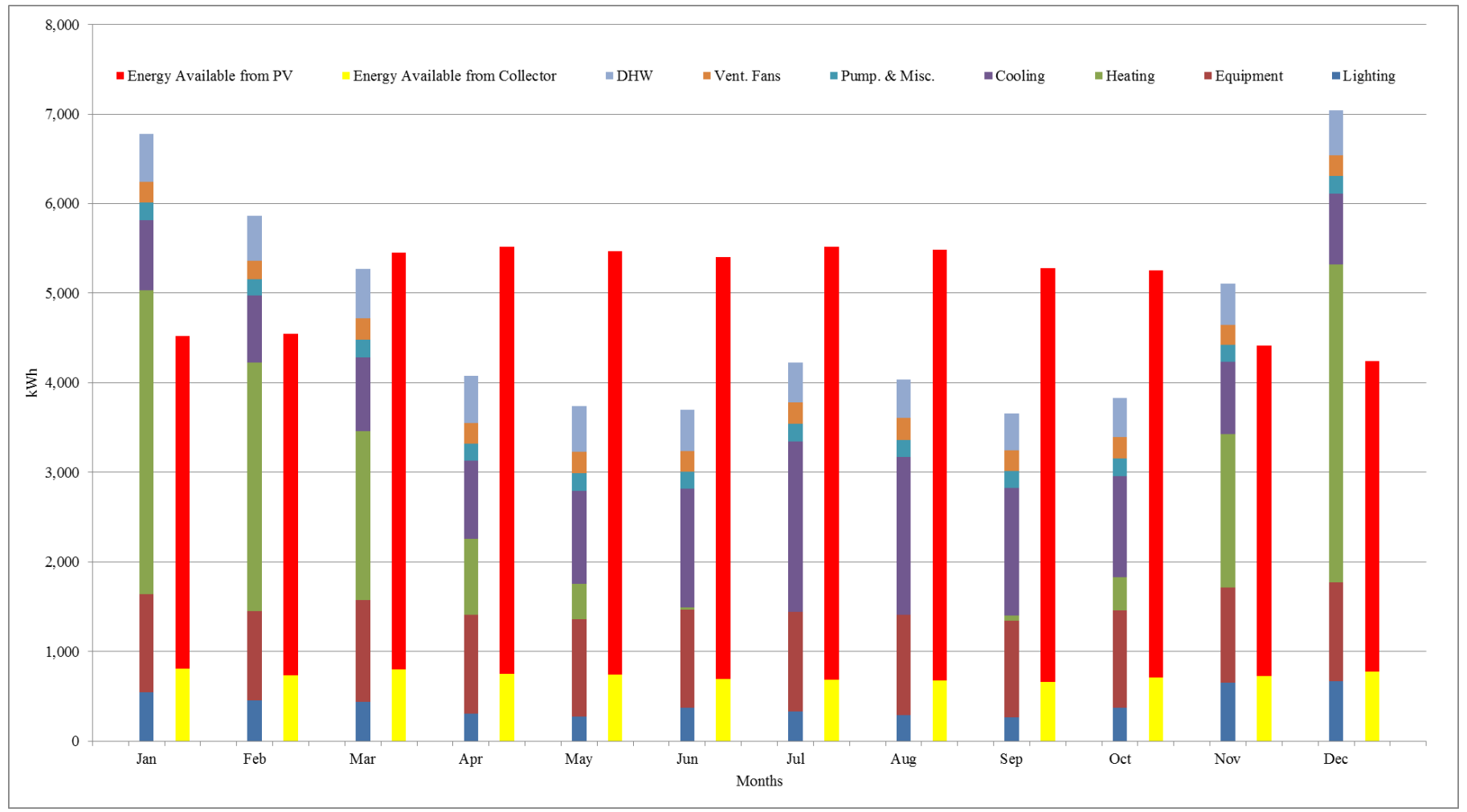

<span id="page-52-0"></span>Figure 35: Final Energy Consumption results for the Solar Office Building in Denver (PV Solar Array slope =  $40^{\circ}$ )

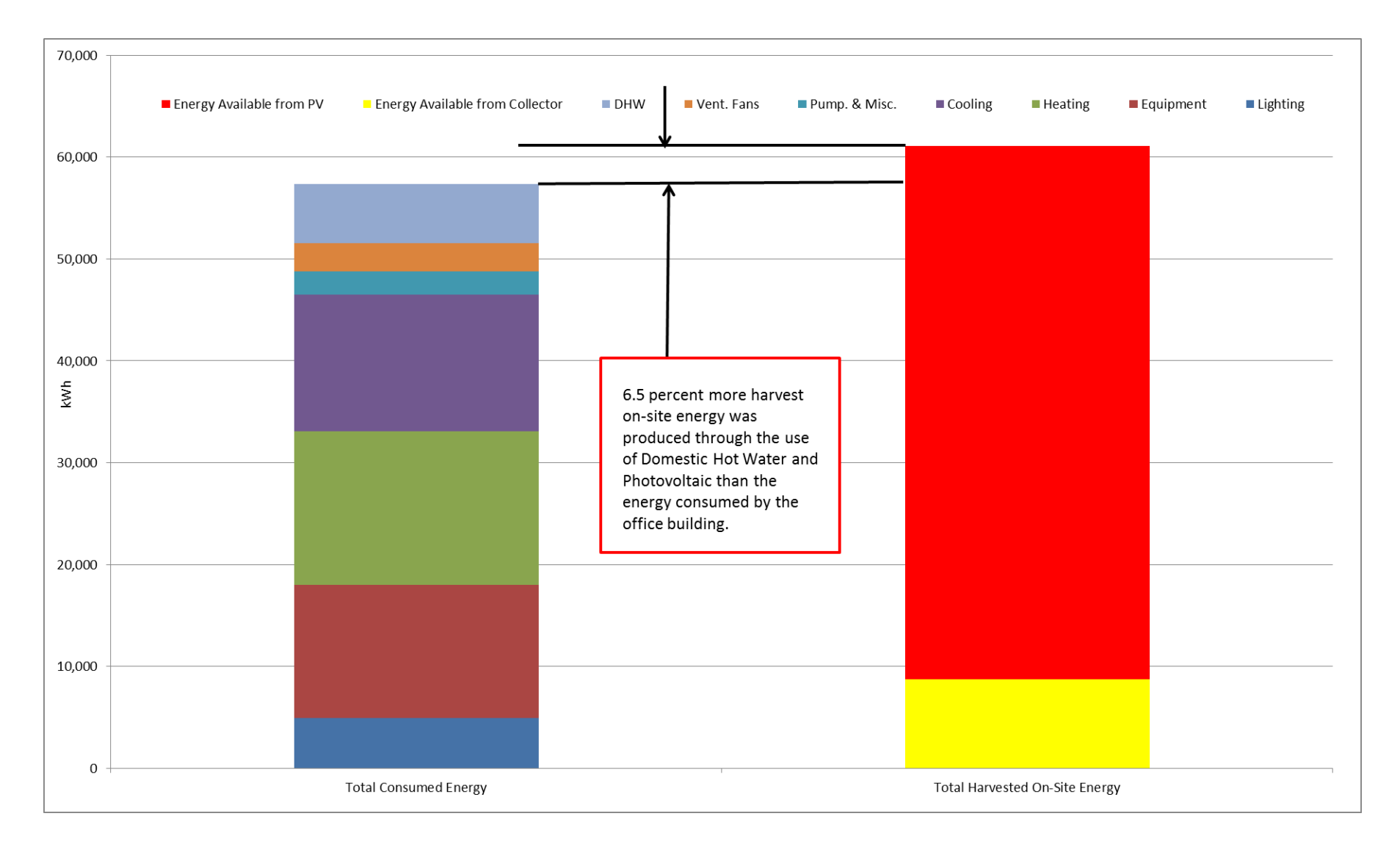

<span id="page-53-0"></span>Figure 36: Final Total Annual Energy Consumption results for the Solar Office Building in Denver (PV Solar Array slope = 40°)

The BIM-Model of the complex building was generated for Houston and Denver after creating the model into DOE-2.1e. The days of the renderings correspond to the design days used in DOE-2.1e for summer and winter. The days chosen were: August 9th (summer) and January 14th (winter) for Houston, and August 25th (summer) and February 3rd (winter) for Denver. There are some elements missing (i.e. the building lifted in the air on columns from the first two cases) that were used in the DOE-2.1e Model.

- 1) The building was lifted 10 ft. in the air to avoid the heat transfer with the ground. This basecase did not have a floor, windows, doors, infiltration or lighting. We try to validate the U-Value of the walls and roofs through code compliance, and the validation of the steady-state "q" through manual calculation only with the envelope.
- 2) We placed a floor to the building and validated the heating consumption by increasing the size of the floor.
- 3) The previous two points were entirely done through DOE-2.1e (thermal simulations) and DrawBDL Processor (3D-Modeling). This approach gave us the feedback to do the Revit Model of the Complex Office Building.
- 4) We put the building over the site. This time the building has floor, walls and roofs, but it still does not have any windows, doors, people, infiltration or lighting (see [Figure 37\)](#page-54-0). Due to the latitude, the shadow casted in summer on the walls in Denver is shorter than the shadow casted in Houston (Figures. 37a and 37b). On the other hand, the shadow cast for the winter season seems similar for Houston and Denver (Figures 37c and 37d). But, there is a small shadow near the edge of the upper side of the upper wall in Houston. The shadow cast in Denver is shorter than Houston.

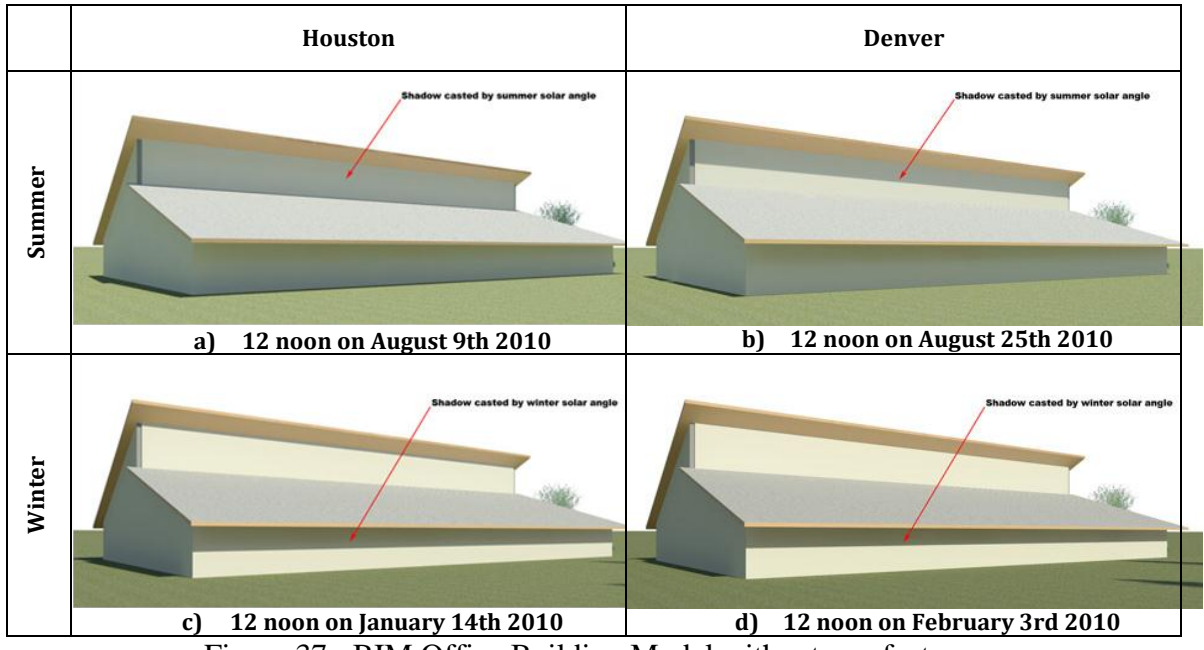

Figure 37: BIM Office Building Model without any features

<span id="page-54-0"></span>5) In [Figure 38](#page-55-0) we will start the development of high performance buildings using wise approach features applied to the basic model one by one:

5.1) Eight inch concrete block Trombé wall with four inch channel width and a single clear pane window. The Trombé wall is a passive solar feature that has to be

protected during the summer (Figures 38a and 38b). There are some openings that will allow cold air to push out the hot air from the interior. On the other hand, the Trombé wall during the winter will re-irradiate the heat accumulated during the day to the interior space during the night (Figures 38c and 38d). Therefore, the sun needs to strike it during the winter.

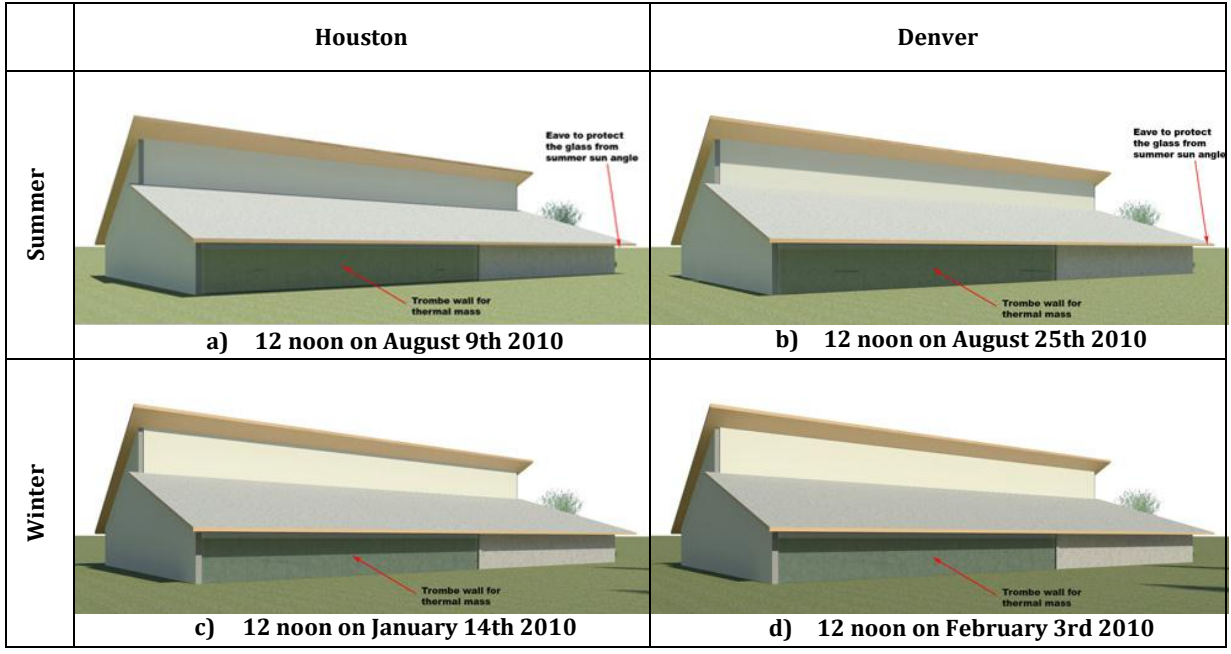

Figure 38: High Performance Building over the site with Trombé Wall

<span id="page-55-0"></span>5.2) In [Figure 39](#page-56-0) a 4 ft. X 45 ft. double clear pane window near the east side on the lower south wall. The window is covered by an eave. The eave protects the south windows from the summer solar angle. This will avoid the solar access and the increase of the temperature in the interior space (Figures 39a and 39b). On the other hand, we want to allow the solar access through the windows during the winter season (Figures 39c and 39d).

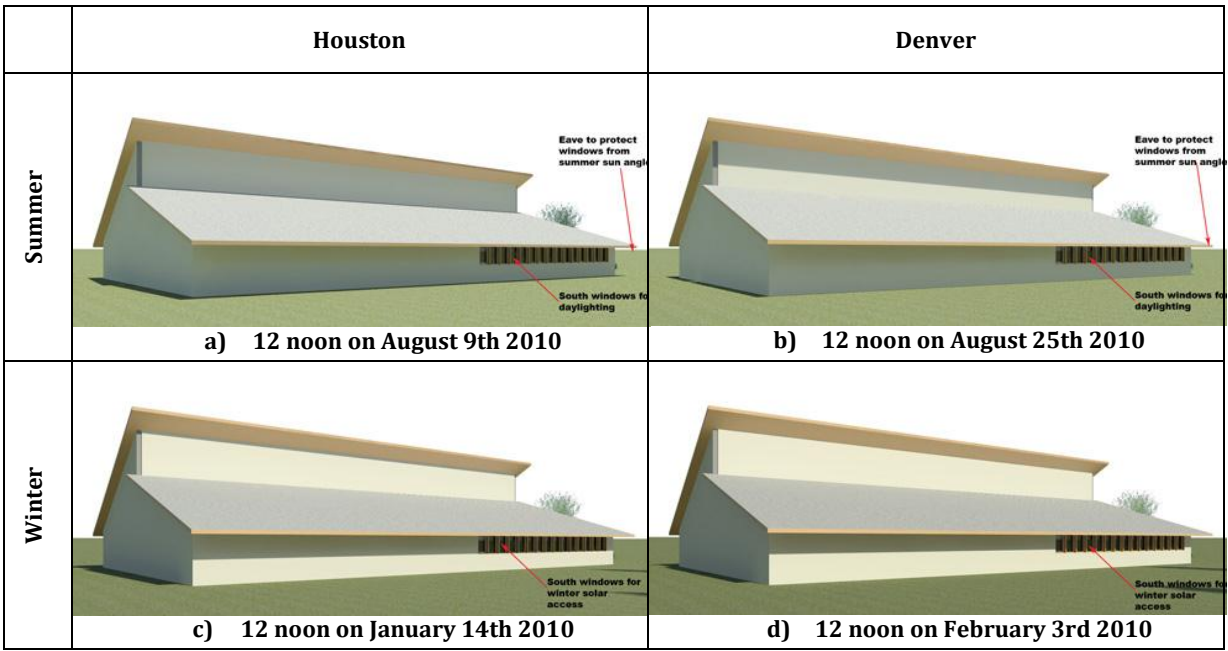

Figure 39: High Performance Building over the site with Southern Windows

<span id="page-56-0"></span>5.3) [Figure 40](#page-56-1) shows two (24 ft. X 24 ft. double clear pane windows on the north wall. The reflected daylighting from the north will be introduced through these two windows (Figures. 40a and40d).

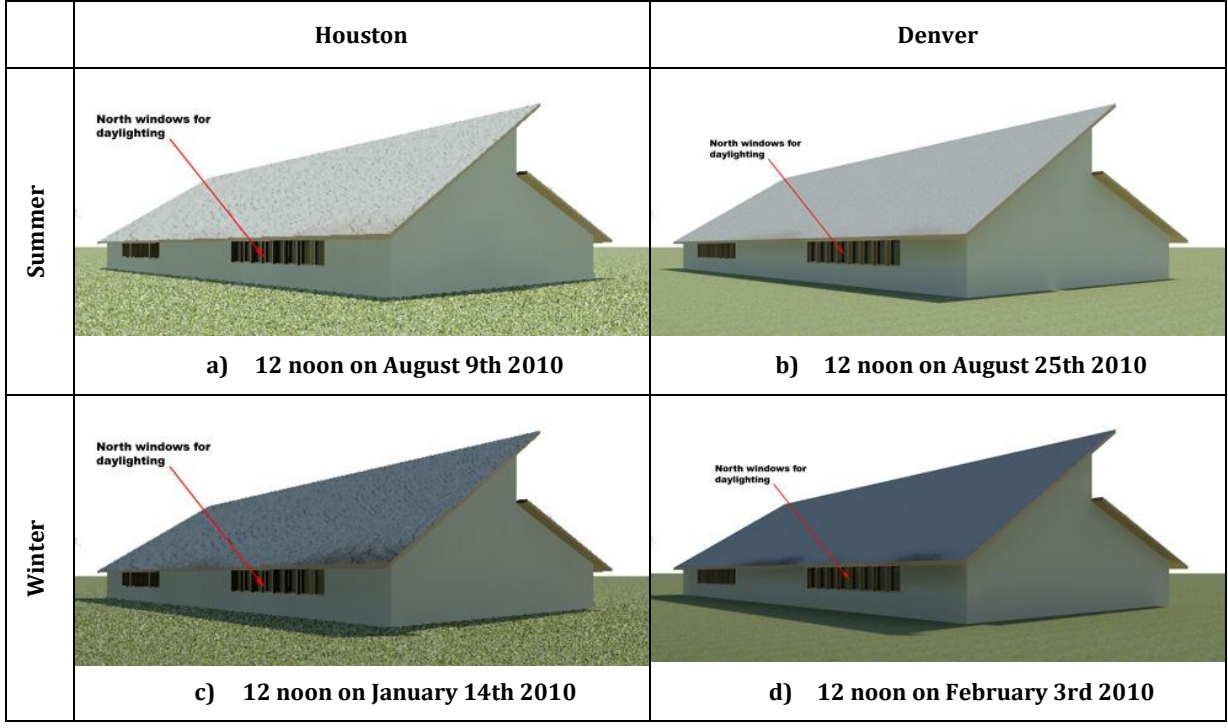

Figure 40: High Performance Building over the site with North Windows

<span id="page-56-1"></span>5.4) A 3 ft. X 90 ft. double clear pane clerestory window in the upper south wall was added in [Figure 41.](#page-57-0) The eave will protect the clerestory from the summer solar angle

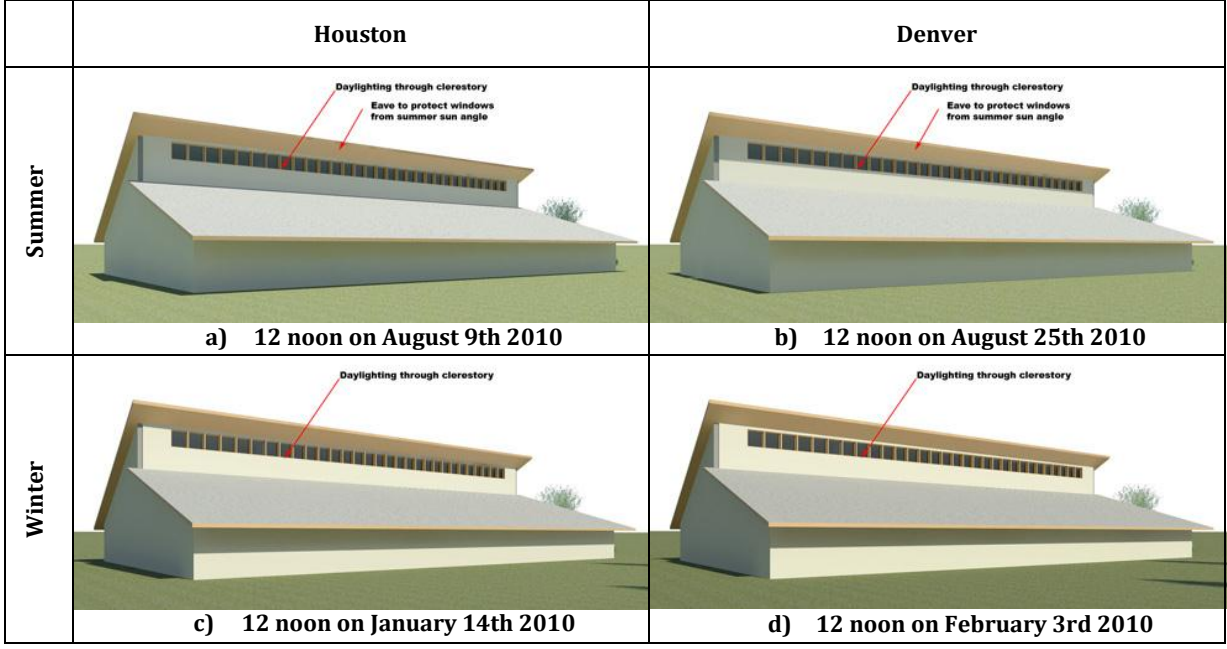

and avoid the increase of temperature in the space (Figures 41a and 41 b). The daylighting for winter will be introduced through this clerestory on the upper south wall (Figures 41c and 41d).

Figure 41: High Performance Building over the site with Clerestory

<span id="page-57-0"></span>6) We combined different features at this point.

6.1) [Figure 42](#page-57-1) shows a south window + clerestory. The eaves will protect the south windows and the clerestory from the summer solar angle (Figures 42a and 42b).

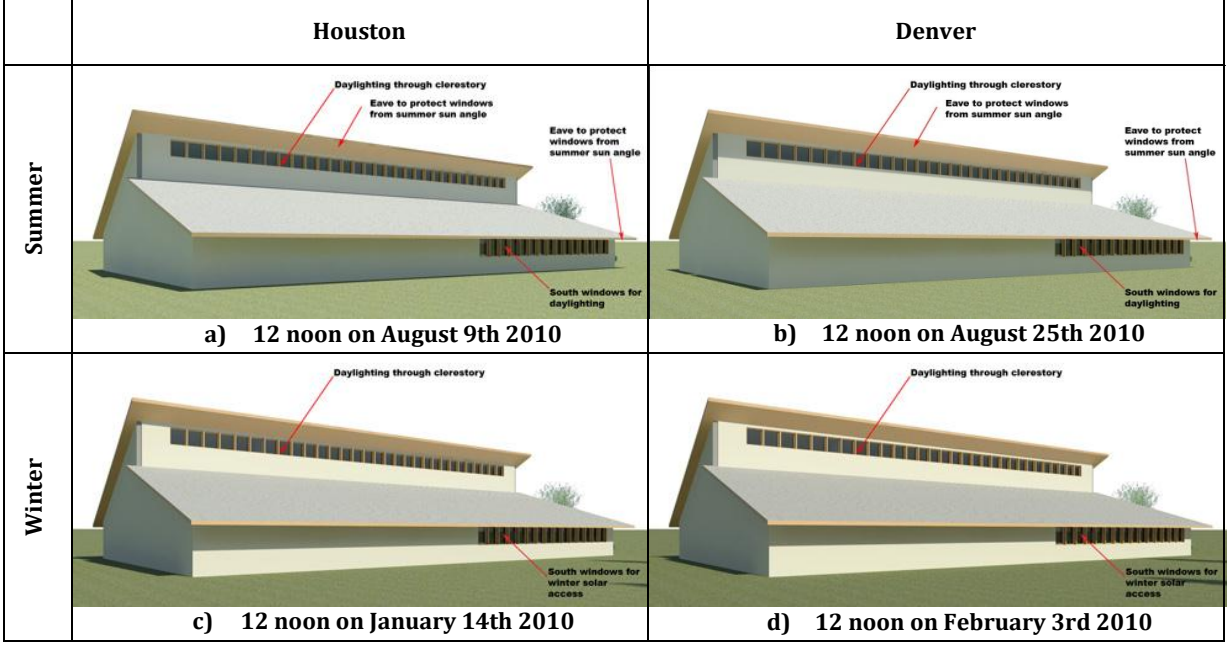

<span id="page-57-1"></span>Figure 42: High Performance Building over the site with South Windows +Clerestory

6.2) South window + north windows + clerestory. This case is similar to the previous one plus the north windows.

6.3) [Figure 43](#page-58-0) shows a Trombé wall  $+$  south window  $+$  clerestory. The eaves will protect the Trombé wall and the south windows from the summer solar angle (Figures. 43a and43b).We try to let the solar access through the south windows and let the Trombé wall to be warm during the winter season (Figures. 43c and 43d). The Trombé wall is a passive solar feature that will re-irradiate the heat accumulated during the day to the interior space during the night.

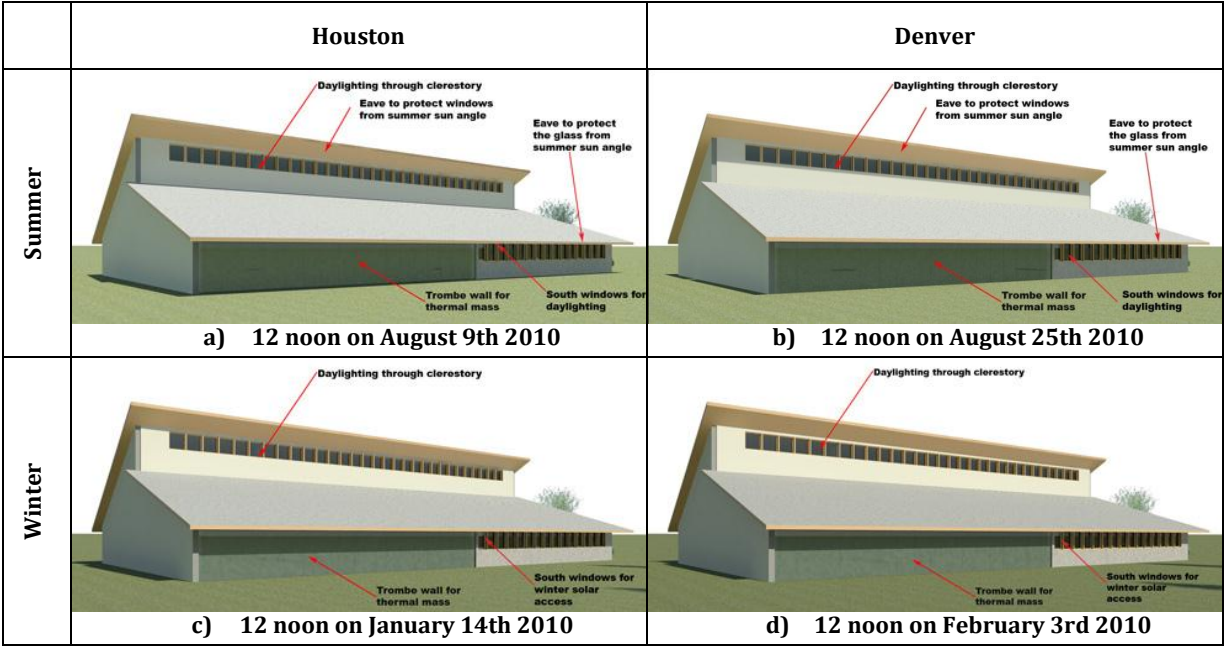

<span id="page-58-0"></span>Figure 43: High Performance Building over the site with Trombé Wall + South Windows +Clerestory

6.4) Trombé wall  $+$  south window  $+$  north windows  $+$  clerestory. This case is similar to the previous one plus the north windows.

6.5) In [Figure 44,](#page-59-0) we see people + Trombé wall + south window + north windows + clerestory + DHW. This case will involve the solar thermal (DHW) simulation. The solar angles of the seasons change the tilt of the photovoltaic due to the latitude of Houston (Figures 44a and 44c) and Denver (Figures 44b and 44d).

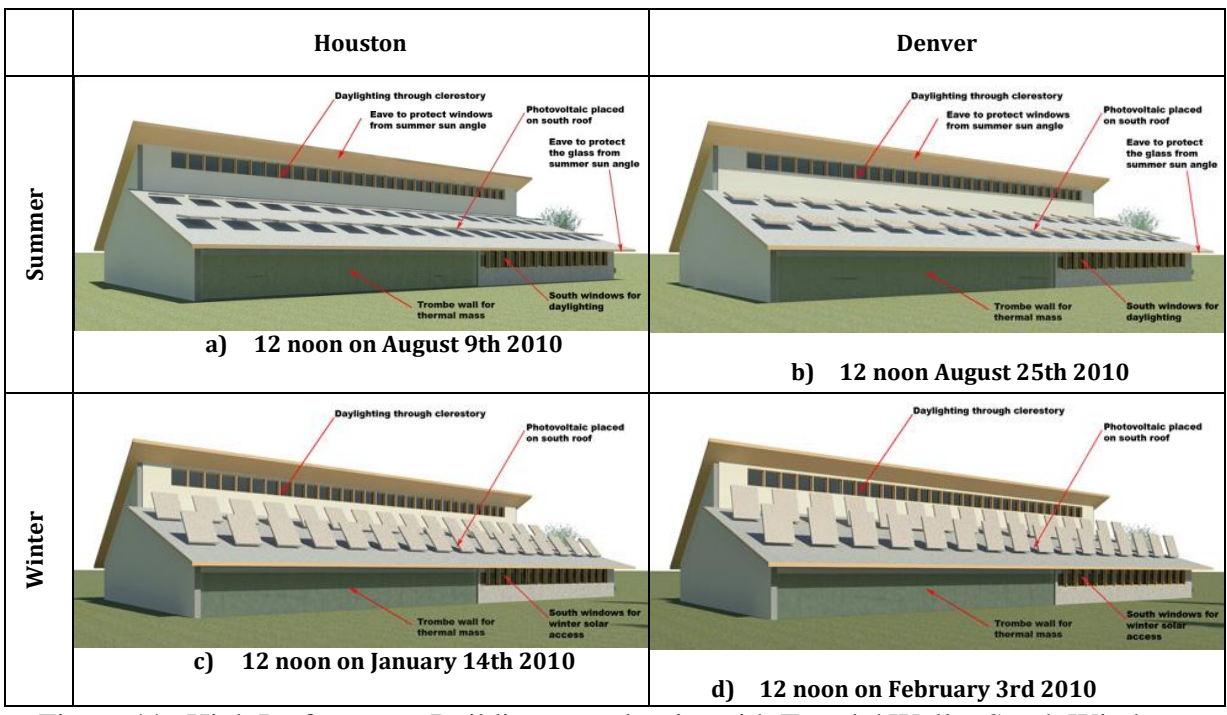

<span id="page-59-0"></span>Figure 44: High Performance Building over the site with Trombé Wall + South Windows +North Windows + Clerestory + DHW

6.6) South window + north windows + clerestory + DHW. This case is similar to the previous one without people. Some reports will be used to run the solar thermal simulation and the photovoltaic in the F-Chart and PV F-Chart, respectively. 6.7) South window + north windows + clerestory + daylighting sensors. This case will involve the placement of all the windows (south, north and clerestory) and turn on the interior daylighting sensors. The sensors will dim the amount of artificial light if the natural daylighting is enough to satisfy the lighting requirements for the working places.

- 7) The thermal simulation results from DOE-2.1e will be placed in a series of graphs.
- 8) Some results from DOE-2.1e will be used to analyze and simulate solar thermal (DHW) in the F-Chart and photovoltaic (PV) in the PV F-Chart.

# **5 RESULTS**

The results show that the high performance solar office building for the NSF-PBIM project reduced annual energy consumption by 100 percent in both Houston and Denver as compared to a regular office building. By using the legacy tools, the Net-Zero Energy Office Building produces more energy than it consumes. We used some renewable energy systems to achieve the Net-Zero Energy. The renewable energy systems used were the solar Domestic Hot Water (DHW), the photovoltaic and daylighting (clerestory windows and daylighting sensors). The combination of different renewable energy systems (solar Domestic Hot Water (DHW), clerestory windows, daylighting sensors and photovoltaic) allowed the reduction of energy consumption in both Houston and Denver. The Trombé wall was omitted for the final analysis in the legacy tools, because of the low energy savings registered during the process.

## **6 SUMMARY**

This report, which was created for the National Science Foundation-Physical Building Information Modeling (NSF-PBIM) project at Texas A&M University, describes the analysis of a solar office building using the following software: the legacy tools (DOE 2.1e, the F-Chart and the PV-F Chart) for whole-building energy analysis, solar thermal analysis and solar electric analysis; the Revit software that was used to render the images of the solar office building and get feedback for the DOE-2.1e; and the Inverse Model Toolkit (IMT) program to transfer data between the legacy tools. This report found that the on-site energy produced through the solar passive strategies (clerestory windows and southern windows), the artificial lighting saving sensors, solar collectors (DHW) and the photovoltaic is covering most of the energy consumed by the office building throughout the year in both Houston and Denver. Therefore, the office building is Net-Zero Energy Building. The Trombé wall was omitted for the final analysis in the legacy tools, because of the low energy savings registered during the process. These analyses were run during the first two years of the National Science Foundation Physical Building Information Modeling (NSF PBIM) project at Texas A&M University.

#### **REFERENCES**

- American Society for Heating, Refrigeration and Air-Conditioning Engineers (ASHRAE). (2009). *User's Manual Energy Standard for Buildings Except Low-Rise Residential Buildings 90.1-2007,* ASHRAE
- Building Energy Simulation. (November/December 2002). Vol. 23. No. 6. (PUB-439).
- Cho, S. (2009). Methodology to Develop and Test an Easy-to-Use Procedure for the Preliminary Selection of High Performance Systems for Office Buildings in Hot and Humid Climates. Ph.D. Dissertation. Texas A&M University.
- Duffie, J.A. and Beckman, W.A. (2006). Solar Engineering of Thermal Processes.  $3<sup>rd</sup>$ . ed., Hoboken, NJ: John Wiley & Sons, Inc.
- Dzambazova, T., Krygiel, E. and Demchak, G. (2009). Introducing Revit Architecture 2010: BIM for Beginners. Sybex.
- Haberl, J. and Cho, S. (2004a). Literature Review of Uncertainty of Analysis Methods (DOE-2.1e). ESL-TR-04/11-01. College Station, TX: Energy Systems Laboratory, Texas A&M University.
- Haberl, J. and Cho, S. (2004b). Literature Review of Uncertainty of Analysis Methods (F-Chart). ESL-TR-04/08- 04. College Station, TX: Energy Systems Laboratory, Texas A&M University.
- Haberl, J. and Cho, S. (2004c). Literature Review of Uncertainty of Analysis Methods (PV F-Chart). ESL-TR-04/08-04. College Station, TX: Energy Systems Laboratory, Texas A&M University.
- Klein, S.A. and Beckman, W.A. (2001a). F-Chart. User's Manual.
- Klein, S.A. and Beckman, W.A. (2001b). PV F-Chart. User's Manual.
- Malhotra, M. (2009). An Analysis of Off-Grid, Off-Pipe Housing in Six U.S. Climates. Ph.D. Dissertation. Texas A&M University.
- U.S. Department of Energy (US DOE). DOE-2 Reference Manual. Part 1. Version 2.1. (1980a). Los Alamos Scientific Laboratory. Los Alamos, New Mexico.
- U.S. Department of Energy (US DOE). DOE-2 Reference Manual. Part 2. Version 2.1. (1980b). Los Alamos Scientific Laboratory. Los Alamos, New Mexico.
- U.S. Department of Energy (US DOE). Building Energy Software Tools Directory: DOE Sponsored Tools: DOE. (2010) (15 November 2010).
- Winkelmann, F.C., Birdsall, B.E., Buhl, W.F., Ellington, K.L., Erdem, A.E., Hirsch, J.J. and Gates, S. DOE-2 Supplement. Version 2.1e. (1993). LBL-34947. Lawrence Berkeley Laboratory.

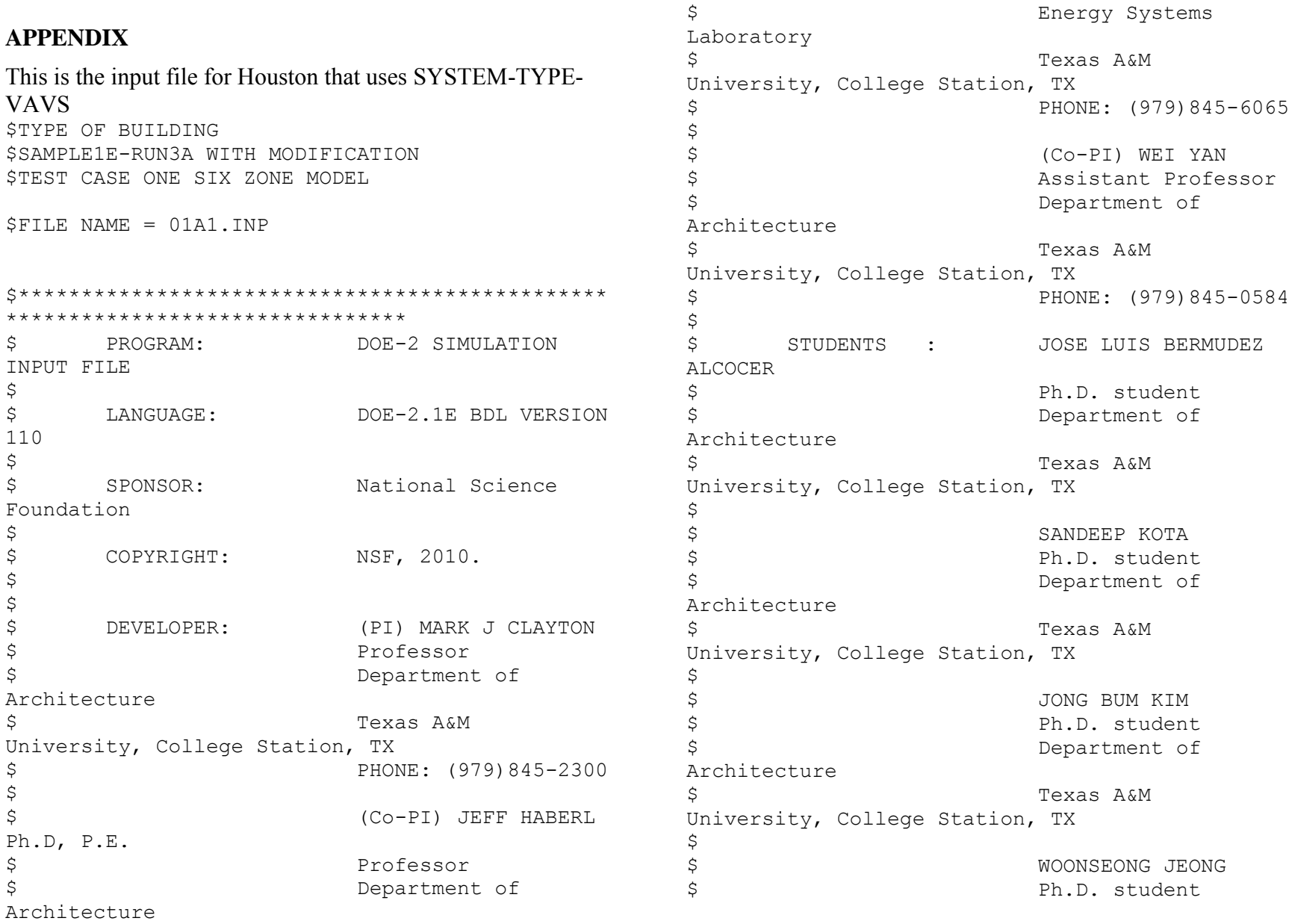

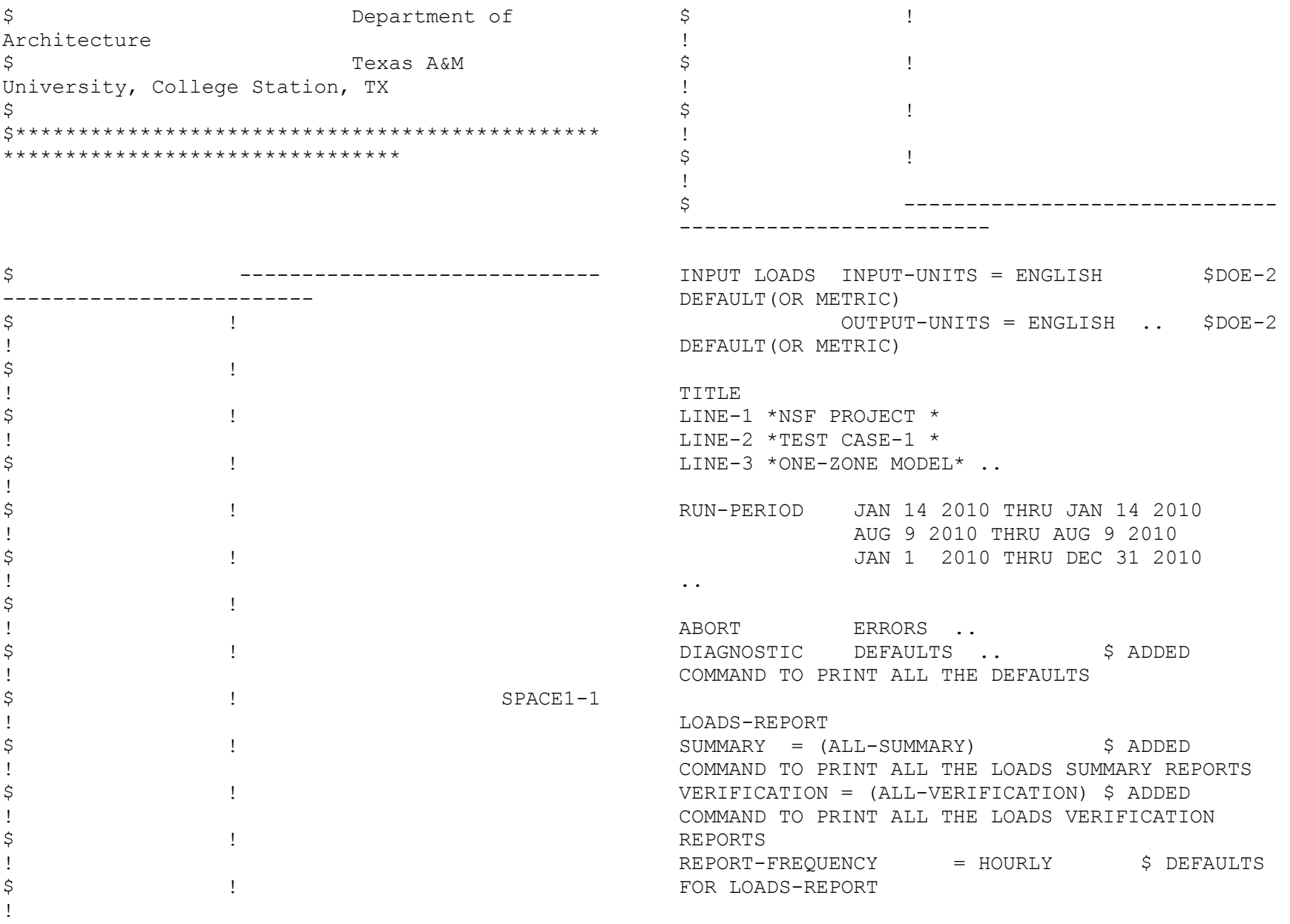

62

 $HOURLY-DATA-SAVE = NO-SAVE$  .. \$ DEFAULTS FOR LOADS-REPORT \$\*\*\*\*\*\*\*\*\*\*\*\*\*\*\*\*\*\*\*\*\*\*\*\*\*\*\*\*\*DESIGN DAYS\*\*\*\*\*\*\*\*\*\*\*\*\*\*\*\*\*\*\*\*\*\*\*\*\*\*\*\*\*\*\* \$ HOUSTON DESIGN DAYS FROM IECC1107 FILE. DRY-BULB AND DEW POINT TEMPERATURES FROM 1993 ASHRAE HANDBOOK WINTER1=DESIGN-DAY \$ ALL VALUES ARBITRARY  $DRYBULB-HI = 32$  \$ (DEG F)  $DRYBULB-LO= 32$  \$ (DEG F)  $HOUR-HI = 13$  \$ (HOURS)  $HOUR-LO= 1$  \$ (HOURS)  $DEWPT-HI = 19$  \$ (DEG F)  $DEWPT-LO = 19$  \$ (DEG F) DHOUR-HI= 15 \$ (HOURS) DHOUR-LO=3 \$ (HOURS) WIND-SPEED= 7 \$ (KNOTS)  $WIND-DIR = 15$  \$  $0 = \text{NORTH}$ ,  $1 = \text{NNE}$ ... CLOUD-AMOUNT= 0 \$ 0=CLEAR,10=OVERCAST  $CLOUD-TYPE= 1$  \$ 0=SUMMER,2=FALL/SPRING,1=WINTER CLEARNESS= 0.6 \$ VARIES FROM 0.5 TO 1.2  $GROUND-T= 77$  ..  $\div$  (DEG F) FROM REFERENCE PART II PAGE VIII.93 SUMMER1=DESIGN-DAY \$ ALL VALUES ARBITRARY  $DRYBULB-HI = 94$  \$ (DEG F)  $DRYBULB-LO= 94$  \$(DEG F)  $HOUR-HI = 13$  \$(HOURS)  $HOUR-LO = 3$  \$(HOURS)  $DEWPT-HI = 77$  \$ (DEG F)  $DEWPT-LO = 77$  \$ (DEG F)  $DHOUR-HI = 15$  \$(HOURS)  $DHOUR-LO = 5$  \$(HOURS)  $WIND-SPECD= 5$  \$(KNOTS)  $WIND-DIR = 8$  $0 = \text{NORTH}$ ,  $1 = \text{NNE}$ ... CLOUD-AMOUNT= 0 \$ 0=CLEAR,10=OVERCAST  $CLOUD-TYPE= 0$  \$ 0=SUMMER,2=FALL/SPRING,1=WINTER CLEARNESS= 0.6 \$ VARIES FROM 0.5 TO 1.2  $GROUND-T = 81$  ..  $$ (DEG F) FROM$ REFERENCE PART II PAGE VIII.93 \$ \*\*\*\*\*\*\*\*\*\*\*\*\*\*\*\*\*\*\*\*\*\*\*\*\*\*\*\*\*\*\*\*\*\*\*\*\*\*\*\* BUILDING LOCATION INFORMATION \*\*\*\*\*\*\*\*\*\*\*\*\*\*\*\*\*\*\*\*\*\*\*\*\*\*\*\*\*\*\*\*\*\*\*\*\*\*\*\*\*\*\*\*\*\*\*\* \*\*\*\*\*\*\*\*\*\* \$ THE LOCATION INFORMATION LATITUDE/ LONGITUDE AND ALTITUDE HAVE BEEN CHANGED FROM SAMP1E RUN3A TO RUN THE SIMULATION FOR THE \$ HOUSTON WEATHER FILE. BUILDING-LOCATION \$ BUILDING LOCATION INPUT COMMAND LATITUDE  $= 29.65$  \$ LATITUDE FOR CITY OF HOUSTON LONGITUDE = 95.28 \$ LONGITUDE FOR CITY OF HOUSTON ALTITUDE = 108.00 \$ ALTITUDE FOR CITY OF HOUSTON

```
HOLIDAY = YES S DOE-2.1E
DEFAULT FOR HOLIDAYS = YES (USA-NATIONAL 
HOLIDAYES)
TIME-ZONE = 6 $ TIME ZONE FORTHE CITY OF HOUSTON 
\Delta ZIMUTH = 0 \Delta ZIMUTH
AZIMUTH / SAMP1E RUN 3A AZIMUTH = 30/ TESTCASE= 
\capDAYLIGHT-SAVINGS = YES $ OPTIONS FOR
DAYLIGHT SAVINGS DOE-2.1E DEFAULTS=YES 
GROSS-AREA = 5000 $ GROSS-IREAAREA OF THE CONDITIONED SPACE OF THE BUILDING 
HEAT-PEAK-PERIOD = (1,24) $ DOE-2.IEDEFAULT UNUSED 
COOL-PEAR-PERIOD = (1,24) $ DOE-2.1EDEFAULT UNUSED 
ATM-MOISTURE = 
(0.7,0.7,0.7,0.7,0.7,0.7,0.7,0.7,0.7,0.7,0.7,0.7
\left( \right) $ UNUSED DOE-
21.E DEFAULTS CALCULATED HOURLY FROM DEWPOINT 
TEMP BY 
ATM-TURBIDITY = 
(0.12,0.12,0.12,0.12,0.12,0.12,0.12,0.12,0.12,0.
12,0.12,0.12) 
                              $ UNUSED DOE-
21.E DEFAULTS USED IF WEATHER FILE DO NOT HAVE 
SOLAR DATA
X-REF = 0.0000 $ UNUSED DOE-
21.E DEFAULTS CORDINATES TO TRANSLATE BUILDING 
LOCATION 
Y-REF = 0.0000 $ UNUSED DOE-
21.E DEFAULTS CORDINATES TO TRANSLATE BUILDING 
LOCATION
SHIELDING-COEF = 0.2400 $ DOE-2
DEFAULT, THIS COEFFICIENT USED IN SHERMAN
GRIMSRUD INFILTRATION METHOD
```
 $TERRAIN-PAR1$  = 0.8500 \$ DOE-2 DEFAULT IS A CONSTANT. USED TO MODIFY THE FREE STREAM WIND SPEED TO ACCOUNT FOR GROUND ROUGHNESS AND HEIGHT ABOVE GROUND LEVEL AT THE BUILDING SITE  $TERRAIN-PAR2$  = 0.2000 \$ DOE-21.E DEFAULTS IS A CONSTANT USED TO MODIFY THE FREE STREAM WIND SPEED TO ACCOUNT FOR GROUND ROUGHNESS AND HEIGHT ABOVE GROUND LEVEL AT THE BUILDING SITE.

 $WS-TERRAIN-PAR1$  = 1.0000 \$ DOE-21.E DEFAULTS IS A CONSTANT CORRESPONDING TO TERRAIN-PART1, BUT FOR THE LOCATION OF THE WIND SPEED MEASUREMENT; I.E., THE WEATHER STATION.  $WS-TERRAIN-PAR2$  = 0.1500 \$ UNUSED DOE-21.E DEFAULTS IS A CONSTANT CORRESPONDING TO TERRAIN-PART2, BUT FOR THE LOCATION OF THE WIND SPEED MEASUREMENT; I.E., THE WEATHER STATION.  $WS-HEIGHT-LIST$  =  $(33.0)$  \$ DOE-21.E DEFAULTS  $SOLAR-REFL-CALC$  = NO-CALC \$ DOE-21.E DEFAULTS  $SURF-TEMP-CALC = NO.$ 

\$\*\*\*\*\*\*\*\*\*\*\*\*\*\*\*\*\*\*\*\*\*\*\*\*\*\*\*\*\*\*\*\*\*\*\*\*\*PARAMETERS \*\*\*\*\*\*\*\*\*\*\*\*\*\*\*\*\*\*\*\*\*\*\*\*\*\*\*\*\*\*\*\*\*\*\*\*\*\*\*\*\*\*\*\*\*\*\*\* \*

\$\*\*\*\*\*\*\*\*\*\*\*SCHEDULES\*\*\*\*\*\*\*\*\*\*\*\$

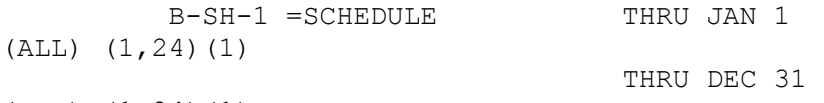

 $(ALL)$   $(1,24)(1)$  ..

\$ BUILDING SHADES (REFERENCE FROM IECC1107.INP FILE) \$

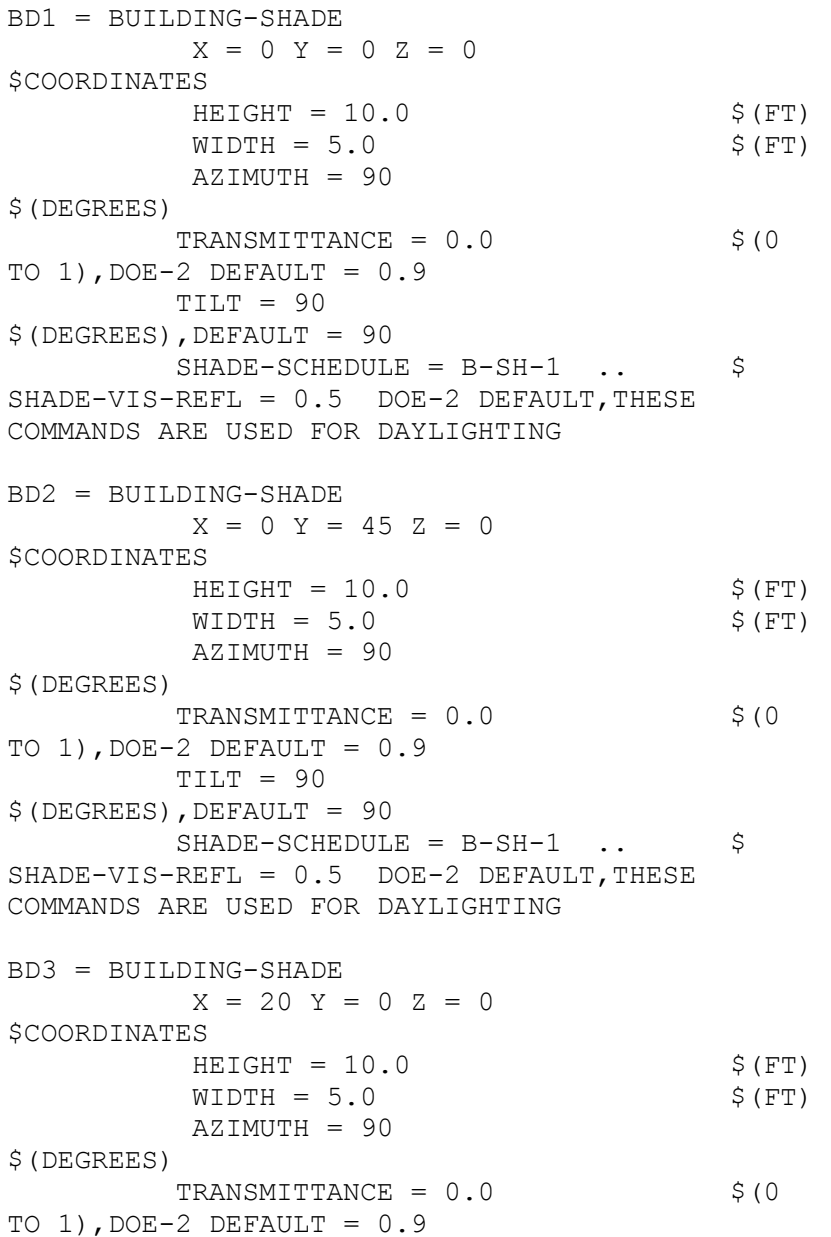

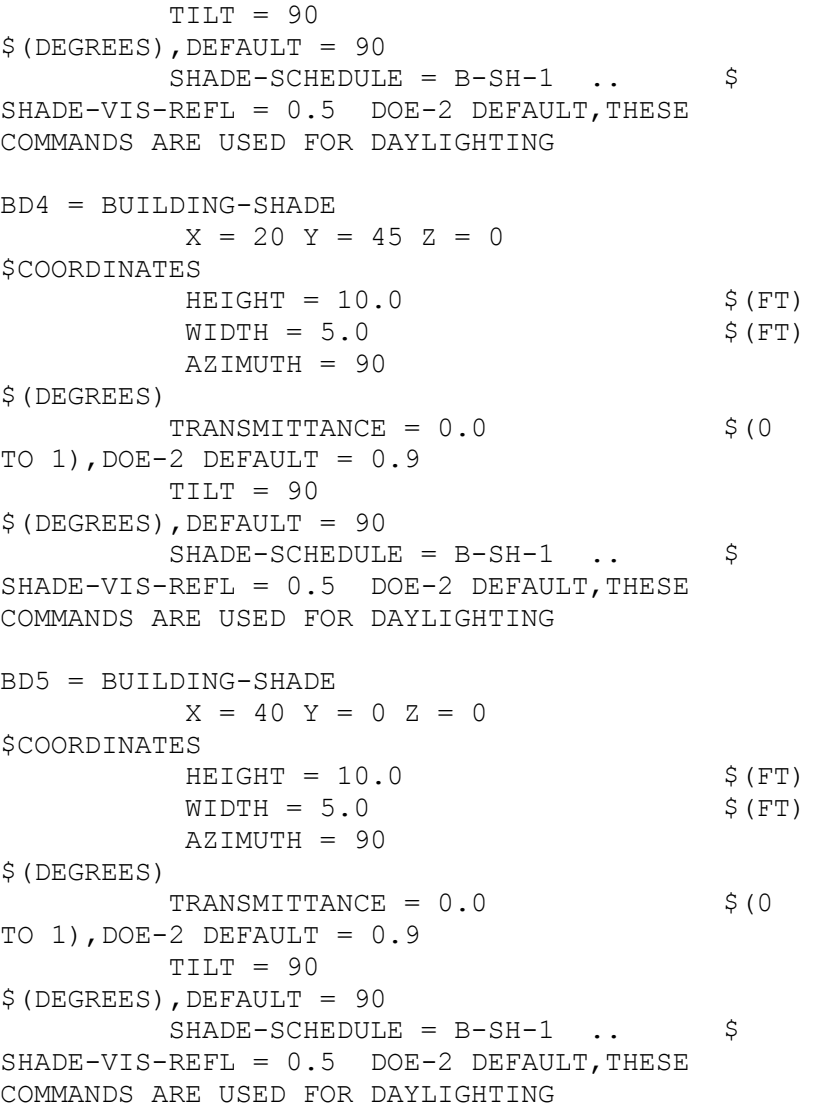

BD6 = BUILDING-SHADE

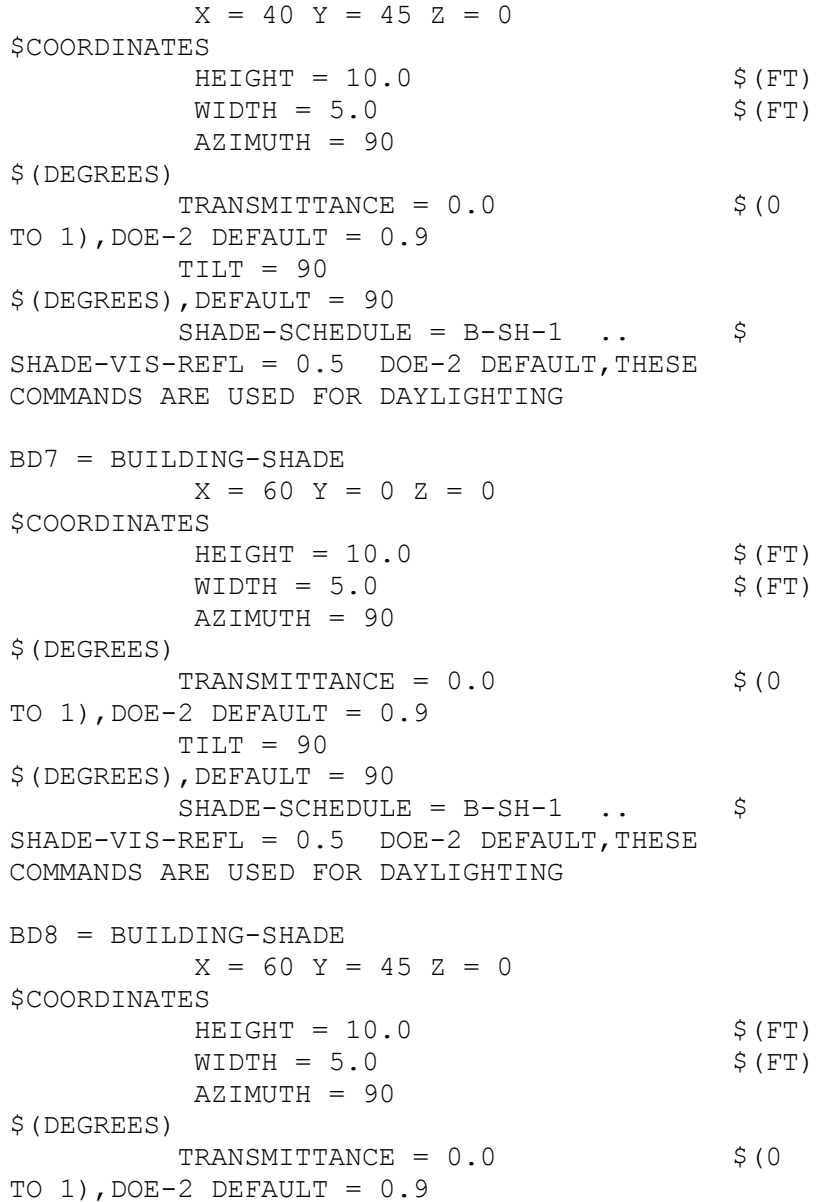

 TILT = 90 \$(DEGREES),DEFAULT = 90  $SHADE-SCHEDULE = B-SH-1$  ..  $\$$  $SHADE-VIS-REFL = 0.5$  DOE-2 DEFAULT, THESE COMMANDS ARE USED FOR DAYLIGHTING BD9 = BUILDING-SHADE  $X = 80 Y = 0 Z = 0$ \$COORDINATES  $HEIGHT = 10.0$  \$ (FT)  $WIDTH = 5.0$  \$ (FT) AZIMUTH = 90 \$(DEGREES) TRANSMITTANCE =  $0.0$  \$ (0 TO 1),  $DOE-2$   $DEFAULT = 0.9$  TILT = 90  $$$  (DEGREES), DEFAULT = 90  $SHADE-SCHEDULE = B-SH-1$  ..  $\$$  $SHADE-VIS-REFL = 0.5$  DOE-2 DEFAULT, THESE COMMANDS ARE USED FOR DAYLIGHTING BD10 = BUILDING-SHADE  $X = 80$   $Y = 45$   $Z = 0$ \$COORDINATES  $HEIGHT = 10.0$  \$ (FT)  $WIDTH = 5.0$  \$ (FT) AZIMUTH = 90 \$(DEGREES) TRANSMITTANCE =  $0.0$  \$ (0 TO 1),  $DOE-2$   $DEFAULT = 0.9$  TILT = 90  $$$  (DEGREES), DEFAULT = 90  $SHADE-SCHEDULE = B-SH-1$  ..  $\$$  $SHADE-VIS-REFL = 0.5$  DOE-2 DEFAULT, THESE COMMANDS ARE USED FOR DAYLIGHTING BD11 = BUILDING-SHADE  $X = 100 Y = 0 Z = 0$ 

\$COORDINATES

67

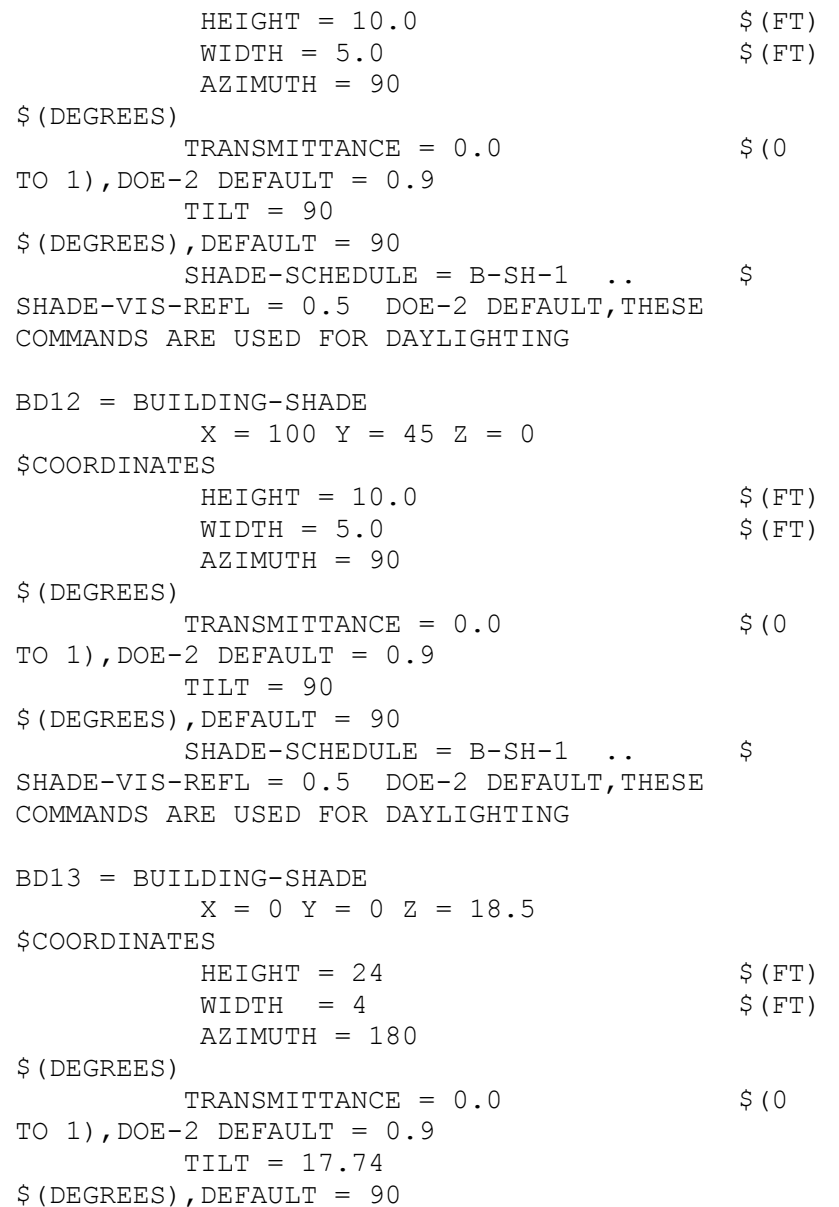

 $SHADE-SCHEDULE = B-SH-1$  ..  $\$$  $SHADE-VIS-REFL = 0.5$  DOE-2 DEFAULT, THESE COMMANDS ARE USED FOR DAYLIGHTING BD14 = BUILDING-SHADE  $X = 8$  Y = 0 Z = 18.5 \$COORDINATES  $HEIGHT = 24$  \$ (FT)  $WIDTH = 4$  \$(FT) AZIMUTH = 180 \$(DEGREES) TRANSMITTANCE =  $0.0$  \$ (0 TO 1),  $DOE-2$   $DEFAULT = 0.9$  $TILT = 17.74$  $$$  (DEGREES), DEFAULT = 90  $SHADE-SCHEDULE = B-SH-1$  ..  $\$$  $SHADE-VIS-REFL = 0.5$  DOE-2 DEFAULT, THESE COMMANDS ARE USED FOR DAYLIGHTING BD15 = BUILDING-SHADE  $X = 12$   $Y = 0$   $Z = 18.5$ \$COORDINATES  $HEIGHT = 24$ \$(FT)  $WIDTH = 4$  \$ (FT) AZIMUTH = 180 \$(DEGREES) TRANSMITTANCE =  $0.0$  \$ (0 TO 1),  $DOE-2$   $DEFAULT = 0.9$  TILT = 17.74  $$$  (DEGREES), DEFAULT = 90  $SHADE-SCHEDULE = B-SH-1$  ..  $\$$ SHADE-VIS-REFL =  $0.5$  DOE-2 DEFAULT, THESE COMMANDS ARE USED FOR DAYLIGHTING BD16 = BUILDING-SHADE  $X = 16$   $Y = 0$   $Z = 18.5$ \$COORDINATES

 $HEIGHT = 24$  $$$  (FT)  $WIDTH = 4$  \$(FT) AZIMUTH = 180 \$(DEGREES) TRANSMITTANCE =  $0.0$  \$(0) TO 1),  $DOE-2$   $DEFAULT = 0.9$  TILT = 17.74  $$$  (DEGREES), DEFAULT = 90  $SHADE-SCHEDULE = B-SH-1$  ..  $\S$  $SHADE-VIS-REFL = 0.5$  DOE-2 DEFAULT, THESE COMMANDS ARE USED FOR DAYLIGHTING BD17 = BUILDING-SHADE  $X = 20$   $Y = 0$   $Z = 18.5$ \$COORDINATES  $HEIGHT = 24$ \$(FT)  $WIDTH = 4$  \$ (FT) AZIMUTH = 180 \$(DEGREES)  $TRANSMITTANCE = 0.0$  \$(0) TO 1),  $DOE-2$   $DEFAULT = 0.9$  $TILT = 17.74$  $$$  (DEGREES), DEFAULT = 90  $SHADE-SCHEDULE = B-SH-1$  ..  $\S$  $SHADE-VIS-REFL = 0.5$  DOE-2 DEFAULT, THESE COMMANDS ARE USED FOR DAYLIGHTING BD18 = BUILDING-SHADE  $X = 24$   $Y = 0$   $Z = 18.5$ \$COORDINATES  $HEIGHT = 24$  $$$  (FT)  $WIDTH = 4$  \$(FT) AZIMUTH = 180 \$(DEGREES) TRANSMITTANCE =  $0.0$  \$ (0 TO  $1)$ , DOE-2 DEFAULT =  $0.9$ 

 $TILT = 17.74$  $$$  (DEGREES), DEFAULT = 90  $SHADE-SCHEDULE = B-SH-1$  ..  $\$  $SHADE-VIS-REFL = 0.5$  DOE-2 DEFAULT, THESE COMMANDS ARE USED FOR DAYLIGHTING BD19 = BUILDING-SHADE  $X = 28$   $Y = 0$   $Z = 18.5$ \$COORDINATES  $HEIGHT = 24$ \$(FT)  $WIDTH = 4$  \$(FT) AZIMUTH = 180 \$(DEGREES) TRANSMITTANCE =  $0.0$  \$ (0 TO  $1)$ , DOE-2 DEFAULT =  $0.9$  TILT = 17.74  $$$  (DEGREES), DEFAULT = 90  $SHADE-SCHEDULE = B-SH-1$  ..  $\S$  $SHADE-VIS-REFL = 0.5$  DOE-2 DEFAULT, THESE COMMANDS ARE USED FOR DAYLIGHTING BD20 = BUILDING-SHADE  $X = 32$   $Y = 0$   $Z = 18.5$ \$COORDINATES  $HEIGHT = 24$  $$$  (FT)  $WIDTH = 4$  \$ (FT) AZIMUTH = 180 \$(DEGREES) TRANSMITTANCE =  $0.0$  \$ (0 TO 1),  $DOE-2$   $DEFAULT = 0.9$  TILT = 17.74  $$$  (DEGREES), DEFAULT = 90  $SHADE-SCHEDULE = B-SH-1$  ..  $\$$ SHADE-VIS-REFL =  $0.5$  DOE-2 DEFAULT, THESE COMMANDS ARE USED FOR DAYLIGHTING

BD21 = BUILDING-SHADE

 $X = 36$   $Y = 0$   $Z = 18.5$ \$COORDINATES  $HEIGHT = 24$  $$$  (FT)  $WIDTH = 4$  \$(FT) AZIMUTH = 180 \$(DEGREES)  $TRANSMITTANCE = 0.0$  \$(0) TO  $1)$ , DOE-2 DEFAULT =  $0.9$  TILT = 17.74  $$$  (DEGREES), DEFAULT = 90  $SHADE-SCHEDULE = B-SH-1$  ..  $SHADE-VIS-REFL = 0.5$  DOE-2 DEFAULT, THESE COMMANDS ARE USED FOR DAYLIGHTING BD22 = BUILDING-SHADE  $X = 40 Y = 0 Z = 18.5$ \$COORDINATES  $HEIGHT = 24$ \$(FT)  $WIDTH = 4$  \$(FT) AZIMUTH = 180 \$(DEGREES) TRANSMITTANCE =  $0.0$  \$ (0 TO  $1)$ , DOE-2 DEFAULT =  $0.9$  TILT = 17.74 \$(DEGREES),DEFAULT = 90  $SHADE-SCHEDULE = B-SH-1$  ..  $\$$ SHADE-VIS-REFL =  $0.5$  DOE-2 DEFAULT, THESE COMMANDS ARE USED FOR DAYLIGHTING BD23 = BUILDING-SHADE  $X = 44$   $Y = 0$   $Z = 18.5$ \$COORDINATES  $HEIGHT = 24$  $$$  (FT)  $WIDTH = 4$  \$(FT) AZIMUTH = 180 \$(DEGREES)

TRANSMITTANCE =  $0.0$  \$ (0 TO 1),  $DOE-2$   $DEFAULT = 0.9$  TILT = 17.74 \$(DEGREES),DEFAULT = 90  $SHADE-SCHEDULE = B-SH-1$  ..  $\$$  $SHADE-VIS-REFL = 0.5$  DOE-2 DEFAULT, THESE COMMANDS ARE USED FOR DAYLIGHTING BD24 = BUILDING-SHADE  $X = 48$  Y = 0 Z = 18.5 \$COORDINATES  $HEIGHT = 24$  $$$  (FT)  $WIDTH = 4$  \$(FT) AZIMUTH = 180 \$(DEGREES) TRANSMITTANCE =  $0.0$  \$ (0 TO  $1)$ , DOE-2 DEFAULT =  $0.9$  TILT = 17.74 \$(DEGREES),DEFAULT = 90  $SHADE-SCHEDULE = B-SH-1$  ..  $\$$  $SHADE-VIS-REFL = 0.5$  DOE-2 DEFAULT, THESE COMMANDS ARE USED FOR DAYLIGHTING BD25 = BUILDING-SHADE  $X = 52$   $Y = 0$   $Z = 18.5$ \$COORDINATES  $HEIGHT = 24$ \$(FT)  $WIDTH = 4$  \$(FT) AZIMUTH = 180 \$(DEGREES)  $TRANSMITTANCE = 0.0$  \$(0) TO 1),  $DOE-2$   $DEFAULT = 0.9$  TILT = 17.74  $$$  (DEGREES), DEFAULT = 90  $SHADE-SCHEDULE = B-SH-1$  ..  $\$$  $SHADE-VIS-REFL = 0.5$  DOE-2 DEFAULT, THESE COMMANDS ARE USED FOR DAYLIGHTING

BD26 = BUILDING-SHADE  $X = 56$  Y = 0 Z = 18.5 \$COORDINATES  $HEIGHT = 24$  $$$  (FT)  $WIDTH = 4$  \$(FT) AZIMUTH = 180 \$(DEGREES)  $TRANSMITTANCE = 0.0$  \$(0) TO  $1)$ , DOE-2 DEFAULT =  $0.9$  $TILT = 17.74$  $$$  (DEGREES), DEFAULT = 90  $SHADE-SCHEDULE = B-SH-1$ .  $SHADE-VIS-REFL = 0.5$  DOE-2 DEFAULT, THESE COMMANDS ARE USED FOR DAYLIGHTING BD27 = BUILDING-SHADE  $X = 60$   $Y = 0$   $Z = 18.5$ \$COORDINATES  $HEIGHT = 24$  $$$  (FT)  $WIDTH = 4$  \$(FT) AZIMUTH = 180 \$(DEGREES)  $TRANSMITTANCE = 0.0$  \$(0) TO  $1)$ , DOE-2 DEFAULT =  $0.9$  TILT = 17.74  $$$  (DEGREES), DEFAULT = 90  $SHADE-SCHEDULE = B-SH-1$  ..  $\S$ SHADE-VIS-REFL =  $0.5$  DOE-2 DEFAULT, THESE COMMANDS ARE USED FOR DAYLIGHTING BD28 = BUILDING-SHADE  $X = 64$   $Y = 0$   $Z = 18.5$ \$COORDINATES  $HEIGHT = 24$  $$$  (FT)  $WIDTH = 4$  \$(FT)

 AZIMUTH = 180 \$(DEGREES) TRANSMITTANCE =  $0.0$  \$ (0 TO  $1)$ , DOE-2 DEFAULT =  $0.9$  TILT = 17.74  $$$  (DEGREES), DEFAULT = 90  $SHADE-SCHEDULE = B-SH-1$  ..  $\$$  $SHADE-VIS-REFL = 0.5$  DOE-2 DEFAULT, THESE COMMANDS ARE USED FOR DAYLIGHTING BD29 = BUILDING-SHADE  $X = 68$   $Y = 0$   $Z = 18.5$ \$COORDINATES  $HEIGHT = 24$ \$(FT)  $WIDTH = 4$  \$(FT) AZIMUTH = 180 \$(DEGREES) TRANSMITTANCE =  $0.0$  \$ (0 TO  $1)$ , DOE-2 DEFAULT =  $0.9$  $TILT = 17.74$  $$$  (DEGREES), DEFAULT = 90  $SHADE-SCHEDULE = B-SH-1$  ..  $\$$  $SHADE-VIS-REFL = 0.5$  DOE-2 DEFAULT, THESE COMMANDS ARE USED FOR DAYLIGHTING BD30 = BUILDING-SHADE  $X = 72$   $Y = 0$   $Z = 18.5$ \$COORDINATES  $HEIGHT = 24$  $$$  (FT)  $WIDTH = 4$  \$ (FT) AZIMUTH = 180 \$(DEGREES) TRANSMITTANCE =  $0.0$  \$ (0 TO  $1)$ , DOE-2 DEFAULT =  $0.9$  TILT = 17.74  $$$  (DEGREES), DEFAULT = 90
$SHADE-SCHEDULE = B-SH-1$  ..  $\$$  $SHADE-VIS-REFL = 0.5$  DOE-2 DEFAULT, THESE COMMANDS ARE USED FOR DAYLIGHTING BD31 = BUILDING-SHADE  $X = 76$  Y = 0 Z = 18.5 \$COORDINATES  $HEIGHT = 24$ \$(FT)  $WIDTH = 4$  \$(FT) AZIMUTH = 180 \$(DEGREES)  $TRANSMITTANCE = 0.0$  \$(0) TO  $1)$ , DOE-2 DEFAULT =  $0.9$  TILT = 17.74  $$$ (DEGREES), DEFAULT = 90  $SHADE-SCHEDULE = B-SH-1$  ..  $\S$  $SHADE-VIS-REFL = 0.5$  DOE-2 DEFAULT, THESE COMMANDS ARE USED FOR DAYLIGHTING BD32 = BUILDING-SHADE  $X = 80$   $Y = 0$   $Z = 18.5$ \$COORDINATES  $HEIGHT = 24$ \$(FT)  $WIDTH = 4$  \$(FT) AZIMUTH = 180 \$(DEGREES)  $TRANSMITTANCE = 0.0$  \$(0) TO 1),  $DOE-2$   $DEFAULT = 0.9$  TILT = 17.74  $$$ (DEGREES), DEFAULT = 90  $SHADE-SCHEDULE = B-SH-1$  ..  $\S$  $SHADE-VIS-REFL = 0.5$  DOE-2 DEFAULT, THESE COMMANDS ARE USED FOR DAYLIGHTING BD33 = BUILDING-SHADE  $X = 84$  Y = 0 Z = 18.5 \$COORDINATES

 $HEIGHT = 24$ \$(FT)  $WIDTH = 4$  \$ (FT) AZIMUTH = 180 \$(DEGREES) TRANSMITTANCE =  $0.0$  \$ (0 TO 1),  $DOE-2$   $DEFAULT = 0.9$  $TILT = 17.74$  $$$  (DEGREES), DEFAULT = 90  $SHADE-SCHEDULE = B-SH-1$  ..  $\S$  $SHADE-VIS-REFL = 0.5$  DOE-2 DEFAULT, THESE COMMANDS ARE USED FOR DAYLIGHTING BD34 = BUILDING-SHADE  $X = 88$  Y = 0 Z = 18.5 \$COORDINATES  $HEIGHT = 24$ \$(FT)  $WIDTH = 4$  \$(FT) AZIMUTH = 180 \$(DEGREES) TRANSMITTANCE =  $0.0$  \$ (0 TO 1),  $DOE-2$   $DEFAULT = 0.9$  $TILT = 17.74$  $$$  (DEGREES), DEFAULT = 90  $SHADE-SCHEDULE = B-SH-1$  ..  $\S$  $SHADE-VIS-REFL = 0.5$  DOE-2 DEFAULT, THESE COMMANDS ARE USED FOR DAYLIGHTING BD35 = BUILDING-SHADE  $X = 92$   $Y = 0$   $Z = 18.5$ \$COORDINATES  $HEIGHT = 24$ \$(FT)  $WIDTH = 4$  \$(FT) AZIMUTH = 180 \$(DEGREES) TRANSMITTANCE =  $0.0$  \$ (0 TO 1),  $DOE-2$   $DEFAULT = 0.9$ 

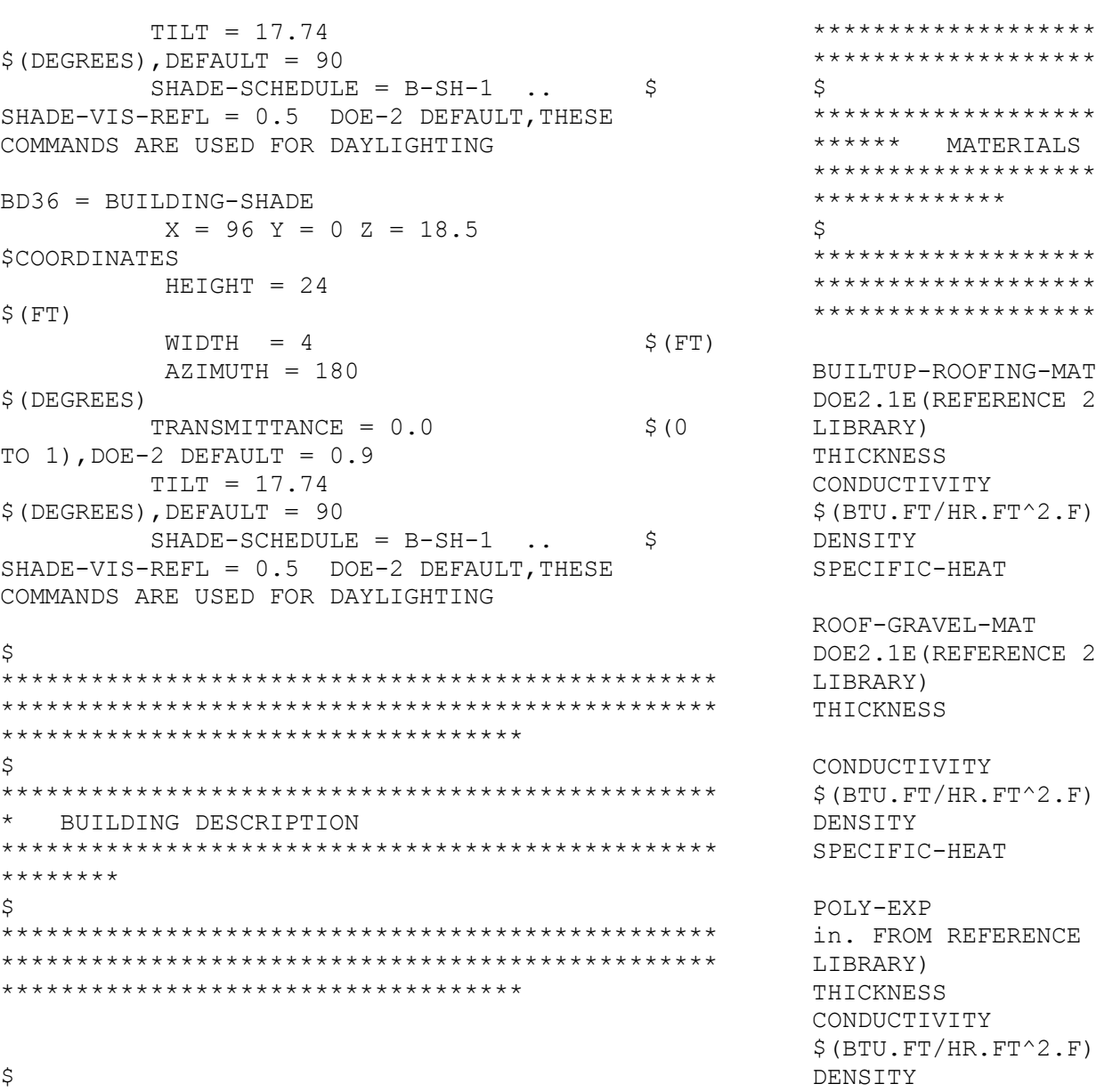

\*\*\*\*\*\*\*\*\*\*\*\*\*\*\*\*\*\*\*\*\*\*\*\*\*\*\*\*\* \*\*\*\*\*\*\*\*\*\*\*\*\*\*\*\* \*\*\*\*\*\*\*\*\*\*\*\*\*\*\*\*\*\*\*\*\*\*\*\*\*\*\*\*\* \*\*\*\*\*\*\*\*\*\*\*\*\*\*\*\*\*\*\*\*\*\*\*\*\*\*\*\*\* \*\*\*\*\*\*\*\*\*\*\*\*\*\*\*\*\*\*\*\*\*\*\*\*\*\*\*\*\* \*\*\*\*\*\*\*\*\*\*\*\*\*\*\*\*\*\*\*\*\*\*\*\*\*\*\*\*\* \*\*\*\*\*\*\*\*\*\*\*\*\*\*\*\*  $=$  MATERIAL  $\uparrow$ 2ND PART X.B.2 MATERIALS  $= 0.0313$  $$$  (FT)  $= 0.0939$  $= 70$  $$$  (LB/FT^3)  $= 0.35$  ..  $\frac{1}{2}$  (BTU/LB.F)  $=$  MATERIAL  $\ddot{\mathbf{S}}$ 2ND PART X.B.7 MATERIALS  $= 0.0417$  $$$  (FT)  $= 0.834$  $= 55$  $$$  (LB/FT^3)  $= 0.4$  ..  $$$  (BTU/LB.F) = MATERIAL  $$$  DOE2.1E(4 2ND PART X.B.9 MATERIALS  $= 0.4166$  $$$  (FT)  $= 0.02$ 

 $= 1.8$ 

 $$$  (LB/FT^3)

 $= 0.29$  ..  $\frac{1}{2}$  (BTU/LB.F)

Texas A&M University

SPECIFIC-HEAT

 $BRICK-4"$  = MATERIAL  $\$$ DOE2.1E(FROM REFERENCE 2ND PART X.B.2 MATERIALS LIBRARY) THICKNESS  $= 0.3333$   $\zeta$  (FT)  $COMDUCTIVITY = 0.4167$  $$$ (BTU.FT/HR.FT^2.F)  $DENSITY = 120$  \$(LB/FT^3)  $SPECTFIC-HEAT = 0.2$  ..  $$ (BTU/LB.F)$  $MIN-WOOL-FIB$  = MATERIAL  $\$$ DOE2.1E(FROM REFERENCE 2ND PART X.B.9 MATERIALS LIBRARY) THICKNESS  $= 0.2957$   $\beta$  BATT, R-11  $COMDUCTIVITY$  = 0.0250  $$$  (BTU.FT/HR.FT^2.F)  $DENSITY = 0.60$  \$(LB/FT^3)  $SPECTFIC-HEAT = 0.2$  ..  $$ (BTU/LB.F)$ GYPSUM = MATERIAL \$ DOE2.1E(HOLLOW GYPSUM BOARD FROM REFERENCE 2ND PART X.B.6 MATERIALS LIBRARY)  $THICKNESS = 0.0417$  \$(FT)  $COMDUCTIVITY = 0.0926$  $$$ (BTU.FT/HR.FT^2.F)  $DENSITY = 49.0$  \$(LB/FT^3)  $SPECTFIC-HEAT = 0.2$  .  $S(BTU/LB.F)$ AIR-LAYER-HALF-INCH = MATERIAL \$ DOE2.1E(AIR LAYER, ¾ IN. OR LESS FOR VERTICAL WALLS FROM REFERENCE 2ND PART X.B.11 MATERIALS LIBRARY) RESISTANCE  $= 0.9$ .  $$$  (HR.FT $^2$ ).F/BTU)  $PLASTIC-FILM-SEAL$  = MATERIAL  $$$ DOE2.1E(BUILDING PAPER TYPE FROM REFERENCE 2ND PART X.B.2 MATERIALS LIBRARY) REPRESENTING TAR-PAPER

RESISTANCE  $= 0.01$ .  $$$  (HR. FT<sup> $\wedge$ 2. F/BTU)</sup>  $PLYWOOD-HALF-INCH = MATERIAL$  \$  $DOE2.1E (FROM$ REFERENCE 2ND PART X.B.7 MATERIALS LIBRARY)  $THICKNESS$  = 0.0417 \$(FT)  $COMDUCTIVITY = 0.0667$  $$$  (BTU.FT/HR.FT^2.F)  $DENSITY = 34.0$  \$(LB/FT^3)  $SPECTFIC-HEAT = 0.29$  ..  $$ (BTU/LB.F)$  $S$ OFT-WOOD = MATERIAL  $S$  DOE2.1E(3/4 IN. FROM REFERENCE 2ND PART X.B.8 MATERIALS LIBRARY)  $THICKNESS$  = 0.0625 \$(FT)  $COMDUCTIVITY = 0.0667$  $$$  (BTU.FT/HR.FT^2.F)  $DENSITY$  = 34  $\zeta$  (LB/FT^3)  $SPECTFIC-HEAT = 0.33 \ldots$  \$(BTU/LB.F)  $SOLL-12IN$  = MATERIAL  $S$  SOIL LAYER (FROM BUILDING ENERGY SIMULATION VOL. 23, No.6, PAGES 21-22 WINKELMANN MEMO)  $THICKNESS$  = 1.0 \$(FT)  $COMDUCTIVITY$  = 1.0  $$$ (BTU.FT/HR.FT^2.F)  $DENSITY = 115$  \$(LB/FT^3)  $SPECTFIC-HEAT = 0.1$  ..  $$ (BTU/LB.F)$  $CONCRETE-HE-WEIGHT = MATERIAL$  \$  $DOE2.1E(4)$ IN., DRIED AGGREGATE, 140 LB. FROM REFERENCE 2ND PART X.B.3 MATERIALS LIBRARY)  $THICKNESS$  = 0.33  $\zeta(FT)$  $COMDUCTIVITY = 0.7576$  $$$ (BTU.FT/HR.FT^2.F)  $DENSITY$  = 140.0 \$(LB/FT^3)  $SPECTFIC-HEAT = 0.2$  ..  $\frac{S(BTU/LB.F)}{S(BTU/LB.F)}$ 

 $CONCRETE-BLOCK-8" = MATERIAL$  \$ DOE2.1E(CONCRETE FILLED FROM REFERENCE 2ND PART X.B.6 MATERIALS LIBRARY)  $THICKNESS$  = 0.6667  $\zeta$  (FT)  $COMDUCTIVITY$  = 0.4359  $$$ (BTU.FT/HR.FT^2.F)  $DENSITY$  = 115.0  $\zeta$  (LB/FT^3)  $SPECTFIC-HEAT = 0.2$  ..  $\frac{1}{5} (BTU/LB.F)$  $CONCRETE-LI-WEIGHT = MATERIAL$  \$  $DOE2.1E(4)$ IN., 80 LB. FROM REFERENCE 2ND PART X.B.5 MATERIALS LIBRARY)  $THICKNESS = 0.33$  \$(FT)  $COMDUCTIVITY = 0.2083$  $$$ (BTU.FT/HR.FT^2.F)  $DENSITY = 80.0$  \$(LB/FT^3)  $SPECTFIC-HEAT = 0.2$  ..  $\frac{1}{5} (BTU/LB.F)$  $POLY-EXP-2$  = MATERIAL  $$ DOE2,1E(4)$ in. FROM REFERENCE 2ND PART X.B.9 MATERIALS LIBRARY) THICKNESS  $= 0.3333$   $\zeta$  (FT)  $COMDUCTIVITY$  =  $0.02$  $$$  (BTU.FT/HR.FT^2.F)  $DENSITY$  = 1.8  $\zeta$  (LB/FT^3)  $SPECTFIC-HEAT$  = 0.29 .. \$(BTU/LB.F) MINERAL-WOOL1 = MATERIAL \$DOE2.1E(MATERIALS LIBRARY, REFERENCED FROM IECC1107 FILE)  $THICKNESS = 0.2917$  \$(FT)  $COMDUCTIVITY$  = 0.027  $$$  (BTU.FT/HR.FT^2.F) DENSITY  $= 0.6$  \$(LB/FT^3)  $SPECTFIC-HEAT = 0.2$  ..  $\frac{S(BTU/LB, F)}{S(BTU/LB)}$ SOFT-WOOD1 = MATERIAL \$DOE2.1E(MATERIALS LIBRARY, REFERENCED FROM IECC1107 FILE)

 $THICKNESS = 0.2083$  \$(FT)  $COMDUCTIVITY$  = 0.0667  $$$  (BTU.FT/HR.FT^2.F)  $DENSITY$  = 32  $\zeta(LB/FT^3)$  $SPECTFIC-HEAT = 0.33$  ..  $$ (BTU/LB.F)$ \$ \*\*\*\*\*\*\*\*\*\*\*\*\*\*\*\*\*\*\*\*\*\*\*\*\*\*\*\*\*\*\*\*\*\*\*\*\*\*\*\*\*\*\*\*\*\*\*\* \*\*\*\*\*\*\*\*\*\*\*\*\*\*\*\*\*\*\*\*\*\*\*\*\*\*\*\*\*\*\*\*\*\*\*\*\*\*\*\*\*\*\*\*\*\*\*\* \*\*\*\*\*\*\*\*\*\*\*\*\*\*\*\*\*\*\*\*\*\*\*\*\*\*\*\*\*\*\*\*\*\*\* \$ \*\*\*\*\*\*\*\*\*\*\*\*\*\*\*\*\*\*\*\*\*\*\*\*\*\*\*\*\*\*\*\*\*\*\*\*\*\*\*\*\*\*\*\*\*\*\*\* \*\*\*\*\* LAYERS \*\*\*\*\*\*\*\*\*\*\*\*\*\*\*\*\*\*\*\*\*\*\*\*\*\*\*\*\*\*\*\*\*\*\*\*\*\*\*\*\*\*\*\*\*\*\*\* \*\*\*\*\*\*\*\*\*\*\*\*\*\* \$\*\*\*\*\*\*\*\*\*\*\*\*\*\*\*\*\*\*\*\*\*\*\*\*\*\*\*\*\*\*\*\*\*\*\*\*\*\*\*\*\*\*\*\*\*\*\* \*\*\*\*\*\*\*\*\*\*\*\*\*\*\*\*\*\*\*\*\*\*\*\*\*\*\*\*\*\*\*\*\*\*\*\*\*\*\*\*\*\*\*\*\*\*\*\* \*\*\*\*\*\*\*\*\*\*\*\*\*\*\*\*\*\*\*\*\*\*\*\*\*\*\*\*\*\*\*\*\*\*  $WA-1-2$  = LAYERS  $S$  LAYERS FOR THE EXTERIOR WALL CONSTRUCTION  $INSIDE-FILM-RES = 0.6800$  \$ HR-SQFT-F /BTU (REFERENCE FROM IECC1107)  $MATERIAL$  =  $(AIR-LAYER-HALF-INCH, BRICK-$ 4",PLASTIC-FILM-SEAL, PLYWOOD-HALF-INCH,MIN-WOOL-FIB,GYPSUM,AIR-LAYER-HALF-INCH).. \$ MATERIALS FROM OUTSIDE TO INSIDE  $WA-1-3$  = LAYERS  $$ LAYERS$  FOR THE EXTERIOR WALL CONSTRUCTION  $INSIDE-FILM-RES = 0.6800$  \$ HR-SOFT-F /BTU (REFERENCE FROM IECC1107)  $MATERIAL$  =  $(POLY-EXP-2, CONCRETE-LI-$ WEIGHT).. \$ MATERIALS FROM OUTSIDE TO INSIDE ROO-1 = LAYERS \$ LAYERS FOR THE ROOF CONSTRUCTION  $INSIDE-FILM-RES = 0.76$  \$ HR-SQFT-F /BTU (REFERENCE FROM IECC1107)

75

FROM IECC1107 FILE **MATERIAL** = (GYPSUM, MINERAL-WOOL1, SOFT-WOOD1, GYPSUM)  $\sim$  100  $\pm$ \*\*\*\*\*\*\*\*\*\*\*\*\*\*\*\*\*\*\*\*\*\*\*\*\*\*\*\*\*\*\*\* \*\*\*\*\* CONSTRUCTIONS  $\mathbf{U}$ \*\*\*\*\*\*\*\*\*\*\*\*\*\*\*\*\*\*\*\*\*\*\*\*\*\*\*\*\*\*\*\*\*\* \*\*\*\*\*\*\*\*\*\* \$ \*\*\*\*\*\*\*\*\*\*\*\*\*\*\*\*\*\*\*\*\*\*\*\*\*\*\*\*\*\*\*\*\*\*\*\* S.  $WAT.I-1$ = CONSTRUCTION \$ EXTERIOR WALL CONSTRUCTION (LAYERED CONSTRUCTION)  $= WA - 1 - 2$ LAYERS \$ LAYERS OF THE EXTERIOR WALL CONSTRUCTION ABSORPTANCE  $= 0.7000$  $SDOE-2.1E$ Ŝ. DEFAULT FROM REFERENCE PT1 III.47 ROUGHNESS  $= 3.0000$  ..  $$$  DOE-2.1E DEFAULT FROM REFERENCE PT1 III.47

= (ROOF-GRAVEL-MAT, BUILTUP-

\$ REFERENCED

WALL-2 = CONSTRUCTION \$ EXTERIOR WALL CONSTRUCTION (LAYERED CONSTRUCTION)  $= WA - 1 - 3$ **LAYERS** \$ LAYERS OF THE EXTERIOR WALL CONSTRUCTION ABSORPTANCE  $= 0.7000$  $$$  DOE-2.1E DEFAULT FROM REFERENCE PT1 TTT. 47

 $ROUGHNESS = 3.0000...$  $$$  DOE-2.1E DEFAULT FROM REFERENCE PT1 III.47  $ROOF-1$ = CONSTRUCTION \$ ROOF CONSTRUCTION (LAYERED CONSTRUCTION) LAYERS  $= ROO-1$ \$ LAYERS OF THE ROOF CONSTRUCTION (LAYERED CONSTRUCTION)  $= 0.7000$ ABSORPTANCE  $S$  DOE-2.1E DEFAULT FROM REFERENCE PT1 III.47 ROUGHNESS  $= 3.0000$  ..  $S$  DOE-2.1E DEFAULT FROM REFERENCE PT1 III.47  $DOOR-1$ = CONSTRUCTION S REFERENCED FROM IECC1107 FILE) **LAYERS**  $= DOOR-LAY1$  $= 0.2$  .. \$ IECC 2001 (RESIDENTIAL BUILDING) (BTU/HR.FT^2.F) \*\*\*\*\*\*\*\*\*\*\*\*\*\*\*\*\*\*\*\*\*\*\*\*\*\*\*\*\*\*\*\*\*\*\*\* WINDOWS/DOORS \*\*\*\*\*\*\*\*\*\*\*\*\* \*\*\*\*\*\*\*\*\*\*\*\*\*\*\*\*\*\*\*\*\*\*\*\*\*\*\*\*\*\*\*\*\*\*\*\* \$ THE SIMULATION TOOL (DOE-2.1E) CAN ACCEPT

CUSTOM WINDOWS DESIGNED USING WINDOWS-5 (LBNL) PROGRAM AS A \$ REASON WINDOWS AND DOORS ARE MODELED USING WINDOWS-5 (LBNL) PROGRAM FOR CONSISTANCY.

MATERIAL

 $DOOR-TAY1$ 

Ŝ.

 $\mathsf{S}$ 

\$

ROOFING-MAT, POLY-EXP, SOFT-WOOD)..

\$ MATERIALS FROM OUTSIDE TO INSIDE

 $= I.AYERS$ 

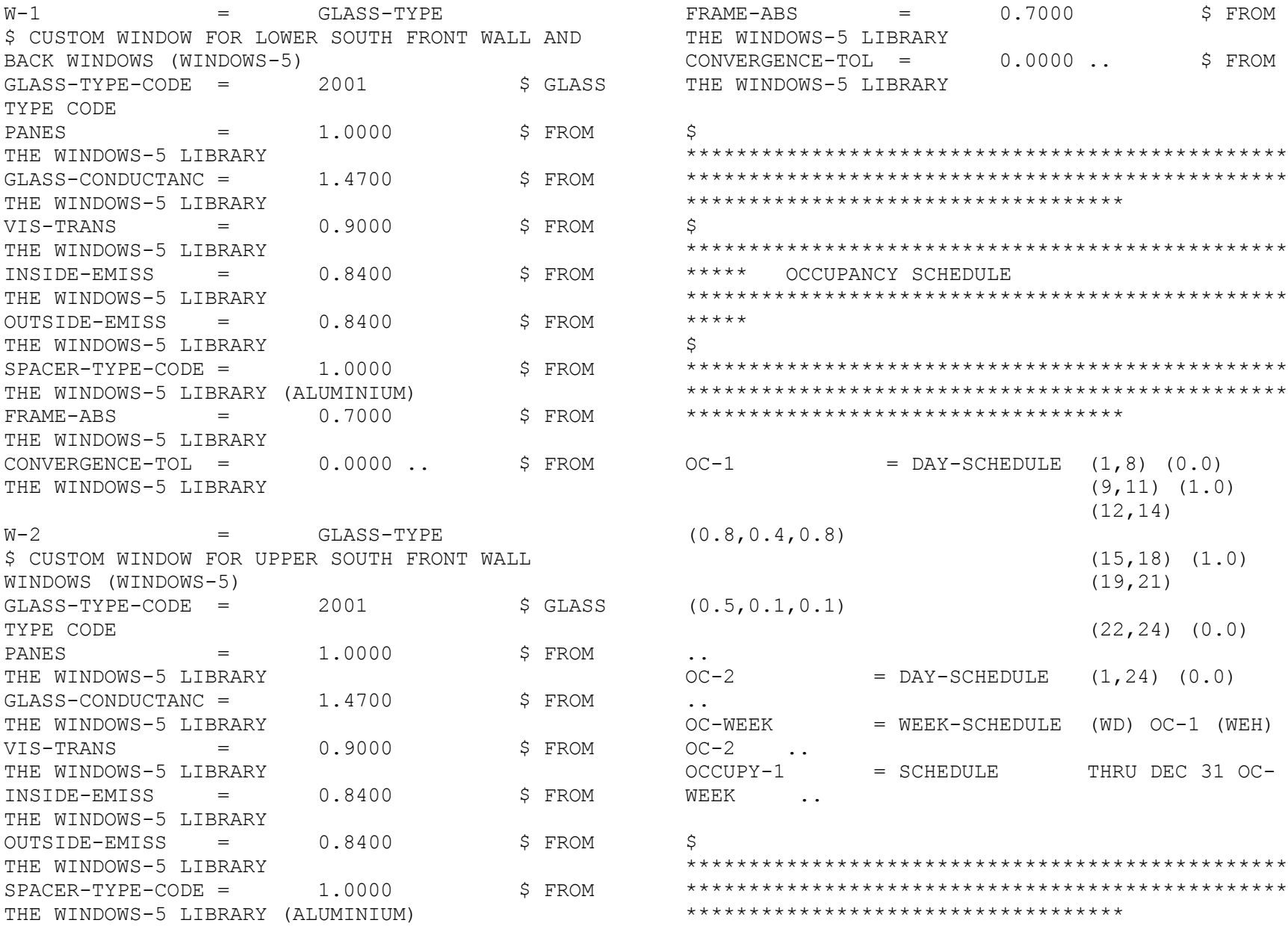

 $(0.02)$ 

DEC 31

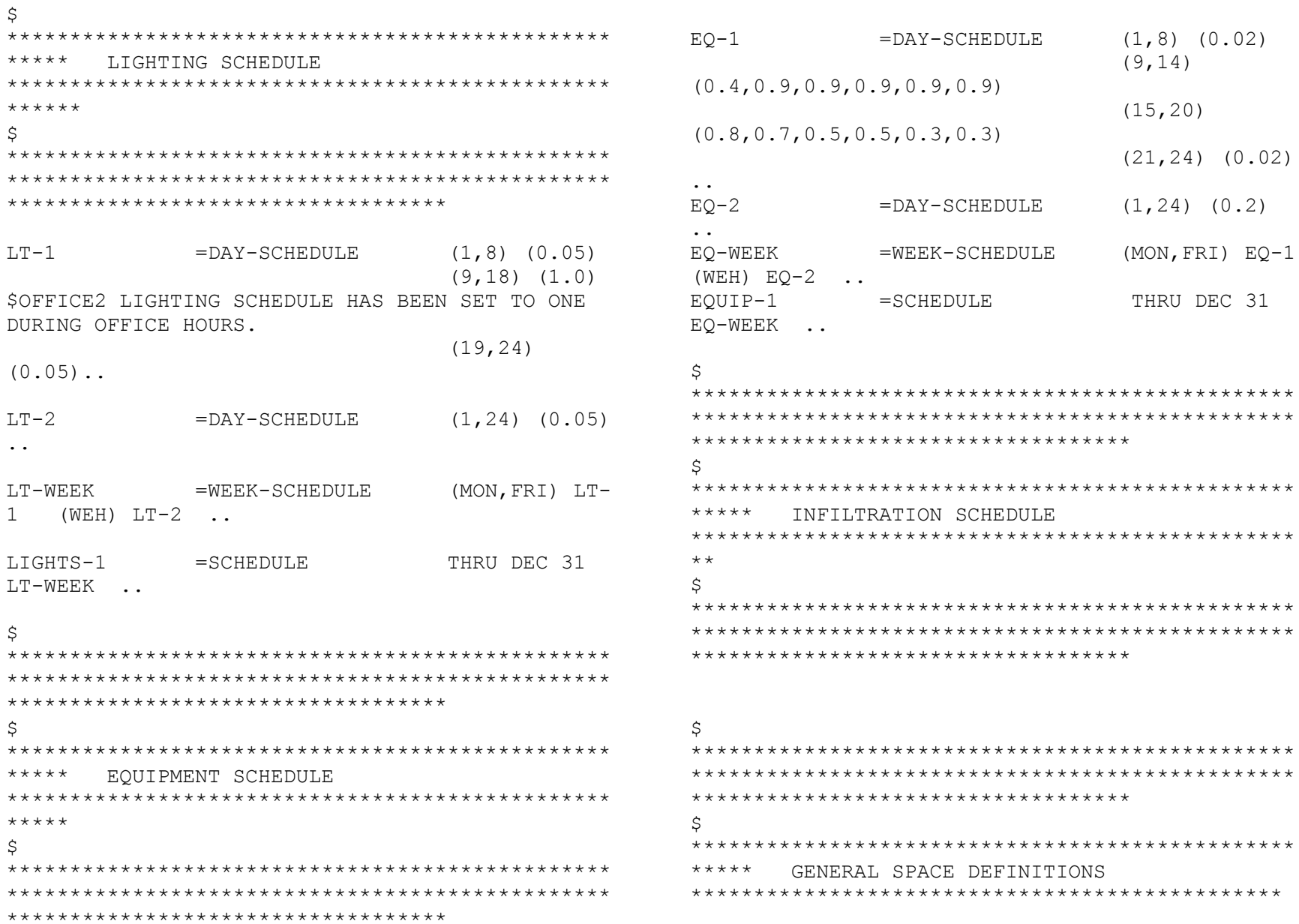

 $\ddot{\phantom{a}}$ 

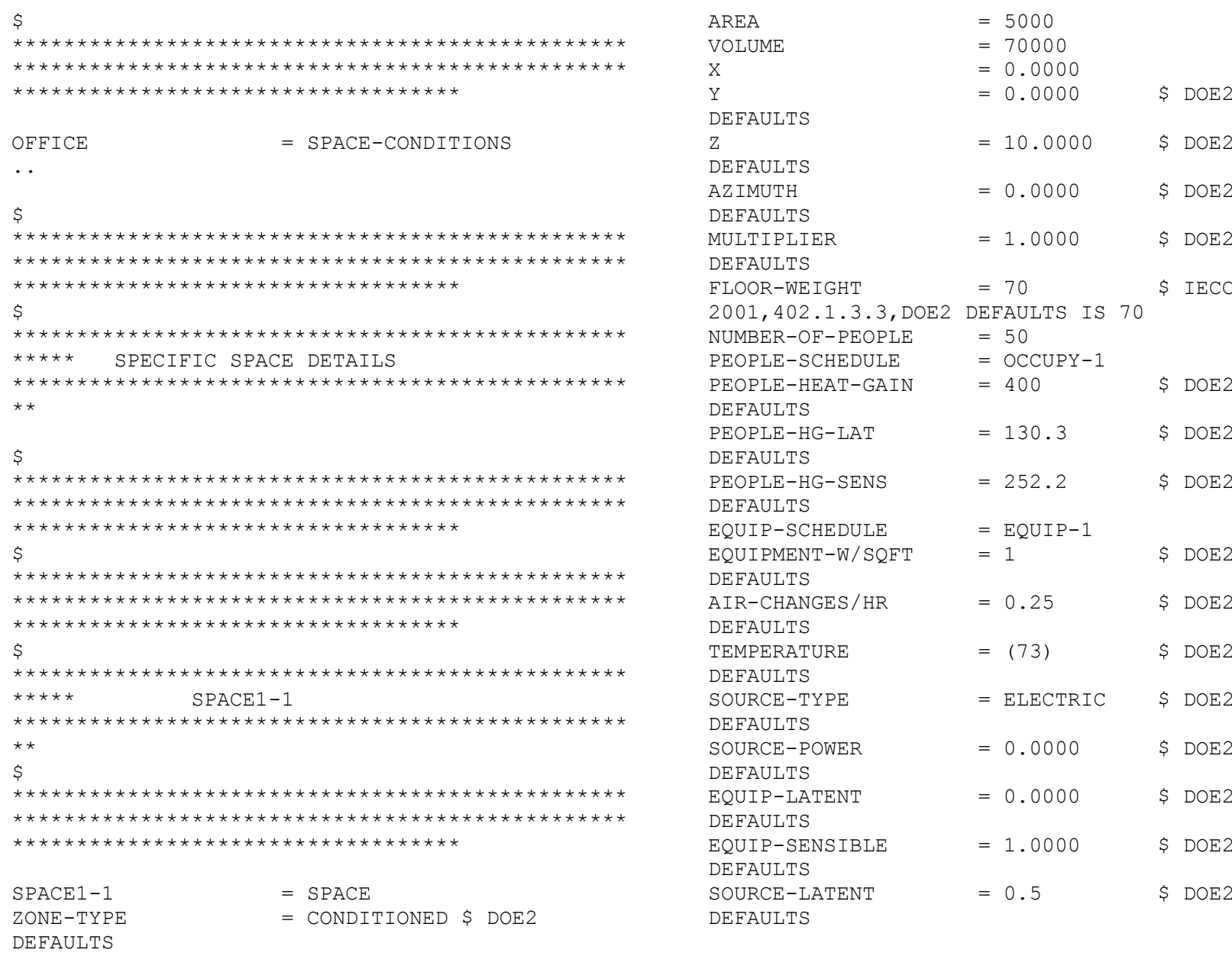

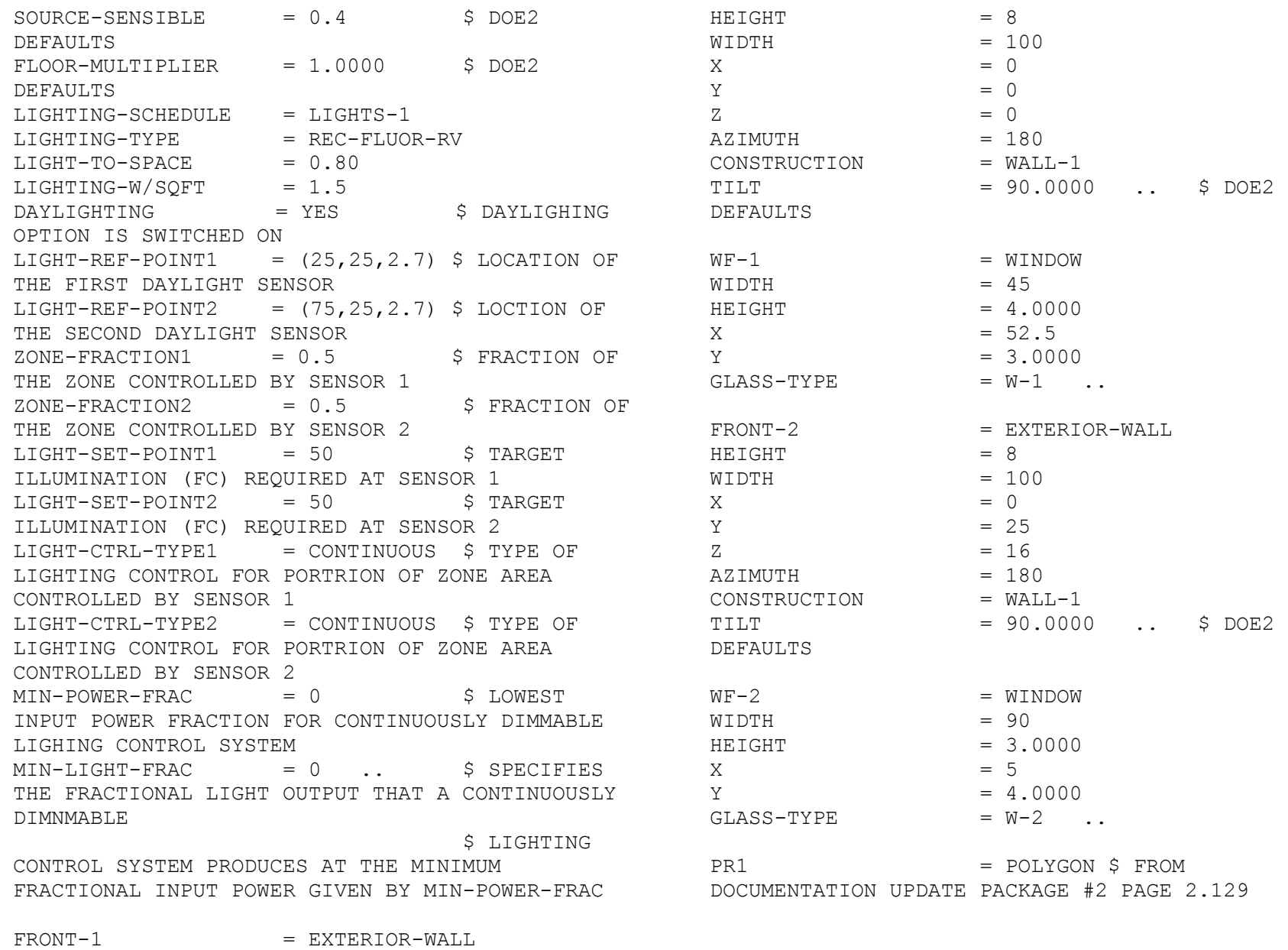

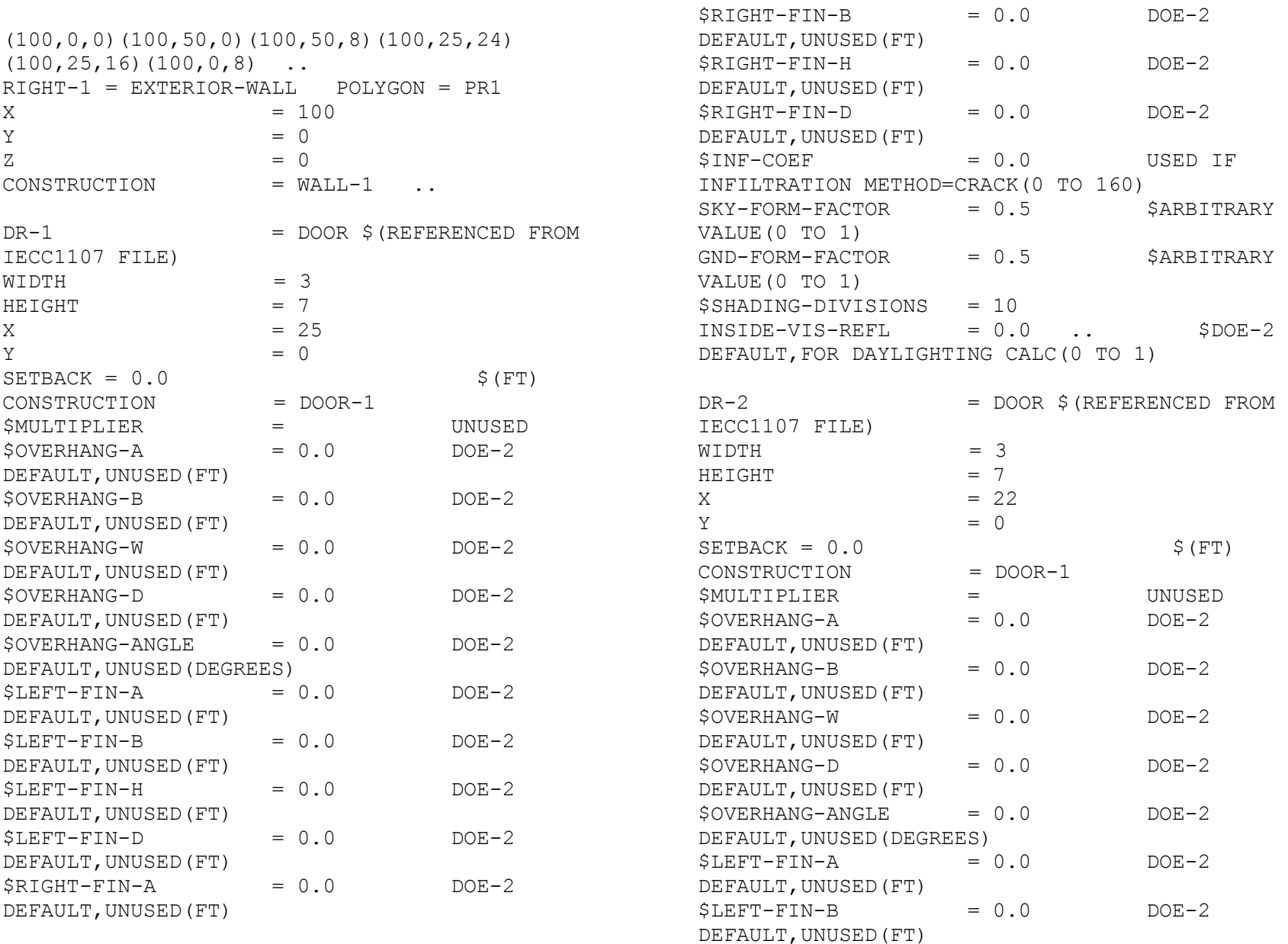

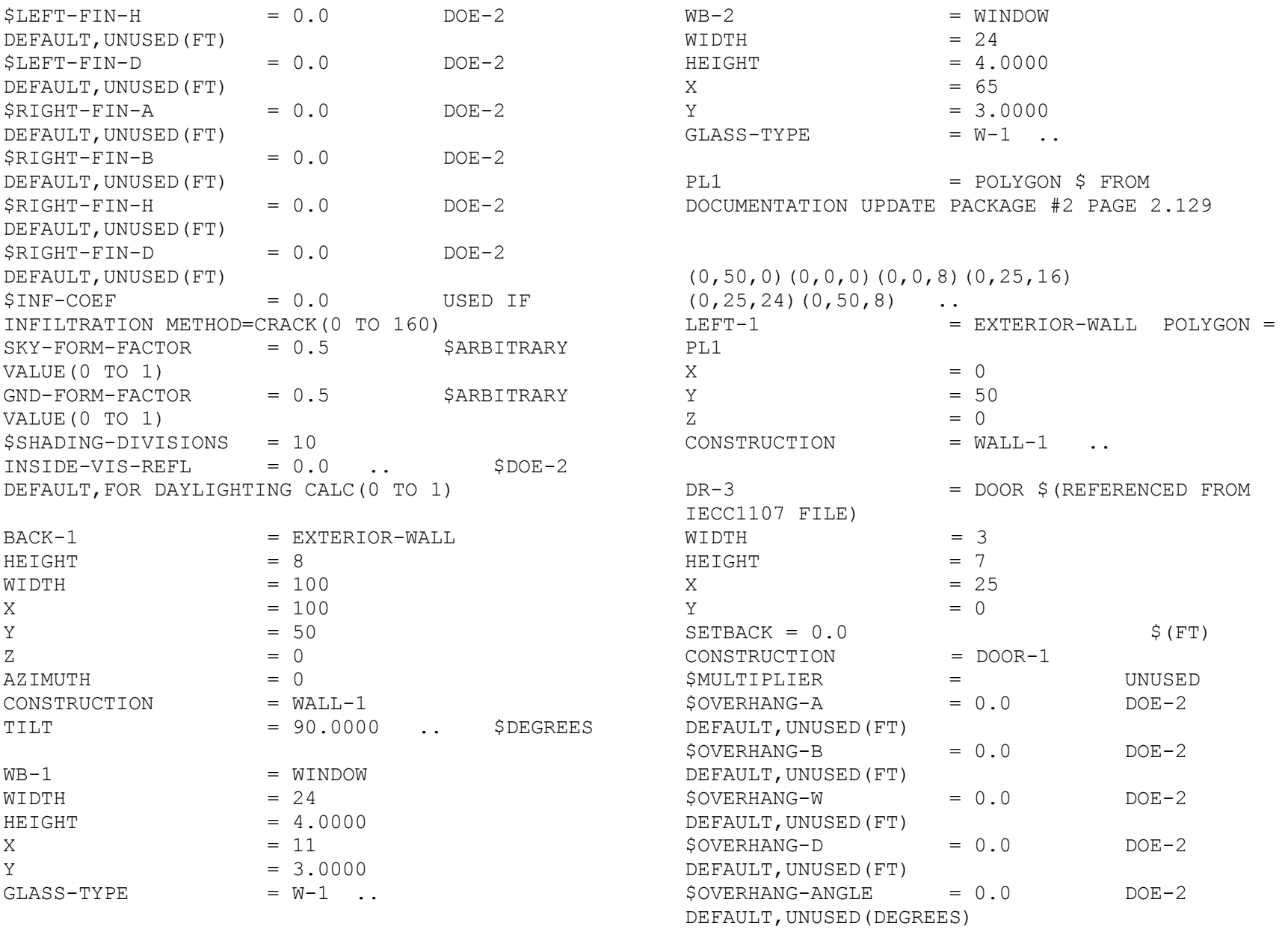

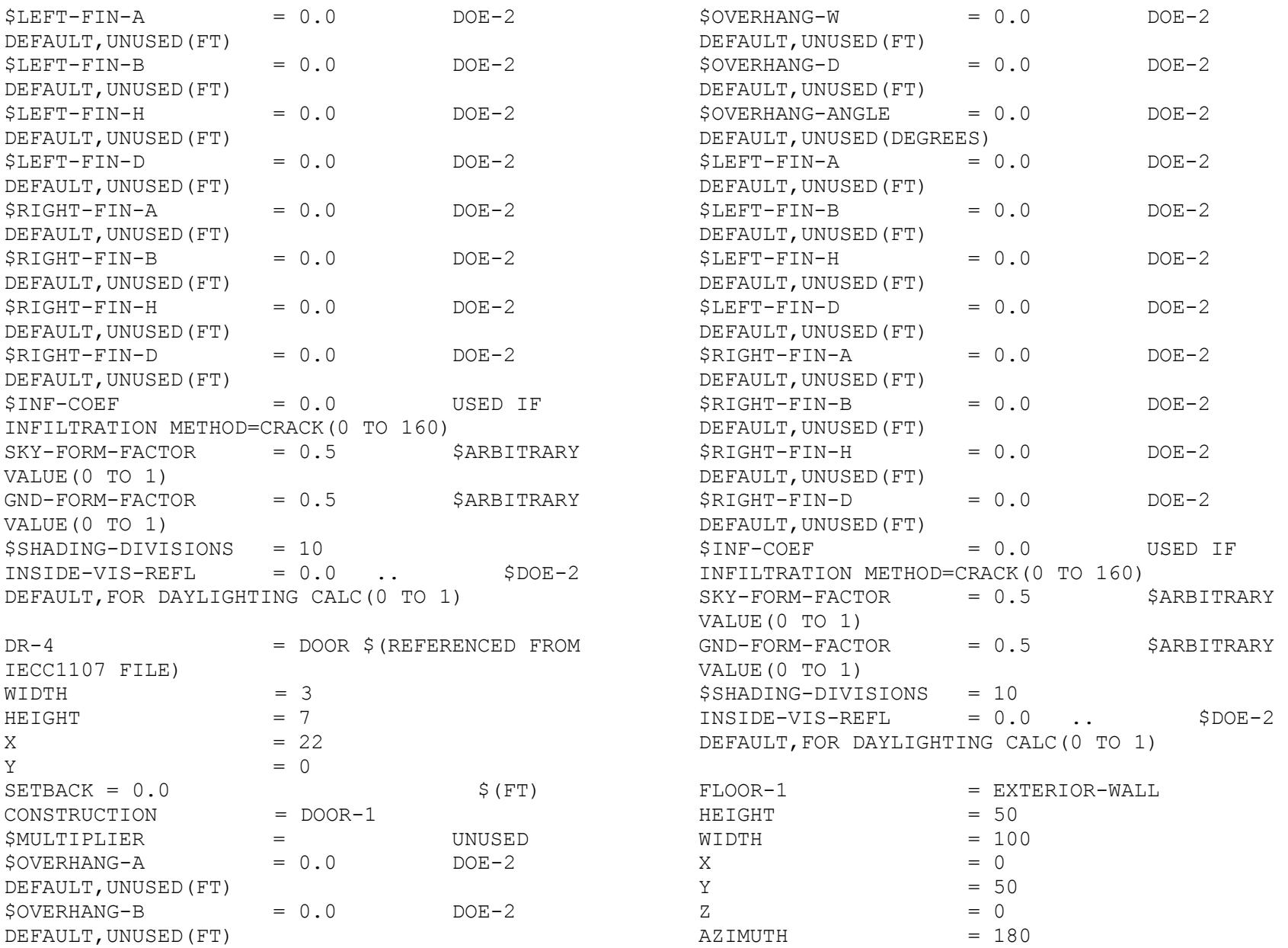

CONSTRUCTION = WALL-2  $TILT = 180.0000...$ \$ REFERENCE FROM BUILDING ENERGY SIMULATION VOL. 23, No.6, PAGE 21 WINKELMANN MEMO  $TOP-1$  = EXTERIOR-WALL  $HEIGHT$  = 30.39  $WTDTH = 104$  $X = -2$  $Y = -3.95$  $Z = 6.73$  $AZIMUTH$  = 180 CONSTRUCTION = ROOF-1  $TILT = 17.7400$  . \$ DOE2 DEFAULTS TOP-2 = EXTERIOR-WALL  $HEIGHT$  = 36.35  $WIDTH$  = 104  $X = 102$  $Y = 52.25$  $Z = 6.55$  $AZIMUTH$   $= 0$ CONSTRUCTION = ROOF-1  $TILT$  = 32.6200 .. \$ DOE2 DEFAULTS \$---HOURLY REPORTS---\$  $PLTSCH = SCHEDULE$  THRU JAN 14 (ALL)  $(1,24)$ (1) THRU AUG 9 (ALL) (1,24) (1) THRU DEC 31 (ALL) (1,24)  $(1)$  ... PLOTER1 = REPORT-BLOCK VARIABLE-TYPE = GLOBAL VARIABLE-LIST =  $(1, 4, 6)$  ... \$ CLEARNESS NUMBER, DRY BULB TEMPERATURE (°F),

CLOUD AMOUNT (0 TO 10) FROM REFERENCE PT1 III.101 PLOTER2 = REPORT-BLOCK VARIABLE-TYPE = BUILDING VARIABLE-LIST =  $(1, 2, 19, 20, 37)$ .. \$ BUILDING HEATING LOAD (SENSIBLE), BUILDING HEATING LOAD (LATENT), BUILDING COOLING LOAD (SENSIBLE), BUILDING COOLING LOAD (LATENT), BUILDING ELECTRIC TOTAL FROM REFERENCE PT1 III.103 AND III.104 LDS-REP-1 = HOURLY-REPORT REPORT-SCHEDULE = PLTSCH REPORT-BLOCK = (PLOTER1, PLOTER2) OPTION = PRINT .. END .. COMPUTE LOADS .. INPUT SYSTEMS INPUT-UNITS = ENGLISH \$DOE-2 DEFAULT(OR METRIC) OUTPUT-UNITS = ENGLISH .. \$DOE-2 DEFAULT(OR METRIC) SYSTEMS-REPORT SUMMARY = (ALL-SUMMARY) VERIFICATION  $=$   $(SV-A)$  REPORT-FREQUENCY = HOURLY HOURLY-DATA-SAVE  $=$  NO-SAVE  $\ldots$ \$ SYSTEMS SCHEDULES

 $FAN-1$  =DAY-SCHEDULE  $(1,24)$  (1) ..

 $FAN-2$  =DAY-SCHEDULE  $(1,24)$  (1) .. FAN-SCHED =SCHEDULE THRU DEC 31 (WD) FAN-1 (WEH) FAN-2 ..  $HEAT-1$  =DAY-SCHEDULE  $(1,24)$  (68) .. HEAT-2  $=$  DAY-SCHEDULE  $(1,24)$  (68). HEAT-WEEK =WEEK-SCHEDULE (MON, FRI) HEAT-1  $(WEH)$  HEAT-2 .. HEAT-SCHED =SCHEDULE THRU DEC 31 HEAT-WEEK .. COOLOFF = SCHEDULE THRU DEC 31 (ALL)  $(1,24)$   $(1)$  .. HEATOFF = SCHEDULE THRU DEC 31 (ALL)  $(1,24)$   $(1)$  ..  $COOL-1$  =DAY-SCHEDULE  $(1,24)$  (78) ..  $COOL-2$  =DAY-SCHEDULE  $(1,24)$  (78). COOL-WEEK =WEEK-SCHEDULE (MON,FRI) COOL-1  $(WEH)$   $COOL-2$  .. COOL-SCHED =SCHEDULE THRU DEC 31 COOL-WEEK .. R1 =DAY-RESET-SCH SUPPLY-HI=60 SUPPLY-LO=52 OUTSIDE-LO=30 OUTSIDE-HI=75 .. SAT-RESET =RESET-SCHEDULE THRU DEC 31 (ALL) R1 .. \$ SYSTEM DESCRIPTION  $ZAIR$  =ZONE-AIR OA-CFM/PER=0. CONTROL =ZONE-CONTROL DESIGN-HEAT-T=70 DESIGN-COOL-T=76 HEAT-TEMP-SCH= HEAT-SCHED COOL-TEMP-SCH= COOL-SCHED THERMOSTAT-TYPE=REVERSE-ACTION .. \$ FOLLOWING AIR FLOWS ARE FROM RUN 3 SV-A REPORT, \$ DIVIDED BY ALTITUDE MULTIPLIER SPACE1-1 =ZONE ZONE-AIR=ZAIR SIZING-OPTION=ADJUST-LOADS ZONE-CONTROL = CONTROL  $ZONE-TYPE$  = CONDITIONED BASEBOARD-RATING = 0.00 \$ BTU/HR PANEL-LOSS-RATIO = 0.00 \$ BTU/BTU  $EXHAUST-EFF$   $=$ 0.75 \$ FRAC. OR MULT.  $BASEBOARD-CTRL =$ OUTDOOR-RESET THROTTLING-RANGE = 1.00 \$ R  $ZONE-FAN-KW/FLOW =$ 0.0003 \$ KW/CFM  $TERMINAL-TYPE$  = SVAV  $ZONE-REPORTS$  = YES .. S-CONT =SYSTEM-CONTROL COOLING-SCHEDULE= COOLOFF HEATING-SCHEDULE= HEATOFF HEAT-SET-T=65 COOL-CONTROL=RESET

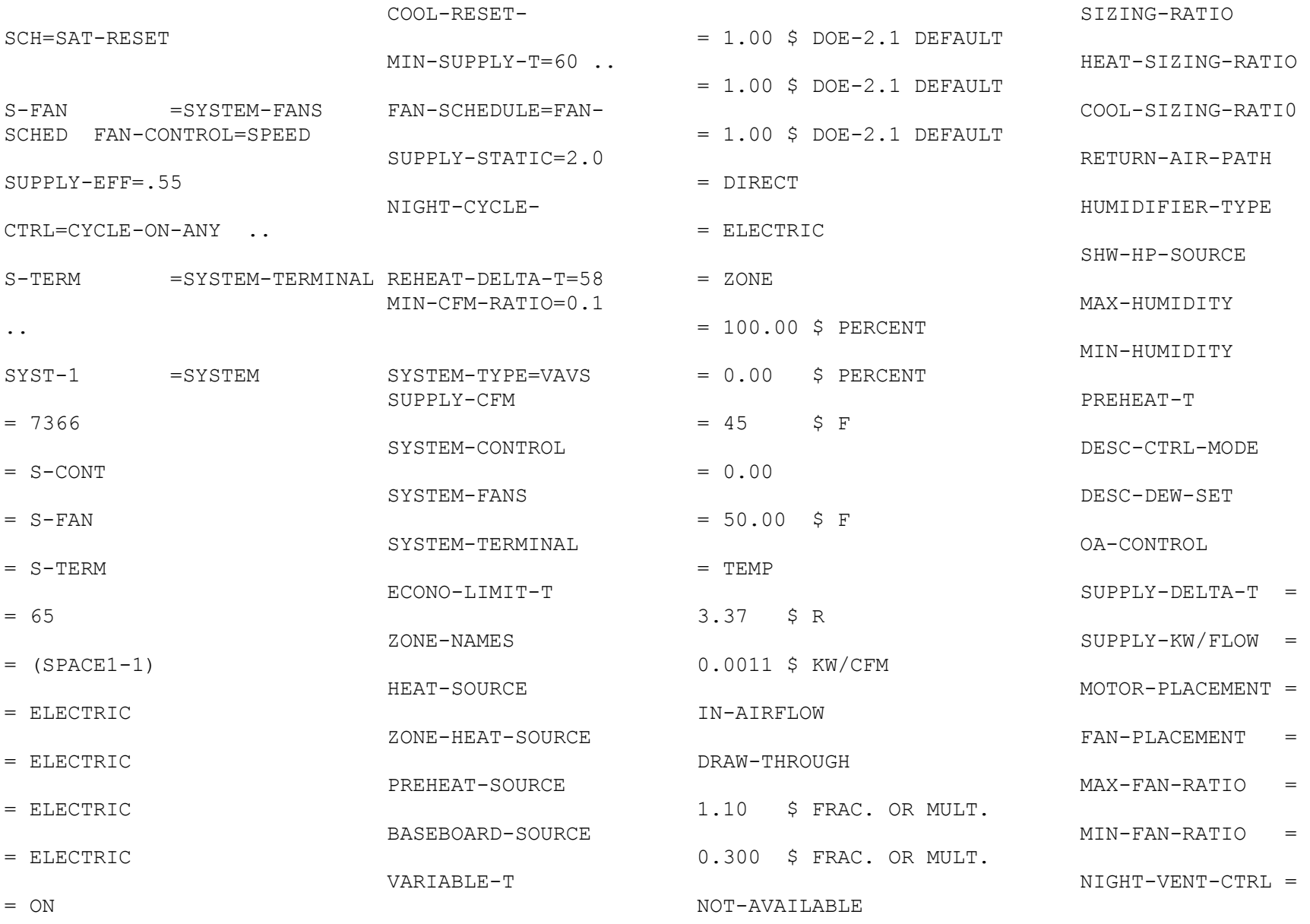

 $NIGHT-VENT-DT =$ 5.0 \$ R RATED-CCAP-FFLOW  $=$  SDL-C80 COOL-CAP-FT  $=$  SDL-C7 COOL-SH-FT  $=$  SDL-C27 COIL-BF  $= 0.0370$  \$ FRAC. OR MULT. COIL-BF-FFLOW  $=$  SDL-C37 COIL-BF-FT  $=$  SDL-C47  $\ldots$ PLANT1 = PLANT-ASSIGNMENT SYSTEM-NAMES = (SYST-1) \$ REFERENCE FROM THE IECC1107 FILE  $DHW-TYPE$  = ELECTRIC  $DHW-SCH =$ DHWSCH-1 DHW-GAL/MIN = 0.03472 .. \$CALCULATED FROM ASHRAE 90.1 USER'S MANUAL PAGE 7-14  $DHWSCH-1 = SCHEDULE$  THRU JAN 14 (ALL)  $(1,24)$ (1) THRU AUG 9 (ALL) (1,24) (1) THRU DEC 31 (ALL) (1,24)  $(1)$  .. PLTSCH2 = SCHEDULE THRU JAN 14 (ALL) (1,24) (1) THRU AUG 9 (ALL) (1,24) (1) THRU DEC 31 (ALL) (1,24)  $(1)$  .. PLOTER3 = REPORT-BLOCK VARIABLE-TYPE = GLOBAL VARIABLE-LIST =  $(8)$  ...\$ DRY BULB TEMPERATURE (°F) FROM SUPLEMENT PAGE A.16 PLOTER4 = REPORT-BLOCK VARIABLE-TYPE = PLANT1 VARIABLE-LIST =  $(1, 2, 3)$  ...\$ TOTAL COOLING LOAD (Btu/hr), TOTAL HEATING LOAD (Btu/hr), TOTAL ELECTRICAL LOAD (Kw) FROM SUPLEMENT PAGE A.48 LDS-REP-2 = HOURLY-REPORT REPORT-SCHEDULE = PLTSCH2 REPORT-BLOCK = (PLOTER3, PLOTER4) OPTION = PRINT .. END .. COMPUTE SYSTEMS .. INPUT PLANT INPUT-UNITS = ENGLISH \$DOE-2 DEFAULT(OR METRIC) OUTPUT-UNITS = ENGLISH .. \$DOE-2 DEFAULT(OR METRIC) PLANT1 = PLANT-ASSIGNMENT .. PLANT-REPORT SUMMARY=(PS-A, PS-E, BEPS) .. \$ EQUIPMENT DESCRIPTION \$ HOT-WATER BOILER SBOIL1 =PLANT-EQUIPMENT TYPE=HW-BOILER SIZE=-999 .. \$ AUTOSIZE PLANT-PARAMETERS HERM-REC-COND-TYPE=AIR .. \$ AIR-COOLED RECIPROCATING CHILLER

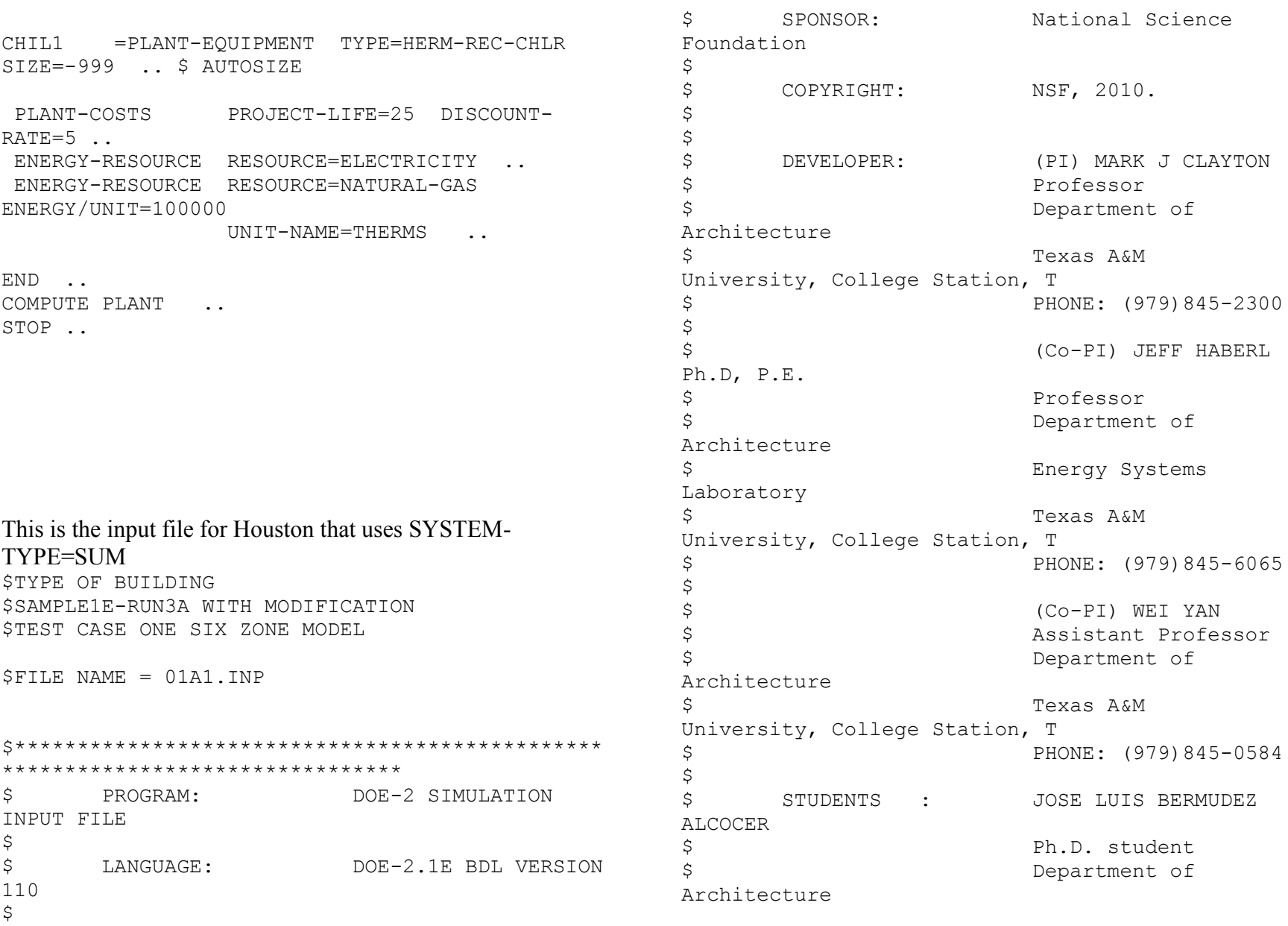

87

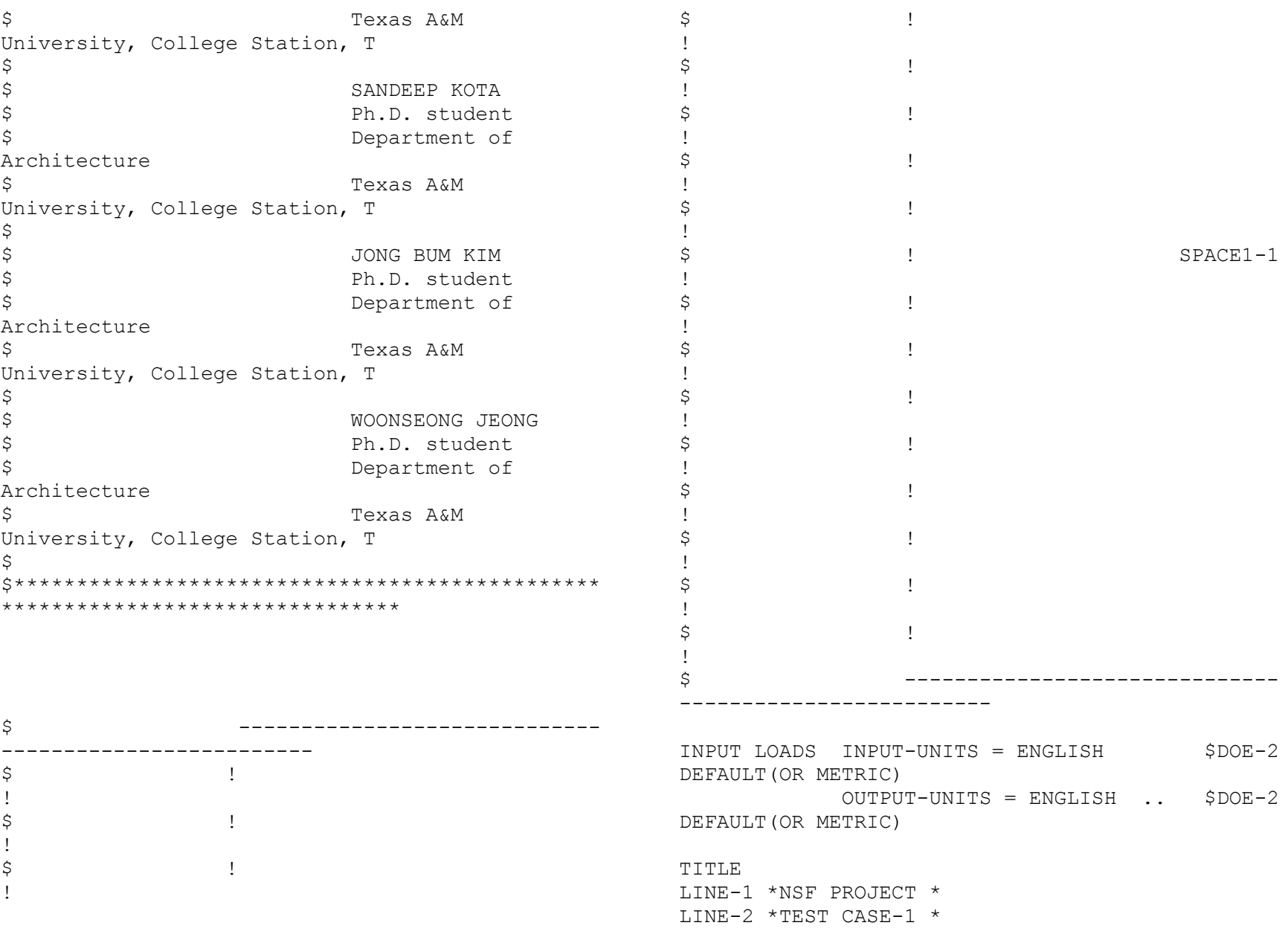

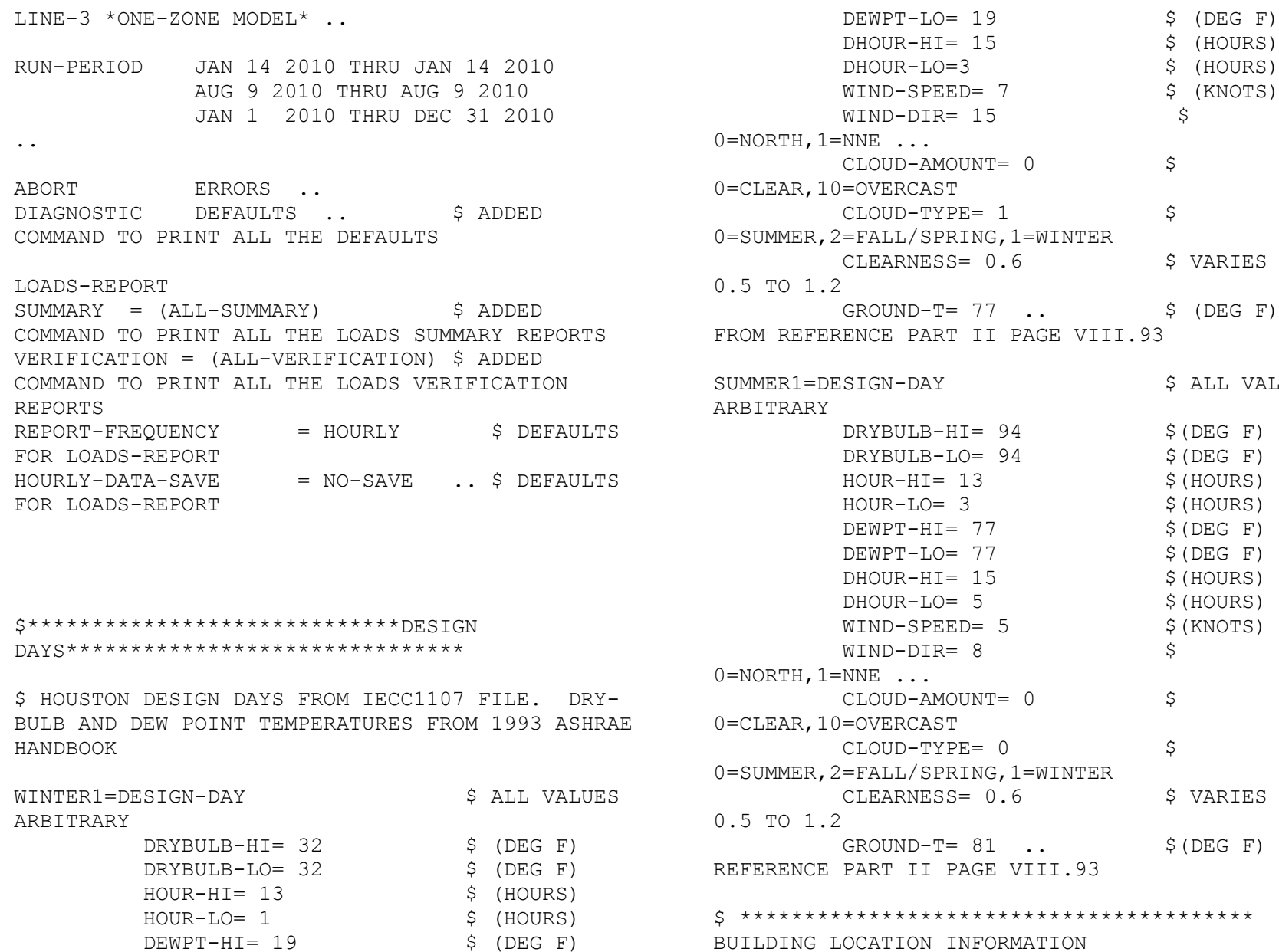

 $\ddotsc$  CLOUD-AMOUNT= 0 \$ RCAST)  $JD-TYPE= 1$  \$ L/SPRING, 1=WINTER. RNESS= 0.6 \$ VARIES FROM  $JND-T= 77$  ..  $$ (DEG F)$ PART II PAGE VIII.93 I-DAY \$ ALL VALUES  $BULB-HI= 94$  \$ (DEG F)  $BULB-LO= 94$  \$(DEG F)  $\div$ HI= 13  $\div$  (HOURS)  $R-LO= 3$  \$(HOURS)  $\text{PT-HI} = 77$  \$ (DEG F)  $\text{PT-LO} = 77$  \$ (DEG F)  $JR-HI= 15$  \$(HOURS)  $JR-LO= 5$  \$(HOURS)  $D-SPEED= 5$  \$(KNOTS)  $D-DIR = 8$  $\cdot$  ... CLOUD-AMOUNT= 0 \$ RCAST)  $UD-TYPE= 0$  \$ L/SPRING, 1=WINTER RNESS= 0.6 \$ VARIES FROM  $JND-T= 81$  ..  $$ (DEG F) FROM$ II PAGE VIII.93

\$ \*\*\*\*\*\*\*\*\*\*\*\*\*\*\*\*\*\*\*\*\*\*\*\*\*\*\*\*\*\*\*\*\*\*\*\*\*\*\*\* BUILDING LOCATION INFORMATION

\*\*\*\*\*\*\*\*\*\*\*\*\*\*\*\*\*\*\*\*\*\*\*\*\*\*\*\*\*\*\*\*\*\*\*\*\*\*\*\*\*\*\*\*\*\*\*\* \*\*\*\*\*\*\*\*\*\*

\$ THE LOCATION INFORMATION LATITUDE/ LONGITUDE AND ALTITUDE HAVE BEEN CHANGED FROM SAMP1E RUN3A TO RUN THE SIMULATION FOR THE \$ HOUSTON WEATHER FILE.

BUILDING-LOCATION \$ BUILDING LOCATION INPUT COMMAND LATITUDE  $= 29.65$  S LATITUDE FOR CITY OF HOUSTON LONGITUDE  $= 95.28$  \$ LONGITUDE FOR CITY OF HOUSTON  $ALTITUDE$  = 108.00 \$  $ALTITUDE$  FOR CITY OF HOUSTON  $HOLIDAY$  = YES  $$DOE-2.1E$ DEFAULT FOR HOLIDAYS = YES (USA-NATIONAL HOLIDAYES)  $TIME-ZONE$  = 6  $S$  TIME ZONE FOR THE CITY OF HOUSTON AZIMUTH  $= 0$  \$ BUILDING AZIMUTH / SAMP1E RUN 3A AZIMUTH = 30/ TESTCASE=  $\Omega$ DAYLIGHT-SAVINGS = YES \$ OPTIONS FOR DAYLIGHT SAVINGS DOE-2.1E DEFAULTS=YES GROSS-AREA = 5000 \$ GROSS FLOOR AREA OF THE CONDITIONED SPACE OF THE BUILDING  $HEAT-PEAK-PERIOD = (1,24)$  \$  $DOE-2.1E$ DEFAULT UNUSED  $COOL-PEAR-PERTOD = (1,24)$  \$  $DOE-2.1E$ DEFAULT UNUSED ATM-MOISTURE = (0.7,0.7,0.7,0.7,0.7,0.7,0.7,0.7,0.7,0.7,0.7,0.7  $\lambda$  \$ UNUSED DOE-21.E DEFAULTS CALCULATED HOURLY FROM DEWPOINT TEMP BY

ATM-TURBIDITY = (0.12,0.12,0.12,0.12,0.12,0.12,0.12,0.12,0.12,0. 12,0.12,0.12) \$ UNUSED DOE-21.E DEFAULTS USED IF WEATHER FILE DO NOT HAVE SOLAR DATA  $X-REF$  = 0.0000 \$ UNUSED DOE-21.E DEFAULTS CORDINATES TO TRANSLATE BUILDING LOCATION  $Y-REF$  = 0.0000 \$ UNUSED DOE-21.E DEFAULTS CORDINATES TO TRANSLATE BUILDING LOCATION  $SHIELDING-COEF$  =  $0.2400$  \$ DOE-2 DEFAULT,THIS COEFFICIENT USED IN SHERMAN GRIMSRUD INFILTRATION METHOD

 $TERRAIN-PAR1$  = 0.8500 \$ DOE-2 DEFAULT IS A CONSTANT. USED TO MODIFY THE FREE STREAM WIND SPEED TO ACCOUNT FOR GROUND ROUGHNESS AND HEIGHT ABOVE GROUND LEVEL AT THE BUILDING SITE  $TERRAIN-PAR2$  = 0.2000 \$ DOE-21.E DEFAULTS IS A CONSTANT USED TO MODIFY THE FREE STREAM WIND SPEED TO ACCOUNT FOR GROUND ROUGHNESS AND HEIGHT ABOVE GROUND LEVEL AT THE BUILDING SITE.

 $WS-TERRAIN-PAR1$  = 1.0000 \$ DOE-21.E DEFAULTS IS A CONSTANT CORRESPONDING TO TERRAIN-PART1, BUT FOR THE LOCATION OF THE WIND SPEED MEASUREMENT; I.E., THE WEATHER STATION.  $WS-TERRAIN-PAR2$  = 0.1500 \$ UNUSED DOE-21.E DEFAULTS IS A CONSTANT CORRESPONDING TO TERRAIN-PART2, BUT FOR THE LOCATION OF THE WIND SPEED MEASUREMENT; I.E., THE WEATHER STATION.  $WS-HEIGHT-LIST$  =  $(33.0)$  \$ DOE-21.E DEFAULTS  $SOLAR-REFL-CALC$  =  $NO-CALC$  \$  $DOE-21.E$ DEFAULTS

91

 $SURF-TEMP-CALC = NO .$ \$\*\*\*\*\*\*\*\*\*\*\*\*\*\*\*\*\*\*\*\*\*\*\*\*\*\*\*\*\*\*\*\*\*\*\*\*\*PARAMETERS \*\*\*\*\*\*\*\*\*\*\*\*\*\*\*\*\*\*\*\*\*\*\*\*\*\*\*\*\*\*\*\*\*\*\*\*\*\*\*\*\*\*\*\*\*\*\*\* \* \$\*\*\*\*\*\*\*\*\*\*\*SCHEDULES\*\*\*\*\*\*\*\*\*\*\*\$ B-SH-1 =SCHEDULE THRU JAN 1  $(ALL)$   $(1,24)(1)$  THRU DEC 31  $(ALL)$   $(1,24)(1)$  .. \$ BUILDING SHADES (REFERENCE FROM IECC1107.INP FILE) \$ BD1 = BUILDING-SHADE  $X = 0$   $Y = 0$   $Z = 0$ \$COORDINATES  $HEIGHT = 10.0$  \$ (FT)  $WIDTH = 5.0$  \$ (FT) AZIMUTH = 90 \$(DEGREES)  $TRANSMITTANCE = 0.0$  \$(0) TO  $1)$ , DOE-2 DEFAULT =  $0.9$  TILT = 90 \$(DEGREES),DEFAULT = 90  $SHADE-SCHEDULE = B-SH-1$  ..  $\$$ SHADE-VIS-REFL =  $0.5$  DOE-2 DEFAULT, THESE COMMANDS ARE USED FOR DAYLIGHTING BD2 = BUILDING-SHADE  $X = 0$   $Y = 45$   $Z = 0$ \$COORDINATES  $HEIGHT = 10.0$  \$ (FT)  $WIDTH = 5.0$  \$ (FT) AZIMUTH = 90 \$(DEGREES)

TRANSMITTANCE =  $0.0$  \$ (0 TO 1),  $DOE-2$   $DEFAULT = 0.9$  TILT = 90  $$$  (DEGREES), DEFAULT = 90  $SHADE-SCHEDULE = B-SH-1$  ..  $\$$  $SHADE-VIS-REFL = 0.5$  DOE-2 DEFAULT, THESE COMMANDS ARE USED FOR DAYLIGHTING BD3 = BUILDING-SHADE  $X = 20 Y = 0 Z = 0$ \$COORDINATES  $HEIGHT = 10.0$  \$ (FT)  $WIDTH = 5.0$  \$ (FT) AZIMUTH = 90 \$(DEGREES) TRANSMITTANCE =  $0.0$  \$ (0 TO 1),  $DOE-2$   $DEFAULT = 0.9$  TILT = 90  $$$  (DEGREES), DEFAULT = 90  $SHADE-SCHEDULE = B-SH-1$  ..  $\$$ SHADE-VIS-REFL =  $0.5$  DOE-2 DEFAULT, THESE COMMANDS ARE USED FOR DAYLIGHTING BD4 = BUILDING-SHADE  $X = 20 Y = 45 Z = 0$ \$COORDINATES  $HEIGHT = 10.0$  \$ (FT)  $WIDTH = 5.0$  \$ (FT) AZIMUTH = 90 \$(DEGREES) TRANSMITTANCE =  $0.0$  \$ (0 TO 1),  $DOE-2$   $DEFAULT = 0.9$  TILT = 90  $$$  (DEGREES), DEFAULT = 90  $SHADE-SCHEDULE = B-SH-1$  ..  $\$$ SHADE-VIS-REFL =  $0.5$  DOE-2 DEFAULT, THESE COMMANDS ARE USED FOR DAYLIGHTING

BD5 = BUILDING-SHADE

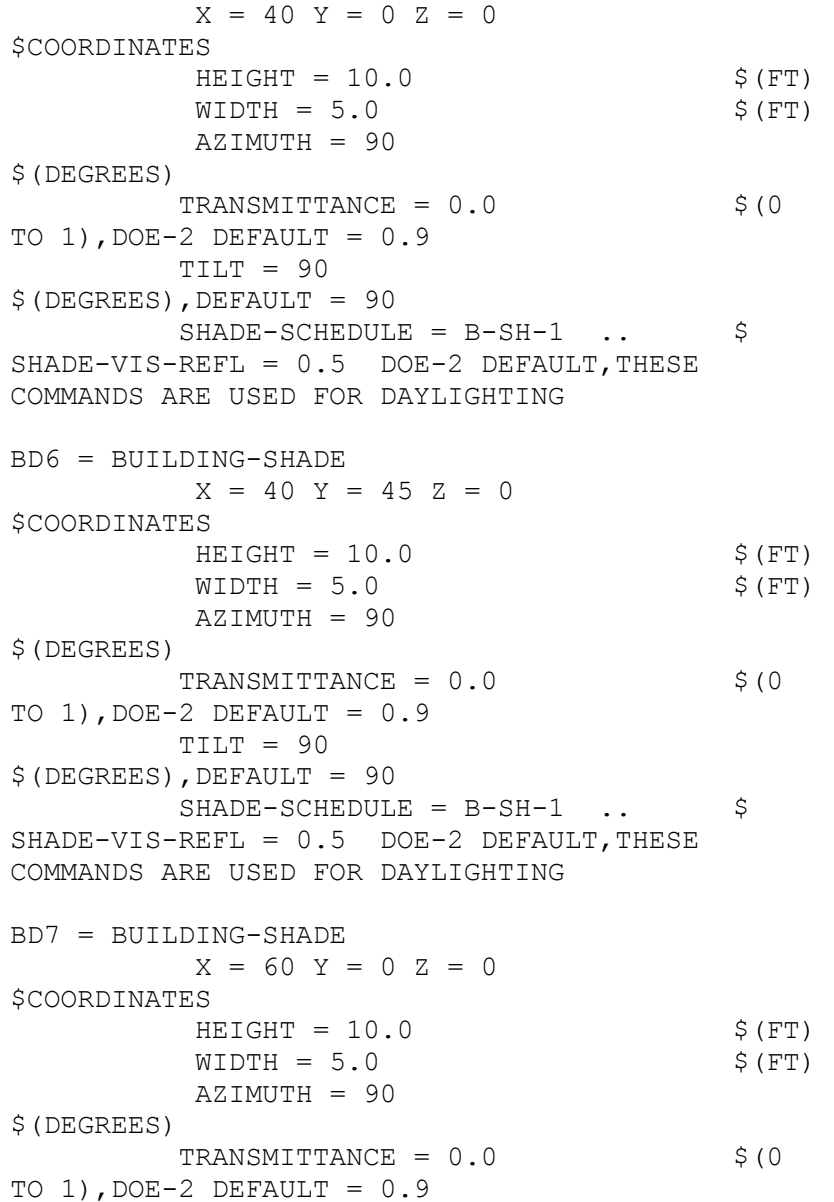

 TILT = 90 \$(DEGREES),DEFAULT = 90  $SHADE-SCHEDULE = B-SH-1$  ..  $\$$  $SHADE-VIS-REFL = 0.5$  DOE-2 DEFAULT, THESE COMMANDS ARE USED FOR DAYLIGHTING BD8 = BUILDING-SHADE  $X = 60$   $Y = 45$   $Z = 0$ \$COORDINATES  $HEIGHT = 10.0$  \$ (FT)  $WIDTH = 5.0$  \$ (FT) AZIMUTH = 90 \$(DEGREES) TRANSMITTANCE =  $0.0$  \$ (0 TO 1),  $DOE-2$   $DEFAULT = 0.9$  TILT = 90  $$$  (DEGREES), DEFAULT = 90  $SHADE-SCHEDULE = B-SH-1$  ..  $\$$  $SHADE-VIS-REFL = 0.5$  DOE-2 DEFAULT, THESE COMMANDS ARE USED FOR DAYLIGHTING BD9 = BUILDING-SHADE  $X = 80 Y = 0 Z = 0$ \$COORDINATES  $HEIGHT = 10.0$  \$ (FT)  $WIDTH = 5.0$  \$ (FT) AZIMUTH = 90 \$(DEGREES) TRANSMITTANCE =  $0.0$  \$ (0 TO 1),  $DOE-2$   $DEFAULT = 0.9$  TILT = 90  $$$  (DEGREES), DEFAULT = 90  $SHADE-SCHEDULE = B-SH-1$  ..  $\$$  $SHADE-VIS-REFL = 0.5$  DOE-2 DEFAULT, THESE COMMANDS ARE USED FOR DAYLIGHTING BD10 = BUILDING-SHADE  $X = 80 Y = 45 Z = 0$ 

\$COORDINATES

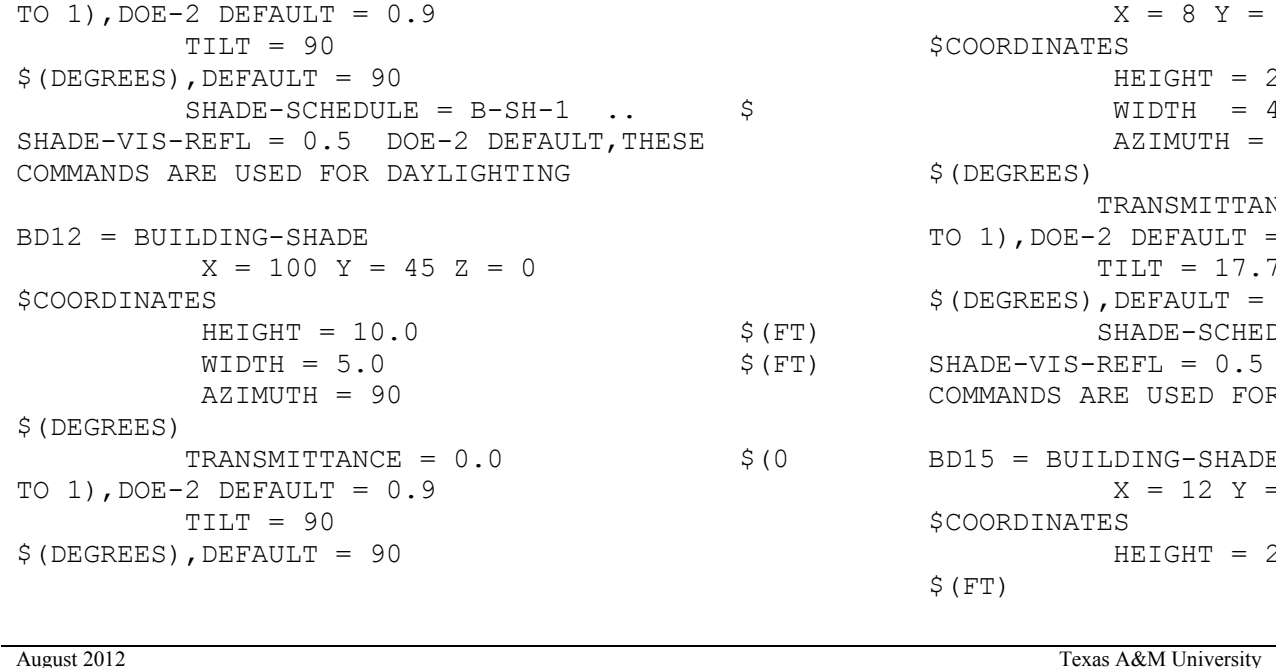

 $HEIGHT = 10.0$  \$ (FT)  $WIDTH = 5.0$  \$ (FT)

 $TRANSMITTANCE = 0.0$  \$(0)

 $HEIGHT = 10.0$  \$ (FT)  $WIDTH = 5.0$  \$ (FT)

 $TRANSMITTANCE = 0.0$  \$(0

 $Z = 0$ 

 $SHADE-SCHEDULE = B-SH-1$  ..  $\$$ 

AZIMUTH = 90

COMMANDS ARE USED FOR DAYLIGHTING

AZIMUTH = 90

SHADE-VIS-REFL =  $0.5$  DOE-2 DEFAULT, THESE

 $X = 100 Y = 0 Z = 0$ 

TO  $1)$ , DOE-2 DEFAULT =  $0.9$  TILT = 90  $$$ (DEGREES), DEFAULT = 90

BD11 = BUILDING-SHADE

\$(DEGREES)

\$COORDINATES

\$(DEGREES)

 $SHADE-SCHEDULE = B-SH-1$  ..  $\$$  $SHADE-VIS-REFL = 0.5$  DOE-2 DEFAULT, THESE COMMANDS ARE USED FOR DAYLIGHTING BD13 = BUILDING-SHADE  $X = 0$   $Y = 0$   $Z = 18.5$ \$COORDINATES  $HEIGHT = 24$  \$ (FT)  $WIDTH = 4$  \$(FT) AZIMUTH = 180 \$(DEGREES) TRANSMITTANCE =  $0.0$  \$ (0 TO 1),  $DOE-2$   $DEFAULT = 0.9$  $TILT = 17.74$  $$$  (DEGREES), DEFAULT = 90  $SHADE-SCHEDULE = B-SH-1$  ..  $\$$  $SHADE-VIS-REFL = 0.5$  DOE-2 DEFAULT, THESE COMMANDS ARE USED FOR DAYLIGHTING BD14 = BUILDING-SHADE  $X = 8$  Y = 0 Z = 18.5 \$COORDINATES  $HEIGHT = 24$  \$ (FT)  $WIDTH = 4$  \$(FT) AZIMUTH = 180 \$(DEGREES)  $TRANSMITTANCE = 0.0$  \$(0) TO  $1)$ , DOE-2 DEFAULT =  $0.9$  $TILT = 17.74$  $$$  (DEGREES), DEFAULT = 90  $SHADE-SCHEDULE = B-SH-1$  ..  $\$$ SHADE-VIS-REFL =  $0.5$  DOE-2 DEFAULT, THESE COMMANDS ARE USED FOR DAYLIGHTING BD15 = BUILDING-SHADE  $X = 12$   $Y = 0$   $Z = 18.5$ \$COORDINATES  $HEIGHT = 24$ \$(FT)

 WIDTH = 4 \$(FT) AZIMUTH = 180 \$(DEGREES) TRANSMITTANCE = 0.0 \$(0 TO 1),DOE-2 DEFAULT = 0.9 TILT = 17.74 \$(DEGREES),DEFAULT = 90 SHADE-SCHEDULE = B-SH-1 .. \$ SHADE-VIS-REFL = 0.5 DOE-2 DEFAULT,THESE COMMANDS ARE USED FOR DAYLIGHTING BD16 = BUILDING-SHADE X = 16 Y = 0 Z = 18.5 \$COORDINATES HEIGHT = 24 \$(FT) WIDTH = 4 \$(FT) AZIMUTH = 180 \$(DEGREES) TRANSMITTANCE = 0.0 \$(0 TO 1),DOE-2 DEFAULT = 0.9 TILT = 17.74 \$(DEGREES),DEFAULT = 90 SHADE-SCHEDULE = B-SH-1 .. \$ SHADE-VIS-REFL = 0.5 DOE-2 DEFAULT,THESE COMMANDS ARE USED FOR DAYLIGHTING BD17 = BUILDING-SHADE X = 20 Y = 0 Z = 18.5 \$COORDINATES HEIGHT = 24 \$(FT) WIDTH = 4 \$(FT) AZIMUTH = 180 \$(DEGREES) TRANSMITTANCE = 0.0 \$(0 TO 1),DOE-2 DEFAULT = 0.9 TILT = 17.74 \$(DEGREES),DEFAULT = 90

 $SHADE-SCHEDULE = B-SH-1$  ..  $\$$  $SHADE-VIS-REFL = 0.5$  DOE-2 DEFAULT, THESE COMMANDS ARE USED FOR DAYLIGHTING BD18 = BUILDING-SHADE  $X = 24$   $Y = 0$   $Z = 18.5$ \$COORDINATES  $HEIGHT = 24$  $$$  (FT)  $WIDTH = 4$  \$ (FT) AZIMUTH = 180 \$(DEGREES) TRANSMITTANCE =  $0.0$  \$ (0 TO  $1)$ , DOE-2 DEFAULT =  $0.9$  TILT = 17.74 \$(DEGREES),DEFAULT = 90  $SHADE-SCHEDULE = B-SH-1$  ..  $\$$ SHADE-VIS-REFL =  $0.5$  DOE-2 DEFAULT, THESE COMMANDS ARE USED FOR DAYLIGHTING BD19 = BUILDING-SHADE  $X = 28$   $Y = 0$   $Z = 18.5$ \$COORDINATES  $HEIGHT = 24$ \$(FT)  $WIDTH = 4$  \$ (FT) AZIMUTH = 180 \$(DEGREES) TRANSMITTANCE =  $0.0$  \$ (0 TO 1),  $DOE-2$   $DEFAULT = 0.9$  TILT = 17.74  $$$  (DEGREES), DEFAULT = 90  $SHADE-SCHEDULE = B-SH-1$  ..  $\$$ SHADE-VIS-REFL =  $0.5$  DOE-2 DEFAULT, THESE COMMANDS ARE USED FOR DAYLIGHTING BD20 = BUILDING-SHADE  $X = 32$   $Y = 0$   $Z = 18.5$ \$COORDINATES

 $HEIGHT = 24$  $$$  (FT)  $WIDTH = 4$  \$(FT) AZIMUTH = 180 \$(DEGREES) TRANSMITTANCE =  $0.0$  \$(0) TO 1),  $DOE-2$   $DEFAULT = 0.9$  TILT = 17.74  $$$ (DEGREES), DEFAULT = 90  $SHADE-SCHEDULE = B-SH-1$  ..  $\S$  $SHADE-VIS-REFL = 0.5$  DOE-2 DEFAULT, THESE COMMANDS ARE USED FOR DAYLIGHTING BD21 = BUILDING-SHADE  $X = 36$   $Y = 0$   $Z = 18.5$ \$COORDINATES  $HEIGHT = 24$ \$(FT)  $WIDTH = 4$  \$ (FT) AZIMUTH = 180 \$(DEGREES)  $TRANSMITTANCE = 0.0$  \$(0) TO 1),  $DOE-2$   $DEFAULT = 0.9$  $TILT = 17.74$  $$$ (DEGREES), DEFAULT = 90  $SHADE-SCHEDULE = B-SH-1$  ..  $SHADE-VIS-REFL = 0.5$  DOE-2 DEFAULT, THESE COMMANDS ARE USED FOR DAYLIGHTING BD22 = BUILDING-SHADE  $X = 40 Y = 0 Z = 18.5$ \$COORDINATES  $HEIGHT = 24$  $$$  (FT)  $WIDTH = 4$  \$(FT) AZIMUTH = 180 \$(DEGREES)  $TRANSMITTANCE = 0.0$  \$(0) TO 1),  $DOE-2$   $DEFAULT = 0.9$ 

 $TILT = 17.74$  $$$  (DEGREES), DEFAULT = 90  $SHADE-SCHEDULE = B-SH-1$  ..  $\$  $SHADE-VIS-REFL = 0.5$  DOE-2 DEFAULT, THESE COMMANDS ARE USED FOR DAYLIGHTING BD23 = BUILDING-SHADE  $X = 44$   $Y = 0$   $Z = 18.5$ \$COORDINATES  $HEIGHT = 24$ \$(FT)  $WIDTH = 4$  \$(FT) AZIMUTH = 180 \$(DEGREES) TRANSMITTANCE =  $0.0$  \$ (0 TO  $1)$ , DOE-2 DEFAULT =  $0.9$  TILT = 17.74  $$$  (DEGREES), DEFAULT = 90  $SHADE-SCHEDULE = B-SH-1$  ..  $\S$  $SHADE-VIS-REFL = 0.5$  DOE-2 DEFAULT, THESE COMMANDS ARE USED FOR DAYLIGHTING BD24 = BUILDING-SHADE  $X = 48$   $Y = 0$   $Z = 18.5$ \$COORDINATES  $HEIGHT = 24$  $$$  (FT)  $WIDTH = 4$  \$ (FT) AZIMUTH = 180 \$(DEGREES) TRANSMITTANCE =  $0.0$  \$ (0 TO 1),  $DOE-2$   $DEFAULT = 0.9$  TILT = 17.74  $$$  (DEGREES), DEFAULT = 90  $SHADE-SCHEDULE = B-SH-1$  ..  $\$$ SHADE-VIS-REFL =  $0.5$  DOE-2 DEFAULT, THESE COMMANDS ARE USED FOR DAYLIGHTING

BD25 = BUILDING-SHADE

 $X = 52$   $Y = 0$   $Z = 18.5$ \$COORDINATES  $HEIGHT = 24$  $$$  (FT)  $WIDTH = 4$  \$(FT) AZIMUTH = 180 \$(DEGREES)  $TRANSMITTANCE = 0.0$  \$(0) TO  $1)$ , DOE-2 DEFAULT =  $0.9$  TILT = 17.74  $$$  (DEGREES), DEFAULT = 90  $SHADE-SCHEDULE = B-SH-1$  ..  $SHADE-VIS-REFL = 0.5$  DOE-2 DEFAULT, THESE COMMANDS ARE USED FOR DAYLIGHTING BD26 = BUILDING-SHADE  $X = 56$  Y = 0 Z = 18.5 \$COORDINATES  $HEIGHT = 24$ \$(FT)  $WIDTH = 4$  \$(FT) AZIMUTH = 180 \$(DEGREES)  $TRANSMITTANCE = 0.0$  \$(0) TO  $1)$ , DOE-2 DEFAULT =  $0.9$  TILT = 17.74 \$(DEGREES),DEFAULT = 90  $SHADE-SCHEDULE = B-SH-1$  ..  $\$$  $SHADE-VIS-REFL = 0.5$  DOE-2 DEFAULT, THESE COMMANDS ARE USED FOR DAYLIGHTING BD27 = BUILDING-SHADE  $X = 60$  Y = 0 Z = 18.5 \$COORDINATES  $HEIGHT = 24$  $$$  (FT)  $WIDTH = 4$  \$(FT) AZIMUTH = 180 \$(DEGREES)

TRANSMITTANCE =  $0.0$  \$ (0 TO 1),  $DOE-2$   $DEFAULT = 0.9$  TILT = 17.74  $$$  (DEGREES), DEFAULT = 90  $SHADE-SCHEDULE = B-SH-1$  ..  $\$$  $SHADE-VIS-REFL = 0.5$  DOE-2 DEFAULT, THESE COMMANDS ARE USED FOR DAYLIGHTING BD28 = BUILDING-SHADE  $X = 64$   $Y = 0$   $Z = 18.5$ \$COORDINATES  $HEIGHT = 24$  $$$  (FT)  $WIDTH = 4$  \$(FT) AZIMUTH = 180 \$(DEGREES) TRANSMITTANCE =  $0.0$  \$ (0 TO  $1)$ , DOE-2 DEFAULT =  $0.9$  TILT = 17.74 \$(DEGREES),DEFAULT = 90  $SHADE-SCHEDULE = B-SH-1$  ..  $\$$  $SHADE-VIS-REFL = 0.5$  DOE-2 DEFAULT, THESE COMMANDS ARE USED FOR DAYLIGHTING BD29 = BUILDING-SHADE  $X = 68$   $Y = 0$   $Z = 18.5$ \$COORDINATES  $HEIGHT = 24$ \$(FT)  $WIDTH = 4$  \$(FT) AZIMUTH = 180 \$(DEGREES)  $TRANSMITTANCE = 0.0$  \$(0) TO  $1)$ , DOE-2 DEFAULT =  $0.9$  TILT = 17.74  $$$  (DEGREES), DEFAULT = 90  $SHADE-SCHEDULE = B-SH-1$  ..  $\$$  $SHADE-VIS-REFL = 0.5$  DOE-2 DEFAULT, THESE COMMANDS ARE USED FOR DAYLIGHTING

BD30 = BUILDING-SHADE  $X = 72$   $Y = 0$   $Z = 18.5$ \$COORDINATES  $HEIGHT = 24$  $$$  (FT)  $WIDTH = 4$  \$(FT) AZIMUTH = 180 \$(DEGREES)  $TRANSMITTANCE = 0.0$  \$(0) TO  $1)$ , DOE-2 DEFAULT =  $0.9$  $TILT = 17.74$  $$$  (DEGREES), DEFAULT = 90  $SHADE-SCHEDULE = B-SH-1$  ..  $SHADE-VIS-REFL = 0.5$  DOE-2 DEFAULT, THESE COMMANDS ARE USED FOR DAYLIGHTING BD31 = BUILDING-SHADE  $X = 76$  Y = 0 Z = 18.5 \$COORDINATES  $HEIGHT = 24$  $$$  (FT)  $WIDTH = 4$  \$(FT) AZIMUTH = 180 \$(DEGREES)  $TRANSMITTANCE = 0.0$  \$(0) TO  $1)$ , DOE-2 DEFAULT =  $0.9$  TILT = 17.74  $$$ (DEGREES), DEFAULT = 90  $SHADE-SCHEDULE = B-SH-1$  ..  $\S$ SHADE-VIS-REFL =  $0.5$  DOE-2 DEFAULT, THESE COMMANDS ARE USED FOR DAYLIGHTING BD32 = BUILDING-SHADE  $X = 80$   $Y = 0$   $Z = 18.5$ \$COORDINATES  $HEIGHT = 24$ \$(FT)  $WIDTH = 4$  \$(FT)

 AZIMUTH = 180 \$(DEGREES) TRANSMITTANCE =  $0.0$  \$ (0 TO  $1)$ , DOE-2 DEFAULT =  $0.9$  TILT = 17.74  $$$  (DEGREES), DEFAULT = 90  $SHADE-SCHEDULE = B-SH-1$  ..  $\$$  $SHADE-VIS-REFL = 0.5$  DOE-2 DEFAULT, THESE COMMANDS ARE USED FOR DAYLIGHTING BD33 = BUILDING-SHADE  $X = 84$   $Y = 0$   $Z = 18.5$ \$COORDINATES  $HEIGHT = 24$ \$(FT)  $WIDTH = 4$  \$(FT) AZIMUTH = 180 \$(DEGREES) TRANSMITTANCE =  $0.0$  \$ (0 TO  $1)$ , DOE-2 DEFAULT =  $0.9$  $TILT = 17.74$  $$$  (DEGREES), DEFAULT = 90  $SHADE-SCHEDULE = B-SH-1$  ..  $\$$  $SHADE-VIS-REFL = 0.5$  DOE-2 DEFAULT, THESE COMMANDS ARE USED FOR DAYLIGHTING BD34 = BUILDING-SHADE  $X = 88$  Y = 0 Z = 18.5 \$COORDINATES  $HEIGHT = 24$  $$$  (FT)  $WIDTH = 4$  \$ (FT) AZIMUTH = 180 \$(DEGREES) TRANSMITTANCE =  $0.0$  \$ (0 TO  $1)$ , DOE-2 DEFAULT =  $0.9$  TILT = 17.74  $$$  (DEGREES), DEFAULT = 90

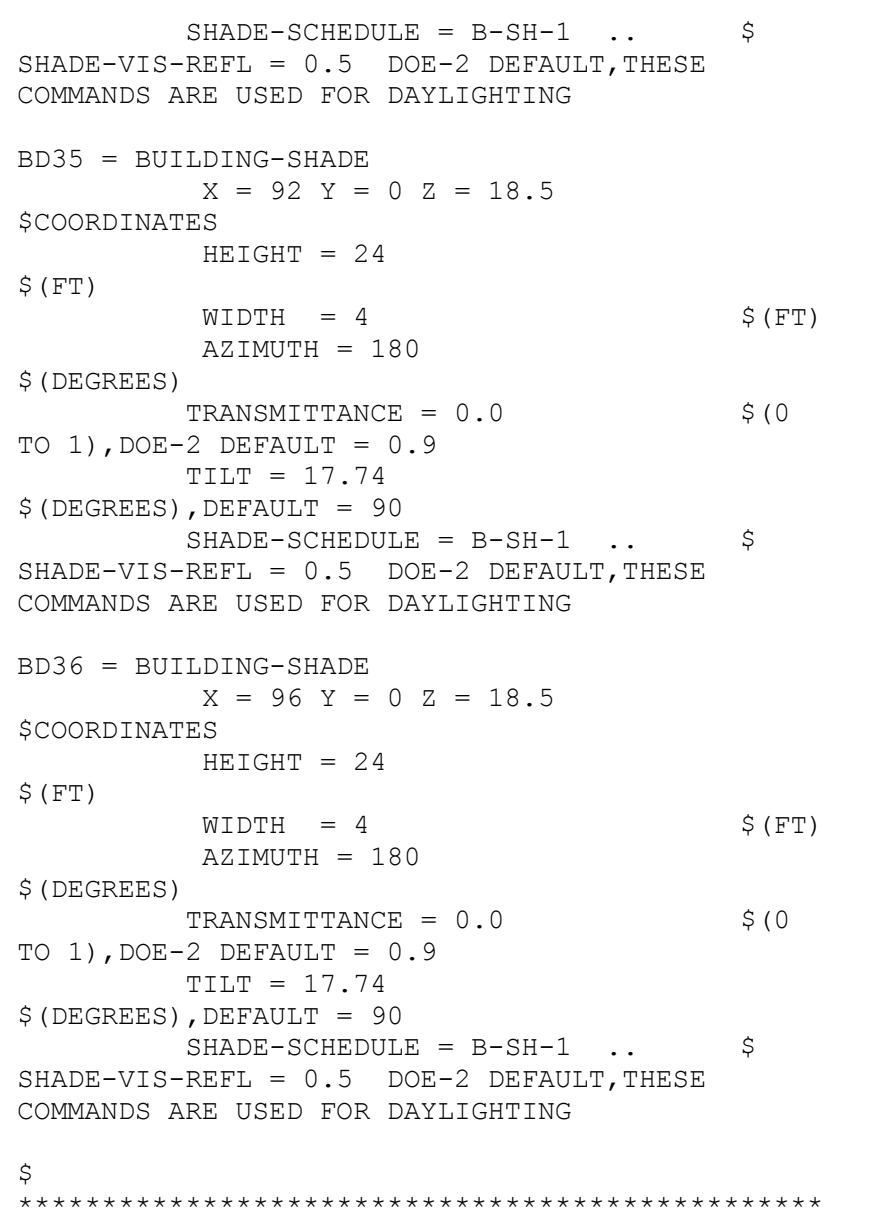

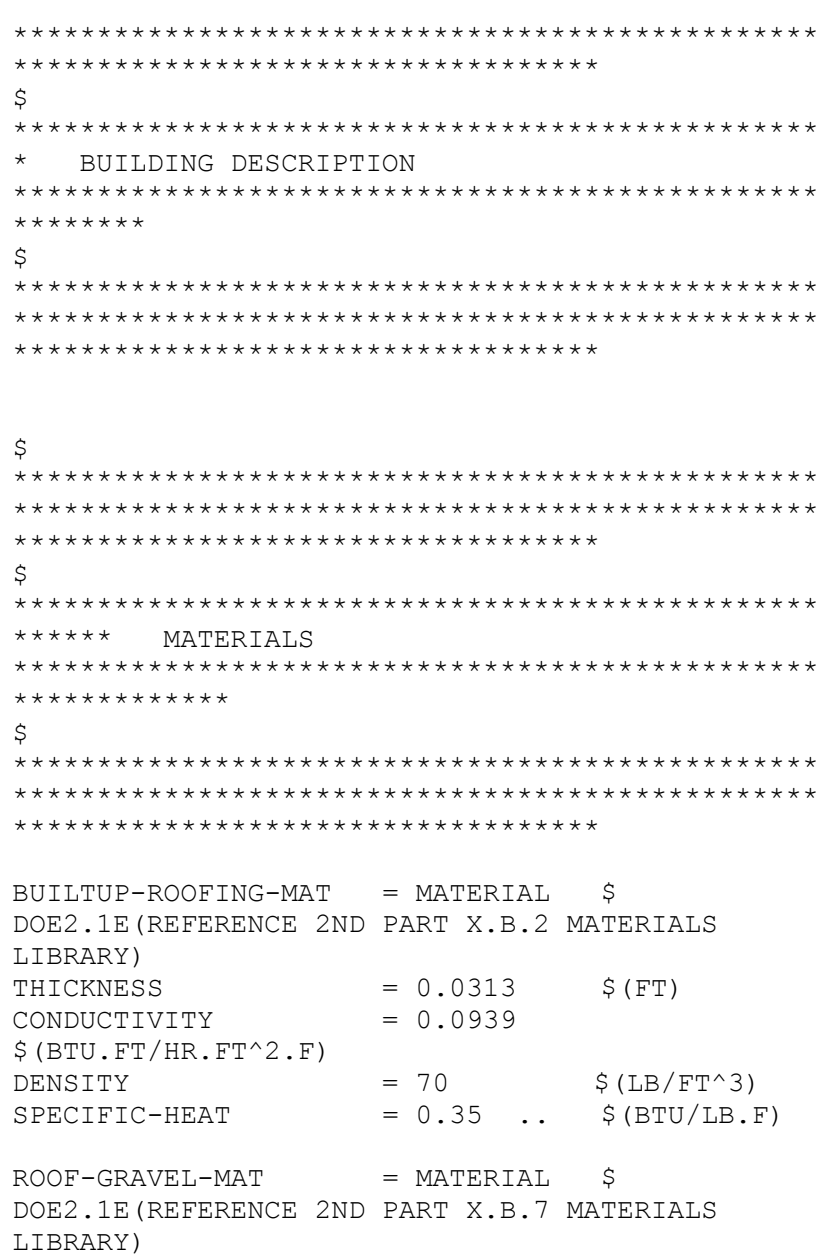

 $THICKNESS$  = 0.0417 \$(FT)  $COMDUCTIVITY$  = 0.834  $$$ (BTU.FT/HR.FT^2.F)  $DENSITY$  = 55 \$(LB/FT^3)  $SPECTFIC-HEAT = 0.4$  ..  $$ (BTU/LB.F)$  $POLY-EXP$  = MATERIAL  $S$  DOE2.1E(4) in. FROM REFERENCE 2ND PART X.B.9 MATERIALS LIBRARY)  $THICKNESS$  = 0.4166 \$(FT)  $COMDUCTIVITY$  =  $0.02$  $$$ (BTU.FT/HR.FT^2.F) DENSITY  $= 1.8$  \$(LB/FT^3)  $SPECTFIC-HEAT$  = 0.29 ..  $$ (BTU/LB.F)$  $BRICK-4"$  = MATERIAL  $\$$ DOE2.1E(FROM REFERENCE 2ND PART X.B.2 MATERIALS LIBRARY) THICKNESS  $= 0.3333$   $\zeta$  (FT)  $\text{conv}\left(\text{conv}\right) = 0.4167$  $$$ (BTU.FT/HR.FT^2.F)  $DENSITY$  = 120 \$(LB/FT^3)  $SPECTFIC-HEAT$  =  $0.2$  ..  $$ (BTU/LB.F)$  $MIN-WOOL-FIB$  = MATERIAL  $$$ DOE2.1E(FROM REFERENCE 2ND PART X.B.9 MATERIALS LIBRARY) THICKNESS  $= 0.2957$   $\frac{11}{10}$  BATT, R-11  $COMDUCTIVITY$  = 0.0250  $$$ (BTU.FT/HR.FT^2.F)  $DENSITY = 0.60$  \$(LB/FT^3)  $SPECTFIC-HEAT = 0.2$  ..  $$ (BTU/LB.F)$  $GYPSUM$  = MATERIAL  $$$ DOE2.1E(HOLLOW GYPSUM BOARD FROM REFERENCE 2ND PART X.B.6 MATERIALS LIBRARY)  $THICKNESS = 0.0417$  \$(FT)  $COMDUCTIVITY = 0.0926$  $$$  (BTU.FT/HR.FT^2.F)  $DENSITY$  = 49.0  $\zeta(LB/FT^3)$  $SPECTFIC-HEAT$  = 0.2 ..  $\frac{1}{2}$  (BTU/LB.F) AIR-LAYER-HALF-INCH = MATERIAL \$ DOE2.1E(AIR LAYER, ¾ IN. OR LESS FOR VERTICAL WALLS FROM REFERENCE 2ND PART X.B.11 MATERIALS LIBRARY) RESISTANCE  $= 0.9$ .  $$$  (HR. FT $^2$ ). F/BTU)  $PLASTIC-FILM-SEAL$  = MATERIAL  $\sim$ DOE2.1E(BUILDING PAPER TYPE FROM REFERENCE 2ND PART X.B.2 MATERIALS LIBRARY) REPRESENTING TAR-PAPER RESISTANCE  $= 0.01$ .  $$$  (HR. FT $^2$ ). F/BTU)  $PLYWOOD-HALF-INCH = MATERIAL$  \$  $DOE2.1E (FROM$ REFERENCE 2ND PART X.B.7 MATERIALS LIBRARY)  $THICKNESS$  = 0.0417 \$(FT)  $COMDUCTIVITY$  = 0.0667  $$$ (BTU.FT/HR.FT^2.F)  $DENSITY = 34.0$  \$(LB/FT^3)  $SPECTFIC-HEAT$  = 0.29 ..  $\frac{1}{5} (BTU/LB.F)$  $S$ OFT-WOOD = MATERIAL \$ DOE2.1E(3/4 IN. FROM REFERENCE 2ND PART X.B.8 MATERIALS LIBRARY)  $THICKNESS$  = 0.0625 \$(FT)  $\text{COMDUCTIVITY} = 0.0667$  $$$ (BTU.FT/HR.FT^2.F)  $DENSITY$  = 34 \$(LB/FT^3)  $SPECTFIC-HEAT = 0.33$  ..  $$ (BTU/LB.F)$ SOIL-12IN = MATERIAL \$ SOIL LAYER (FROM BUILDING ENERGY SIMULATION VOL. 23, No.6, PAGES 21-22 WINKELMANN MEMO)  $THICKNESS$  = 1.0 \$(FT)

 $COMDUCTIVITY$  = 1.0  $$$  (BTU.FT/HR.FT^2.F)  $DENSITY = 115$  \$(LB/FT^3)  $SPECTFIC-HEAT = 0.1$  ..  $\frac{1}{5} (BTU/LB.F)$  $CONCRETE-HE-WEIGHT = MATERIAL$  \$  $DOE2.1E(4)$ IN., DRIED AGGREGATE, 140 LB. FROM REFERENCE 2ND PART X.B.3 MATERIALS LIBRARY) THICKNESS  $= 0.33$  \$(FT)  $COMDUCTIVITY$  = 0.7576  $$$ (BTU.FT/HR.FT^2.F)  $DENSITY = 140.0$  \$(LB/FT^3)  $SPECTFIC-HEAT = 0.2$  ..  $$ (BTU/LB.F)$  $CONCRETE-BLOCK-8" = MATERIAL$  \$ DOE2.1E(CONCRETE FILLED FROM REFERENCE 2ND PART X.B.6 MATERIALS LIBRARY)  $THICKNESS$  = 0.6667 \$(FT)  $COMDUCTIVITY$  = 0.4359  $$$ (BTU.FT/HR.FT^2.F)  $DENSITY = 115.0$  \$(LB/FT^3)  $SPECTFIC-HEAT = 0.2$  ..  $\frac{1}{5} (BTU/LB.F)$  $CONCRETE-LI-WEIGHT = MATERIAL$  \$  $DOE2.1E(4)$ IN., 80 LB. FROM REFERENCE 2ND PART X.B.5 MATERIALS LIBRARY) THICKNESS  $= 0.33$   $\qquad$   $\qquad$  (FT)  $COMDUCTIVITY = 0.2083$  $$$  (BTU.FT/HR.FT^2.F)  $DENSITY = 80.0$  \$(LB/FT^3)  $SPECTFIC-HEAT = 0.2$  ..  $$ (BTU/LB.F)$  $POLY-EXP-2$  = MATERIAL  $$ DOE2.1E(4)$ in. FROM REFERENCE 2ND PART X.B.9 MATERIALS LIBRARY)  $THICKNESS$  = 0.3333 \$(FT) CONDUCTIVITY = 0.02  $$$  (BTU.FT/HR.FT^2.F)  $DENSITY = 1.8$  \$(LB/FT^3)  $SPECTFIC-HEAT = 0.29$  ..  $$ (BTU/LB.F)$ MINERAL-WOOL1 = MATERIAL \$DOE2.1E(MATERIALS LIBRARY, REFERENCED FROM IECC1107 FILE)  $THICKNESS = 0.2917$  \$(FT)  $COMDUCTIVITY$  =  $0.027$  $$$  (BTU.FT/HR.FT^2.F)  $DENSITY = 0.6$  \$(LB/FT^3)  $SPECTFIC-HEAT$  = 0.2 ..  $$ (BTU/LB.F)$ SOFT-WOOD1 = MATERIAL \$DOE2.1E(MATERIALS LIBRARY, REFERENCED FROM IECC1107 FILE)  $THICKNESS = 0.2083$  \$(FT)  $COMDUCTIVITY = 0.0667$  $$$  (BTU.FT/HR.FT^2.F)  $DENSITY$  = 32  $\zeta(LB/FT^3)$  $SPECTFIC-HEAT = 0.33 \ldots$  \$(BTU/LB.F) \$ \*\*\*\*\*\*\*\*\*\*\*\*\*\*\*\*\*\*\*\*\*\*\*\*\*\*\*\*\*\*\*\*\*\*\*\*\*\*\*\*\*\*\*\*\*\*\*\* \*\*\*\*\*\*\*\*\*\*\*\*\*\*\*\*\*\*\*\*\*\*\*\*\*\*\*\*\*\*\*\*\*\*\*\*\*\*\*\*\*\*\*\*\*\*\*\* \*\*\*\*\*\*\*\*\*\*\*\*\*\*\*\*\*\*\*\*\*\*\*\*\*\*\*\*\*\*\*\*\*\*\* \$ \*\*\*\*\*\*\*\*\*\*\*\*\*\*\*\*\*\*\*\*\*\*\*\*\*\*\*\*\*\*\*\*\*\*\*\*\*\*\*\*\*\*\*\*\*\*\*\* LAYERS \*\*\*\*\*\*\*\*\*\*\*\*\*\*\*\*\*\*\*\*\*\*\*\*\*\*\*\*\*\*\*\*\*\*\*\*\*\*\*\*\*\*\*\*\*\*\*\* \*\*\*\*\*\*\*\*\*\*\*\*\*\*\*\*\* \$\*\*\*\*\*\*\*\*\*\*\*\*\*\*\*\*\*\*\*\*\*\*\*\*\*\*\*\*\*\*\*\*\*\*\*\*\*\*\*\*\*\*\*\*\*\*\* \*\*\*\*\*\*\*\*\*\*\*\*\*\*\*\*\*\*\*\*\*\*\*\*\*\*\*\*\*\*\*\*\*\*\*\*\*\*\*\*\*\*\*\*\*\*\*\* \*\*\*\*\*\*\*\*\*\*\*\*\*\*\*\*\*\*\*\*\*\*\*\*\*\*\*\*\*\*\*\*\*\*  $WA-1-2$  = LAYERS  $S$  LAYERS FOR THE EXTERIOR WALL CONSTRUCTION  $INSIDE-FILM-RES = 0.6800$  \$ HR-SOFT-F /BTU (REFERENCE FROM IECC1107)  $MATERIAL$  =  $(AIR-LAYER-HALF-INCH, BRICK-$ 4",PLASTIC-FILM-SEAL,

PLYWOOD-HALF-INCH,MIN-WOOL-FIB,GYPSUM,AIR-LAYER-HALF-INCH).. \$ MATERIALS FROM OUTSIDE TO INSIDE  $WA-1-3$   $=$  LAYERS  $S$  LAYERS FOR THE EXTERIOR WALL CONSTRUCTION  $INSIDE-FILM-RES = 0.6800$  \$ HR-SOFT-F /BTU (REFERENCE FROM IECC1107)  $MATERIAL$  =  $(POLY-EXP-2, CONCRETE-LI-$ WEIGHT).. \$ MATERIALS FROM OUTSIDE TO INSIDE  $ROO-1$  = LAYERS  $SPOO-1$ THE ROOF CONSTRUCTION  $INSIDE-FILM-RES = 0.76$  \$ HR-SOFT-F /BTU (REFERENCE FROM IECC1107)  $MATERIAL$  =  $(ROOF-GRAVEL-MAT, BULITUP-$ ROOFING-MAT,POLY-EXP,SOFT-WOOD).. \$ MATERIALS FROM OUTSIDE TO INSIDE DOOR-LAY1 = LAYERS \$ REFERENCED FROM IECC1107 FILE  $MATERIAL$  =  $(GYPSUM, MINERAL-WOOL1,$ SOFT-WOOD1, GYPSUM)  $\mathsf{S}$ \*\*\*\*\*\*\*\*\*\*\*\*\*\*\*\*\*\*\*\*\*\*\*\*\*\*\*\*\*\*\*\*\*\*\*\*\*\*\*\*\*\*\*\*\*\*\*\* \*\*\*\*\*\*\*\*\*\*\*\*\*\*\*\*\*\*\*\*\*\*\*\*\*\*\*\*\*\*\*\*\*\*\*\*\*\*\*\*\*\*\*\*\*\*\*\* \*\*\*\*\*\*\*\*\*\*\*\*\*\*\*\*\*\*\*\*\*\*\*\*\*\*\*\*\*\*\*\*\*\*\*  $\mathsf{S}$ \*\*\*\*\*\*\*\*\*\*\*\*\*\*\*\*\*\*\*\*\*\*\*\*\*\*\*\*\*\*\*\*\*\*\*\*\*\*\*\*\*\*\*\*\*\*\*\* CONSTRUCTIONS \*\*\*\*\*\*\*\*\*\*\*\*\*\*\*\*\*\*\*\*\*\*\*\*\*\*\*\*\*\*\*\*\*\*\*\*\*\*\*\*\*\*\*\*\*\*\*\* \*\*\*\*\*\*\*\*\*\* \$ \*\*\*\*\*\*\*\*\*\*\*\*\*\*\*\*\*\*\*\*\*\*\*\*\*\*\*\*\*\*\*\*\*\*\*\*\*\*\*\*\*\*\*\*\*\*\*\* \*\*\*\*\*\*\*\*\*\*\*\*\*\*\*\*\*\*\*\*\*\*\*\*\*\*\*\*\*\*\*\*\*\*\*\*\*\*\*\*\*\*\*\*\*\*\*\* \*\*\*\*\*\*\*\*\*\*\*\*\*\*\*\*\*\*\*\*\*\*\*\*\*\*\*\*\*\*\*\*\*\*\*  $LAYERS = WA-1-2$  \$  $LAYERS OF$ THE EXTERIOR WALL CONSTRUCTION  $ABSORPTANCE = 0.7000$  \$  $DOE-2.1E$ DEFAULT FROM REFERENCE PT1 III.47 ROUGHNESS  $= 3.0000$  ..  $S$  DOE-2.1E DEFAULT FROM REFERENCE PT1 III.47 WALL-2  $=$  CONSTRUCTION S EXTERIOR WALL CONSTRUCTION (LAYERED CONSTRUCTION)  $LAYERS$  =  $WA-1-3$   $$ LAYERS OF$ THE EXTERIOR WALL CONSTRUCTION  $ABSORPTANCE = 0.7000$  \$  $DOE-2.1E$ DEFAULT FROM REFERENCE PT1 III.47 ROUGHNESS  $= 3.0000$  ..  $S$  DOE-2.1E DEFAULT FROM REFERENCE PT1 III.47  $ROOF-1$  = CONSTRUCTION  $$ ROOF$ CONSTRUCTION (LAYERED CONSTRUCTION) LAYERS  $=$  ROO-1  $\angle$  S LAYERS OF THE ROOF CONSTRUCTION (LAYERED CONSTRUCTION)  $ABSORPTANCE = 0.7000$  \$  $DOE-2.1E$ DEFAULT FROM REFERENCE PT1 III.47  $ROUGHNESS = 3.0000...$  \$  $DOE-2.1E$ DEFAULT FROM REFERENCE PT1 III.47  $DOOR-1$  = CONSTRUCTION  $$ REFERENCED$ FROM IECC1107 FILE)  $LAYERS = DOOR-LAY1$ U  $= 0.2$  .  $\therefore$  SIECC 2001(RESIDENTIAL BUILDING)(BTU/HR.FT^2.F)  $\mathsf{S}$ \*\*\*\*\*\*\*\*\*\*\*\*\*\*\*\*\*\*\*\*\*\*\*\*\*\*\*\*\*\*\*\*\*\*\*\*\*\*\*\*\*\*\*\*\*\*\*\* \*\*\*\*\*\*\*\*\*\*\*\*\*\*\*\*\*\*\*\*\*\*\*\*\*\*\*\*\*\*\*\*\*\*\*\*\*\*\*\*\*\*\*\*\*\*\*\* \*\*\*\*\*\*\*\*\*\*\*\*\*\*\*\*\*\*\*\*\*\*\*\*\*\*\*\*\*\*\*\*\*\*\*  $\mathsf{S}$ \*\*\*\*\*\*\*\*\*\*\*\*\*\*\*\*\*\*\*\*\*\*\*\*\*\*\*\*\*\*\*\*\*\*\*\*\*\*\*\*\*\*\*\*\*\*\*\*

 $WALL-1$   $=$  CONSTRUCTION  $\frac{1}{2}$  EXTERIOR WALL CONSTRUCTION (LAYERED CONSTRUCTION)

August 2012 Texas A&M University

\*\*\*\*\* WINDOWS/DOORS

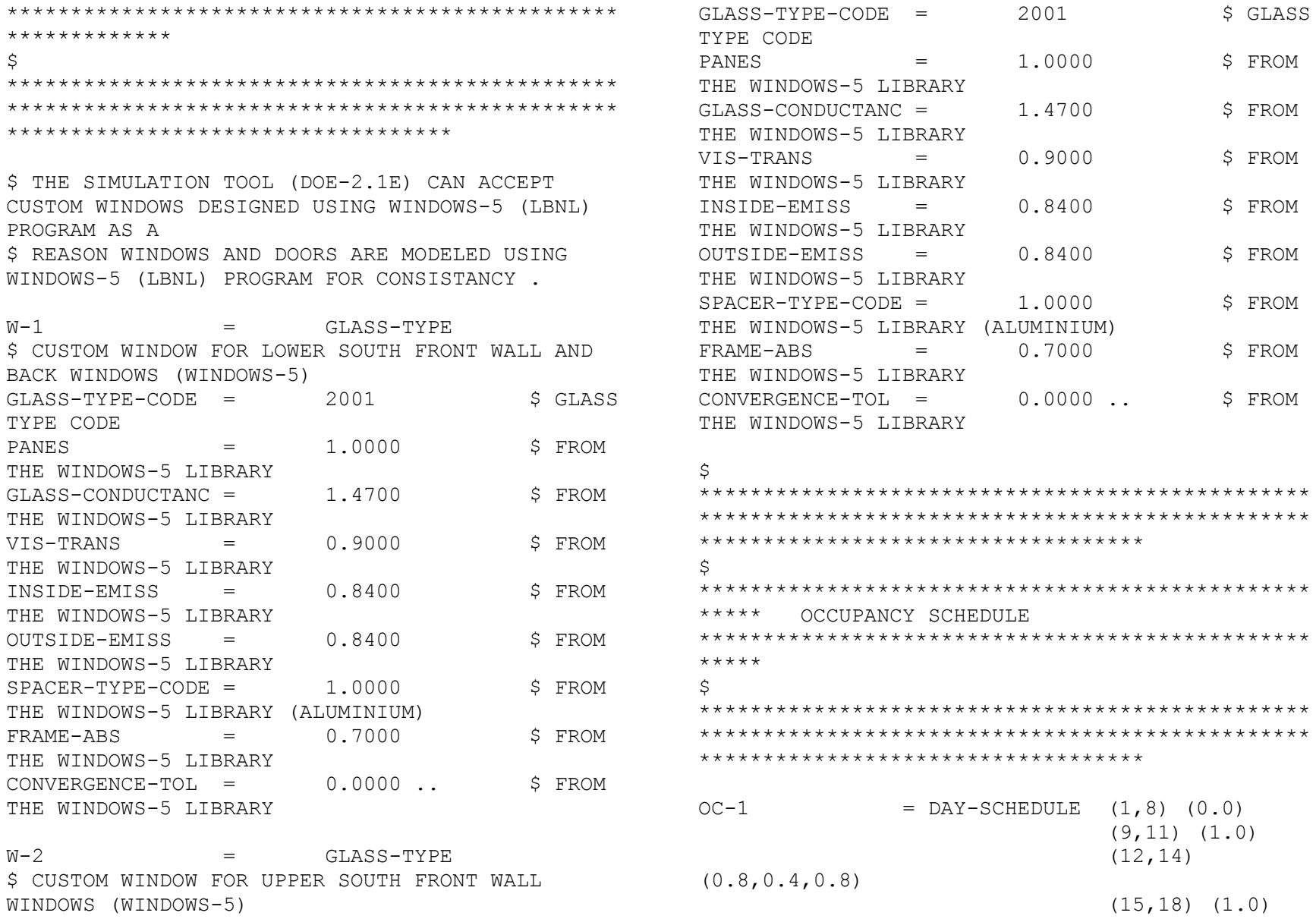

 $\varsigma$ 

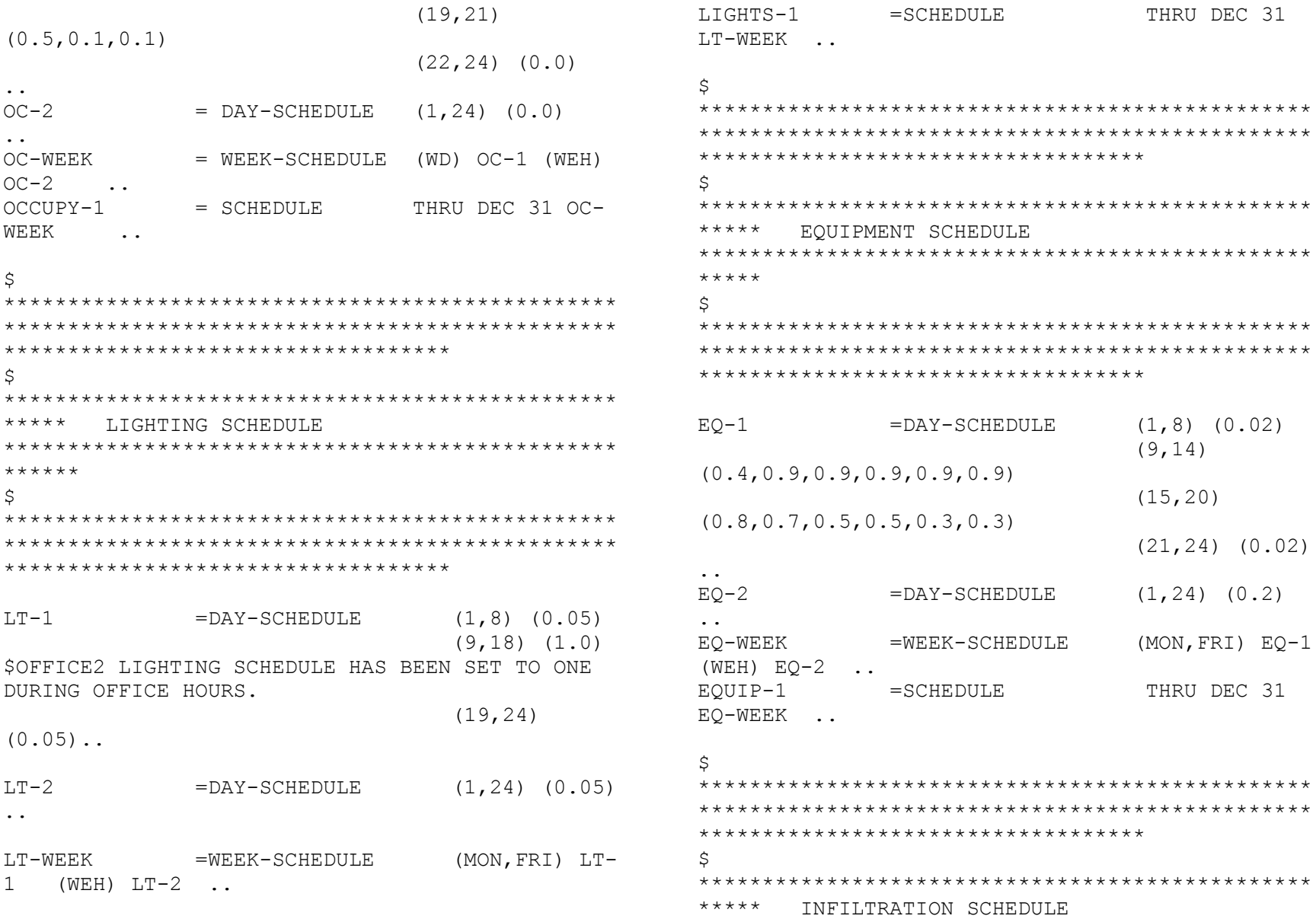

Texas A&M University

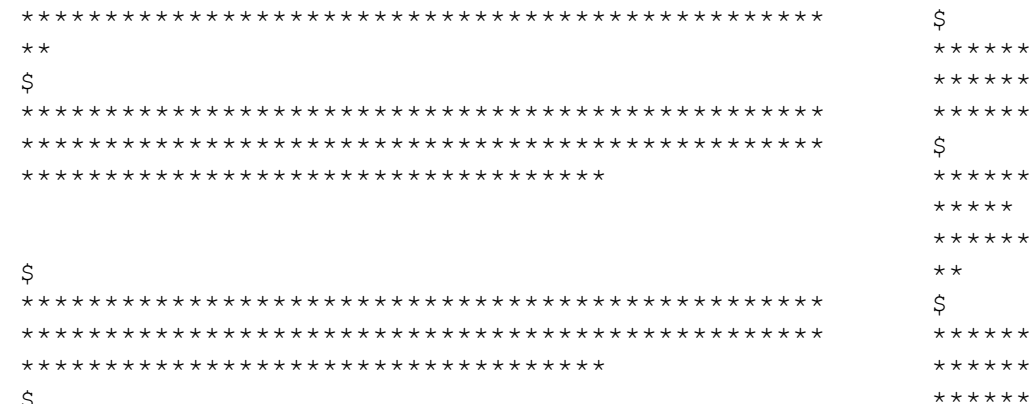

= SPACE-CONDITIONS

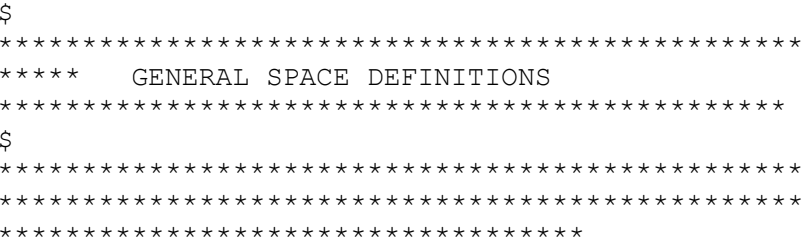

OFFICE

 $\sim$   $\sim$ 

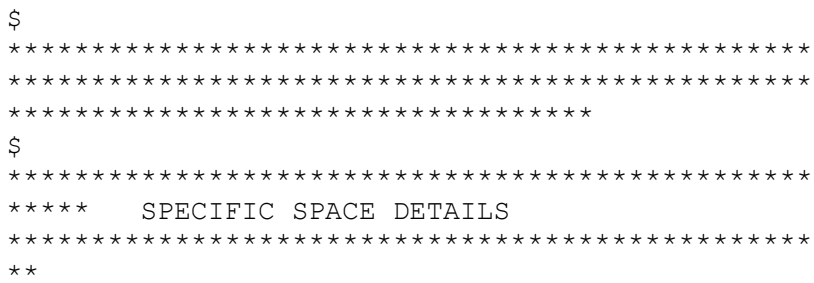

## $\boldsymbol{\mathsf{S}}$  $***$  \* \* \* \* \*\*\*\*\*\*\*\*\*\*\*\*\*\*\*\*\*\*\*\*\*\*\*\*\*\*\*\*\*\*\*\*\*\*\*\* \*\*\*\*\*\*\*\*\*\*\*\*\*\*\*\*\*\*\*\*\*\*\*\*\*\*\*\*\*\*\*\*\*\*\*

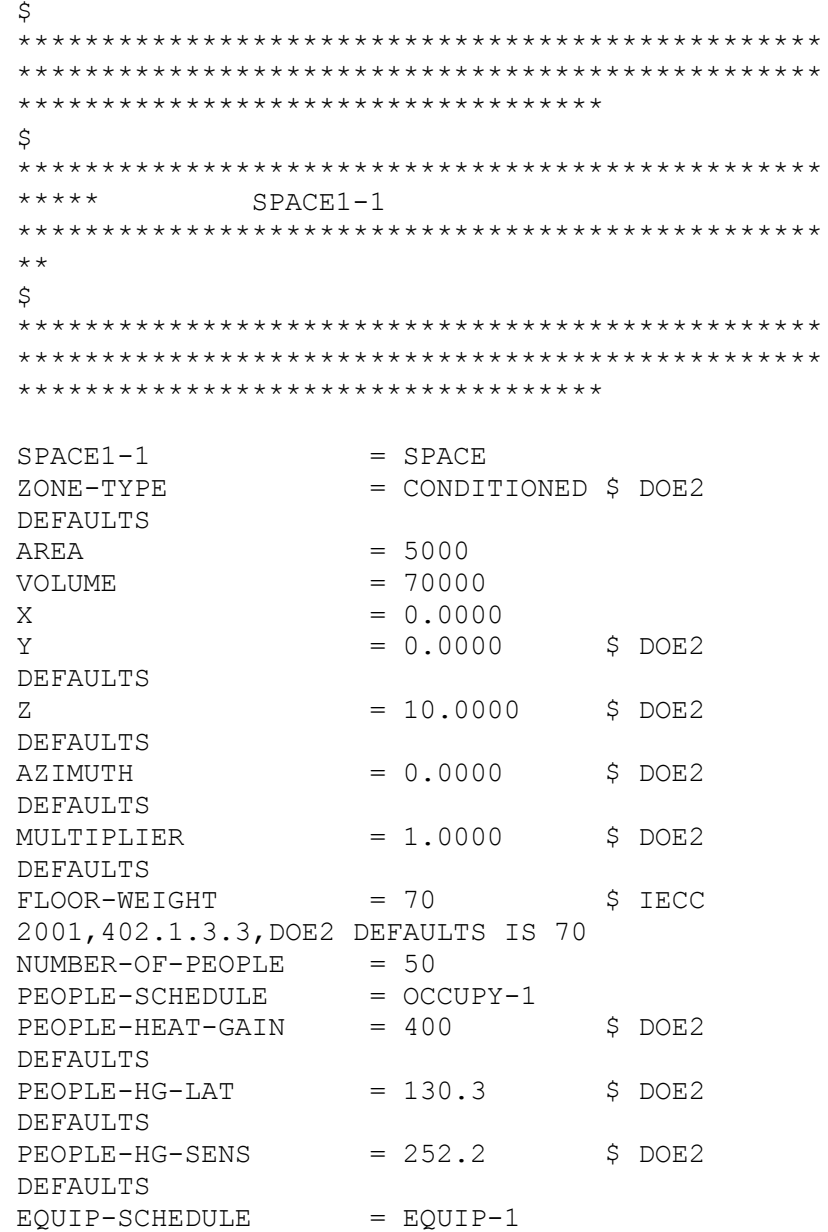

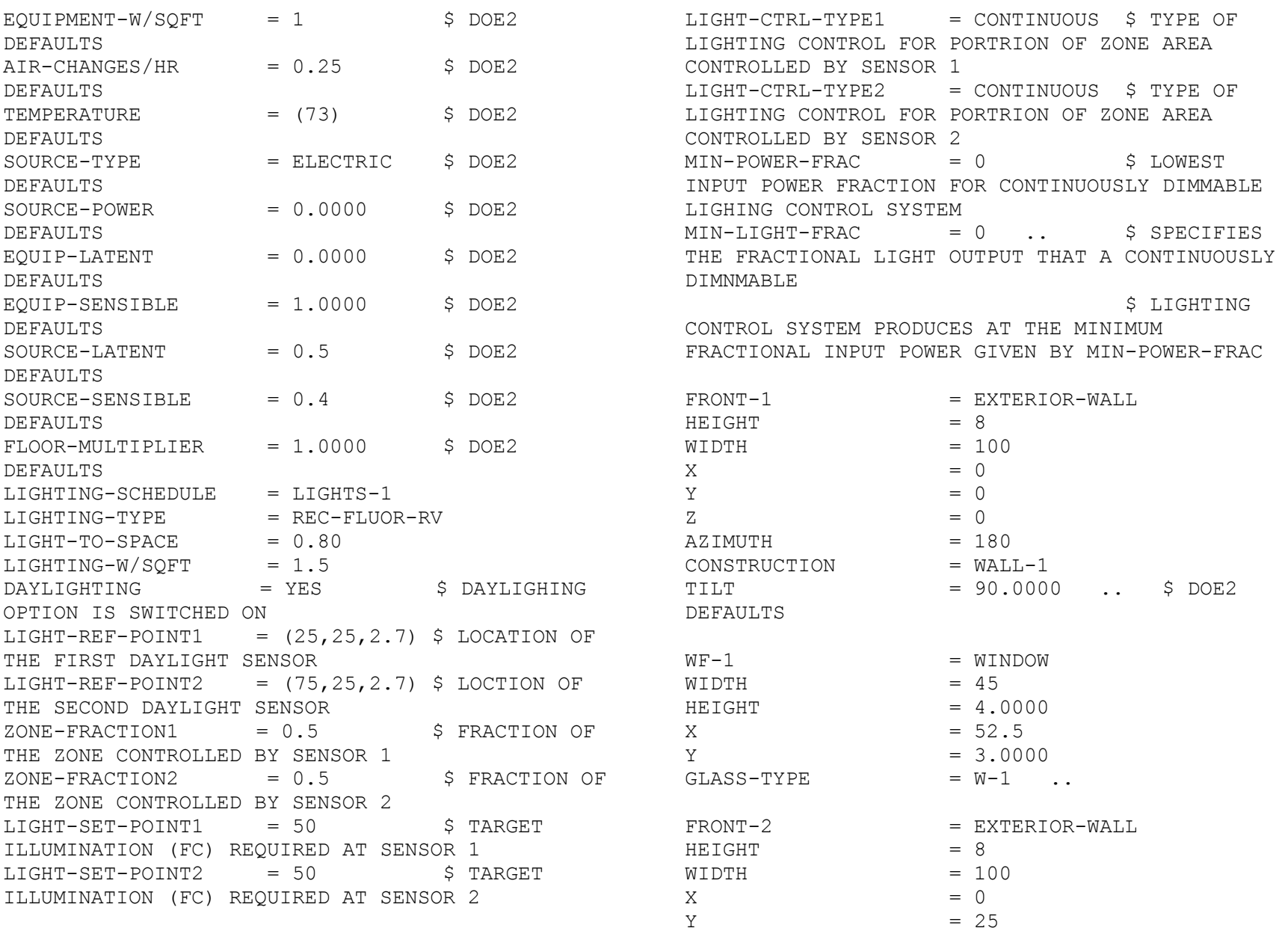

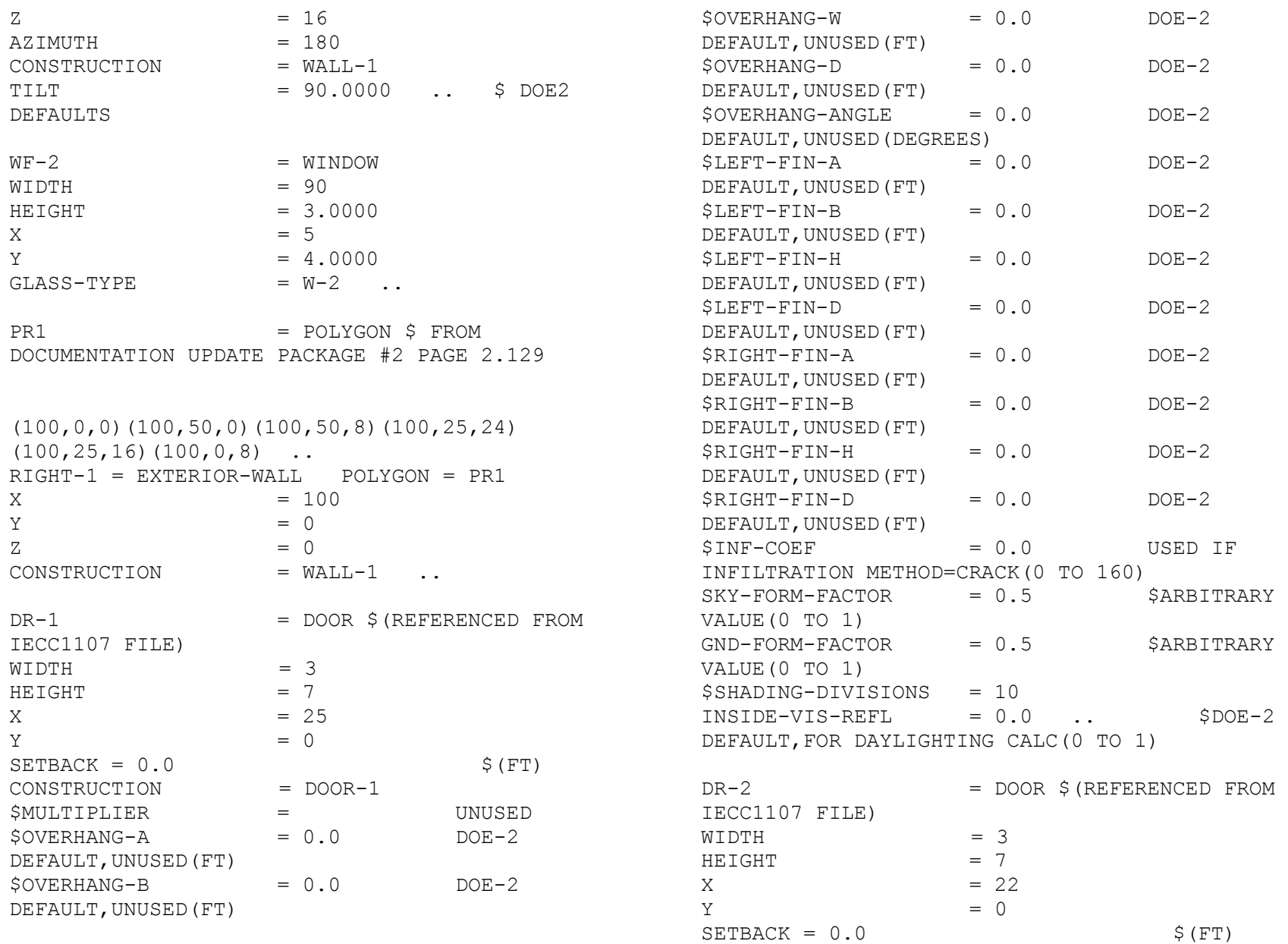
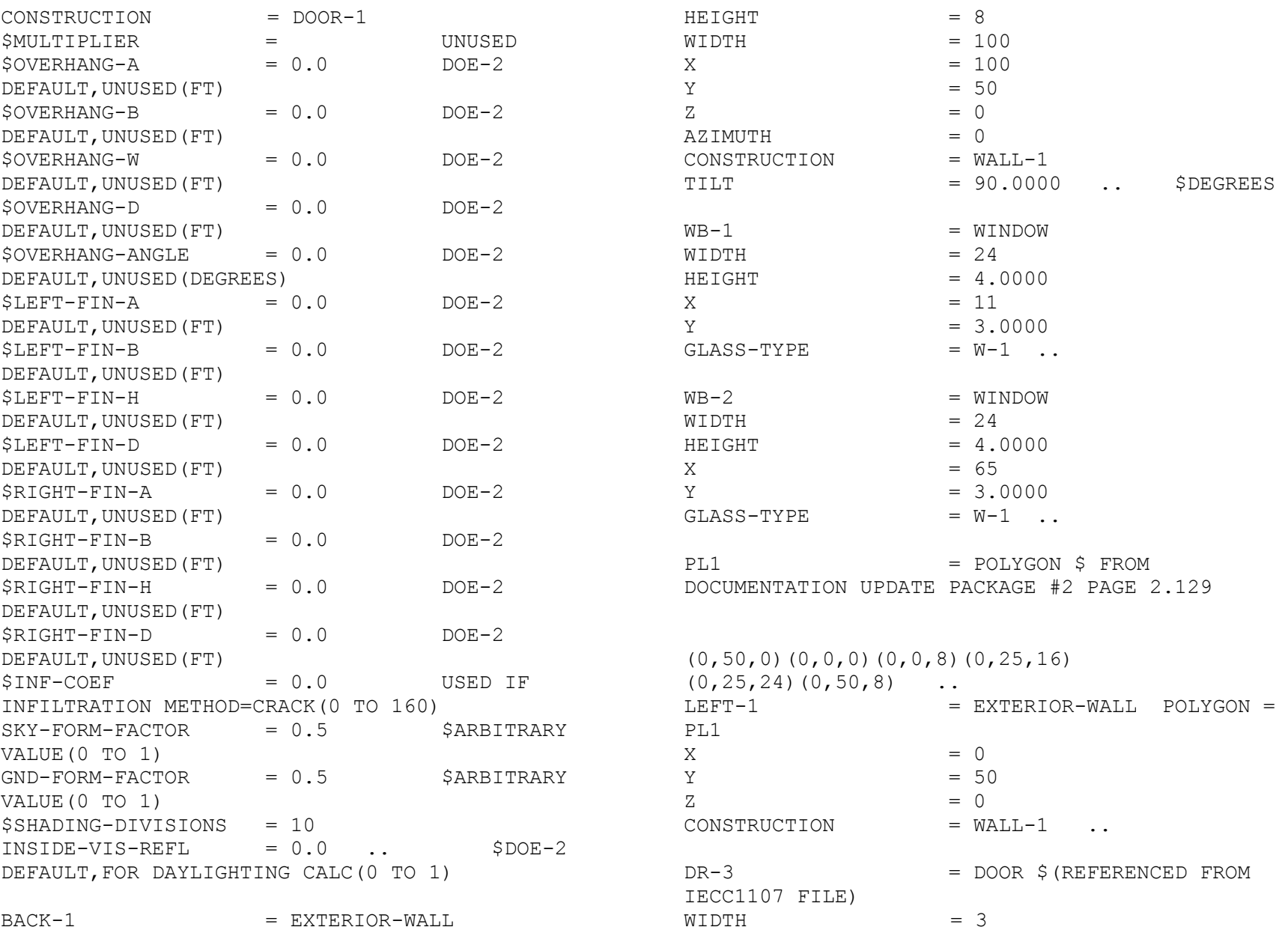

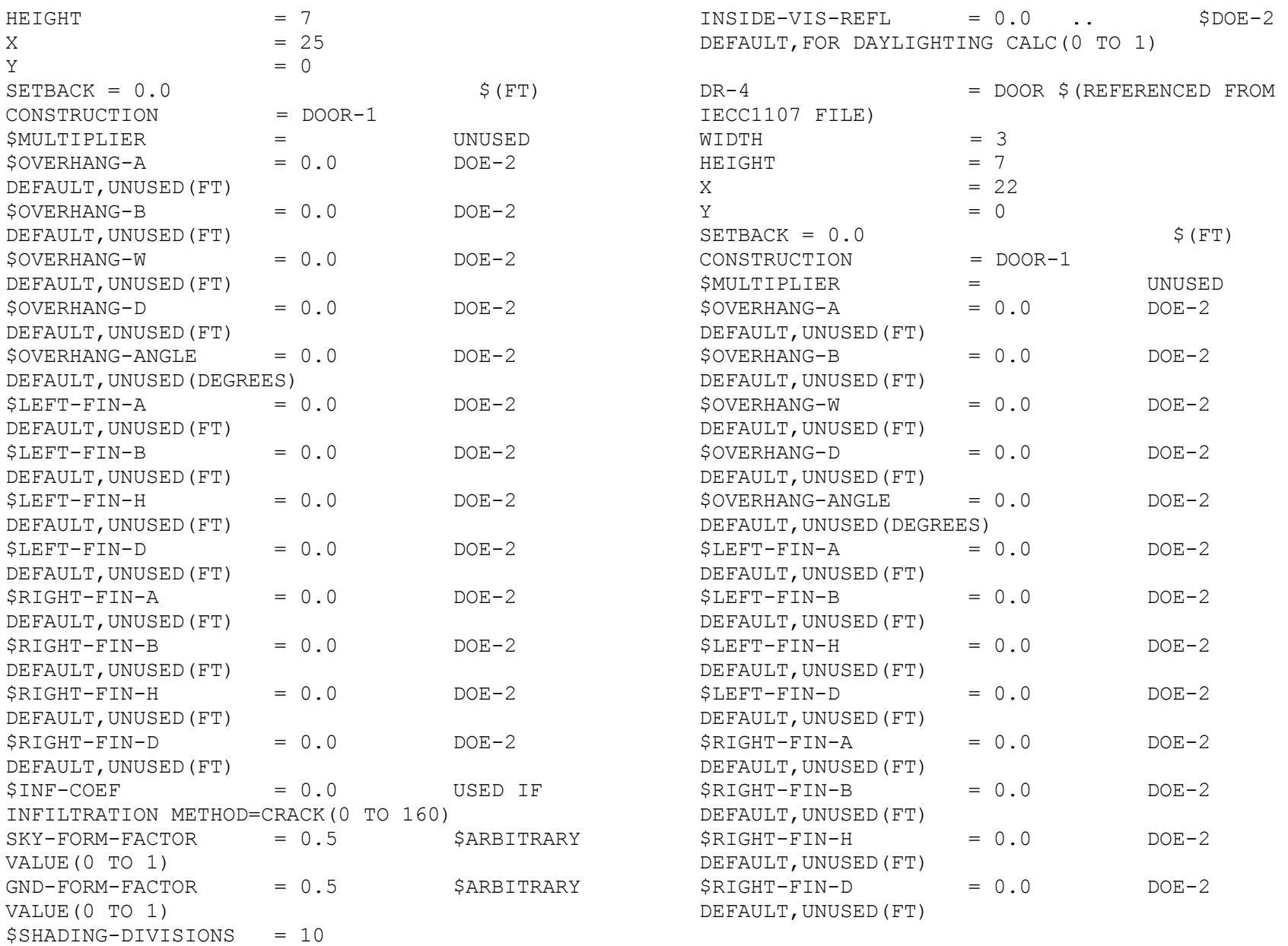

 $$INF-COEF$  = 0.0 USED IF INFILTRATION METHOD=CRACK(0 TO 160)  $SKY-FORM-FACTOR = 0.5$  \$ARBITRARY VALUE(0 TO 1)  $GND-FORM-FACTOR = 0.5$  \$ARBITRARY VALUE(0 TO 1) \$SHADING-DIVISIONS = 10  $INSIDE-VIS-REFL$  = 0.0 ..  $$DOE-2$ DEFAULT,FOR DAYLIGHTING CALC(0 TO 1) FLOOR-1 = EXTERIOR-WALL  $HEIGHT = 50$  $WTDTH$  = 100  $X = 0$  $Y = 50$  $Z = 0$  $AZIMUTH$  = 180 CONSTRUCTION = WALL-2 TILT  $= 180.0000$  ...\$ REFERENCE FROM BUILDING ENERGY SIMULATION VOL. 23, No.6, PAGE 21 WINKELMANN MEMO  $TOP-1$  = EXTERIOR-WALL  $HEIGHT$  = 30.39  $WIDTH$  = 104  $X = -2$  $Y = -3.95$  $Z = 6.73$  $AZIMUTH$  = 180 CONSTRUCTION = ROOF-1  $TILT = 17.7400$  .. \$ DOE2 DEFAULTS  $TOP-2$  = EXTERIOR-WALL  $HEIGHT$  = 36.35  $WIDTH$  = 104  $X = 102$  $Y = 52.25$  $Z = 6.55$ 

 $AZIMUTH$   $= 0$ CONSTRUCTION = ROOF-1  $TILT$  = 32.6200 .. \$ DOE2 DEFAULTS \$---HOURLY REPORTS---\$ PLTSCH = SCHEDULE THRU JAN 14 (ALL) (1,24) (1) THRU AUG 9 (ALL) (1,24) (1) THRU DEC 31 (ALL) (1,24)  $(1)$  .. PLOTER1 = REPORT-BLOCK VARIABLE-TYPE = GLOBAL VARIABLE-LIST =  $(1, 4, 6)$  ... \$ CLEARNESS NUMBER, DRY BULB TEMPERATURE (°F), CLOUD AMOUNT (0 TO 10) FROM REFERENCE PT1 III.101 PLOTER2 = REPORT-BLOCK VARIABLE-TYPE = BUILDING VARIABLE-LIST =  $(1, 2, 19, 20, 37)$ .. \$ BUILDING HEATING LOAD (SENSIBLE), BUILDING HEATING LOAD (LATENT), BUILDING COOLING LOAD (SENSIBLE), BUILDING COOLING LOAD (LATENT), BUILDING ELECTRIC TOTAL FROM REFERENCE PT1 III.103 AND III.104 LDS-REP-1 = HOURLY-REPORT REPORT-SCHEDULE = PLTSCH  $REPORT-BLOCK$  =  $(PLOTER1, PLOTER2)$  OPTION = PRINT .. END .. COMPUTE LOADS .. INPUT SYSTEMS INPUT-UNITS = ENGLISH \$DOE-2 DEFAULT(OR METRIC)

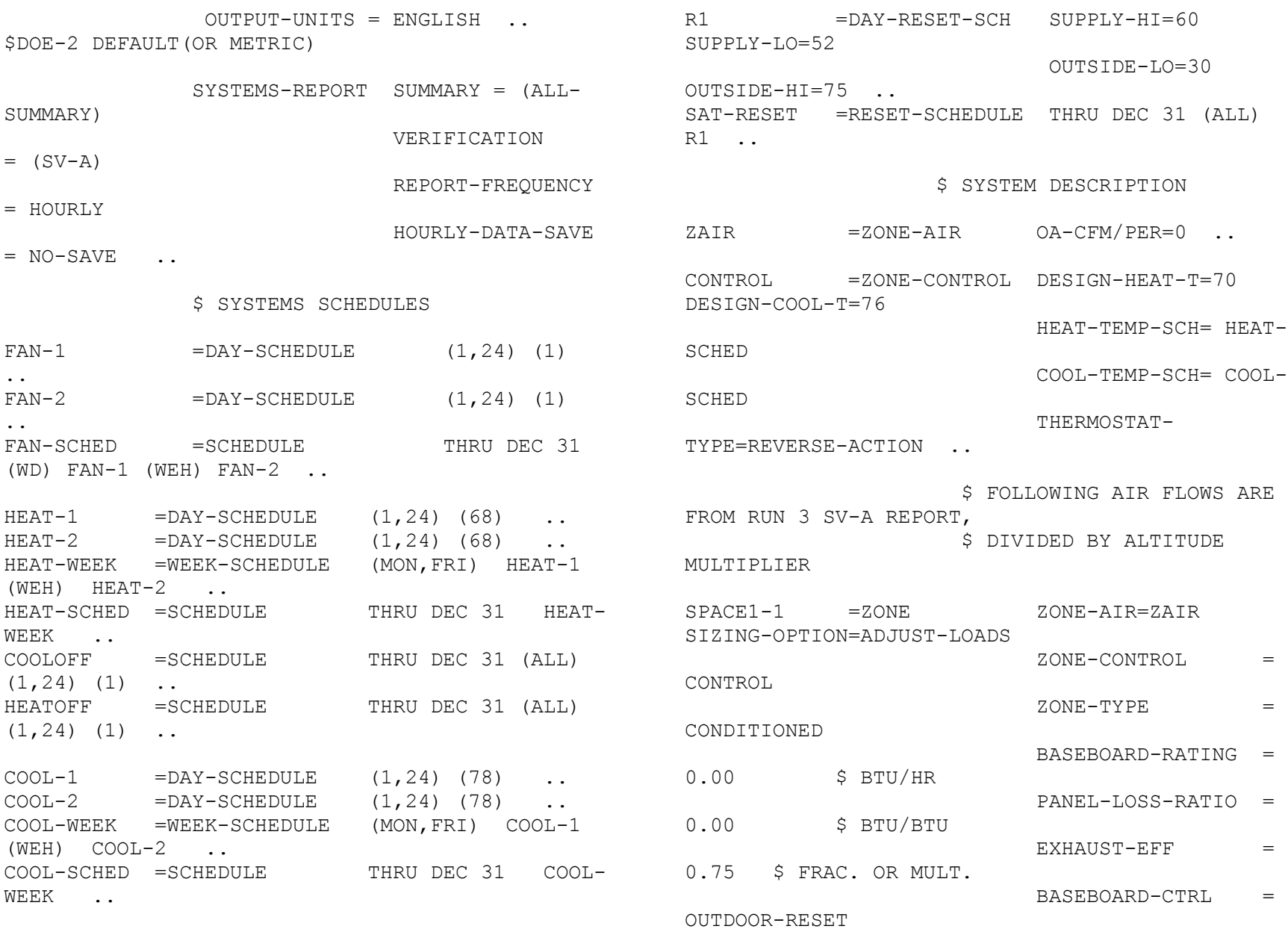

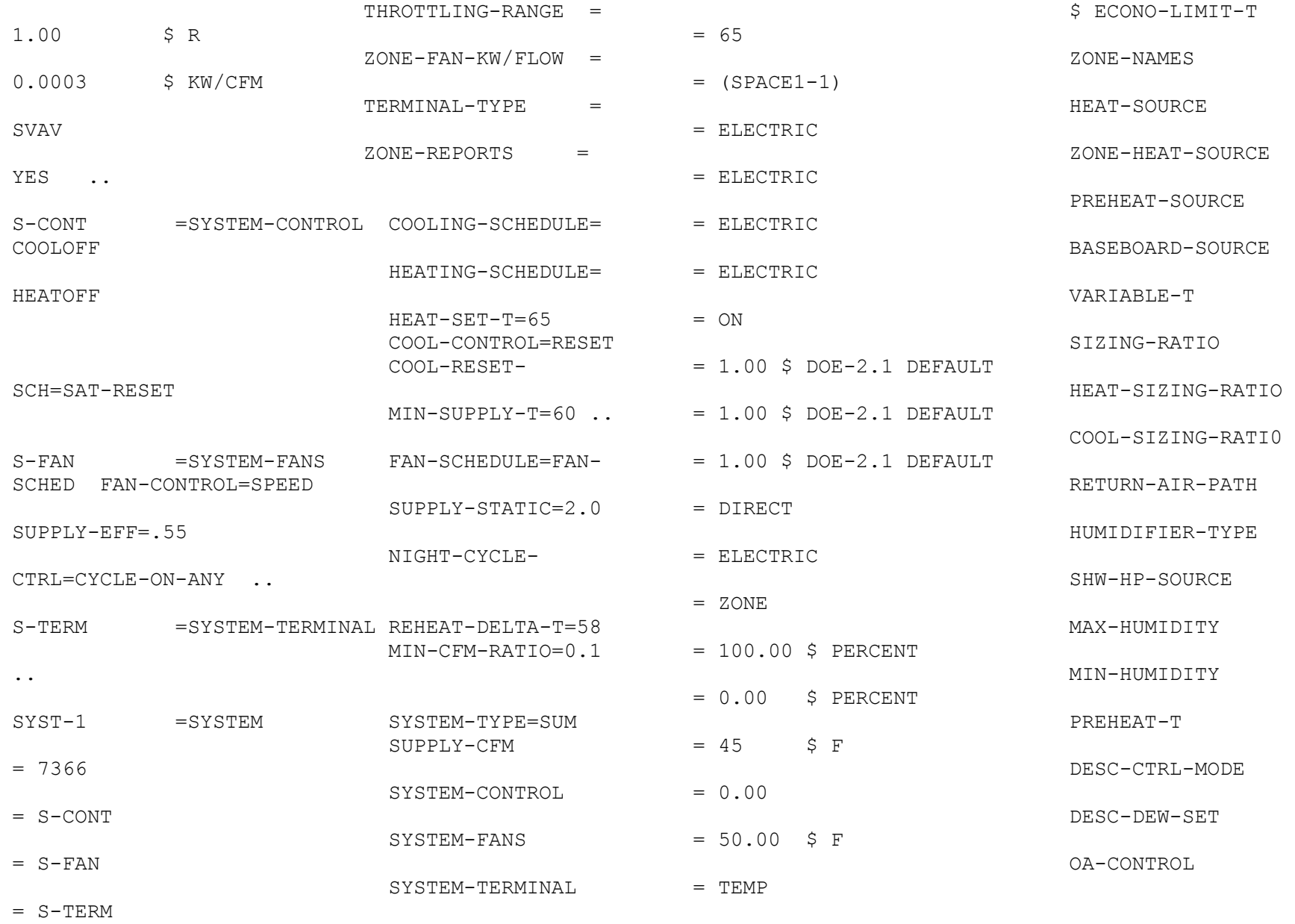

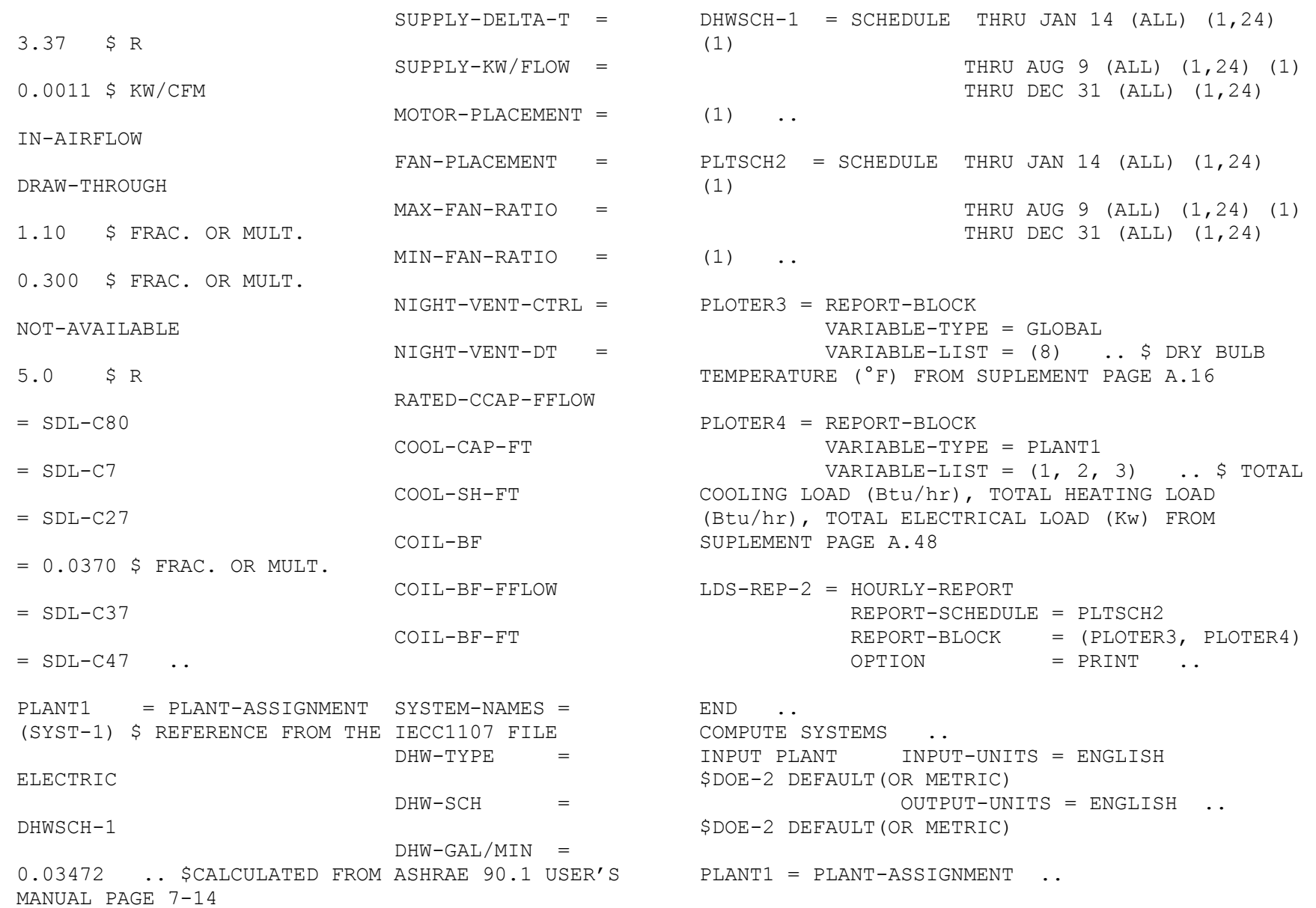

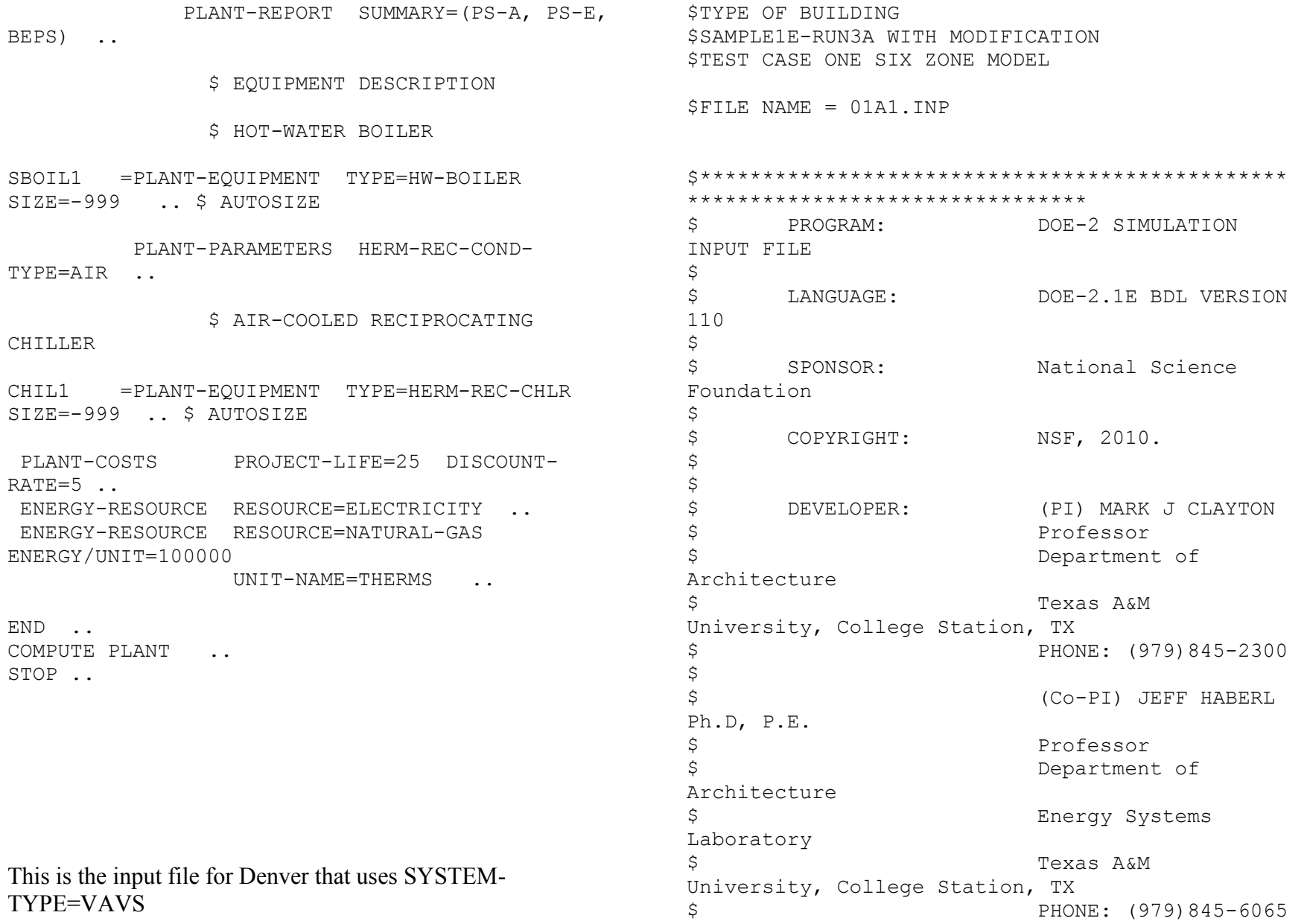

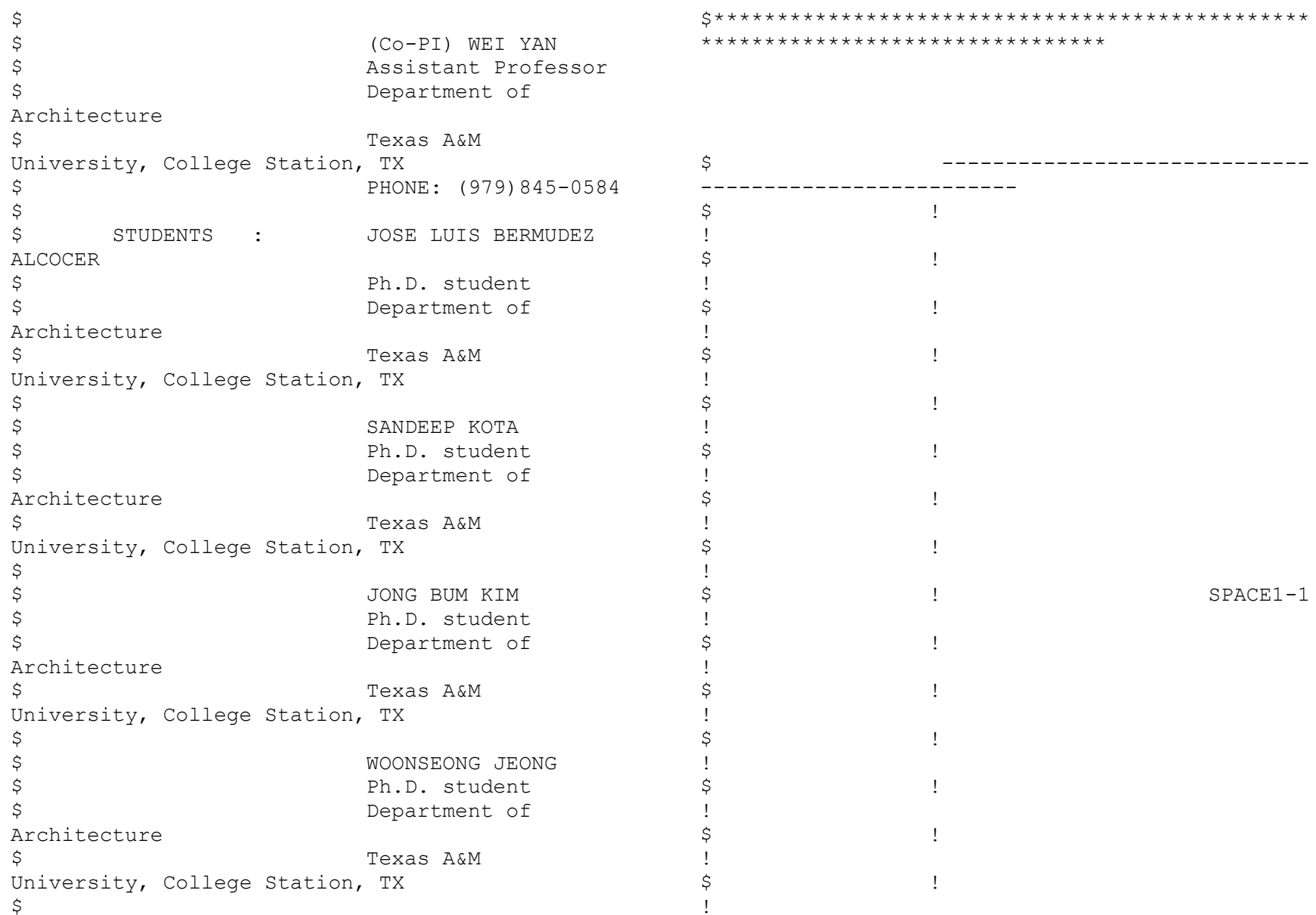

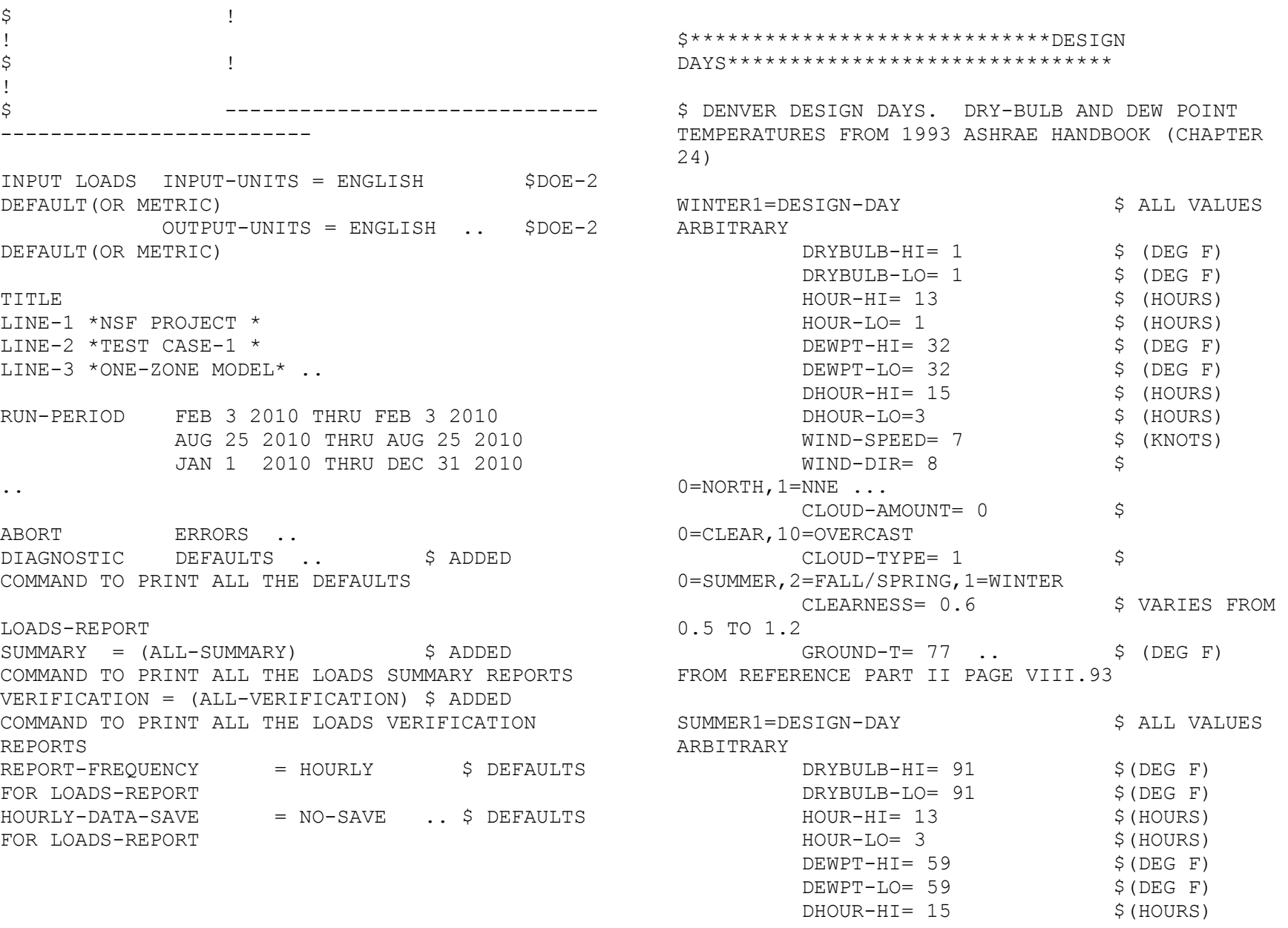

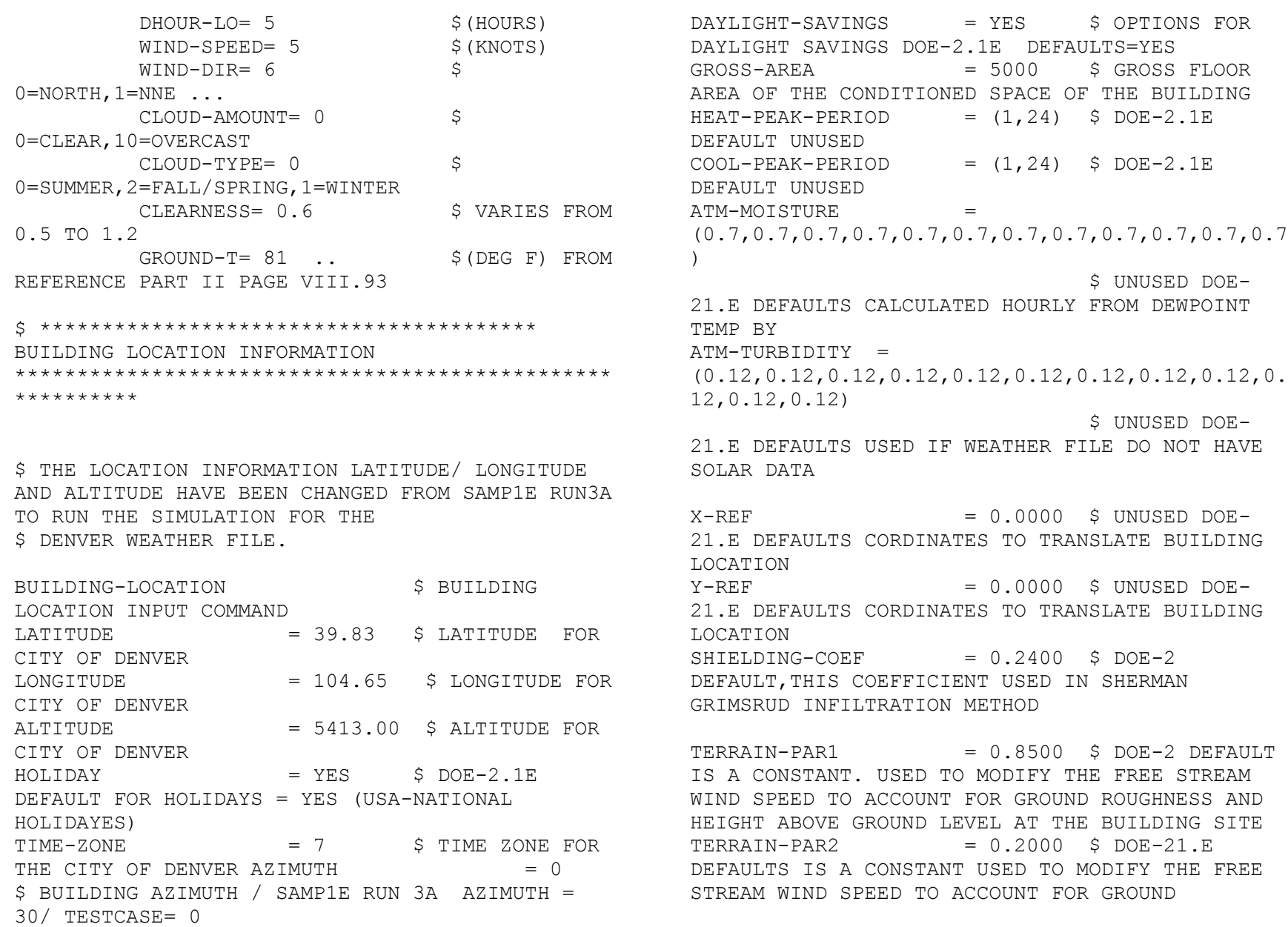

ROUGHNESS AND HEIGHT ABOVE GROUND LEVEL AT THE BUILDING SITE.

 $WS-TERRAIN-PAR1$  = 1.0000 \$ DOE-21.E DEFAULTS IS A CONSTANT CORRESPONDING TO TERRAIN-PART1, BUT FOR THE LOCATION OF THE WIND SPEED MEASUREMENT; I.E., THE WEATHER STATION.  $WS-TERRAIN-PAR2$  = 0.1500 \$ UNUSED DOE-21.E DEFAULTS IS A CONSTANT CORRESPONDING TO TERRAIN-PART2, BUT FOR THE LOCATION OF THE WIND SPEED MEASUREMENT; I.E., THE WEATHER STATION.  $WS-HEIGHT-LIST$  =  $(33.0)$  \$ DOE-21.E DEFAULTS  $SOLAR-REFL-CALC = NO-CALC S DOE-21.E$ DEFAULTS  $SURF-TEMP-CALC = NO \t .$ 

\$\*\*\*\*\*\*\*\*\*\*\*\*\*\*\*\*\*\*\*\*\*\*\*\*\*\*\*\*\*\*\*\*\*\*\*\*\*PARAMETERS \*\*\*\*\*\*\*\*\*\*\*\*\*\*\*\*\*\*\*\*\*\*\*\*\*\*\*\*\*\*\*\*\*\*\*\*\*\*\*\*\*\*\*\*\*\*\*\* \* \$\*\*\*\*\*\*\*\*\*\*\*SCHEDULES\*\*\*\*\*\*\*\*\*\*\*\$ B-SH-1 =SCHEDULE THRU JAN 1 (ALL) (1,24)(1) THRU DEC 31  $(ALL)$   $(1,24)(1)$  .. \$ BUILDING SHADES (REFERENCE FROM IECC1107.INP FILE) \$  $BD1 = BUITJDING-SHADE$  $X = 0$   $Y = 0$   $Z = 0$ \$COORDINATES

$$
HEIGHT = 10.0
$$
  
\n
$$
WIDTH = 5.0
$$
  
\n
$$
AZIMUTH = 90
$$
  
\n
$$
S (FT)
$$
  
\n
$$
S (FEGREES)
$$

 $TRANSMITTANCE = 0.0$  \$(0) TO 1),  $DOE-2$   $DEFAULT = 0.9$  TILT = 90  $$$  (DEGREES), DEFAULT = 90  $SHADE-SCHEDULE = B-SH-1$  ..  $\$$  $SHADE-VIS-REFL = 0.5$  DOE-2 DEFAULT, THESE COMMANDS ARE USED FOR DAYLIGHTING BD2 = BUILDING-SHADE  $X = 0$   $Y = 45$   $Z = 0$ \$COORDINATES  $HEIGHT = 10.0$  \$ (FT)  $WIDTH = 5.0$  \$ (FT) AZIMUTH = 90 \$(DEGREES)  $TRANSMITTANCE = 0.0$  \$(0) TO 1),  $DOE-2$   $DEFAULT = 0.9$  TILT = 90  $$$  (DEGREES), DEFAULT = 90  $SHADE-SCHEDULE = B-SH-1$  ..  $\$$  $SHADE-VIS-REFL = 0.5$  DOE-2 DEFAULT, THESE COMMANDS ARE USED FOR DAYLIGHTING BD3 = BUILDING-SHADE  $X = 20 Y = 0 Z = 0$ \$COORDINATES  $HEIGHT = 10.0$  \$ (FT)  $WIDTH = 5.0$  \$ (FT) AZIMUTH = 90 \$(DEGREES)  $TRANSMITTANCE = 0.0$  \$(0) TO  $1)$ , DOE-2 DEFAULT =  $0.9$  TILT = 90  $$$  (DEGREES), DEFAULT = 90  $SHADE-SCHEDULE = B-SH-1$  ..  $\$$ SHADE-VIS-REFL =  $0.5$  DOE-2 DEFAULT, THESE COMMANDS ARE USED FOR DAYLIGHTING

BD4 = BUILDING-SHADE

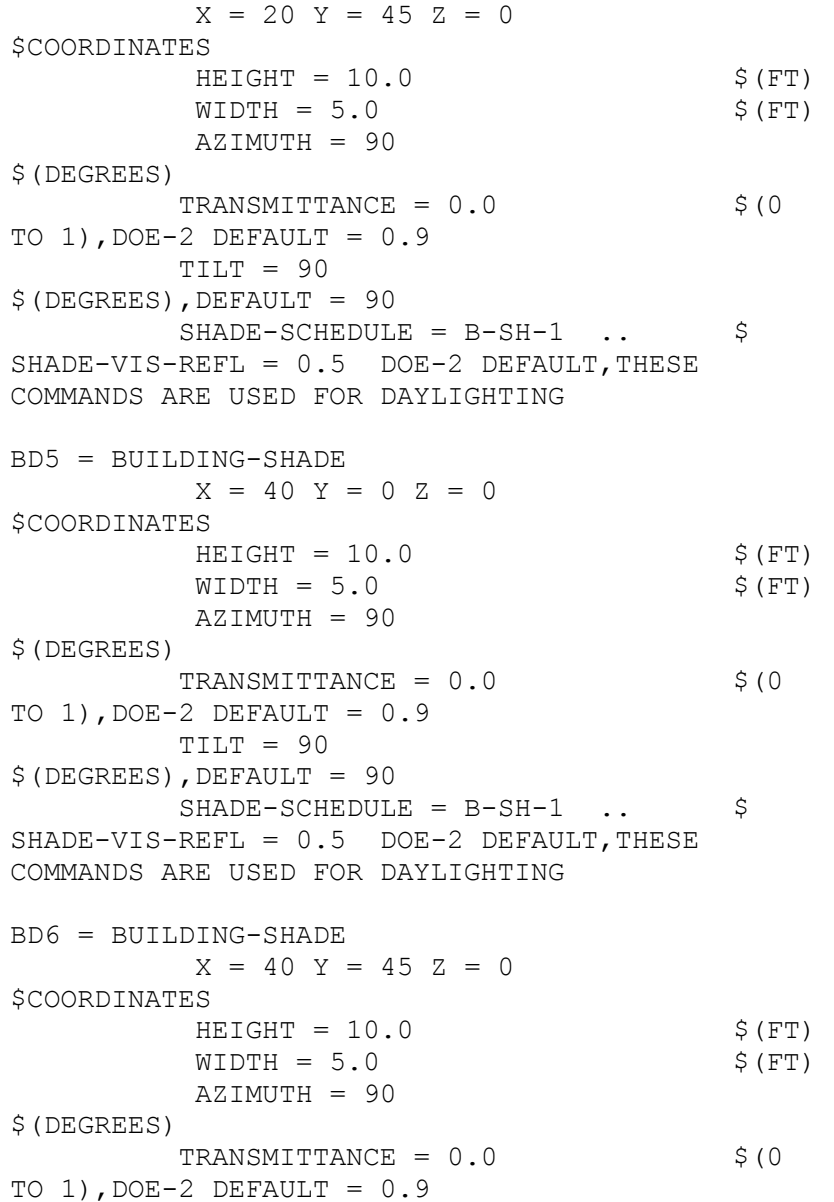

 $TILT = 90$  $$$  (DEGREES), DEFAULT = 90  $SHADE-SCHEDULE = B-SH-1$  ..  $\$$ SHADE-VIS-REFL =  $0.5$  DOE-2 DEFAULT, THESE COMMANDS ARE USED FOR DAYLIGHTING BD7 = BUILDING-SHADE  $X = 60 Y = 0 Z = 0$ \$COORDINATES  $HEIGHT = 10.0$  \$ (FT)  $WIDTH = 5.0$  \$ (FT) AZIMUTH = 90 \$(DEGREES) TRANSMITTANCE =  $0.0$  \$ (0 TO 1),  $DOE-2$   $DEFAULT = 0.9$  TILT = 90  $$$  (DEGREES), DEFAULT = 90  $SHADE-SCHEDULE = B-SH-1$  ..  $\$$  $SHADE-VIS-REFL = 0.5$  DOE-2 DEFAULT, THESE COMMANDS ARE USED FOR DAYLIGHTING BD8 = BUILDING-SHADE  $X = 60$   $Y = 45$   $Z = 0$ \$COORDINATES  $HEIGHT = 10.0$  \$ (FT)  $WIDTH = 5.0$  \$ (FT) AZIMUTH = 90 \$(DEGREES) TRANSMITTANCE =  $0.0$  \$ (0 TO 1),  $DOE-2$   $DEFAULT = 0.9$  TILT = 90  $$$  (DEGREES), DEFAULT = 90  $SHADE-SCHEDULE = B-SH-1$  ..  $\$$  $SHADE-VIS-REFL = 0.5$  DOE-2 DEFAULT, THESE COMMANDS ARE USED FOR DAYLIGHTING BD9 = BUILDING-SHADE  $X = 80 Y = 0 Z = 0$ 

```
$COORDINATES
```
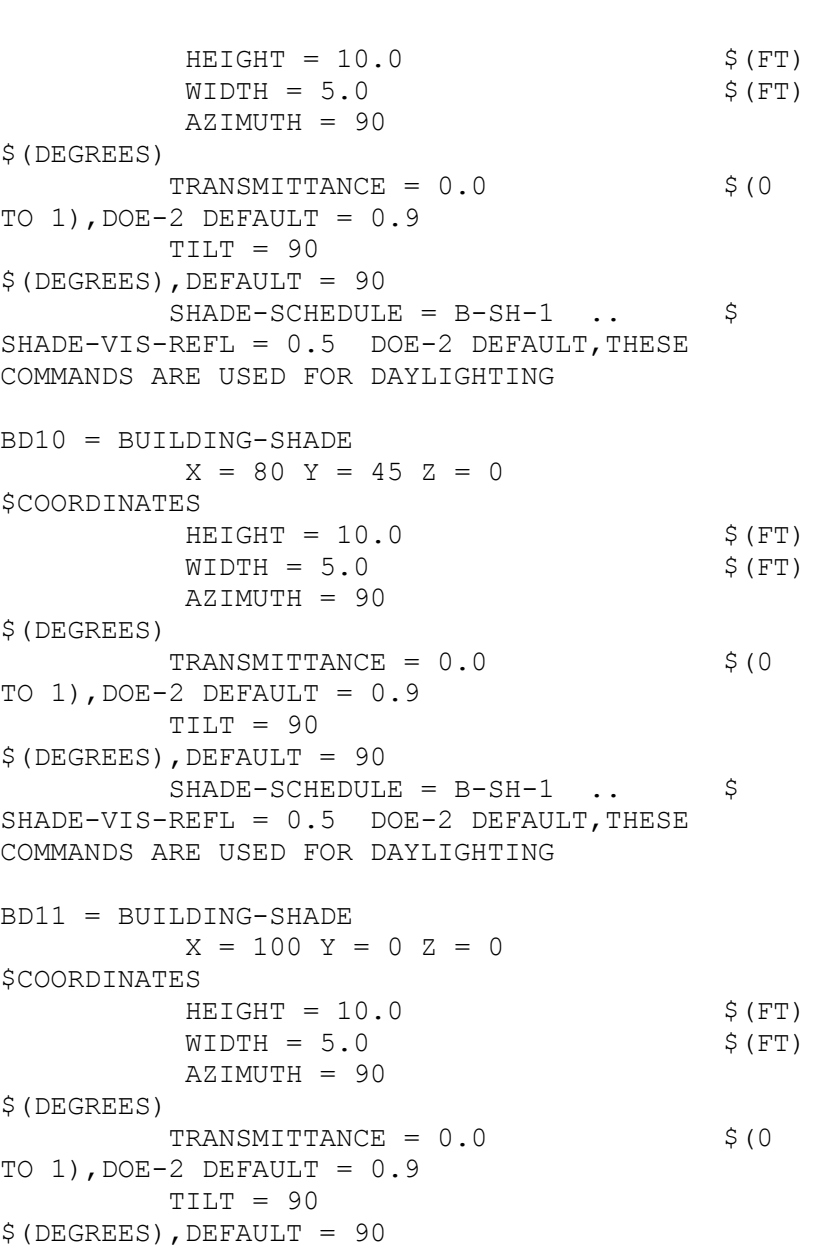

 $SHADE-SCHEDULE = B-SH-1$  ..  $\$  $SHADE-VIS-REFL = 0.5$  DOE-2 DEFAULT, THESE COMMANDS ARE USED FOR DAYLIGHTING BD12 = BUILDING-SHADE  $X = 100$   $Y = 45$   $Z = 0$ \$COORDINATES  $HEIGHT = 10.0$  \$ (FT)  $WIDTH = 5.0$  \$ (FT) AZIMUTH = 90 \$(DEGREES) TRANSMITTANCE =  $0.0$  \$ (0 TO  $1)$ , DOE-2 DEFAULT =  $0.9$  TILT = 90  $$$  (DEGREES), DEFAULT = 90  $SHADE-SCHEDULE = B-SH-1$  ..  $\$$  $SHADE-VIS-REFL = 0.5$  DOE-2 DEFAULT, THESE COMMANDS ARE USED FOR DAYLIGHTING BD13 = BUILDING-SHADE  $X = 0$   $Y = 0$   $Z = 18.5$ \$COORDINATES  $HEIGHT = 24$  \$ (FT)  $WIDTH = 4$  \$(FT) AZIMUTH = 180 \$(DEGREES) TRANSMITTANCE =  $0.0$  \$ (0 TO  $1)$ , DOE-2 DEFAULT =  $0.9$  TILT = 17.74  $$$  (DEGREES), DEFAULT = 90  $SHADE-SCHEDULE = B-SH-1$  ..  $\$$  $SHADE-VIS-REFL = 0.5$  DOE-2 DEFAULT, THESE COMMANDS ARE USED FOR DAYLIGHTING BD14 = BUILDING-SHADE  $X = 8$  Y = 0 Z = 18.5 \$COORDINATES  $HEIGHT = 24$  \$ (FT)  $WIDTH = 4$  \$(FT)

 AZIMUTH = 180 \$(DEGREES)  $TRANSMITTANCE = 0.0$  \$(0 TO  $1)$ , DOE-2 DEFAULT =  $0.9$  TILT = 17.74  $$$  (DEGREES), DEFAULT = 90  $SHADE-SCHEDULE = B-SH-1$  ..  $\S$ SHADE-VIS-REFL =  $0.5$  DOE-2 DEFAULT, THESE COMMANDS ARE USED FOR DAYLIGHTING BD15 = BUILDING-SHADE  $X = 12$   $Y = 0$   $Z = 18.5$ \$COORDINATES  $HEIGHT = 24$  $$$  (FT)  $WIDTH = 4$  \$(FT) AZIMUTH = 180 \$(DEGREES)  $TRANSMITTANCE = 0.0$  \$(0) TO  $1)$ , DOE-2 DEFAULT =  $0.9$  $TILT = 17.74$  $$$ (DEGREES), DEFAULT = 90  $SHADE-SCHEDULE = B-SH-1$  ..  $\$$  $SHADE-VIS-REFL = 0.5$  DOE-2 DEFAULT, THESE COMMANDS ARE USED FOR DAYLIGHTING BD16 = BUILDING-SHADE  $X = 16$  Y = 0 Z = 18.5 \$COORDINATES  $HEIGHT = 24$ \$(FT)  $WIDTH = 4$  \$ (FT) AZIMUTH = 180 \$(DEGREES)  $TRANSMITTANCE = 0.0$  \$(0 TO  $1)$ , DOE-2 DEFAULT =  $0.9$  TILT = 17.74  $$$  (DEGREES), DEFAULT = 90

 $SHADE-SCHEDULE = B-SH-1$  ..  $\$$  $SHADE-VIS-REFL = 0.5$  DOE-2 DEFAULT, THESE COMMANDS ARE USED FOR DAYLIGHTING BD17 = BUILDING-SHADE  $X = 20$   $Y = 0$   $Z = 18.5$ \$COORDINATES  $HEIGHT = 24$ \$(FT)  $WIDTH = 4$  \$ (FT) AZIMUTH = 180 \$(DEGREES) TRANSMITTANCE =  $0.0$  \$ (0 TO  $1)$ , DOE-2 DEFAULT =  $0.9$  TILT = 17.74  $$$  (DEGREES), DEFAULT = 90  $SHADE-SCHEDULE = B-SH-1$  ..  $\$$  $SHADE-VIS-REFL = 0.5$  DOE-2 DEFAULT, THESE COMMANDS ARE USED FOR DAYLIGHTING BD18 = BUILDING-SHADE  $X = 24$   $Y = 0$   $Z = 18.5$ \$COORDINATES  $HEIGHT = 24$ \$(FT)  $WIDTH = 4$  \$(FT) AZIMUTH = 180 \$(DEGREES) TRANSMITTANCE =  $0.0$  \$ (0 TO 1),  $DOE-2$   $DEFAULT = 0.9$  TILT = 17.74  $$$  (DEGREES), DEFAULT = 90  $SHADE-SCHEDULE = B-SH-1$  ..  $\$$  $SHADE-VIS-REFL = 0.5$  DOE-2 DEFAULT, THESE COMMANDS ARE USED FOR DAYLIGHTING BD19 = BUILDING-SHADE  $X = 28$  Y = 0 Z = 18.5

```
$COORDINATES
```
 $HEIGHT = 24$  $$$  (FT)  $WIDTH = 4$  \$(FT) AZIMUTH = 180 \$(DEGREES) TRANSMITTANCE =  $0.0$  \$(0) TO 1),  $DOE-2$   $DEFAULT = 0.9$  TILT = 17.74  $$$ (DEGREES), DEFAULT = 90  $SHADE-SCHEDULE = B-SH-1$  ..  $\S$  $SHADE-VIS-REFL = 0.5$  DOE-2 DEFAULT, THESE COMMANDS ARE USED FOR DAYLIGHTING  $BD20 = BULLDING-SHADE$  $X = 32$   $Y = 0$   $Z = 18.5$ \$COORDINATES  $HEIGHT = 24$  $$$  (FT)  $WIDTH = 4$  \$ (FT) AZIMUTH = 180 \$(DEGREES) TRANSMITTANCE =  $0.0$  \$(0) TO 1),  $DOE-2$   $DEFAULT = 0.9$  $TILT = 17.74$  $$$  (DEGREES), DEFAULT = 90  $SHADE-SCHEDULE = B-SH-1$  ..  $\$$  $SHADE-VIS-REFL = 0.5$  DOE-2 DEFAULT, THESE COMMANDS ARE USED FOR DAYLIGHTING BD21 = BUILDING-SHADE  $X = 36$  Y = 0 Z = 18.5 \$COORDINATES  $HEIGHT = 24$  $S$  (FT)  $WIDTH = 4$  \$(FT) AZIMUTH = 180 \$(DEGREES) TRANSMITTANCE =  $0.0$  \$ (0 TO  $1)$ , DOE-2 DEFAULT =  $0.9$ 

 TILT = 17.74  $$$  (DEGREES), DEFAULT = 90  $SHADE-SCHEDULE = B-SH-1$  ..  $\$$ SHADE-VIS-REFL =  $0.5$  DOE-2 DEFAULT, THESE COMMANDS ARE USED FOR DAYLIGHTING BD24 = BUILDING-SHADE

 $$$  (DEGREES), DEFAULT = 90  $SHADE-SCHEDULE = B-SH-1$  ..  $\$$  $SHADE-VIS-REFL = 0.5$  DOE-2 DEFAULT, THESE COMMANDS ARE USED FOR DAYLIGHTING BD22 = BUILDING-SHADE  $X = 40 Y = 0 Z = 18.5$ \$COORDINATES  $HEIGHT = 24$ \$(FT)  $WIDTH = 4$  \$(FT) AZIMUTH = 180 \$(DEGREES) TRANSMITTANCE =  $0.0$  \$ (0 TO  $1)$ , DOE-2 DEFAULT =  $0.9$  TILT = 17.74  $$$  (DEGREES), DEFAULT = 90  $SHADE-SCHEDULE = B-SH-1$  ..  $\$$  $SHADE-VIS-REFL = 0.5$  DOE-2 DEFAULT, THESE COMMANDS ARE USED FOR DAYLIGHTING BD23 = BUILDING-SHADE  $X = 44$   $Y = 0$   $Z = 18.5$ \$COORDINATES  $HEIGHT = 24$  $S$  (FT)  $WIDTH = 4$  \$ (FT) AZIMUTH = 180 \$(DEGREES) TRANSMITTANCE =  $0.0$  \$ (0 TO 1),  $DOE-2$   $DEFAULT = 0.9$ 

TILT = 17.74

 $X = 48$   $Y = 0$   $Z = 18.5$ \$COORDINATES  $HEIGHT = 24$  $$$  (FT)  $WIDTH = 4$  \$ (FT) AZIMUTH = 180 \$(DEGREES)  $TRANSMITTANCE = 0.0$  \$(0) TO 1),  $DOE-2$   $DEFAULT = 0.9$  TILT = 17.74  $$$  (DEGREES), DEFAULT = 90  $SHADE-SCHEDULE = B-SH-1$  ..  $SHADE-VIS-REFL = 0.5$  DOE-2 DEFAULT, THESE COMMANDS ARE USED FOR DAYLIGHTING BD25 = BUILDING-SHADE  $X = 52$   $Y = 0$   $Z = 18.5$ \$COORDINATES  $HEIGHT = 24$  $S$  (FT)  $WIDTH = 4$  \$(FT) AZIMUTH = 180 \$(DEGREES)  $TRANSMITTANCE = 0.0$  \$(0) TO  $1)$ , DOE-2 DEFAULT =  $0.9$  TILT = 17.74  $$$  (DEGREES), DEFAULT = 90  $SHADE-SCHEDULE = B-SH-1$  ..  $\$$  $SHADE-VIS-REFL = 0.5$  DOE-2 DEFAULT, THESE COMMANDS ARE USED FOR DAYLIGHTING BD26 = BUILDING-SHADE  $X = 56$  Y = 0 Z = 18.5 \$COORDINATES  $HEIGHT = 24$  $$$  (FT)  $WIDTH = 4$  \$ (FT) AZIMUTH = 180 \$(DEGREES)

 $TRANSMITTANCE = 0.0$  \$(0) TO 1),  $DOE-2$   $DEFAULT = 0.9$  TILT = 17.74  $$$  (DEGREES), DEFAULT = 90  $SHADE-SCHEDULE = B-SH-1$  ..  $\$$  $SHADE-VIS-REFL = 0.5$  DOE-2 DEFAULT, THESE COMMANDS ARE USED FOR DAYLIGHTING BD27 = BUILDING-SHADE  $X = 60$   $Y = 0$   $Z = 18.5$ \$COORDINATES  $HEIGHT = 24$  $$$  (FT)  $WIDTH = 4$  \$(FT) AZIMUTH = 180 \$(DEGREES) TRANSMITTANCE =  $0.0$  \$ (0 TO  $1)$ , DOE-2 DEFAULT =  $0.9$  TILT = 17.74 \$(DEGREES),DEFAULT = 90  $SHADE-SCHEDULE = B-SH-1$  ..  $\$$  $SHADE-VIS-REFL = 0.5$  DOE-2 DEFAULT, THESE COMMANDS ARE USED FOR DAYLIGHTING BD28 = BUILDING-SHADE  $X = 64$   $Y = 0$   $Z = 18.5$ \$COORDINATES  $HEIGHT = 24$ \$(FT)  $WIDTH = 4$  \$(FT) AZIMUTH = 180 \$(DEGREES)  $TRANSMITTANCE = 0.0$  \$(0) TO  $1)$ , DOE-2 DEFAULT =  $0.9$  TILT = 17.74  $$$  (DEGREES), DEFAULT = 90  $SHADE-SCHEDULE = B-SH-1$  ..  $\$$  $SHADE-VIS-REFL = 0.5$  DOE-2 DEFAULT, THESE COMMANDS ARE USED FOR DAYLIGHTING

BD29 = BUILDING-SHADE  $X = 68$   $Y = 0$   $Z = 18.5$ \$COORDINATES  $HEIGHT = 24$  $$$  (FT)  $WIDTH = 4$  \$(FT) AZIMUTH = 180 \$(DEGREES)  $TRANSMITTANCE = 0.0$  \$(0) TO  $1)$ , DOE-2 DEFAULT =  $0.9$  $TILT = 17.74$  $$$  (DEGREES), DEFAULT = 90  $SHADE-SCHEDUILE = B-SH-1$  ..  $S$  $SHADE-VIS-REFL = 0.5$  DOE-2 DEFAULT, THESE COMMANDS ARE USED FOR DAYLIGHTING BD30 = BUILDING-SHADE  $X = 72$   $Y = 0$   $Z = 18.5$ \$COORDINATES  $HEIGHT = 24$  $$$  (FT)  $WIDTH = 4$  \$(FT) AZIMUTH = 180 \$(DEGREES)  $TRANSMITTANCE = 0.0$  \$(0) TO  $1)$ , DOE-2 DEFAULT =  $0.9$  TILT = 17.74  $$$ (DEGREES), DEFAULT = 90  $SHADE-SCHEDULE = B-SH-1$  ..  $\S$ SHADE-VIS-REFL =  $0.5$  DOE-2 DEFAULT, THESE COMMANDS ARE USED FOR DAYLIGHTING BD31 = BUILDING-SHADE  $X = 76$  Y = 0 Z = 18.5 \$COORDINATES  $HEIGHT = 24$  $$$  (FT)  $WIDTH = 4$  \$(FT)

 AZIMUTH = 180 \$(DEGREES) TRANSMITTANCE =  $0.0$  \$ (0 TO  $1)$ , DOE-2 DEFAULT =  $0.9$  TILT = 17.74  $$$  (DEGREES), DEFAULT = 90  $SHADE-SCHEDULE = B-SH-1$  ..  $\$$  $SHADE-VIS-REFL = 0.5$  DOE-2 DEFAULT, THESE COMMANDS ARE USED FOR DAYLIGHTING BD32 = BUILDING-SHADE  $X = 80$   $Y = 0$   $Z = 18.5$ \$COORDINATES  $HEIGHT = 24$ \$(FT)  $WIDTH = 4$  \$(FT) AZIMUTH = 180 \$(DEGREES) TRANSMITTANCE =  $0.0$  \$ (0 TO  $1)$ , DOE-2 DEFAULT =  $0.9$  $TILT = 17.74$  $$$  (DEGREES), DEFAULT = 90  $SHADE-SCHEDULE = B-SH-1$  ..  $\$$  $SHADE-VIS-REFL = 0.5$  DOE-2 DEFAULT, THESE COMMANDS ARE USED FOR DAYLIGHTING BD33 = BUILDING-SHADE  $X = 84$   $Y = 0$   $Z = 18.5$ \$COORDINATES  $HEIGHT = 24$ \$(FT)  $WIDTH = 4$  \$(FT) AZIMUTH = 180 \$(DEGREES) TRANSMITTANCE =  $0.0$  \$ (0 TO  $1)$ , DOE-2 DEFAULT =  $0.9$  TILT = 17.74  $$$  (DEGREES), DEFAULT = 90

 $SHADE-SCHEDULE = B-SH-1$  ..  $\S$  $SHADE-VIS-REFL = 0.5$  DOE-2 DEFAULT, THESE COMMANDS ARE USED FOR DAYLIGHTING BD34 = BUILDING-SHADE  $X = 88$  Y = 0 Z = 18.5 \$COORDINATES  $HEIGHT = 24$ \$(FT)  $WIDTH = 4$  \$(FT) AZIMUTH = 180 \$(DEGREES) TRANSMITTANCE =  $0.0$  \$ (0 TO  $1)$ , DOE-2 DEFAULT =  $0.9$  TILT = 17.74  $$$ (DEGREES), DEFAULT = 90  $SHADE-SCHEDULE = B-SH-1$  ..  $\S$  $SHADE-VIS-REFL = 0.5$  DOE-2 DEFAULT, THESE COMMANDS ARE USED FOR DAYLIGHTING BD35 = BUILDING-SHADE  $X = 92$   $Y = 0$   $Z = 18.5$ \$COORDINATES  $HEIGHT = 24$ \$(FT)  $WIDTH = 4$  \$(FT) AZIMUTH = 180 \$(DEGREES) TRANSMITTANCE =  $0.0$  \$ (0 TO 1),  $DOE-2$   $DEFAULT = 0.9$  TILT = 17.74  $$$ (DEGREES), DEFAULT = 90  $SHADE-SCHEDULE = B-SH-1$  ..  $\$$ SHADE-VIS-REFL =  $0.5$  DOE-2 DEFAULT, THESE COMMANDS ARE USED FOR DAYLIGHTING BD36 = BUILDING-SHADE  $X = 96$   $Y = 0$   $Z = 18.5$ \$COORDINATES

 $HEIGHT = 24$  $$$  (FT)  $WIDTH = 4$  \$ (FT) AZIMUTH = 180 \$(DEGREES) TRANSMITTANCE =  $0.0$  \$ (0 TO 1),  $DOE-2$   $DEFAULT = 0.9$  TILT = 17.74  $$$  (DEGREES), DEFAULT = 90  $SHADE-SCHEDULE = B-SH-1$  ..  $\S$  $SHADE-VIS-REFL = 0.5$  DOE-2 DEFAULT, THESE COMMANDS ARE USED FOR DAYLIGHTING

## $\mathsf{S}$ \*\*\*\*\*\*\*\*\*\*\*\*\*\*\*\*\*\*\*\*\*\*\*\*\*\*\*\*\*\*\*\*\*\*\*\*\*\*\*\*\*\*\*\*\*\*\*\* \*\*\*\*\*\*\*\*\*\*\*\*\*\*\*\*\*\*\*\*\*\*\*\*\*\*\*\*\*\*\*\*\*\*\*\*\*\*\*\*\*\*\*\*\*\*\*\* \*\*\*\*\*\*\*\*\*\*\*\*\*\*\*\*\*\*\*\*\*\*\*\*\*\*\*\*\*\*\*\*\*\*\* \$ \*\*\*\*\*\*\*\*\*\*\*\*\*\*\*\*\*\*\*\*\*\*\*\*\*\*\*\*\*\*\*\*\*\*\*\*\*\*\*\*\*\*\*\*\*\*\*\* BUILDING DESCRIPTION \*\*\*\*\*\*\*\*\*\*\*\*\*\*\*\*\*\*\*\*\*\*\*\*\*\*\*\*\*\*\*\*\*\*\*\*\*\*\*\*\*\*\*\*\*\*\*\* \*\*\*\*\*\*\*\* \$ \*\*\*\*\*\*\*\*\*\*\*\*\*\*\*\*\*\*\*\*\*\*\*\*\*\*\*\*\*\*\*\*\*\*\*\*\*\*\*\*\*\*\*\*\*\*\*\* \*\*\*\*\*\*\*\*\*\*\*\*\*\*\*\*\*\*\*\*\*\*\*\*\*\*\*\*\*\*\*\*\*\*\*\*\*\*\*\*\*\*\*\*\*\*\*\* \*\*\*\*\*\*\*\*\*\*\*\*\*\*\*\*\*\*\*\*\*\*\*\*\*\*\*\*\*\*\*\*\*\*\*

## $\epsilon$

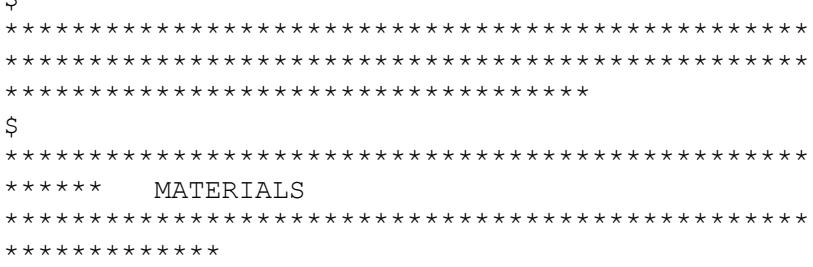

\$ \*\*\*\*\*\*\*\*\*\*\*\*\*\*\*\*\*\*\*\*\*\*\*\*\*\*\*\*\*\*\*\*\*\*\*\*\*\*\*\*\*\*\*\*\*\*\*\* \*\*\*\*\*\*\*\*\*\*\*\*\*\*\*\*\*\*\*\*\*\*\*\*\*\*\*\*\*\*\*\*\*\*\*\*\*\*\*\*\*\*\*\*\*\*\*\* \*\*\*\*\*\*\*\*\*\*\*\*\*\*\*\*\*\*\*\*\*\*\*\*\*\*\*\*\*\*\*\*\*\*\*  $BUILTUP-ROOFING-MAT = MATERIAL$  \$ DOE2.1E(REFERENCE 2ND PART X.B.2 MATERIALS LIBRARY)  $THICKNESS$  = 0.0313 \$(FT)  $COMDUCTIVITY$  = 0.0939  $$$ (BTU.FT/HR.FT^2.F)  $DENSITY = 70$  \$(LB/FT^3)  $SPECTFIC-HEAT$  =  $0.35$  ..  $$ (BTU/LB.F)$  $ROOF-GRAVEL-MAT = MATERIAL$  \$ DOE2.1E(REFERENCE 2ND PART X.B.7 MATERIALS LIBRARY)  $THICKNESS$  = 0.0417 \$(FT)  $COMDUCTIVITY = 0.834$  $$$  (BTU.FT/HR.FT^2.F)  $DENSITY$  = 55 \$(LB/FT^3)  $SPECTFIC-HEAT$  = 0.4 ..  $\frac{1}{2}$  (BTU/LB.F)  $POLY-EXP$  = MATERIAL  $$ DOE2.1E(4)$ in. FROM REFERENCE 2ND PART X.B.9 MATERIALS LIBRARY)  $THICKNESS = 0.4166$  \$(FT)  $COMDUCTIVITY$  =  $0.02$  $$$ (BTU.FT/HR.FT^2.F)  $DENSITY = 1.8$  \$(LB/FT^3)  $SPECTFIC-HEAT = 0.29$  ..  $$ (BTU/LB.F)$  $BRICK-4"$  = MATERIAL \$ DOE2.1E(FROM REFERENCE 2ND PART X.B.2 MATERIALS LIBRARY) THICKNESS  $= 0.3333$   $\zeta$  (FT)  $\text{conv}\left(\text{conv}\right) = 0.4167$ \$(BTU.FT/HR.FT^2.F)  $DENSITY = 120$  \$(LB/FT^3)  $SPECTFIC-HEAT = 0.2$  ..  $$ (BTU/LB.F)$  $MIN-WOOL-FIB$  = MATERIAL  $$$ DOE2.1E(FROM REFERENCE 2ND PART X.B.9 MATERIALS LIBRARY) THICKNESS  $= 0.5108$  \$ BATT, R-19  $COMDUCTIVITY$  = 0.0250  $$$  (BTU.FT/HR.FT^2.F)  $DENSITY = 0.60$  \$(LB/FT^3)  $SPECTFIC-HEAT = 0.2$  ..  $$ (BTU/LB.F)$ GYPSUM = MATERIAL \$ DOE2.1E(HOLLOW GYPSUM BOARD FROM REFERENCE 2ND PART X.B.6 MATERIALS LIBRARY)  $THICKNESS = 0.0417$  \$(FT)  $COMDUCTIVITY$  = 0.0926  $$$  (BTU.FT/HR.FT^2.F)  $DENSITY$  = 49.0  $\zeta(LB/FT^3)$  $SPECTFIC-HEAT = 0.2$  ..  $$ (BTU/LB.F)$  $AIR-LAYER-HALF-INCH = MATERIAL$  \$  $DOE2.1E(AIR)$ LAYER, ¾ IN. OR LESS FOR VERTICAL WALLS FROM REFERENCE 2ND PART X.B.11 MATERIALS LIBRARY) RESISTANCE  $= 0.9$ .  $$$  (HR. FT $^2$ ). F/BTU)  $PLASTIC-FILM-SEAL$  = MATERIAL  $\sim$ DOE2.1E(BUILDING PAPER TYPE FROM REFERENCE 2ND PART X.B.2 MATERIALS LIBRARY) REPRESENTING TAR-PAPER RESISTANCE  $= 0.01$ .  $$$  (HR.FT $^2$ ).F/BTU) PLYWOOD-HALF-INCH = MATERIAL \$ DOE2.1E(FROM REFERENCE 2ND PART X.B.7 MATERIALS LIBRARY)  $THICKNESS$  = 0.0417 \$(FT)  $\text{COMDUCTIVITY} = 0.0667$  $$$  (BTU.FT/HR.FT^2.F)

 $DENSITY = 34.0$  \$(LB/FT^3)  $SPECTFIC-HEAT = 0.29$  ..  $$ (BTU/LB.F)$  $S$ OFT-WOOD = MATERIAL  $S$  DOE2.1E(3/4 IN. FROM REFERENCE 2ND PART X.B.8 MATERIALS LIBRARY)  $THICKNESS$  = 0.0625 \$(FT)  $\text{conv}\left(\text{conv}\right) = 0.0667$ \$(BTU.FT/HR.FT^2.F)  $DENSITY = 34$  \$(LB/FT^3)  $SPECTFIC-HEAT = 0.33$  ..  $$ (BTU/LB.F)$ SOIL-12IN = MATERIAL \$ SOIL LAYER (FROM BUILDING ENERGY SIMULATION VOL. 23, No.6, PAGES 21-22 WINKELMANN MEMO)  $THICKNESS$  = 1.0 \$(FT)  $COMDUCTIVITY$  = 1.0  $$$  (BTU.FT/HR.FT^2.F)  $DENSITY = 115$  \$(LB/FT^3)  $SPECTFIC-HEAT = 0.1$  ..  $\frac{1}{5}$  (BTU/LB.F)  $CONCRETE-HE-WEIGHT = MATERIAL$  \$  $DOE2.1E(4)$ IN., DRIED AGGREGATE, 140 LB. FROM REFERENCE 2ND PART X.B.3 MATERIALS LIBRARY)  $THICKNESS$  = 0.33  $\zeta(FT)$  $COMDUCTIVITY$  = 0.7576  $$$  (BTU. FT/HR. FT^2.F)  $DENSITY = 140.0$  \$(LB/FT^3)  $SPECTFIC-HEAT = 0.2$  ..  $$ (BTU/LB.F)$  $CONCRETE-BLOCK-8" = MATERIAL$  \$ DOE2.1E(CONCRETE FILLED FROM REFERENCE 2ND PART X.B.6 MATERIALS LIBRARY)  $THICKNESS = 0.6667$  \$(FT)  $COMDUCTIVITY$  = 0.4359  $$$ (BTU.FT/HR.FT^2.F)  $DENSITY = 115.0$  \$(LB/FT^3)  $SPECTFIC-HEAT = 0.2$  ..  $\frac{1}{5} (BTU/LB.F)$  $CONCRETE-LI-WEIGHT = MATERIAL$  \$  $DOE2.1E(4)$ IN., 80 LB. FROM REFERENCE 2ND PART X.B.5 MATERIALS LIBRARY)  $THICKNESS$  = 0.33 \$(FT)  $COMDUCTIVITY$  = 0.2083  $$$  (BTU.FT/HR.FT^2.F)  $DENSITY = 80.0$  \$(LB/FT^3)  $SPECTFIC-HEAT = 0.2$  ..  $\frac{1}{5} (BTU/LB.F)$  $POLY-EXP-2$  = MATERIAL  $$ DOEZ.1E(4)$ in. FROM REFERENCE 2ND PART X.B.9 MATERIALS LIBRARY) THICKNESS  $= 0.3333$   $\sqrt{5(FT)}$  $COMDUCTIVITY$  =  $0.02$  $$$  (BTU.FT/HR.FT^2.F)  $DENSITY = 1.8$  \$(LB/FT^3)  $SPECTFIC-HEAT = 0.29$  ..  $$ (BTU/LB.F)$ MINERAL-WOOL1 = MATERIAL \$DOE2.1E(MATERIALS LIBRARY, REFERENCED FROM IECC1107 FILE)  $THICKNESS$  = 0.2917  $\zeta(FT)$  $COMDUCTIVITY$  = 0.027  $$$  (BTU.FT/HR.FT^2.F)  $DENSITY$  = 0.6 \$ (LB/FT^3)  $SPECTFIC-HEAT$  = 0.2 ..  $\frac{S(BTU/LB.F)}{}$ SOFT-WOOD1 = MATERIAL \$DOE2.1E(MATERIALS LIBRARY, REFERENCED FROM IECC1107 FILE)  $THICKNESS = 0.2083$  \$(FT)  $COMDUCTIVITY = 0.0667$  $$$  (BTU.FT/HR.FT^2.F)  $DENSITY$  = 32 \$(LB/FT^3)  $SPECTFIC-HEAT = 0.33$  ..  $$ (BTU/LB.F)$  $\mathfrak{S}$ \*\*\*\*\*\*\*\*\*\*\*\*\*\*\*\*\*\*\*\*\*\*\*\*\*\*\*\*\*\*\*\*\*\*\*\*\*\*\*\*\*\*\*\*\*\*\*\*

 $WA-1-2$   $= LAYERS$   $S$  LAYERS FOR THE EXTERIOR WALL CONSTRUCTION  $INSIDE-FILM-RES = 0.6800$  \$ HR-SOFT-F /BTU (REFERENCE FROM IECC1107)  $MATERIAL$  =  $(AIR-LAYER-HALF-INCH, BRICK-$ 4",PLASTIC-FILM-SEAL, PLYWOOD-HALF-INCH,MIN-WOOL-FIB,GYPSUM,AIR-LAYER-HALF-INCH).. \$ MATERIALS FROM OUTSIDE TO INSIDE  $WA-1-3$   $= LAYERS$   $S$  LAYERS FOR THE EXTERIOR WALL CONSTRUCTION  $INSIDE-FILM-RES = 0.6800$  \$ HR-SOFT-F /BTU (REFERENCE FROM IECC1107) MATERIAL = (POLY-EXP-2, CONCRETE-LI-

 $ROO-1$  = LAYERS  $S$  LAYERS FOR THE ROOF CONSTRUCTION  $INSIDE-FILM-RES = 0.76$  \$ HR-SQFT-F /BTU (REFERENCE FROM IECC1107)  $MATERIAL$  =  $(ROOF-GRAVEL-MAT, BULLIUP-$ ROOFING-MAT, POLY-EXP, SOFT-WOOD). \$ MATERIALS FROM OUTSIDE TO INSIDE

WEIGHT).. \$ MATERIALS FROM OUTSIDE TO INSIDE

DOOR-LAY1 = LAYERS \$ REFERENCED FROM IECC1107 FILE  $MATERIAL$  =  $(GYPSUM, MINERAL-WOOL1,$ SOFT-WOOD1, GYPSUM) ..

 $\mathsf{S}$ \*\*\*\*\*\*\*\*\*\*\*\*\*\*\*\*\*\*\*\*\*\*\*\*\*\*\*\*\*\*\*\*\*\*\*\*\*\*\*\*\*\*\*\*\*\*\*\* \*\*\*\*\*\*\*\*\*\*\*\*\*\*\*\*\*\*\*\*\*\*\*\*\*\*\*\*\*\*\*\*\*\*\*\*\*\*\*\*\*\*\*\*\*\*\*\* \*\*\*\*\*\*\*\*\*\*\*\*\*\*\*\*\*\*\*\*\*\*\*\*\*\*\*\*\*\*\*\*\*\*\*  $\mathsf{S}$ \*\*\*\*\*\*\*\*\*\*\*\*\*\*\*\*\*\*\*\*\*\*\*\*\*\*\*\*\*\*\*\*\*\*\*\*\*\*\*\*\*\*\*\*\*\*\*\* \*\*\*\*\* CONSTRUCTIONS \*\*\*\*\*\*\*\*\*\*\*\*\*\*\*\*\*\*\*\*\*\*\*\*\*\*\*\*\*\*\*\*\*\*\*\*\*\*\*\*\*\*\*\*\*\*\*\* \*\*\*\*\*\*\*\*\*\* \$ \*\*\*\*\*\*\*\*\*\*\*\*\*\*\*\*\*\*\*\*\*\*\*\*\*\*\*\*\*\*\*\*\*\*\*\*\*\*\*\*\*\*\*\*\*\*\*\* \*\*\*\*\*\*\*\*\*\*\*\*\*\*\*\*\*\*\*\*\*\*\*\*\*\*\*\*\*\*\*\*\*\*\*\*\*\*\*\*\*\*\*\*\*\*\*\* \*\*\*\*\*\*\*\*\*\*\*\*\*\*\*\*\*\*\*\*\*\*\*\*\*\*\*\*\*\*\*\*\*\*\* WALL-1  $=$  CONSTRUCTION  $\frac{1}{2}$  EXTERIOR WALL CONSTRUCTION (LAYERED CONSTRUCTION)  $LAYERS$  =  $WA-1-2$   $$ LAYERS OF$ THE EXTERIOR WALL CONSTRUCTION  $ABSORPTANCE = 0.7000$  \$  $DOE-2.1E$ DEFAULT FROM REFERENCE PT1 III.47  $ROUGHNESS$  = 3.0000  $\cdot$ . \$ DOE-2.1E DEFAULT FROM REFERENCE PT1 III.47 WALL-2 = CONSTRUCTION \$ EXTERIOR WALL CONSTRUCTION (LAYERED CONSTRUCTION)  $LAYERS$  =  $WA-1-3$  \$  $LAYERS$  OF THE EXTERIOR WALL CONSTRUCTION  $ABSORPTANCE = 0.7000$  \$  $DOE-2.1E$ DEFAULT FROM REFERENCE PT1 III.47  $ROUGHNESS$  = 3.0000  $\cdot$ . \$ DOE-2.1E DEFAULT FROM REFERENCE PT1 III.47

 $ROOF-1$  = CONSTRUCTION  $S$  ROOF CONSTRUCTION (LAYERED CONSTRUCTION)  $LAYERS$  = ROO-1  $\qquad$  \$ LAYERS OF THE ROOF CONSTRUCTION (LAYERED CONSTRUCTION)  $ABSORPTANCE = 0.7000$  \$  $DOE-2.1E$ DEFAULT FROM REFERENCE PT1 III.47

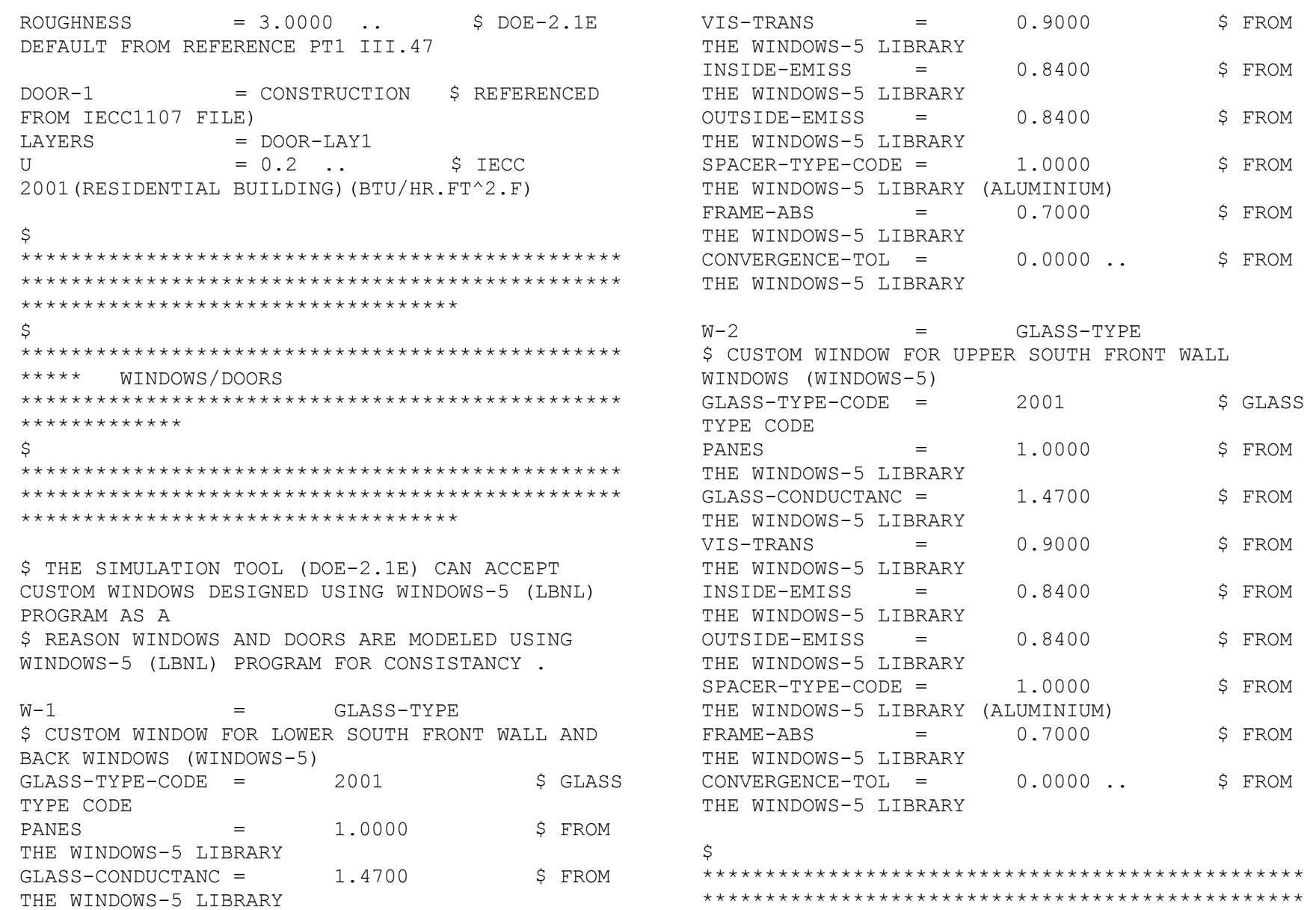

\*\*\*\*\*\*\*\*\*\*\*\*\*\*\*\*\*\*\*\*\*\*\*\*\*\*\*\*\*\*\*\*\*\*\*

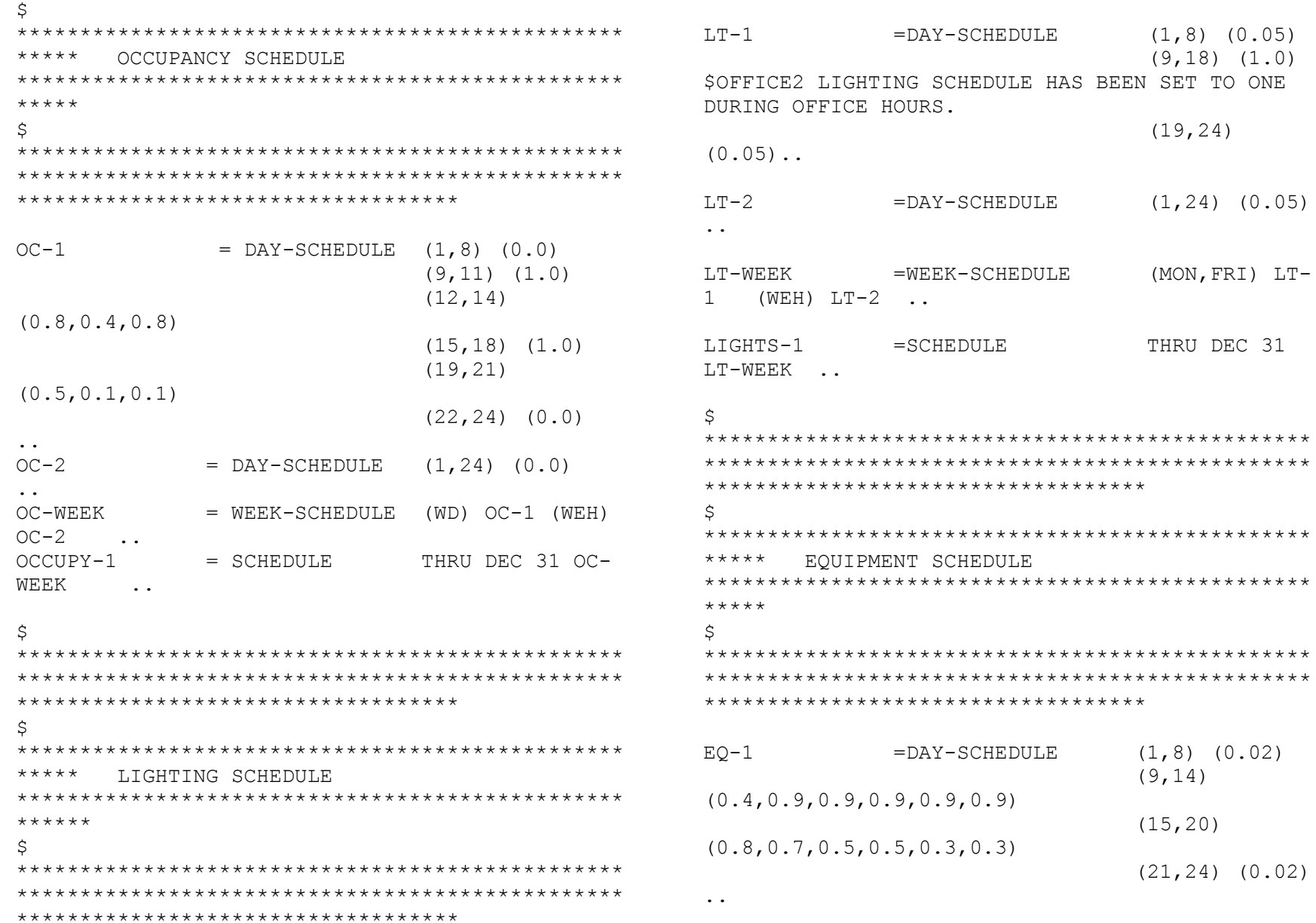

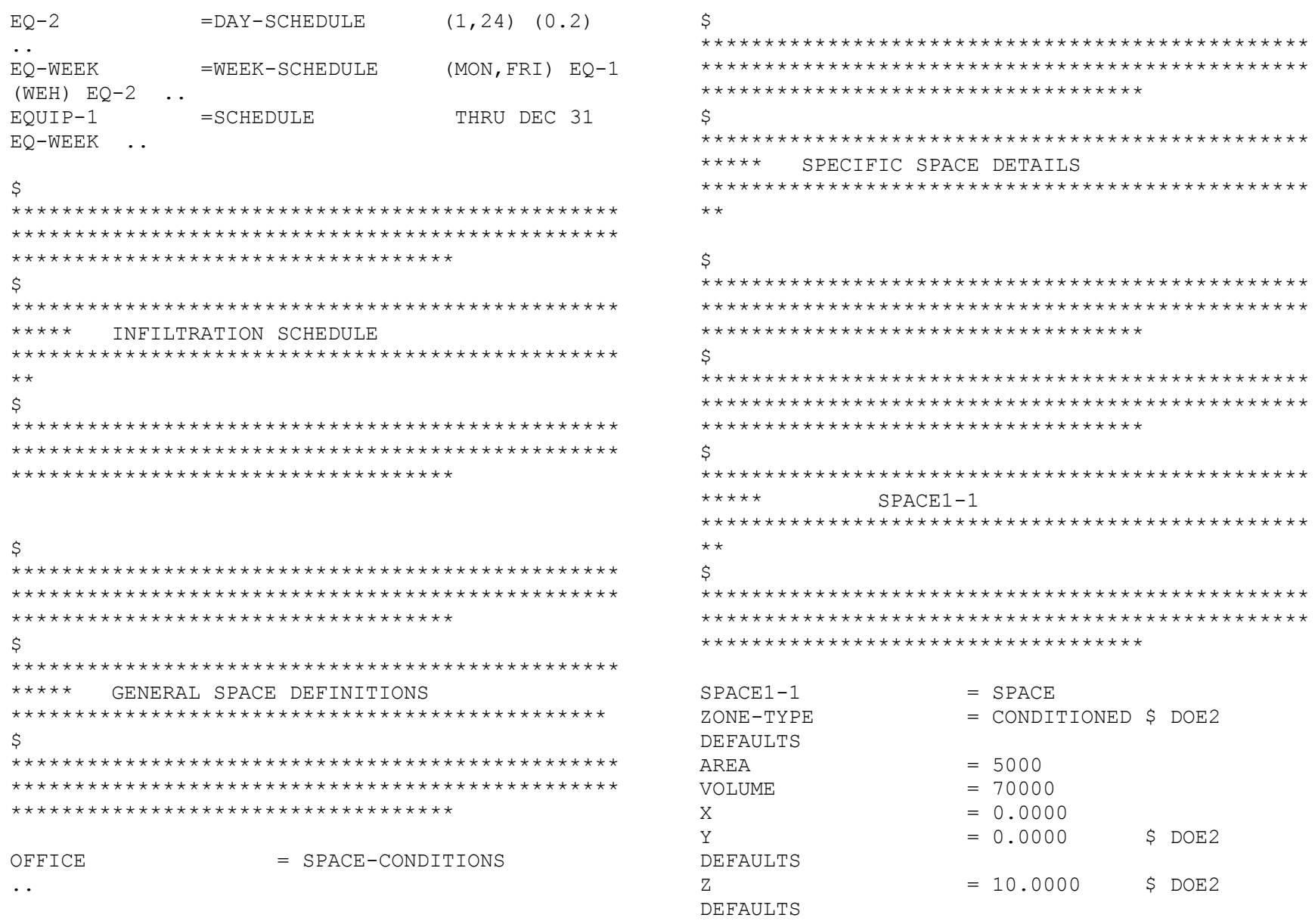

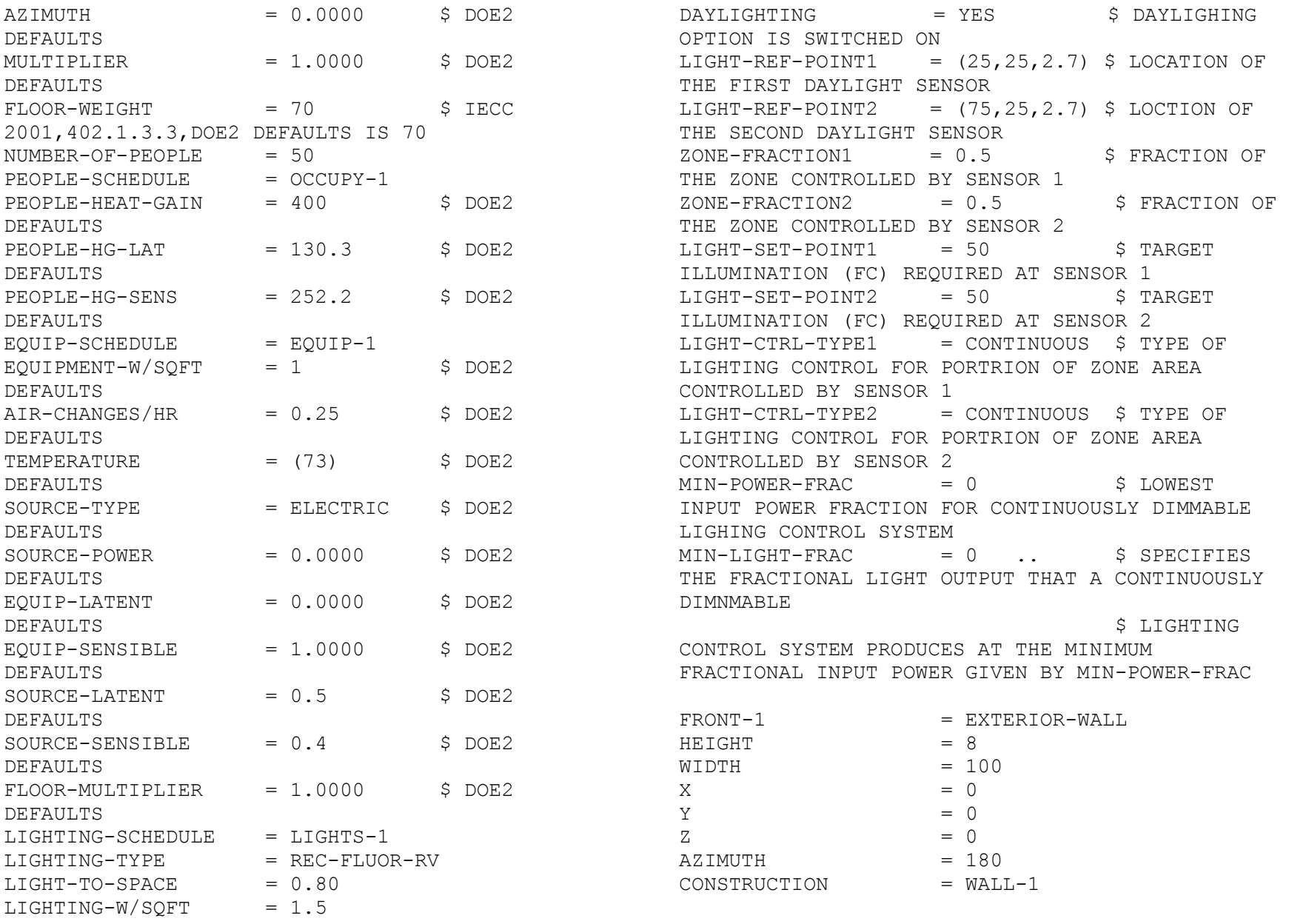

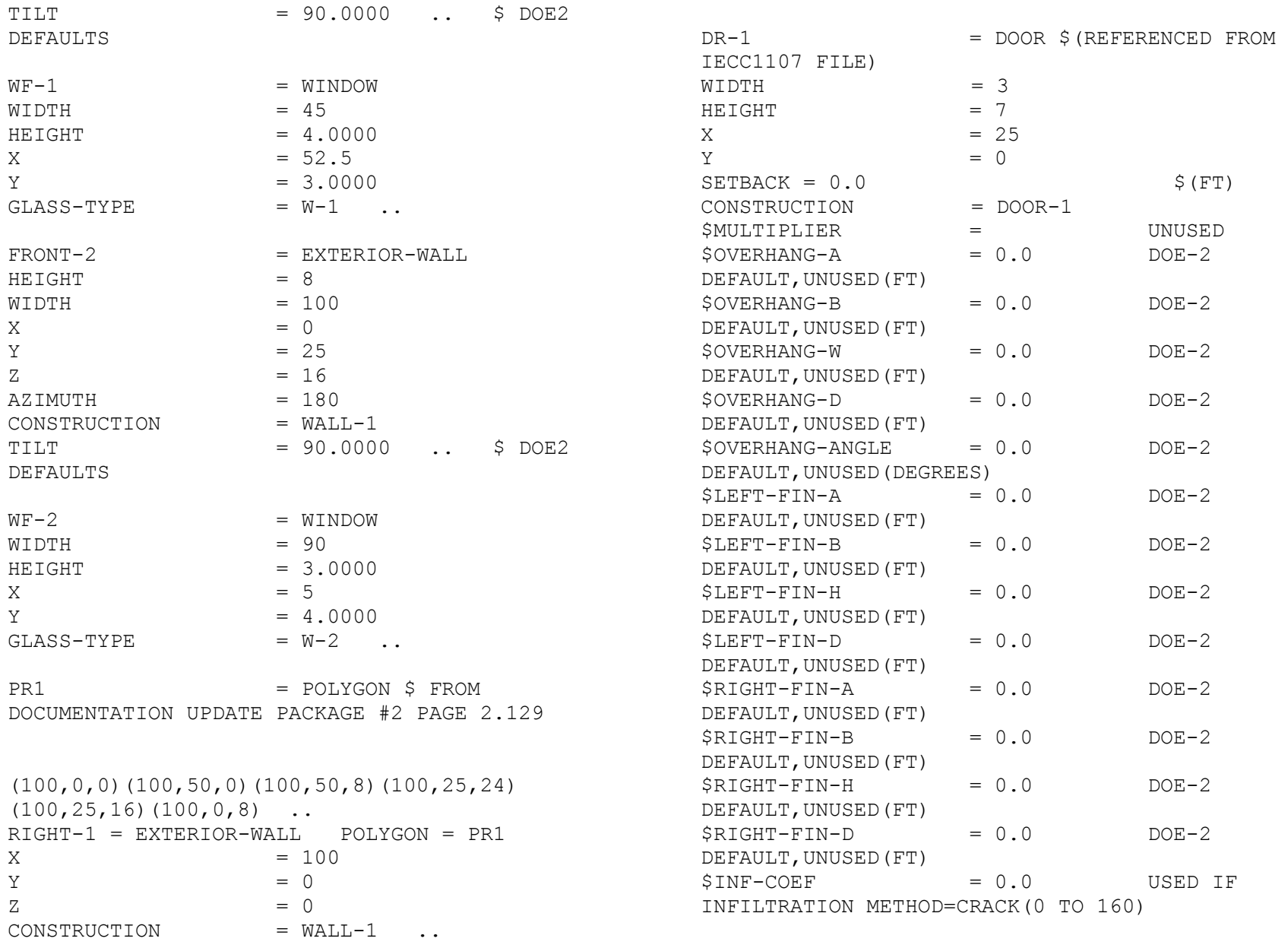

 $SKY-FORM-FACTOR = 0.5$  \$ARBITRARY VALUE(0 TO 1)  $GND-FORM-FACTOR = 0.5$  \$ARBITRARY VALUE(0 TO 1) \$SHADING-DIVISIONS = 10  $INSIDE-VIS-REFL$  = 0.0 ..  $$DOE-2$ DEFAULT,FOR DAYLIGHTING CALC(0 TO 1) DR-2 = DOOR \$(REFERENCED FROM IECC1107 FILE)  $WIDTH$  = 3  $HEIGHT$  = 7  $X = 22$  $Y = 0$  $SETBACK = 0.0$  \$ (FT) CONSTRUCTION = DOOR-1 \$MULTIPLIER = UNUSED  $$OVERHANG-A$  =  $0.0$  DOE-2 DEFAULT, UNUSED (FT)  $$OVERHANG-B$  =  $0.0$  DOE-2 DEFAULT, UNUSED (FT)  $$OVERHANG-W = 0.0$  DOE-2 DEFAULT, UNUSED (FT)  $SOWERHANG-D = 0.0$  DOE-2 DEFAULT,UNUSED(FT)  $$OWERHANG-ANGLE$  = 0.0 DOE-2 DEFAULT,UNUSED(DEGREES)  $$LEFT-FIN-A$  =  $0.0$  DOE-2 DEFAULT, UNUSED (FT)  $$LEFT-FIN-B$  =  $0.0$  DOE-2 DEFAULT, UNUSED (FT)  $SLEFT-FIN-H$  = 0.0 DOE-2 DEFAULT, UNUSED (FT)  $SLEFT-FIN-D$  =  $0.0$  DOE-2 DEFAULT, UNUSED (FT)  $$RIGHT-FIN-A$  =  $0.0$  DOE-2 DEFAULT, UNUSED (FT)  $$RIGHT-FIN-B$  =  $0.0$  DOE-2 DEFAULT, UNUSED (FT)  $$RIGHT-FIN-H$  = 0.0 DOE-2 DEFAULT, UNUSED (FT)  $$RIGHT-FIN-D$  = 0.0 DOE-2 DEFAULT, UNUSED (FT)  $$INF-COEF$  = 0.0 USED IF INFILTRATION METHOD=CRACK(0 TO 160)  $SKY-FORM-FACTOR = 0.5$  \$ARBITRARY VALUE(0 TO 1)  $GND-FORM-FACTOR = 0.5$  \$ARBITRARY VALUE(0 TO 1) \$SHADING-DIVISIONS = 10  $INSIDE-VIS-REFL = 0.0$  ..  $SDOE-2$ DEFAULT,FOR DAYLIGHTING CALC(0 TO 1)  $BACK-1$  = EXTERIOR-WALL  $HEIGHT$  = 8  $WIDTH$  = 100  $X = 100$  $Y = 50$  $Z = 0$  $AZIMUTH$  = 0 CONSTRUCTION = WALL-1  $TILT$  = 90.0000 .. \$DEGREES  $WB-1$  = WINDOW  $WIDTH$  = 24  $HEIGHT = 4.0000$  $X = 11$  $Y = 3.0000$  $GLASS-TYPE$  =  $W-1$  ..  $WB-2$  = WINDOW  $WIDTH$  = 24  $HEIGHT = 4.0000$  $X = 65$  $Y = 3.0000$  $GLASS-TYPE$  =  $W-1$  ..

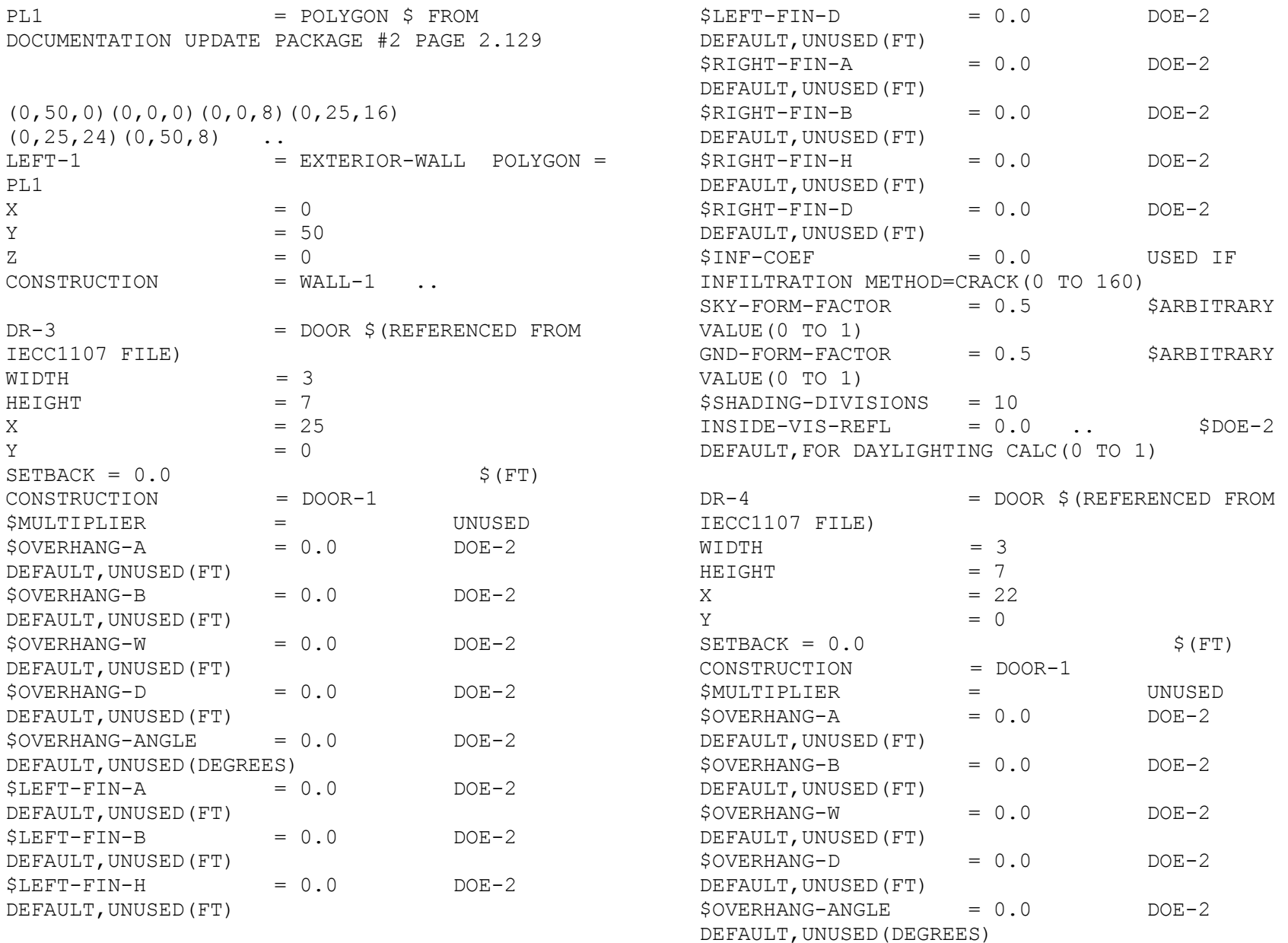

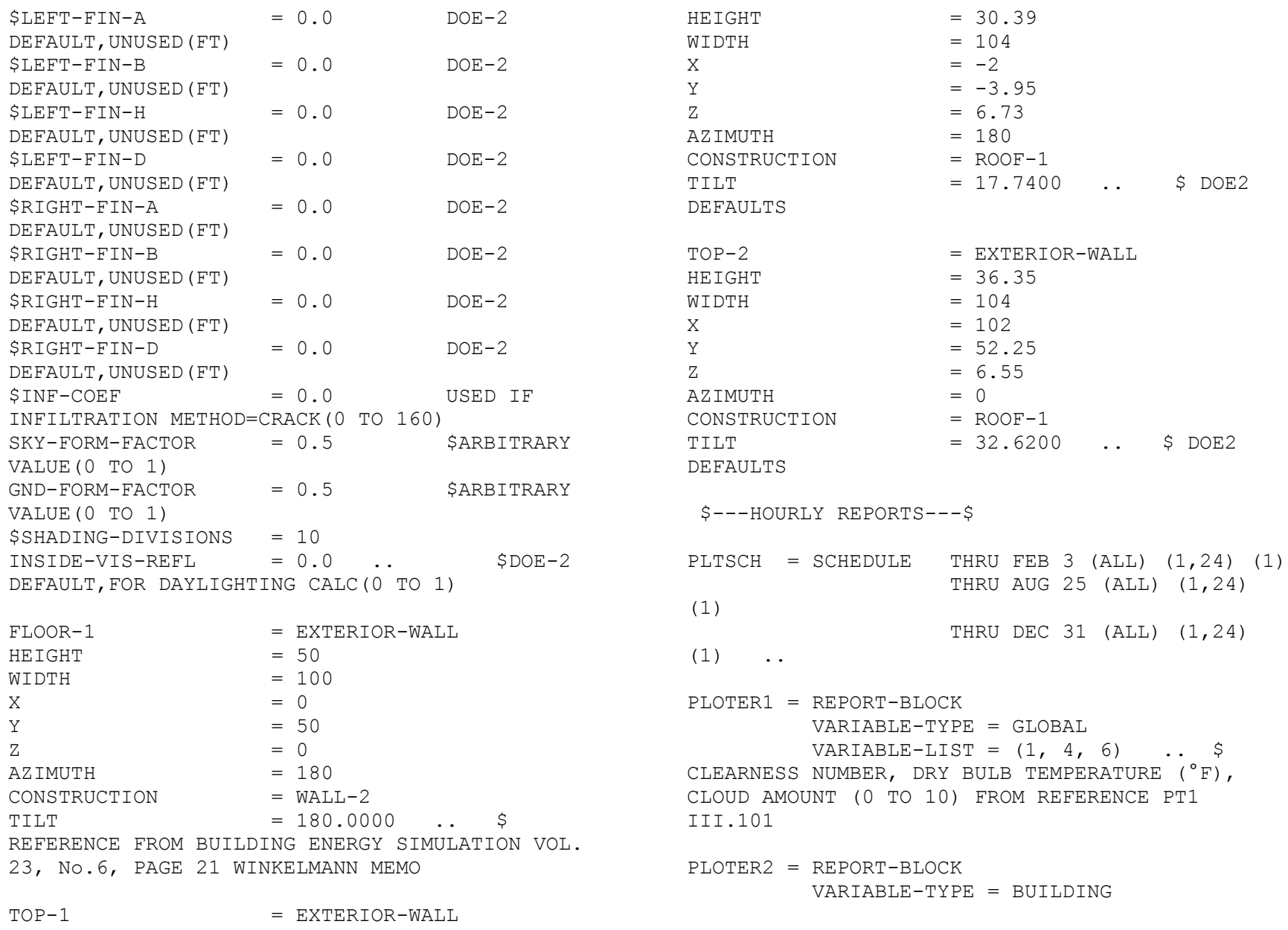

 VARIABLE-LIST = (1, 2, 19, 20, 37) HEAT-2 =DAY-SCHEDULE (1,24) (68) .. .. \$ BUILDING HEATING LOAD (SENSIBLE), BUILDING HEATING LOAD (LATENT), BUILDING COOLING LOAD (SENSIBLE), BUILDING COOLING LOAD (LATENT), BUILDING ELECTRIC TOTAL FROM REFERENCE PT1 III.103 AND III.104  $LDS-REP-1 = HOUIRLY-REPORT$  REPORT-SCHEDULE = PLTSCH REPORT-BLOCK = (PLOTER1, PLOTER2) OPTION = PRINT .. END .. COMPUTE LOADS .. INPUT SYSTEMS INPUT-UNITS = ENGLISH \$DOE-2 DEFAULT(OR METRIC) OUTPUT-UNITS = ENGLISH .. \$DOE-2 DEFAULT(OR METRIC) SYSTEMS-REPORT SUMMARY = (ALL-SUMMARY) VERIFICATION  $=$   $(SV-A)$  REPORT-FREQUENCY = HOURLY HOURLY-DATA-SAVE ZAIR =ZONE-AIR OA-CFM/PER=0.  $=$  NO-SAVE  $\ldots$  \$ SYSTEMS SCHEDULES  $FAN-1$  =DAY-SCHEDULE  $(1,24)$  (1) ..  $FAN-2$  =DAY-SCHEDULE  $(1,24)$  (1) .. FAN-SCHED =SCHEDULE THRU DEC 31 (WD) FAN-1 (WEH) FAN-2 .. HEAT-1 =DAY-SCHEDULE (1,24) (68) .. FROM RUN 3 SV-A REPORT,HEAT-WEEK =WEEK-SCHEDULE (MON, FRI) HEAT-1  $(WEH)$  HEAT-2 .. HEAT-SCHED =SCHEDULE THRU DEC 31 HEAT-WEEK .. COOLOFF = SCHEDULE THRU DEC 31 (ALL)  $(1,24)$   $(1)$  .. HEATOFF = SCHEDULE THRU DEC 31 (ALL)  $(1,24)$   $(1)$  ..  $COOL-1$  =DAY-SCHEDULE  $(1,24)$  (78) ..  $COOL-2$  =DAY-SCHEDULE  $(1,24)$  (78) .. COOL-WEEK =WEEK-SCHEDULE (MON,FRI) COOL-1  $(WEH)$   $COOL-2$  ... COOL-SCHED =SCHEDULE THRU DEC 31 COOL-WEEK .. R1 =DAY-RESET-SCH SUPPLY-HI=60 SUPPLY-LO=52 OUTSIDE-LO=30 OUTSIDE-HI=75 .. SAT-RESET =RESET-SCHEDULE THRU DEC 31 (ALL) R1 .. \$ SYSTEM DESCRIPTION CONTROL =ZONE-CONTROL DESIGN-HEAT-T=70 DESIGN-COOL-T=76 HEAT-TEMP-SCH= HEAT-SCHED COOL-TEMP-SCH= COOL-SCHED THERMOSTAT-TYPE=REVERSE-ACTION .. \$ FOLLOWING AIR FLOWS ARE

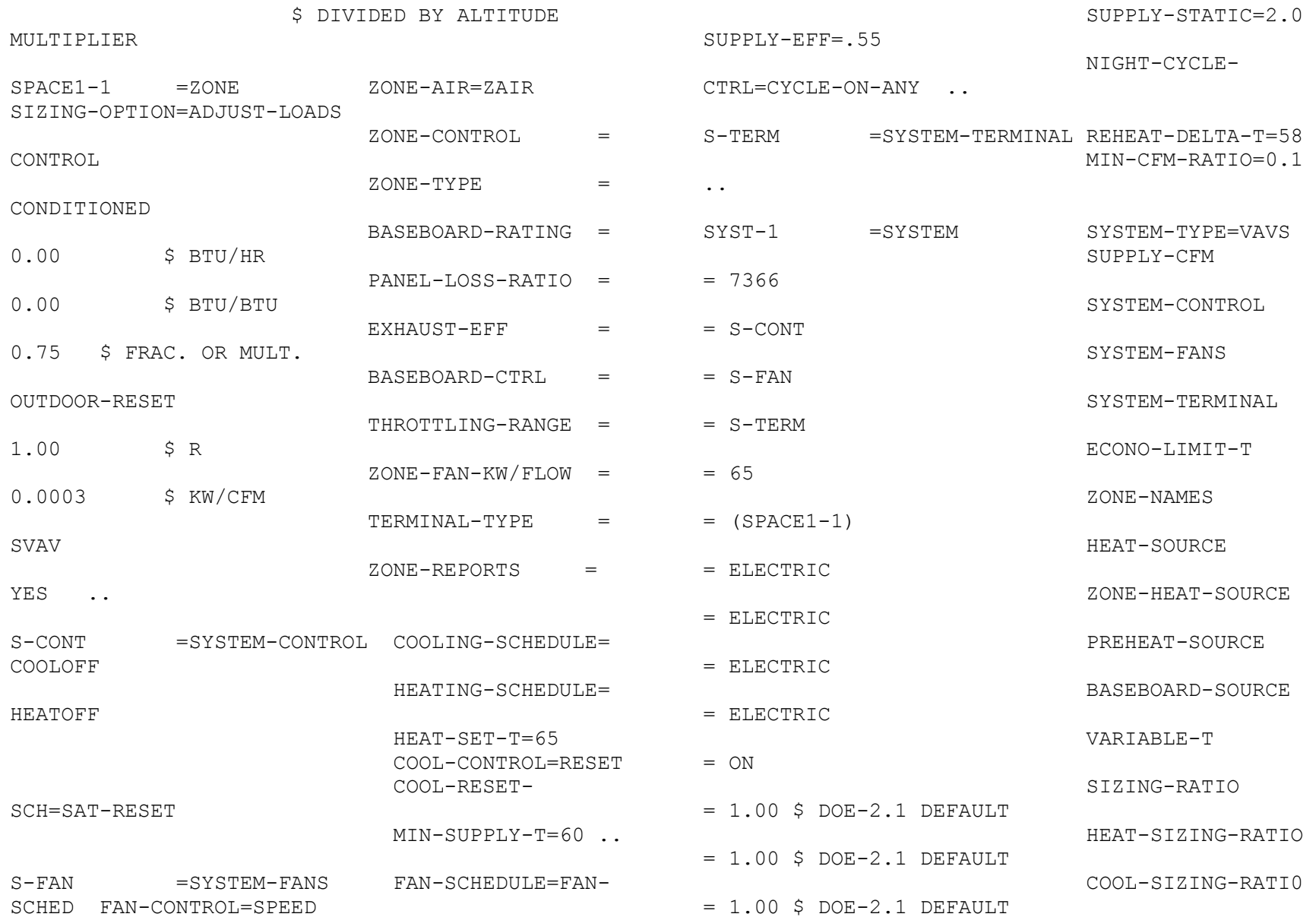

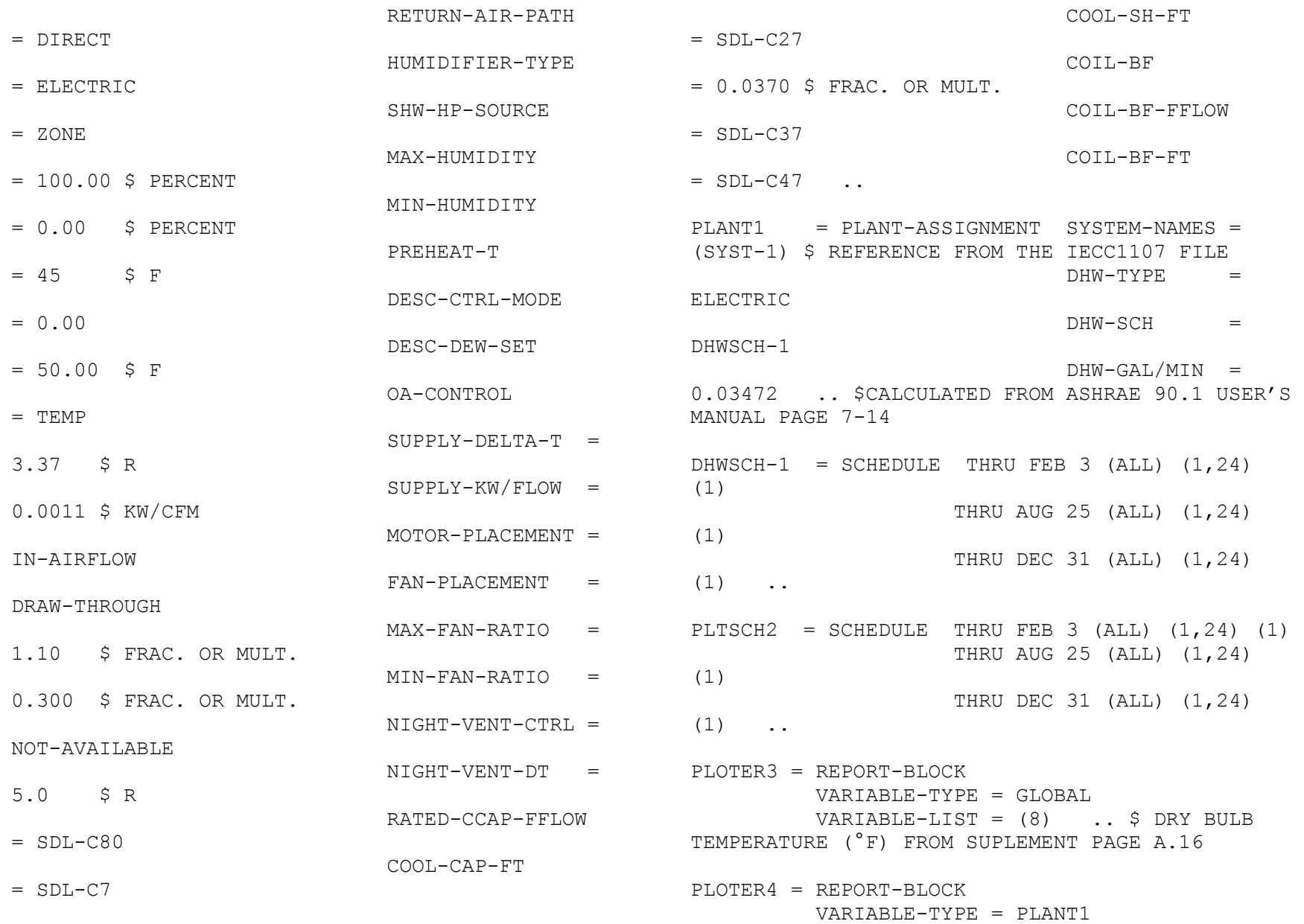

```
 VARIABLE-LIST = (1, 2, 3) .. $ TOTAL 
PLANT-COSTS PROJECT-LIFE=25 DISCOUNT-
COOLING LOAD (Btu/hr), TOTAL HEATING LOAD 
(Btu/hr), TOTAL ELECTRICAL LOAD (Kw) FROM 
SUPLEMENT PAGE A.48
LDS-REP-2 = HOIIRLY-REPORT REPORT-SCHEDULE = PLTSCH2
            REPORT-BLOCK = (PLOTER3, PLOTER4)
            OPTION = PRINT ..
END ..
COMPUTE SYSTEMS ..
INPUT PLANT INPUT-UNITS = ENGLISH 
$DOE-2 DEFAULT(OR METRIC)
                OUTPUT-UNITS = ENGLISH .. 
$DOE-2 DEFAULT(OR METRIC) 
PLANT1 = PLANT-ASSIGNMENT ..
              PLANT-REPORT SUMMARY=(PS-A, PS-E, 
BEPS) ..
                $ EQUIPMENT DESCRIPTION
                $ HOT-WATER BOILER
SBOIL1 =PLANT-EQUIPMENT TYPE=HW-BOILER 
SIZE=-999 .. $ AUTOSIZE
          PLANT-PARAMETERS HERM-REC-COND-
TYPE=AIR ..
                $ AIR-COOLED RECIPROCATING 
CHILLER
CHIL1 =PLANT-EQUIPMENT TYPE=HERM-REC-CHLR 
SIZE=-999 .. $ AUTOSIZE
                                                   RATE=5 ..
                                                  ENERGY-RESOURCE RESOURCE=ELECTRICITY ..
                                                    ENERGY-RESOURCE RESOURCE=NATURAL-GAS 
                                                   ENERGY/UNIT=100000
                                                                     UNIT-NAME=THERMS .. 
                                                   END .. 
                                                   COMPUTE PLANT ..
                                                   STOP ..
                                                   This is the input file for Denver that uses SYSTEM-
                                                   TYPE=SUM
                                                   $TYPE OF BUILDING
                                                   $SAMPLE1E-RUN3A WITH MODIFICATION
                                                   $TEST CASE ONE SIX ZONE MODEL
                                                   $FILE NAME = 01A1.INP
                                                   $***********************************************
                                                   ********************************
                                                           PROGRAM: DOE-2 SIMULATION
                                                   INPUT FILE
                                                   \mathsf{S}$ LANGUAGE: DOE-2.1E BDL VERSION 
                                                   110
                                                   \mathsf{S}$ SPONSOR: National Science 
                                                   Foundation
                                                   \mathsf{S}$ COPYRIGHT: NSF, 2010.
```
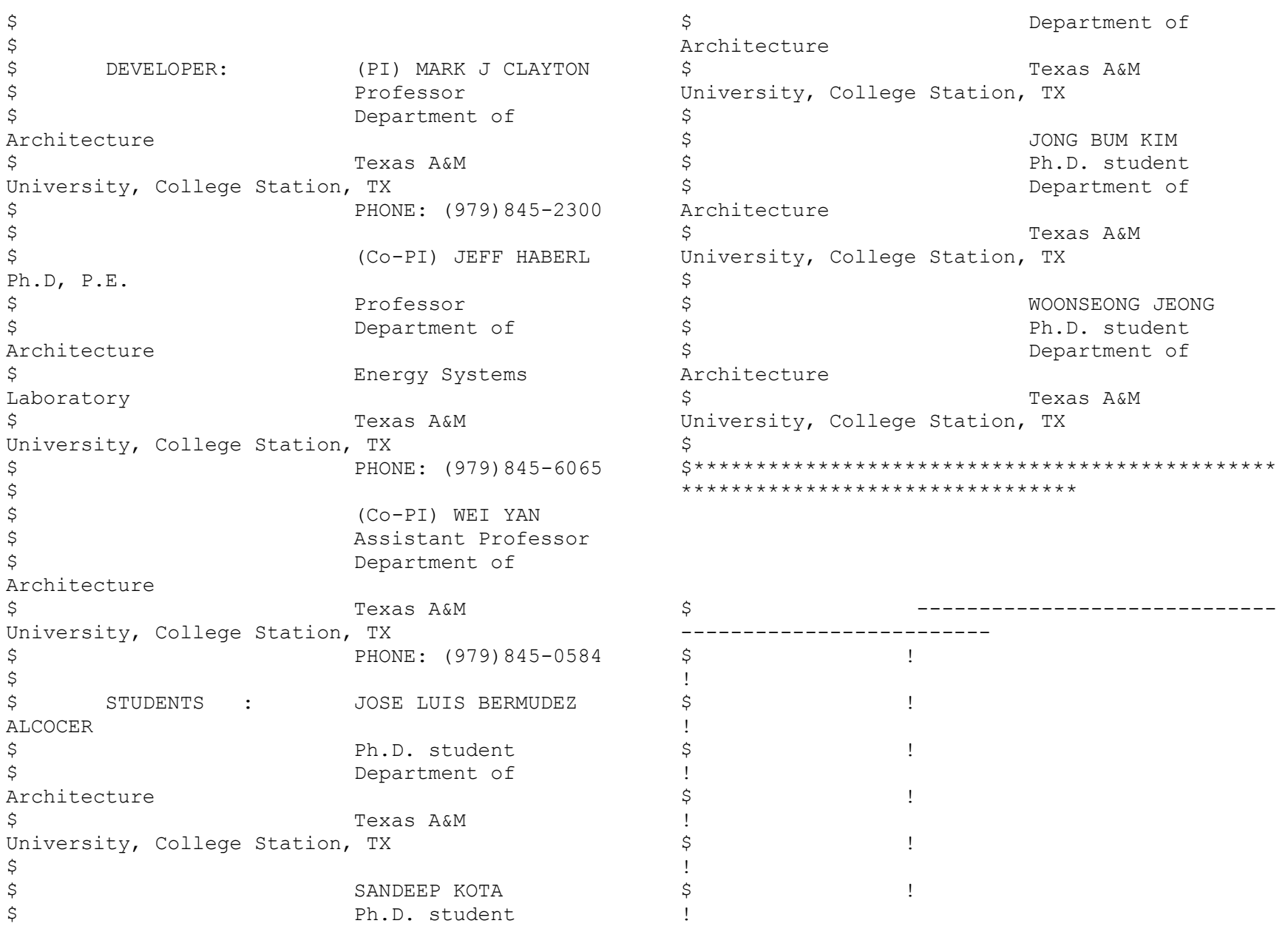

 $\uparrow$   $\qquad$   $\qquad$ !  $\uparrow$   $\qquad$   $\qquad$ ! \$ ! SPACE1-1 !  $\uparrow$   $\qquad$   $\qquad$ !  $\updownarrow$   $\updownarrow$ !  $\uparrow$   $\qquad$   $\qquad$ !  $\updownarrow$   $\updownarrow$ !  $\uparrow$   $\qquad$   $\qquad$ !  $\updownarrow$   $\updownarrow$ !  $\mathsf{S}$   $\qquad \qquad$   $\qquad$   $\qquad$ !  $\uparrow$   $\qquad$   $\qquad$ ! \$ ------------------------------ ------------------------- INPUT LOADS INPUT-UNITS = ENGLISH \$DOE-2 DEFAULT(OR METRIC) OUTPUT-UNITS = ENGLISH .. \$DOE-2 DEFAULT(OR METRIC) TITLE LINE-1 \*NSF PROJECT \* LINE-2 \*TEST CASE-1 \* LINE-3 \*ONE-ZONE MODEL\* .. RUN-PERIOD FEB 3 2010 THRU FEB 3 2010 AUG 25 2010 THRU AUG 25 2010 JAN 1 2010 THRU DEC 31 2010 .. ABORT ERRORS .. DIAGNOSTIC DEFAULTS .. \$ ADDED COMMAND TO PRINT ALL THE DEFAULTS LOADS-REPORT  $SUMMARY = (ALL-SUMMARY)$  \$ ADDED COMMAND TO PRINT ALL THE LOADS SUMMARY REPORTS VERIFICATION = (ALL-VERIFICATION) \$ ADDED COMMAND TO PRINT ALL THE LOADS VERIFICATION REPORTS REPORT-FREQUENCY = HOURLY \$ DEFAULTS FOR LOADS-REPORT HOURLY-DATA-SAVE = NO-SAVE .. \$ DEFAULTS FOR LOADS-REPORT \$\*\*\*\*\*\*\*\*\*\*\*\*\*\*\*\*\*\*\*\*\*\*\*\*\*\*\*\*\*DESIGN DAYS\*\*\*\*\*\*\*\*\*\*\*\*\*\*\*\*\*\*\*\*\*\*\*\*\*\*\*\*\*\*\* \$ DENVER DESIGN DAYS. DRY-BULB AND DEW POINT TEMPERATURES FROM 1993 ASHRAE HANDBOOK (CHAPTER 24) WINTER1=DESIGN-DAY \$ ALL VALUES ARBITRARY  $DRYBULB-HI= 1$  \$ (DEG F)  $DRYBULB-LO= 1$  \$ (DEG F)  $HOUR-HI = 13$  \$ (HOURS)  $HOUR-LO= 1$  \$ (HOURS)  $DEWPT-HI = 32$  \$ (DEG F)  $DEWPT-LO = 32$  \$ (DEG F) DHOUR-HI= 15 \$ (HOURS) DHOUR-LO=3 \$ (HOURS)  $WIND-SPECD = 7$  \$ (KNOTS)  $WIND-DIR = 8$  $0 = \text{NORTH}$ ,  $1 = \text{NNE}$ ...

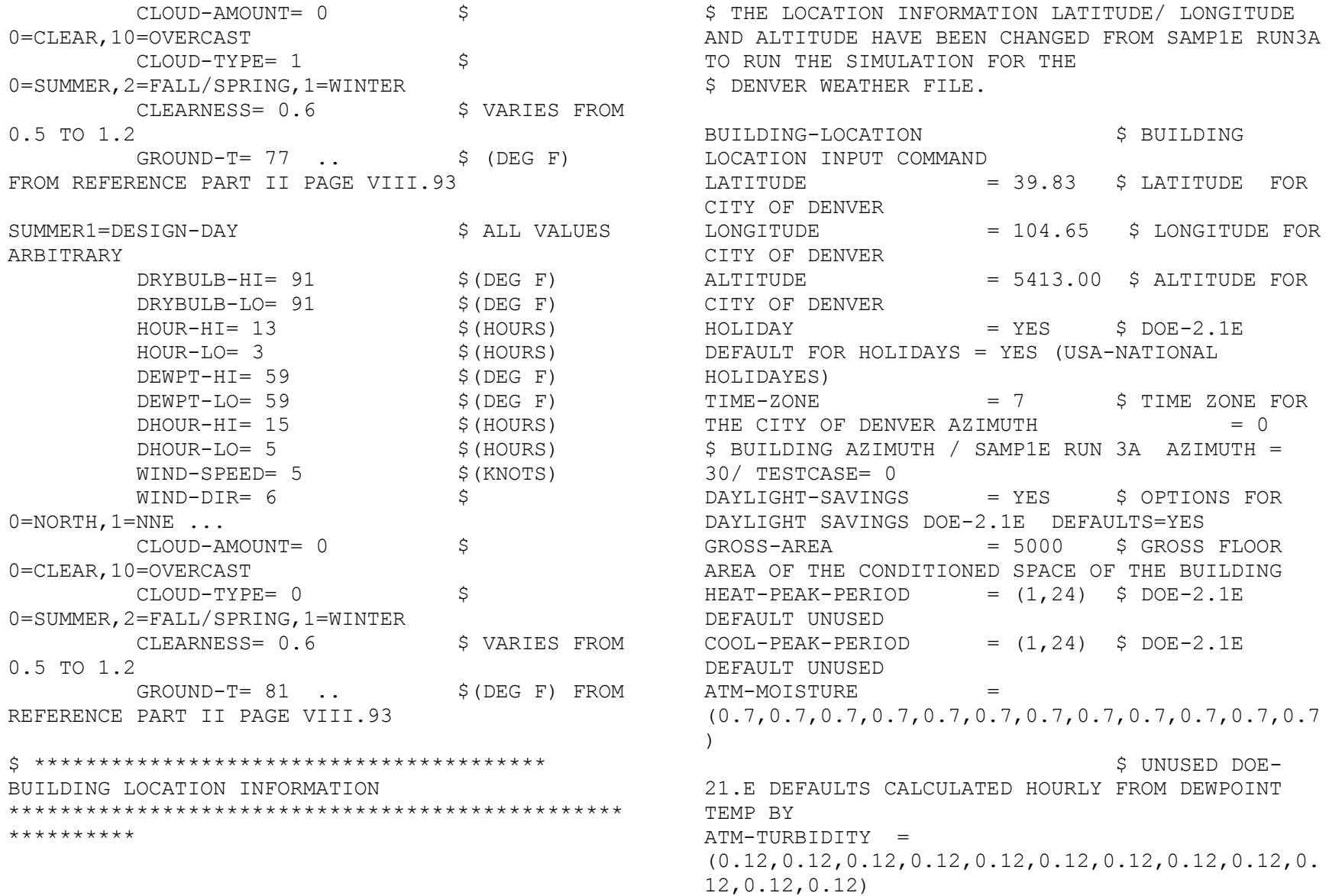
\$ UNUSED DOE-21.E DEFAULTS USED IF WEATHER FILE DO NOT HAVE SOLAR DATA  $X-REF$   $= 0.0000$  \$ UNUSED DOE-21.E DEFAULTS CORDINATES TO TRANSLATE BUILDING LOCATION  $Y-REF$   $= 0.0000$  \$ UNUSED DOE-21.E DEFAULTS CORDINATES TO TRANSLATE BUILDING LOCATION  $SHIELDING-COEF$  = 0.2400 \$ DOE-2 DEFAULT,THIS COEFFICIENT USED IN SHERMAN GRIMSRUD INFILTRATION METHOD

 $TERRAIN-PAR1$  = 0.8500 \$ DOE-2 DEFAULT IS A CONSTANT. USED TO MODIFY THE FREE STREAM WIND SPEED TO ACCOUNT FOR GROUND ROUGHNESS AND HEIGHT ABOVE GROUND LEVEL AT THE BUILDING SITE  $TERRAIN-PAR2$  = 0.2000 \$ DOE-21.E DEFAULTS IS A CONSTANT USED TO MODIFY THE FREE STREAM WIND SPEED TO ACCOUNT FOR GROUND ROUGHNESS AND HEIGHT ABOVE GROUND LEVEL AT THE BUILDING SITE.

 $WS-TERRAIN-PAR1$  = 1.0000 \$ DOE-21.E DEFAULTS IS A CONSTANT CORRESPONDING TO TERRAIN-PART1, BUT FOR THE LOCATION OF THE WIND SPEED MEASUREMENT; I.E., THE WEATHER STATION.  $WS-TERRAIN-PAR2$  = 0.1500 \$ UNUSED DOE-21.E DEFAULTS IS A CONSTANT CORRESPONDING TO TERRAIN-PART2, BUT FOR THE LOCATION OF THE WIND SPEED MEASUREMENT; I.E., THE WEATHER STATION.  $WS-HEIGHT-LIST$  =  $(33.0)$  \$ DOE-21.E DEFAULTS  $SOLAR-REFL-CALC$  =  $NO-CALC$  \$  $DOE-21.E$ DEFAULTS  $SURF-TEMP-CALC = NO.$ 

\$\*\*\*\*\*\*\*\*\*\*\*\*\*\*\*\*\*\*\*\*\*\*\*\*\*\*\*\*\*\*\*\*\*\*\*\*\*PARAMETERS \*\*\*\*\*\*\*\*\*\*\*\*\*\*\*\*\*\*\*\*\*\*\*\*\*\*\*\*\*\*\*\*\*\*\*\*\*\*\*\*\*\*\*\*\*\*\*\* \* \$\*\*\*\*\*\*\*\*\*\*\*SCHEDULES\*\*\*\*\*\*\*\*\*\*\*\$ B-SH-1 =SCHEDULE THRU JAN 1 (ALL) (1,24)(1) THRU DEC 31  $(ALL)$   $(1,24)(1)$  .. \$ BUILDING SHADES (REFERENCE FROM IECC1107.INP FILE) \$ BD1 = BUILDING-SHADE  $X = 0$   $Y = 0$   $Z = 0$ \$COORDINATES  $HEIGHT = 10.0$  \$ (FT)  $WIDTH = 5.0$  \$ (FT) AZIMUTH = 90 \$(DEGREES)  $TRANSMITTANCE = 0.0$  \$(0) TO 1),  $DOE-2$   $DEFAULT = 0.9$  TILT = 90  $$$  (DEGREES), DEFAULT = 90  $SHADE-SCHEDULE = B-SH-1$  ..  $\S$  $SHADE-VIS-REFL = 0.5$  DOE-2 DEFAULT, THESE COMMANDS ARE USED FOR DAYLIGHTING BD2 = BUILDING-SHADE  $X = 0$   $Y = 45$   $Z = 0$ \$COORDINATES  $HEIGHT = 10.0$  \$ (FT)  $WIDTH = 5.0$  \$ (FT) AZIMUTH = 90 \$(DEGREES) TRANSMITTANCE =  $0.0$  \$ (0 TO 1),  $DOE-2$   $DEFAULT = 0.9$  $TIT.T = 90$ \$(DEGREES),DEFAULT = 90

 $SHADE-SCHEDULE = B-SH-1$  ..  $\S$  $SHADE-VIS-REFL = 0.5$  DOE-2 DEFAULT, THESE COMMANDS ARE USED FOR DAYLIGHTING BD3 = BUILDING-SHADE  $X = 20 Y = 0 Z = 0$ \$COORDINATES  $HEIGHT = 10.0$  \$ (FT)  $WIDTH = 5.0$  \$(FT) AZIMUTH = 90 \$(DEGREES)  $TRANSMITTANCE = 0.0$  \$(0) TO  $1)$ , DOE-2 DEFAULT =  $0.9$  $TILT = 90$  $$$ (DEGREES), DEFAULT = 90  $SHADE-SCHEDULE = B-SH-1$  ..  $SHADE-VIS-REFL = 0.5$  DOE-2 DEFAULT, THESE COMMANDS ARE USED FOR DAYLIGHTING BD4 = BUILDING-SHADE  $X = 20$   $Y = 45$   $Z = 0$ \$COORDINATES  $HEIGHT = 10.0$  \$ (FT)  $WIDTH = 5.0$  \$ (FT) AZIMUTH = 90 \$(DEGREES)  $TRANSMITTANCE = 0.0$  \$(0) TO  $1)$ , DOE-2 DEFAULT =  $0.9$  $TILT = 90$  $$$ (DEGREES), DEFAULT = 90  $SHADE-SCHEDULE = B-SH-1$  ..  $\S$  $SHADE-VIS-REFL = 0.5$  DOE-2 DEFAULT, THESE COMMANDS ARE USED FOR DAYLIGHTING BD5 = BUILDING-SHADE  $X = 40 Y = 0 Z = 0$ \$COORDINATES  $HEIGHT = 10.0$  \$ (FT)  $WIDTH = 5.0$  \$ (FT)

 AZIMUTH = 90 \$(DEGREES) TRANSMITTANCE =  $0.0$  \$ (0 TO  $1)$ , DOE-2 DEFAULT =  $0.9$  TILT = 90  $$$  (DEGREES), DEFAULT = 90  $SHADE-SCHEDULE = B-SH-1$  ..  $\$$ SHADE-VIS-REFL =  $0.5$  DOE-2 DEFAULT, THESE COMMANDS ARE USED FOR DAYLIGHTING BD6 = BUILDING-SHADE  $X = 40 Y = 45 Z = 0$ \$COORDINATES  $HEIGHT = 10.0$  \$ (FT)  $WIDTH = 5.0$  \$ (FT) AZIMUTH = 90 \$(DEGREES) TRANSMITTANCE =  $0.0$  \$ (0 TO  $1)$ , DOE-2 DEFAULT =  $0.9$  TILT = 90  $$$  (DEGREES), DEFAULT = 90  $SHADE-SCHEDULE = B-SH-1$  ..  $\$$  $SHADE-VIS-REFL = 0.5$  DOE-2 DEFAULT, THESE COMMANDS ARE USED FOR DAYLIGHTING BD7 = BUILDING-SHADE  $X = 60 Y = 0 Z = 0$ \$COORDINATES  $HEIGHT = 10.0$  \$ (FT)  $WIDTH = 5.0$  \$ (FT) AZIMUTH = 90 \$(DEGREES)  $TRANSMITTANCE = 0.0$  \$(0) TO  $1)$ , DOE-2 DEFAULT =  $0.9$  TILT = 90  $$$  (DEGREES), DEFAULT = 90  $SHADE-SCHEDULE = B-SH-1$  ..  $\$$ SHADE-VIS-REFL =  $0.5$  DOE-2 DEFAULT, THESE COMMANDS ARE USED FOR DAYLIGHTING

TRANSMITTANCE =  $0.0$  \$ (0 TO 1),  $DOE-2$   $DEFAULT = 0.9$  TILT = 90  $$$  (DEGREES), DEFAULT = 90  $SHADE-SCHEDULE = B-SH-1$  ..  $\$$  $SHADE-VIS-REFL = 0.5$  DOE-2 DEFAULT, THESE COMMANDS ARE USED FOR DAYLIGHTING BD11 = BUILDING-SHADE  $X = 100 Y = 0 Z = 0$ \$COORDINATES  $HEIGHT = 10.0$  \$ (FT)  $WIDTH = 5.0$  \$ (FT) AZIMUTH = 90 \$(DEGREES) TRANSMITTANCE =  $0.0$  \$ (0 TO 1),  $DOE-2$   $DEFAULT = 0.9$  TILT = 90  $$$  (DEGREES), DEFAULT = 90  $SHADE-SCHEDULE = B-SH-1$  ..  $\$$ SHADE-VIS-REFL =  $0.5$  DOE-2 DEFAULT, THESE COMMANDS ARE USED FOR DAYLIGHTING BD12 = BUILDING-SHADE  $X = 100$   $Y = 45$   $Z = 0$ \$COORDINATES  $HEIGHT = 10.0$  \$ (FT)  $WIDTH = 5.0$  \$ (FT) AZIMUTH = 90 \$(DEGREES)  $TRANSMITTANCE = 0.0$  \$(0) TO 1),  $DOE-2$   $DEFAULT = 0.9$  TILT = 90  $$$  (DEGREES), DEFAULT = 90  $SHADE-SCHEDULE = B-SH-1$  ..  $\$$ SHADE-VIS-REFL =  $0.5$  DOE-2 DEFAULT, THESE COMMANDS ARE USED FOR DAYLIGHTING

BD13 = BUILDING-SHADE

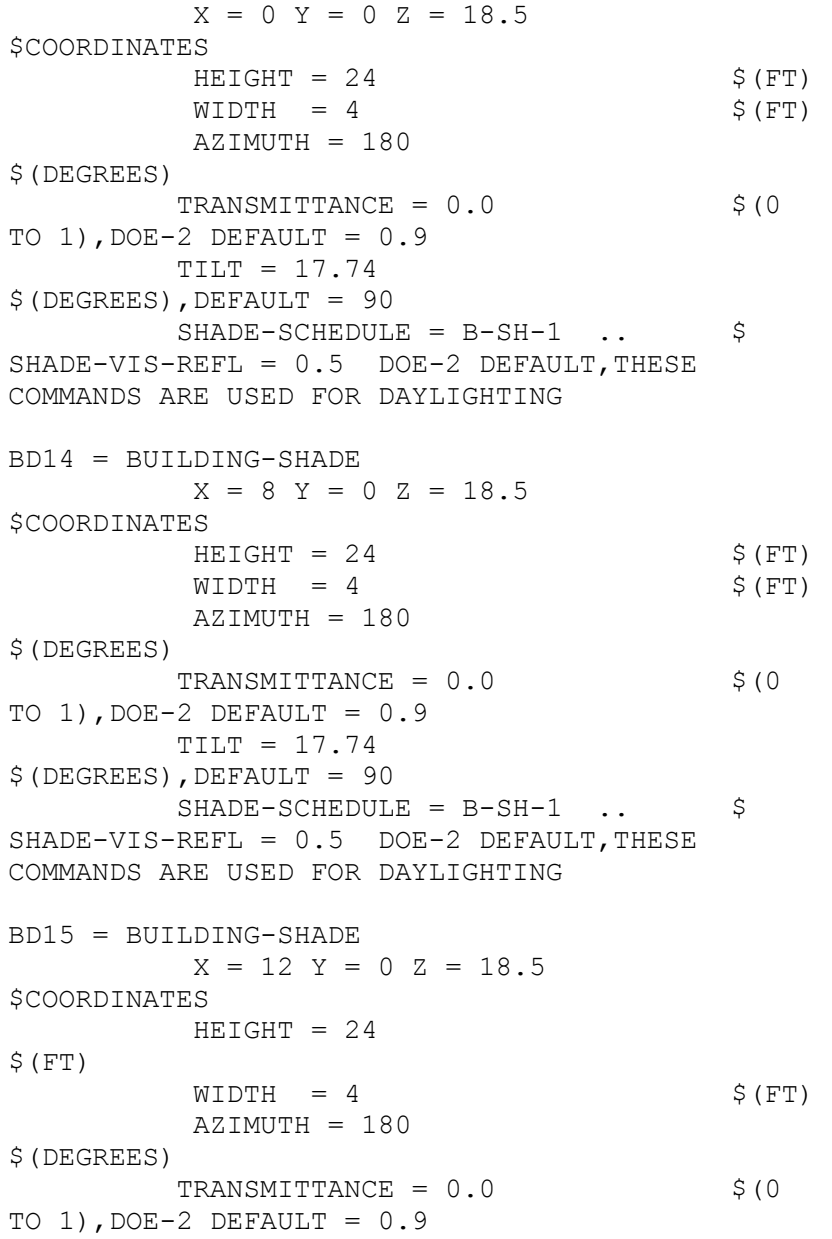

 TILT = 17.74  $$$  (DEGREES), DEFAULT = 90  $SHADE-SCHEDULE = B-SH-1$  ..  $\$$  $SHADE-VIS-REFL = 0.5$  DOE-2 DEFAULT, THESE COMMANDS ARE USED FOR DAYLIGHTING BD16 = BUILDING-SHADE  $X = 16$   $Y = 0$   $Z = 18.5$ \$COORDINATES  $HEIGHT = 24$ \$(FT)  $WIDTH = 4$  \$(FT) AZIMUTH = 180 \$(DEGREES) TRANSMITTANCE =  $0.0$  \$ (0 TO 1),  $DOE-2$   $DEFAULT = 0.9$  TILT = 17.74  $$$  (DEGREES), DEFAULT = 90  $SHADE-SCHEDULE = B-SH-1$  ..  $\$$  $SHADE-VIS-REFL = 0.5$  DOE-2 DEFAULT, THESE COMMANDS ARE USED FOR DAYLIGHTING BD17 = BUILDING-SHADE  $X = 20$   $Y = 0$   $Z = 18.5$ \$COORDINATES  $HEIGHT = 24$  $S$  (FT)  $WIDTH = 4$  \$(FT) AZIMUTH = 180 \$(DEGREES) TRANSMITTANCE =  $0.0$  \$ (0 TO 1),  $DOE-2$   $DEFAULT = 0.9$  TILT = 17.74  $$$  (DEGREES), DEFAULT = 90  $SHADE-SCHEDULE = B-SH-1$  ..  $\$$ SHADE-VIS-REFL =  $0.5$  DOE-2 DEFAULT, THESE COMMANDS ARE USED FOR DAYLIGHTING

BD18 = BUILDING-SHADE

 $X = 24$   $Y = 0$   $Z = 18.5$ \$COORDINATES  $HEIGHT = 24$  $$$  (FT)  $WIDTH = 4$  \$ (FT) AZIMUTH = 180 \$(DEGREES)  $TRANSMITTANCE = 0.0$  \$(0) TO  $1)$ , DOE-2 DEFAULT =  $0.9$  TILT = 17.74  $$$  (DEGREES), DEFAULT = 90  $SHADE-SCHEDULE = B-SH-1$  ..  $SHADE-VIS-REFL = 0.5$  DOE-2 DEFAULT, THESE COMMANDS ARE USED FOR DAYLIGHTING BD19 = BUILDING-SHADE  $X = 28$  Y = 0 Z = 18.5 \$COORDINATES  $HEIGHT = 24$  $S$  (FT)  $WIDTH = 4$  \$(FT) AZIMUTH = 180 \$(DEGREES)  $TRANSMITTANCE = 0.0$  \$(0) TO  $1)$ , DOE-2 DEFAULT =  $0.9$  TILT = 17.74  $$$  (DEGREES), DEFAULT = 90  $SHADE-SCHEDULE = B-SH-1$  ..  $\$$  $SHADE-VIS-REFL = 0.5$  DOE-2 DEFAULT, THESE COMMANDS ARE USED FOR DAYLIGHTING BD20 = BUILDING-SHADE  $X = 32$   $Y = 0$   $Z = 18.5$ \$COORDINATES  $HEIGHT = 24$  $$$  (FT)  $WIDTH = 4$  \$ (FT) AZIMUTH = 180 \$(DEGREES)

 $TRANSMITTANCE = 0.0$  \$(0) TO 1),  $DOE-2$   $DEFAULT = 0.9$  TILT = 17.74  $$$  (DEGREES), DEFAULT = 90  $SHADE-SCHEDULE = B-SH-1$  ..  $\$$  $SHADE-VIS-REFL = 0.5$  DOE-2 DEFAULT, THESE COMMANDS ARE USED FOR DAYLIGHTING BD21 = BUILDING-SHADE  $X = 36$  Y = 0 Z = 18.5 \$COORDINATES  $HEIGHT = 24$  $$$  (FT)  $WIDTH = 4$  \$(FT) AZIMUTH = 180 \$(DEGREES) TRANSMITTANCE =  $0.0$  \$ (0 TO  $1)$ , DOE-2 DEFAULT =  $0.9$  $TILT = 17.74$ \$(DEGREES),DEFAULT = 90  $SHADE-SCHEDULE = B-SH-1$  ..  $\$$  $SHADE-VIS-REFL = 0.5$  DOE-2 DEFAULT, THESE COMMANDS ARE USED FOR DAYLIGHTING BD22 = BUILDING-SHADE  $X = 40 Y = 0 Z = 18.5$ \$COORDINATES  $HEIGHT = 24$ \$(FT)  $WIDTH = 4$  \$(FT) AZIMUTH = 180 \$(DEGREES)  $TRANSMITTANCE = 0.0$  \$(0) TO  $1)$ , DOE-2 DEFAULT =  $0.9$  TILT = 17.74  $$$  (DEGREES), DEFAULT = 90  $SHADE-SCHEDULE = B-SH-1$  ..  $\$$  $SHADE-VIS-REFL = 0.5$  DOE-2 DEFAULT, THESE COMMANDS ARE USED FOR DAYLIGHTING

BD23 = BUILDING-SHADE  $X = 44$   $Y = 0$   $Z = 18.5$ \$COORDINATES  $HEIGHT = 24$  $$$  (FT)  $WIDTH = 4$  \$(FT) AZIMUTH = 180 \$(DEGREES)  $TRANSMITTANCE = 0.0$  \$(0) TO  $1)$ , DOE-2 DEFAULT =  $0.9$  $TILT = 17.74$  $$$  (DEGREES), DEFAULT = 90  $SHADE-SCHEDUILE = B-SH-1$  ..  $S$  $SHADE-VIS-REFL = 0.5$  DOE-2 DEFAULT, THESE COMMANDS ARE USED FOR DAYLIGHTING BD24 = BUILDING-SHADE  $X = 48$   $Y = 0$   $Z = 18.5$ \$COORDINATES  $HEIGHT = 24$  $$$  (FT)  $WIDTH = 4$  \$(FT) AZIMUTH = 180 \$(DEGREES)  $TRANSMITTANCE = 0.0$  \$(0) TO  $1)$ , DOE-2 DEFAULT =  $0.9$  TILT = 17.74  $$$ (DEGREES), DEFAULT = 90  $SHADE-SCHEDULE = B-SH-1$  ..  $\S$ SHADE-VIS-REFL =  $0.5$  DOE-2 DEFAULT, THESE COMMANDS ARE USED FOR DAYLIGHTING BD25 = BUILDING-SHADE  $X = 52$   $Y = 0$   $Z = 18.5$ \$COORDINATES  $HEIGHT = 24$  $$$  (FT)  $WIDTH = 4$  \$(FT)

 AZIMUTH = 180 \$(DEGREES) TRANSMITTANCE =  $0.0$  \$ (0 TO  $1)$ , DOE-2 DEFAULT =  $0.9$  TILT = 17.74  $$$  (DEGREES), DEFAULT = 90  $SHADE-SCHEDULE = B-SH-1$  ..  $\$$  $SHADE-VIS-REFL = 0.5$  DOE-2 DEFAULT, THESE COMMANDS ARE USED FOR DAYLIGHTING BD26 = BUILDING-SHADE  $X = 56$   $Y = 0$   $Z = 18.5$ \$COORDINATES  $HEIGHT = 24$ \$(FT)  $WIDTH = 4$  \$(FT) AZIMUTH = 180 \$(DEGREES) TRANSMITTANCE =  $0.0$  \$ (0 TO  $1)$ , DOE-2 DEFAULT =  $0.9$  $TILT = 17.74$ \$(DEGREES),DEFAULT = 90  $SHADE-SCHEDULE = B-SH-1$  ..  $\$$  $SHADE-VIS-REFL = 0.5$  DOE-2 DEFAULT, THESE COMMANDS ARE USED FOR DAYLIGHTING BD27 = BUILDING-SHADE  $X = 60$   $Y = 0$   $Z = 18.5$ \$COORDINATES  $HEIGHT = 24$  $$$  (FT)  $WIDTH = 4$  \$(FT) AZIMUTH = 180 \$(DEGREES) TRANSMITTANCE =  $0.0$  \$ (0 TO  $1)$ , DOE-2 DEFAULT =  $0.9$  TILT = 17.74  $$$  (DEGREES), DEFAULT = 90

 $SHADE-SCHEDULE = B-SH-1$  ..  $\S$  $SHADE-VIS-REFL = 0.5$  DOE-2 DEFAULT, THESE COMMANDS ARE USED FOR DAYLIGHTING BD28 = BUILDING-SHADE  $X = 64$   $Y = 0$   $Z = 18.5$ \$COORDINATES  $HEIGHT = 24$ \$(FT)  $WIDTH = 4$  \$(FT) AZIMUTH = 180 \$(DEGREES)  $TRANSMITTANCE = 0.0$  \$(0) TO  $1)$ , DOE-2 DEFAULT =  $0.9$  TILT = 17.74  $$$ (DEGREES), DEFAULT = 90  $SHADE-SCHEDULE = B-SH-1$  ..  $\S$  $SHADE-VIS-REFL = 0.5$  DOE-2 DEFAULT, THESE COMMANDS ARE USED FOR DAYLIGHTING BD29 = BUILDING-SHADE  $X = 68$  Y = 0 Z = 18.5 \$COORDINATES  $HEIGHT = 24$ \$(FT)  $WIDTH = 4$  \$(FT) AZIMUTH = 180 \$(DEGREES) TRANSMITTANCE =  $0.0$  \$(0) TO 1),  $DOE-2$   $DEFAULT = 0.9$  TILT = 17.74  $$$ (DEGREES), DEFAULT = 90  $SHADE-SCHEDULE = B-SH-1$  ..  $\S$  $SHADE-VIS-REFL = 0.5$  DOE-2 DEFAULT, THESE COMMANDS ARE USED FOR DAYLIGHTING BD30 = BUILDING-SHADE  $X = 72$   $Y = 0$   $Z = 18.5$ \$COORDINATES

 $HEIGHT = 24$ \$(FT)  $WIDTH = 4$  \$ (FT) AZIMUTH = 180 \$(DEGREES) TRANSMITTANCE =  $0.0$  \$ (0 TO 1),  $DOE-2$   $DEFAULT = 0.9$  $TILT = 17.74$  $$$  (DEGREES), DEFAULT = 90  $SHADE-SCHEDULE = B-SH-1$  ..  $\S$  $SHADE-VIS-REFL = 0.5$  DOE-2 DEFAULT, THESE COMMANDS ARE USED FOR DAYLIGHTING BD31 = BUILDING-SHADE  $X = 76$  Y = 0 Z = 18.5 \$COORDINATES  $HEIGHT = 24$ \$(FT)  $WIDTH = 4$  \$ (FT) AZIMUTH = 180 \$(DEGREES) TRANSMITTANCE =  $0.0$  \$ (0 TO 1),  $DOE-2$   $DEFAULT = 0.9$  $TILT = 17.74$  $$$  (DEGREES), DEFAULT = 90  $SHADE-SCHEDULE = B-SH-1$  ..  $\S$  $SHADE-VIS-REFL = 0.5$  DOE-2 DEFAULT, THESE COMMANDS ARE USED FOR DAYLIGHTING BD32 = BUILDING-SHADE  $X = 80$  Y = 0 Z = 18.5 \$COORDINATES  $HEIGHT = 24$ \$(FT)  $WIDTH = 4$  \$(FT) AZIMUTH = 180 \$(DEGREES) TRANSMITTANCE =  $0.0$  \$ (0 TO 1),  $DOE-2$   $DEFAULT = 0.9$ 

 TILT = 17.74  $$$ (DEGREES), DEFAULT = 90  $SHADE-SCHEDULE = B-SH-1$  .. SHADE-VIS-REFL =  $0.5$  DOE-2 DEFAULT, THESE COMMANDS ARE USED FOR DAYLIGHTING BD33 = BUILDING-SHADE  $X = 84$   $Y = 0$   $Z = 18.5$ \$COORDINATES  $HEIGHT = 24$  $$$  (FT)  $WIDTH = 4$  \$(FT) AZIMUTH = 180 \$(DEGREES)  $TRANSMITTANCE = 0.0$  \$(0) TO  $1)$ , DOE-2 DEFAULT =  $0.9$  TILT = 17.74  $$$  (DEGREES), DEFAULT = 90  $SHADE-SCHEDULE = B-SH-1$  ..  $\S$  $SHADE-VIS-REFL = 0.5$  DOE-2 DEFAULT, THESE COMMANDS ARE USED FOR DAYLIGHTING BD34 = BUILDING-SHADE  $X = 88$   $Y = 0$   $Z = 18.5$ \$COORDINATES  $HEIGHT = 24$  $S$  (FT)  $WIDTH = 4$  \$(FT) AZIMUTH = 180 \$(DEGREES) TRANSMITTANCE =  $0.0$  \$ (0 TO  $1)$ , DOE-2 DEFAULT =  $0.9$  TILT = 17.74  $$$  (DEGREES), DEFAULT = 90  $SHADE-SCHEDULE = B-SH-1$  ..  $\$$ SHADE-VIS-REFL =  $0.5$  DOE-2 DEFAULT, THESE COMMANDS ARE USED FOR DAYLIGHTING BD35 = BUILDING-SHADE

 $X = 92$   $Y = 0$   $Z = 18.5$ \$COORDINATES  $HEIGHT = 24$ \$(FT)  $WIDTH = 4$  \$(FT) AZIMUTH = 180 \$(DEGREES) TRANSMITTANCE =  $0.0$  \$ (0 TO 1),  $DOE-2$   $DEFAULT = 0.9$  $TILT = 17.74$  $$$  (DEGREES), DEFAULT = 90  $SHADE-SCHEDULE = B-SH-1$  ..  $\$$  $SHADE-VIS-REFL = 0.5$  DOE-2 DEFAULT, THESE COMMANDS ARE USED FOR DAYLIGHTING BD36 = BUILDING-SHADE  $X = 96$   $Y = 0$   $Z = 18.5$ \$COORDINATES  $HEIGHT = 24$ \$(FT)  $WIDTH = 4$  \$ (FT) AZIMUTH = 180 \$(DEGREES) TRANSMITTANCE =  $0.0$  \$ (0 TO  $1)$ , DOE-2 DEFAULT =  $0.9$  TILT = 17.74 \$(DEGREES),DEFAULT = 90  $SHADE-SCHEDULE = B-SH-1$  ..  $\$$ SHADE-VIS-REFL =  $0.5$  DOE-2 DEFAULT, THESE COMMANDS ARE USED FOR DAYLIGHTING \$ \*\*\*\*\*\*\*\*\*\*\*\*\*\*\*\*\*\*\*\*\*\*\*\*\*\*\*\*\*\*\*\*\*\*\*\*\*\*\*\*\*\*\*\*\*\*\*\* \*\*\*\*\*\*\*\*\*\*\*\*\*\*\*\*\*\*\*\*\*\*\*\*\*\*\*\*\*\*\*\*\*\*\*\*\*\*\*\*\*\*\*\*\*\*\*\* \*\*\*\*\*\*\*\*\*\*\*\*\*\*\*\*\*\*\*\*\*\*\*\*\*\*\*\*\*\*\*\*\*\*\*  $\mathsf{S}$ \*\*\*\*\*\*\*\*\*\*\*\*\*\*\*\*\*\*\*\*\*\*\*\*\*\*\*\*\*\*\*\*\*\*\*\*\*\*\*\*\*\*\*\*\*\*\*\*

BUILDING DESCRIPTION

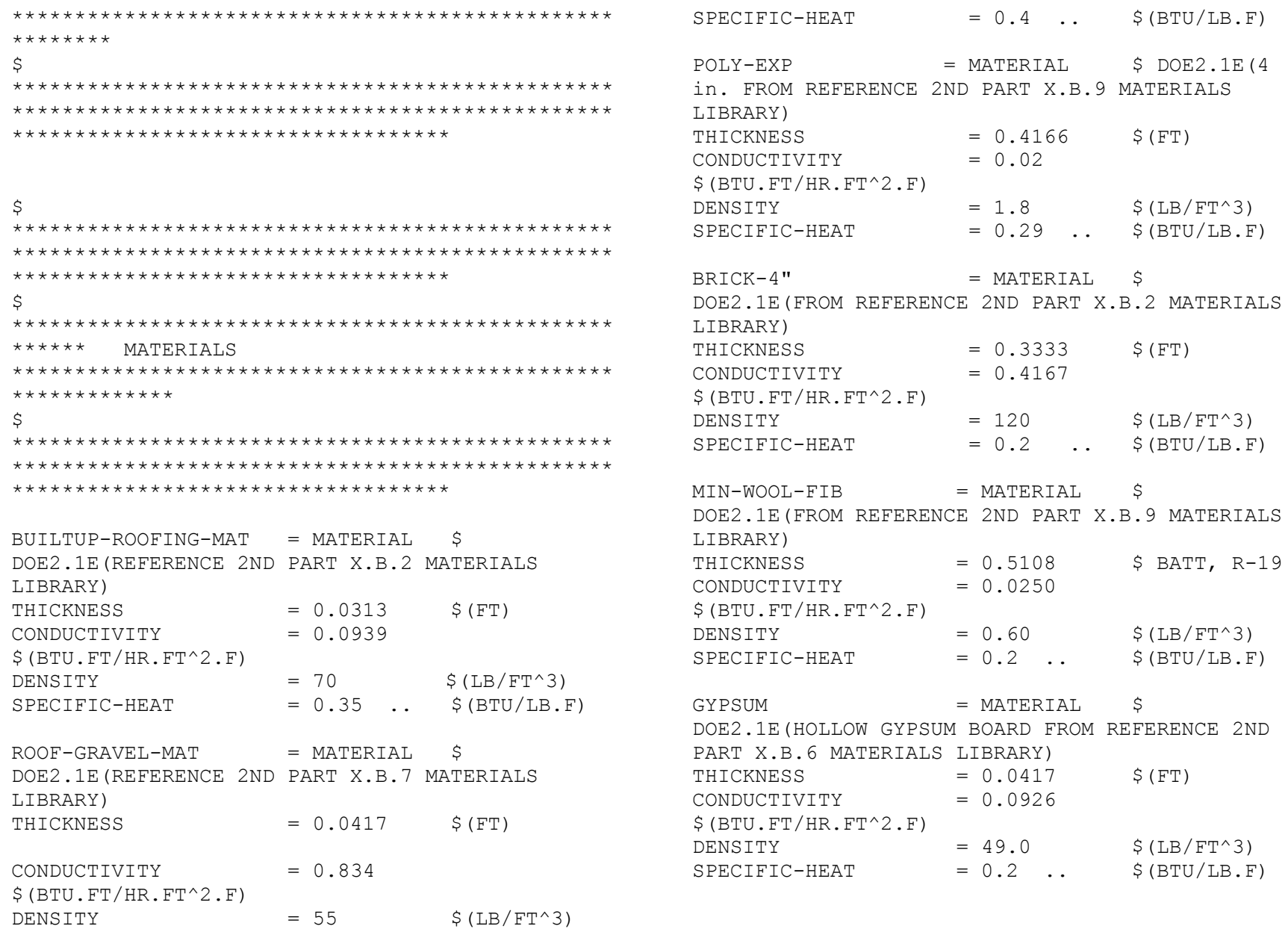

 $CONCRETE-HE-WEIGHT = MATERIAL$  \$  $DOE2.1E(4)$ IN., DRIED AGGREGATE, 140 LB. FROM REFERENCE 2ND PART X.B.3 MATERIALS LIBRARY) THICKNESS  $= 0.33$  \$(FT)  $COMDUCTIVITY$  = 0.7576  $$$  (BTU.FT/HR.FT^2.F)  $DENSITY = 140.0$  \$(LB/FT^3)  $SPECTFIC-HEAT = 0.2$  ..  $\frac{1}{5} (BTU/LB.F)$  $CONCRETE-BLOCK-8" = MATERIAL$  \$ DOE2.1E(CONCRETE FILLED FROM REFERENCE 2ND PART

X.B.6 MATERIALS LIBRARY)  $THICKNESS = 0.6667$  \$(FT)  $COMDUCTIVITY$  = 0.4359  $$$  (BTU.FT/HR.FT^2.F)  $DENSITY = 115.0$  \$(LB/FT^3)  $SPECTFIC-HEAT = 0.2$  ..  $\frac{1}{5} (BTU/LB.F)$ 

 $CONCRETE-LI-WEIGHT = MATERIAL$  \$  $DOE2.1E(4)$ IN., 80 LB. FROM REFERENCE 2ND PART X.B.5 MATERIALS LIBRARY) THICKNESS  $= 0.33$   $\zeta$  (FT)  $COMDUCTIVITY$  = 0.2083  $$$  (BTU.FT/HR.FT^2.F)  $DENSITY = 80.0$  \$(LB/FT^3)  $SPECTFIC-HEAT = 0.2$  ..  $$ (BTU/LB.F)$ 

 $POLY-EXP-2$  = MATERIAL \$ DOE2.1E(4) in. FROM REFERENCE 2ND PART X.B.9 MATERIALS LIBRARY)  $THICKNESS$  = 0.3333 \$(FT) CONDUCTIVITY = 0.02  $$$ (BTU.FT/HR.FT^2.F)  $DENSTTY = 1.8$  \$(LB/FT^3)  $SPECTFIC-HEAT = 0.29$  ..  $$ (BTU/LB.F)$ 

MINERAL-WOOL1 = MATERIAL \$DOE2.1E(MATERIALS LIBRARY, REFERENCED FROM IECC1107 FILE)

 $PLASTIC-FILM-SEAL$  = MATERIAL  $$$ DOE2.1E(BUILDING PAPER TYPE FROM REFERENCE 2ND PART X.B.2 MATERIALS LIBRARY) REPRESENTING TAR-PAPER RESISTANCE  $= 0.01$  ..  $$$  (HR.FT $^2$ ).F/BTU) PLYWOOD-HALF-INCH = MATERIAL \$ DOE2.1E(FROM REFERENCE 2ND PART X.B.7 MATERIALS LIBRARY)  $THICKNESS = 0.0417$  \$(FT)  $COMDUCTIVITY = 0.0667$  $$$ (BTU.FT/HR.FT^2.F)  $DENSITY$  = 34.0  $\zeta$  (LB/FT^3)  $SPECTFIC-HEAT = 0.29$  ..  $$ (BTU/LB.F)$  $SOFT-WOOD$  = MATERIAL  $$ DOE2.1E(3/4)$ IN. FROM REFERENCE 2ND PART X.B.8 MATERIALS LIBRARY)  $THICKNESS$  = 0.0625 \$(FT)  $COMDUCTIVITY$  = 0.0667  $$$  (BTU. FT/HR. FT^2.F)  $DENSITY = 34$  \$(LB/FT^3)  $SPECTFIC-HEAT = 0.33$ ..  $$ (BTU/LB.F)$ SOIL-12IN = MATERIAL \$ SOIL LAYER (FROM BUILDING ENERGY SIMULATION VOL. 23, No.6, PAGES 21-22 WINKELMANN MEMO)  $THICKNESS = 1.0$  \$(FT)  $COMDUCTIVITY$  = 1.0  $$$ (BTU.FT/HR.FT^2.F)  $DENSITY = 115$  \$(LB/FT^3)

 $SPECTFIC-HEAT = 0.1$  ..  $\frac{1}{5} (BTU/LB.F)$ 

AIR-LAYER-HALF-INCH = MATERIAL \$ DOE2.1E(AIR LAYER, ¾ IN. OR LESS FOR VERTICAL WALLS FROM REFERENCE 2ND PART X.B.11 MATERIALS LIBRARY)

RESISTANCE  $= 0.9$ .

 $$$  (HR.FT $^2$ ).F/BTU)

THICKNESS  $= 0.2917$  $$$  (FT)  $INSIDE-FILM-RES = 0.6800$ \$ HR-SOFT-F CONDUCTIVITY  $= 0.027$ /BTU (REFERENCE FROM IECC1107)  $= (POLY-EXP-2, CONCRETE-LI $$  (BTU. FT/HR. FT^2. F) MATERIAL  $= 0.6$  $$$  (LB/FT^3) WEIGHT).. \$ MATERIALS FROM OUTSIDE TO INSIDE DENSITY SPECIFIC-HEAT  $= 0.2$  ..  $$$  (BTU/LB.F)  $ROO-1$  $= I.AYERS$ \$ LAYERS FOR SOFT-WOOD1  $=$  MATERTAL THE ROOF CONSTRUCTION \$DOE2.1E (MATERIALS LIBRARY, REFERENCED FROM  $INSIDE-FILM-RES = 0.76$ \$ HR-SQFT-F IECC1107 FILE) /BTU (REFERENCE FROM IECC1107)  $= 0.2083$ THICKNESS  $$$  (FT) MATERIAL = (ROOF-GRAVEL-MAT, BUILTUP-ROOFING-MAT, POLY-EXP, SOFT-WOOD) ..  $= 0.0667$ CONDUCTIVITY \$ MATERIALS FROM OUTSIDE TO INSIDE  $S(BTU, FT/HR, FT^2, F)$ DENSITY  $= 32$  $SLB/FT^3$  $= 0.33$ . \$ REFERENCED SPECIFIC-HEAT  $S(BTU/LB,F)$ DOOR-LAY1  $=$  LAYERS FROM IECC1107 FILE  $\mathsf{S}$ MATERIAL = (GYPSUM, MINERAL-WOOL1, SOFT-WOOD1, GYPSUM)  $\ddot{\phantom{a}}$ \*\*\*\*\*\*\*\*\*\*\*\*\*\*\*\*\*\*\*\*\*\*\*\*\*\*\*\*\*\*\*\*\*\*\* \$  $\mathsf{S}$ \*\*\*\*\*\*\*\*\*\*\*\*\*\*\*\*\*\*\*\*\*\*\*\*\*\*\*\*\*\*\*\*\* \*\*\*\*\* LAYERS  $\mathcal{S}$ \*\*\*\*\*\*\*\*\*\*\*\*\*\* CONSTRUCTIONS \*\*\*\*\*\*\*\*\*\*\*\*\*\*\*\*\*\*\*\*\*\*\*\*\*\*\*\*\*\*\*\*\*\*  $\mathsf{S}$  $WA - 1 - 2$ \$ LAYERS FOR  $=$  LAYERS THE EXTERIOR WALL CONSTRUCTION  $INSIDE-FILM-RES = 0.6800$ \*\*\*\*\*\*\*\*\*\*\*\*\*\*\*\*\*\*\*\*\*\*\*\*\*\*\*\*\*\*\*\*\*\*\* \$ HR-SOFT-F /BTU (REFERENCE FROM IECC1107) MATERIAL = (AIR-LAYER-HALF-INCH, BRICK-WALL-1 = CONSTRUCTION \$ EXTERIOR 4", PLASTIC-FILM-SEAL, WALL CONSTRUCTION (LAYERED CONSTRUCTION) PLYWOOD-HALF-INCH, MIN-WOOL-FIB, GYPSUM, AIR-LAYER- $= WA-1-2$ LAYERS \$ LAYERS OF HALF-INCH).. \$ MATERIALS FROM OUTSIDE TO INSIDE THE EXTERIOR WALL CONSTRUCTION  $$$  DOE-2.1E ABSORPTANCE  $= 0.7000$  $WA - 1 - 3$  $= IAYERS$ S LAYERS FOR DEFAULT FROM REFERENCE PT1 TTT.47 THE EXTERIOR WALL CONSTRUCTION

Texas A&M University

 $ROUGHNESS = 3.0000...$  $$$  DOE-2.1E DEFAULT FROM REFERENCE PT1 III.47

 $WAIL-2$ = CONSTRUCTION \$ EXTERIOR WALL CONSTRUCTION (LAYERED CONSTRUCTION) LAYERS  $= WA - 1 - 3$ \$ LAYERS OF THE EXTERIOR WALL CONSTRUCTION  $= 0.7000$ ABSORPTANCE  $$$  DOE-2.1E DEFAULT FROM REFERENCE PT1 III.47 ROUGHNESS  $= 3.0000$  ..  $SDOE-2.1E$ DEFAULT FROM REFERENCE PT1 III.47

 $ROOF-1$  $=$  CONSTRUCTION S ROOF CONSTRUCTION (LAYERED CONSTRUCTION)  $= ROO-1$ LAYERS \$ LAYERS OF THE ROOF CONSTRUCTION (LAYERED CONSTRUCTION) ABSORPTANCE  $= 0.7000$  $$$  DOE-2.1E DEFAULT FROM REFERENCE PT1 III.47  $= 3.0000$  ..  $$$  DOE-2.1E ROUGHNESS DEFAULT FROM REFERENCE PT1 III.47

 $DOOR-1$ = CONSTRUCTION \$ REFERENCED FROM IECC1107 FILE) LAYERS  $= DOOR-LAY1$ U  $= 0.2$  .. \$ IECC 2001 (RESIDENTIAL BUILDING) (BTU/HR.FT^2.F)

 $\mathsf{S}$ \*\*\*\*\*\*\*\*\*\*\*\*\*\*\*\*\*\*\*\*\*\*\*\*\*\*\*\*\*\*\*\*\*\*\* Ŝ. \*\*\*\*\* WINDOWS/DOORS + + + + + + + + + + + + + +  $\mathsf{S}$ 

\*\*\*\*\*\*\*\*\*\*\*\*\*\*\*\*\*\*\*\*\*\*\*\*\*\*\*\*\*\*\*\*\*\*\*\*

\$ THE SIMULATION TOOL (DOE-2.1E) CAN ACCEPT CUSTOM WINDOWS DESIGNED USING WINDOWS-5 (LBNL) PROGRAM AS A \$ REASON WINDOWS AND DOORS ARE MODELED USING WINDOWS-5 (LBNL) PROGRAM FOR CONSISTANCY.

 $W-1$ GLASS-TYPE  $=$ \$ CUSTOM WINDOW FOR LOWER SOUTH FRONT WALL AND BACK WINDOWS (WINDOWS-5)  $GLASS-TYPE-CODE =$ 2001 \$ GLASS TYPE CODE PANES 1,0000 \$ FROM  $=$ THE WINDOWS-5 LIBRARY GLASS-CONDUCTANC = 1,4700 \$ FROM THE WINDOWS-5 LIBRARY VIS-TRANS  $0.9000$  $\, = \,$ \$ FROM THE WINDOWS-5 LIBRARY INSIDE-EMISS 0.8400 \$ FROM  $=$ THE WINDOWS-5 LIBRARY OUTSIDE-EMISS  $=$ 0.8400 \$ FROM THE WINDOWS-5 LIBRARY  $SPACER-TYPE-CODE =$ 1,0000 \$ FROM THE WINDOWS-5 LIBRARY (ALUMINIUM) FRAME-ABS  $0.7000$  $=$ \$ FROM THE WINDOWS-5 LIBRARY  $0.0000...$  $CONVERGENCE-TOL =$ \$ FROM THE WINDOWS-5 LIBRARY  $V-IM$ CLASS-TVPF  $\equiv$ 

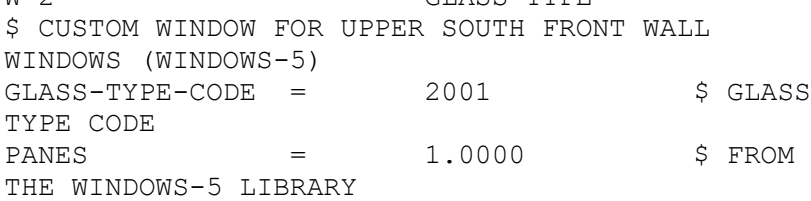

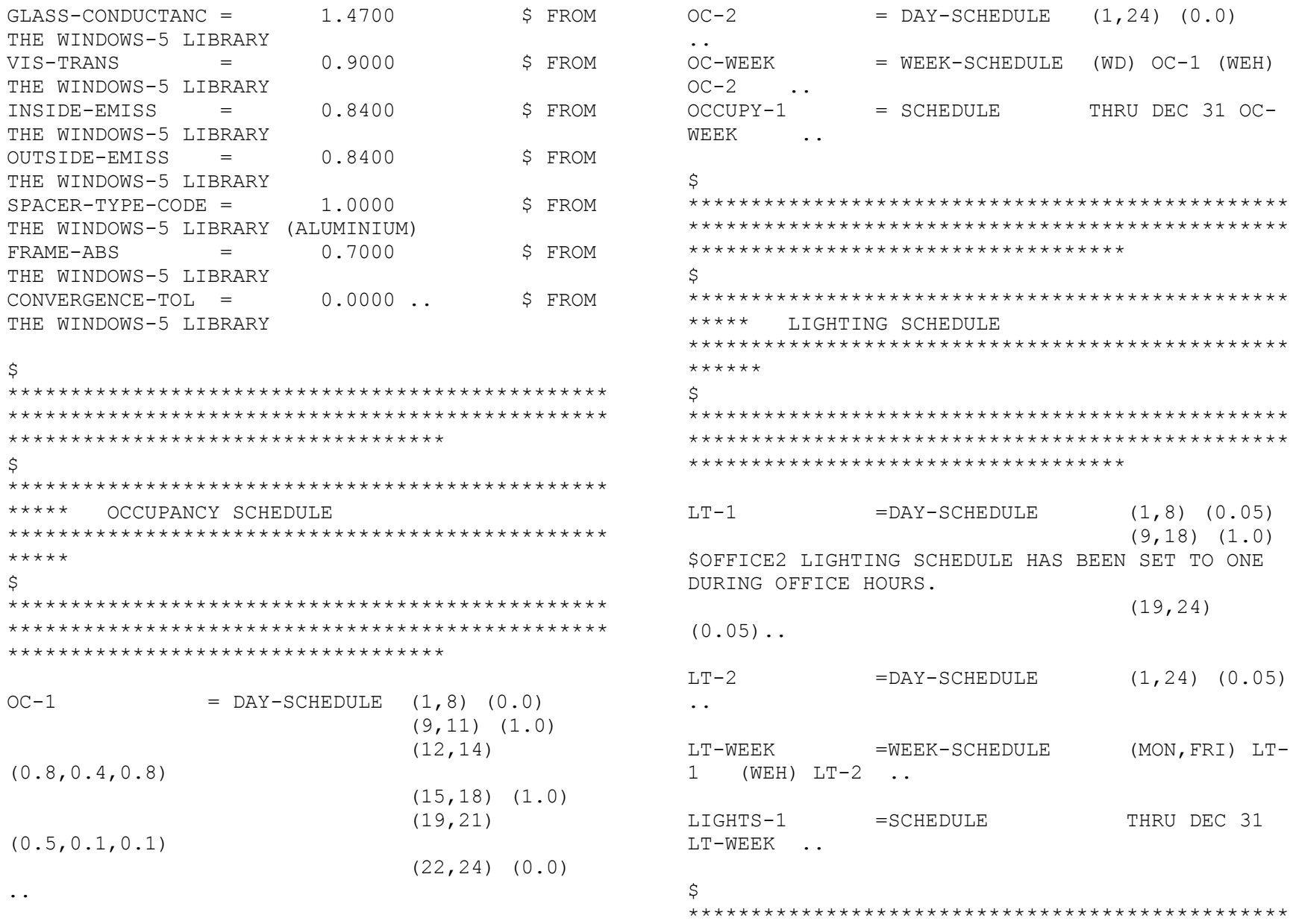

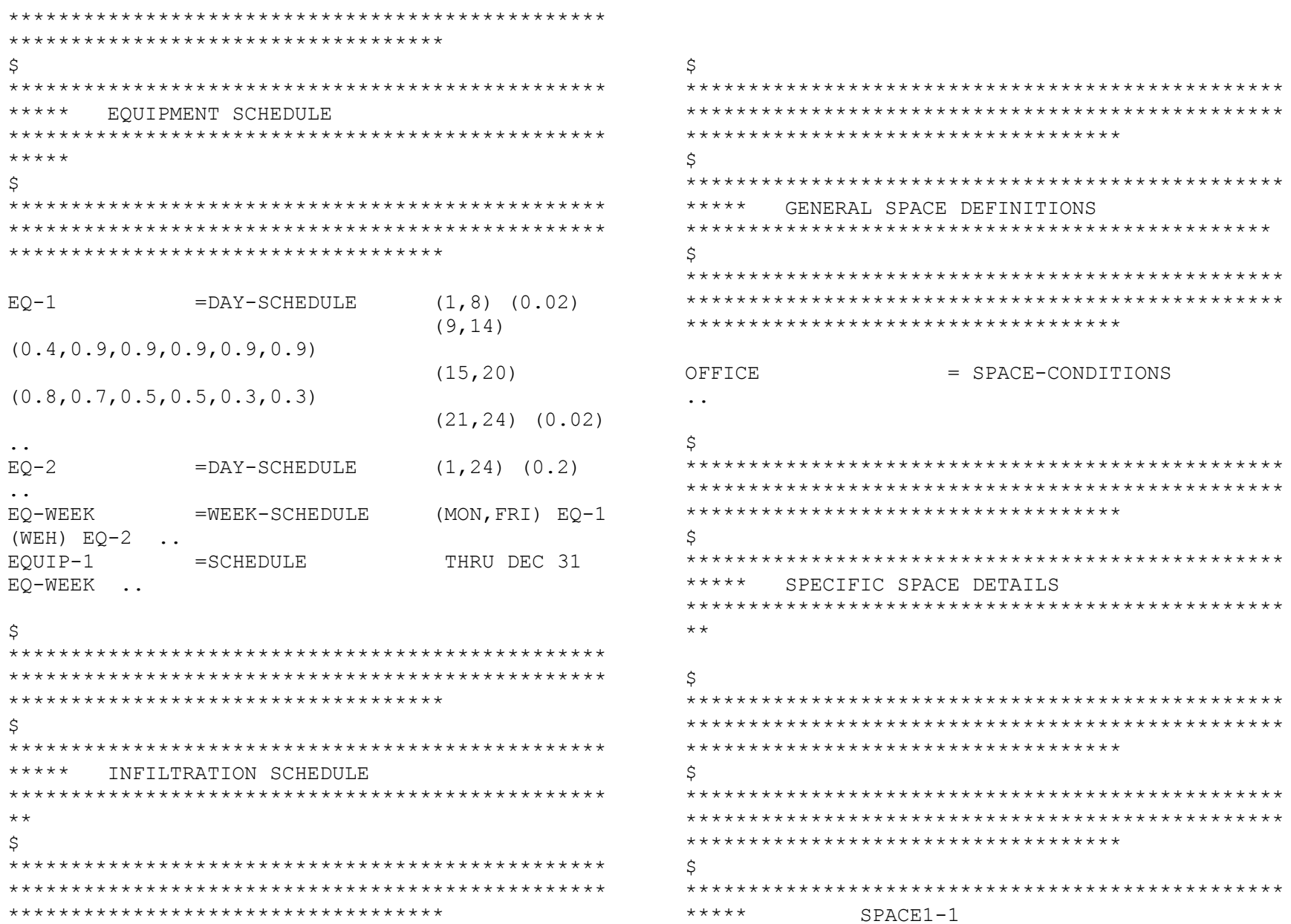

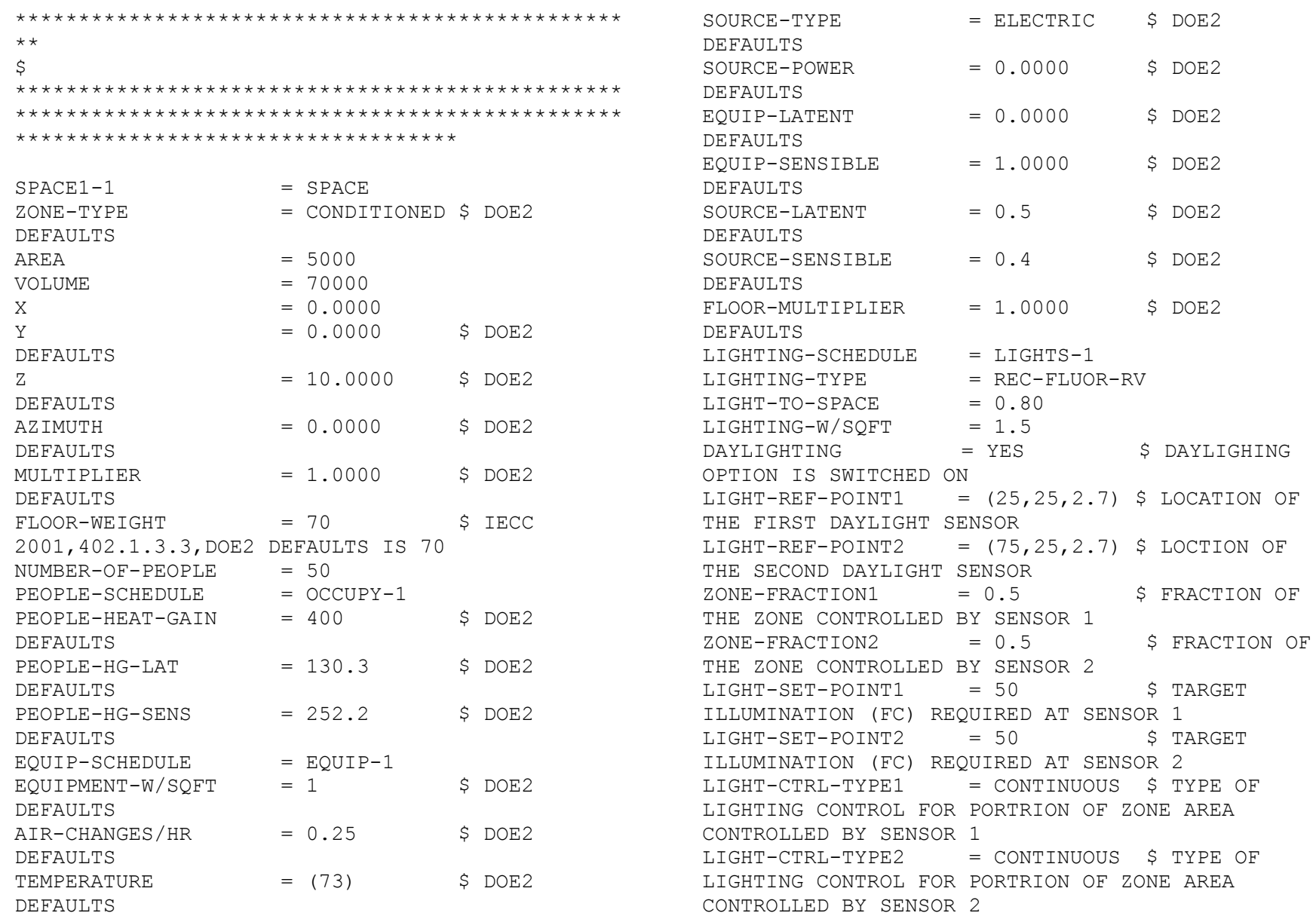

 $MIN-POWER-FRAC = 0$  \$ LOWEST INPUT POWER FRACTION FOR CONTINUOUSLY DIMMABLE LIGHING CONTROL SYSTEM  $MIN-LIGHT-FRAC = 0$  .. \$ SPECIFIES THE FRACTIONAL LIGHT OUTPUT THAT A CONTINUOUSLY DIMNMABLE \$ LIGHTING

CONTROL SYSTEM PRODUCES AT THE MINIMUM FRACTIONAL INPUT POWER GIVEN BY MIN-POWER-FRAC

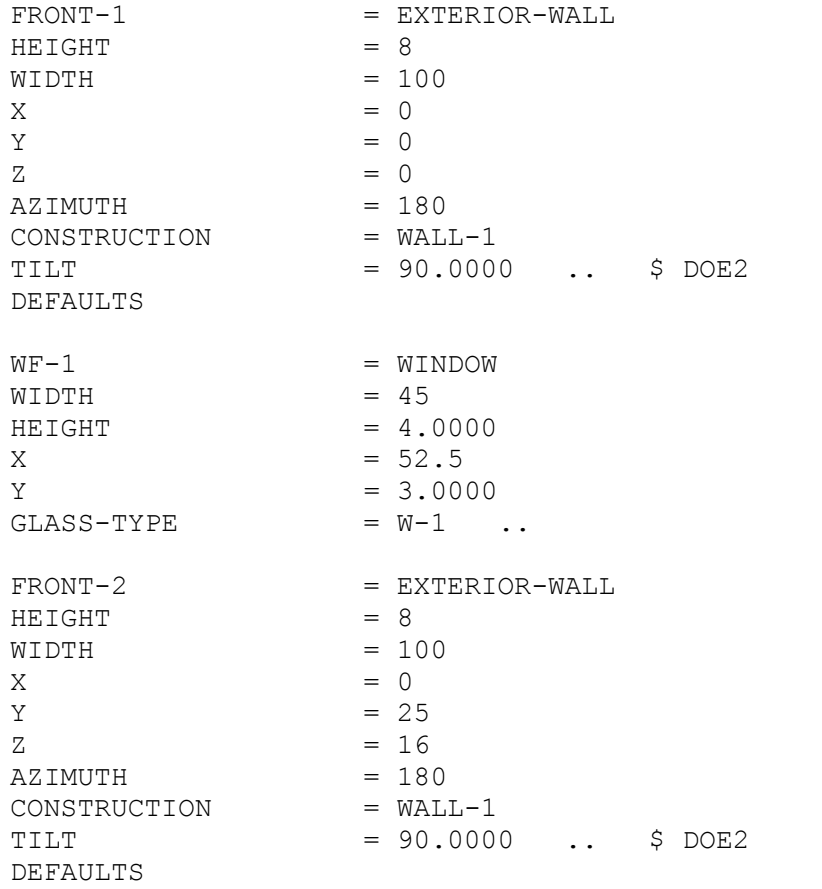

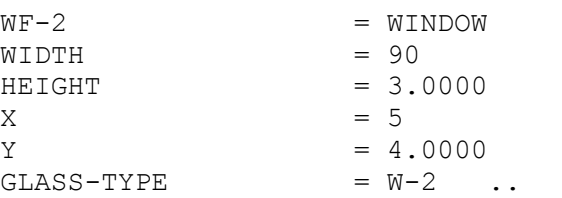

PR1 = POLYGON \$ FROM DOCUMENTATION UPDATE PACKAGE #2 PAGE 2.129

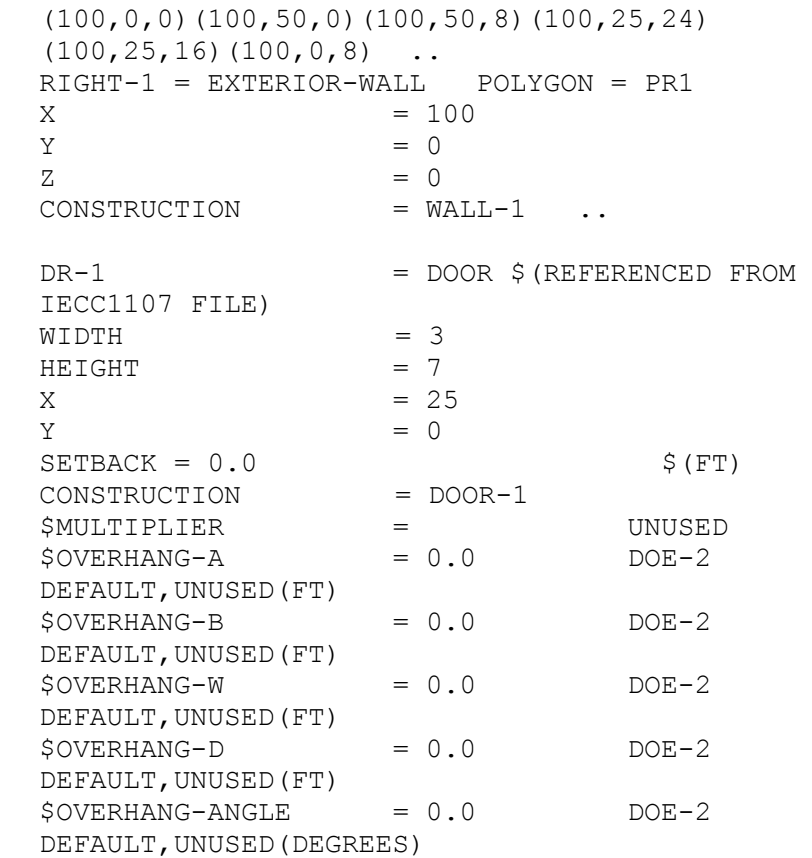

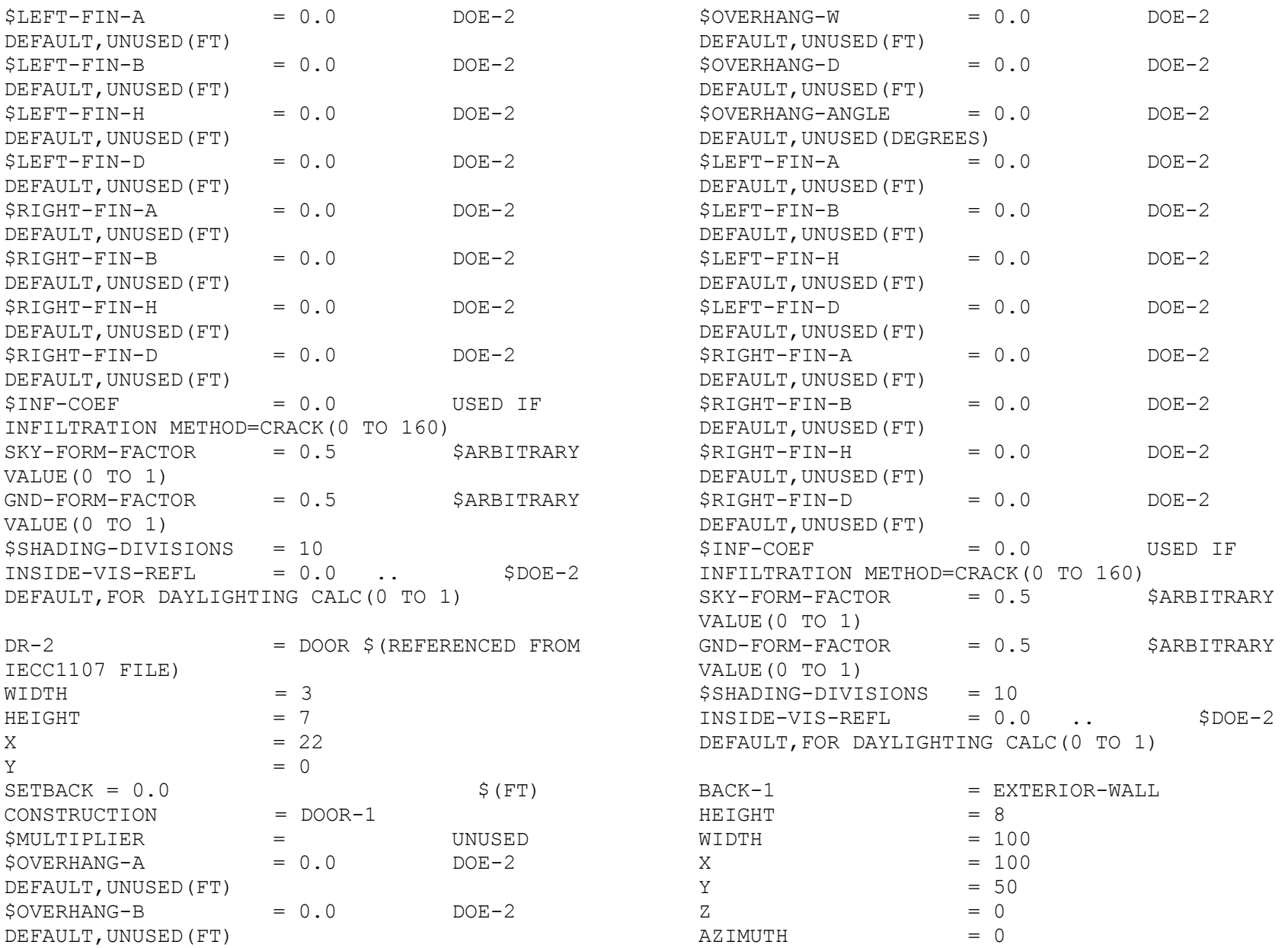

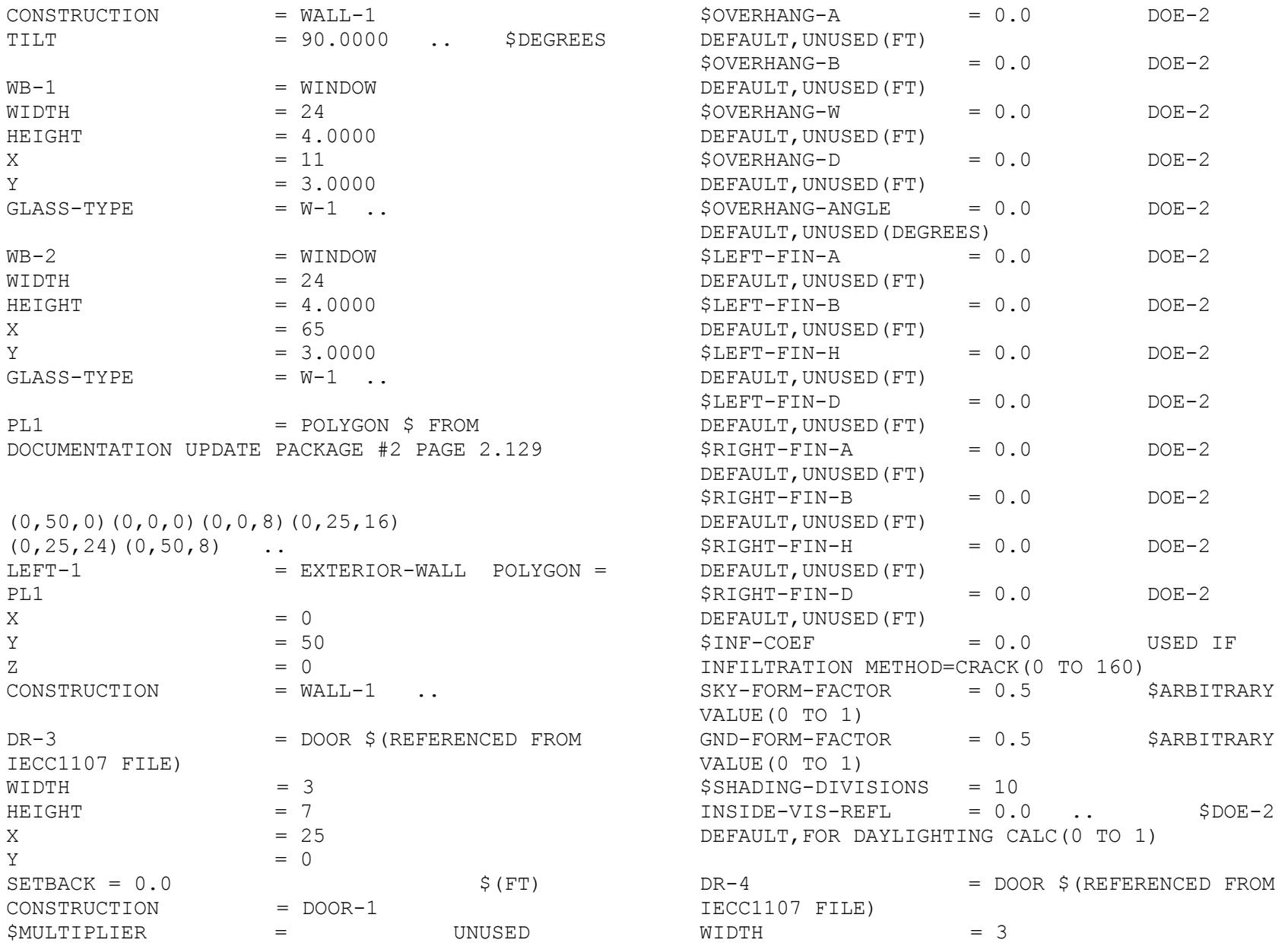

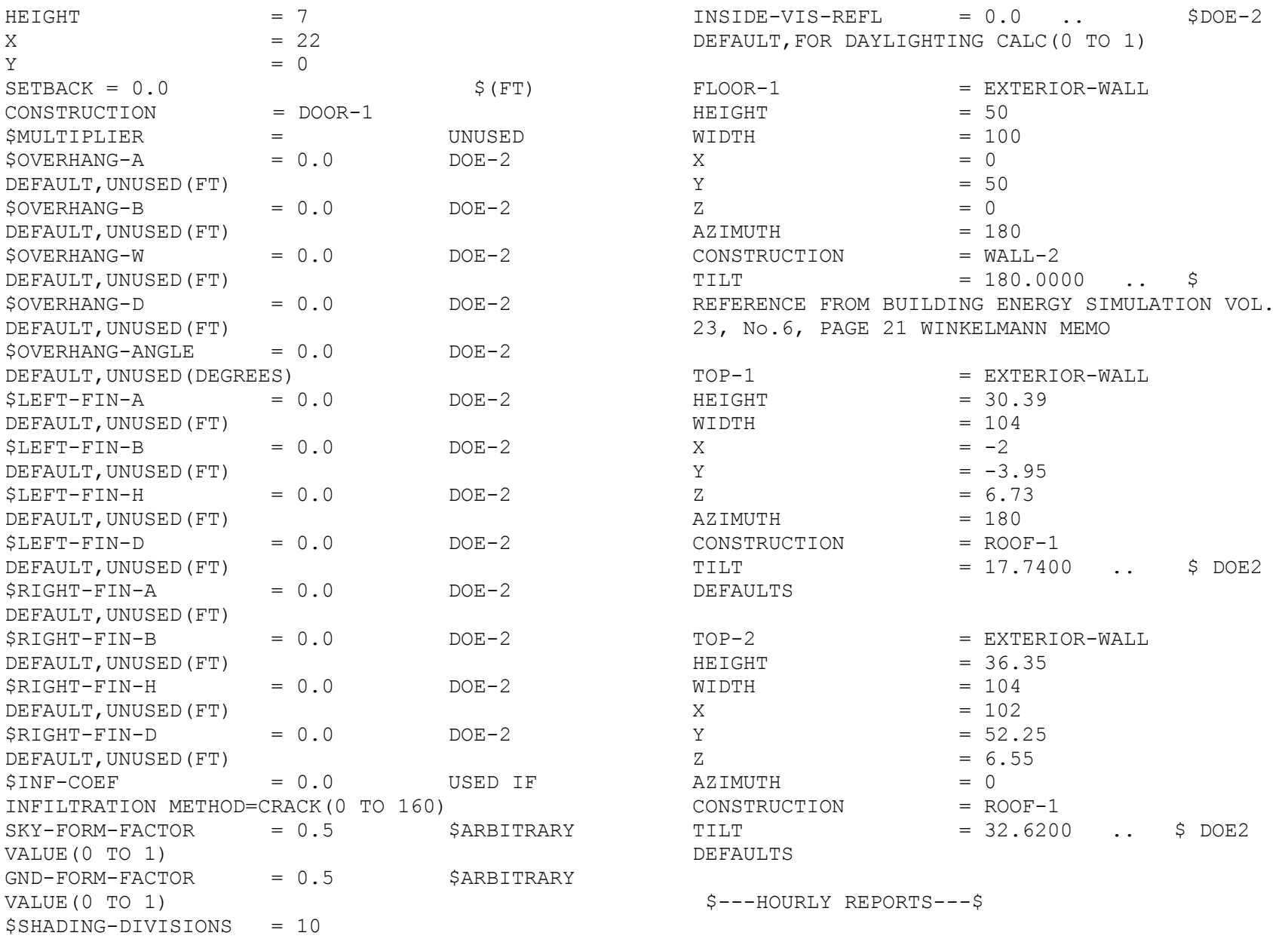

 $PLTSCH = SCHEDULE$  THRU FEB 3 (ALL)  $(1,24)$  (1) THRU AUG 25 (ALL) (1,24) (1) THRU DEC 31 (ALL) (1,24)  $(1)$  .. PLOTER1 = REPORT-BLOCK  $VARTART, F-TYPF = GI, ORAI$ VARIABLE-LIST =  $(1, 4, 6)$  ...\$ CLEARNESS NUMBER, DRY BULB TEMPERATURE (°F), CLOUD AMOUNT (0 TO 10) FROM REFERENCE PT1 III.101 PLOTER2 = REPORT-BLOCK VARIABLE-TYPE = BUILDING VARIABLE-LIST = (1, 2, 19, 20, 37) .. \$ BUILDING HEATING LOAD (SENSIBLE), BUILDING HEATING LOAD (LATENT), BUILDING COOLING LOAD (SENSIBLE), BUILDING COOLING LOAD (LATENT), BUILDING ELECTRIC TOTAL FROM REFERENCE PT1 III.103 AND III.104 LDS-REP-1 = HOURLY-REPORT REPORT-SCHEDULE = PLTSCH REPORT-BLOCK = (PLOTER1, PLOTER2) OPTION = PRINT .. END .. COMPUTE LOADS .. INPUT SYSTEMS INPUT-UNITS = ENGLISH \$DOE-2 DEFAULT(OR METRIC) OUTPUT-UNITS = ENGLISH .. \$DOE-2 DEFAULT(OR METRIC) SYSTEMS-REPORT SUMMARY = (ALL-SUMMARY) VERIFICATION  $=$   $(SV-A)$  REPORT-FREQUENCY = HOURLY HOURLY-DATA-SAVE  $=$  NO-SAVE  $\ldots$  \$ SYSTEMS SCHEDULES  $FAN-1$  =DAY-SCHEDULE  $(1,24)$  (1) ..  $FAN-2$  =  $DAY-SCHEDULE$  (1,24) (1) .. FAN-SCHED =SCHEDULE THRU DEC 31  $(WD)$  FAN-1  $(WEH)$  FAN-2 ..  $HEAT-1$  =DAY-SCHEDULE  $(1,24)$  (68) ..  $HEAT-2 =DAY-SCHEDULE$   $(1,24)$   $(68)$ . HEAT-WEEK =WEEK-SCHEDULE (MON, FRI) HEAT-1  $(WEH)$   $HEAT-2$  .. HEAT-SCHED =SCHEDULE THRU DEC 31 HEAT-WEEK .. COOLOFF = SCHEDULE THRU DEC 31 (ALL)  $(1,24)$   $(1)$  .. HEATOFF = SCHEDULE THRU DEC 31 (ALL)  $(1,24)$   $(1)$  ..  $COOL-1$  =DAY-SCHEDULE  $(1,24)$  (78) ..  $COOL-2$  =DAY-SCHEDULE  $(1,24)$   $(78)$ . COOL-WEEK =WEEK-SCHEDULE (MON,FRI) COOL-1 (WEH) COOL-2 .. COOL-SCHED =SCHEDULE THRU DEC 31 COOL-WEEK .. R1 =DAY-RESET-SCH SUPPLY-HI=60 SUPPLY-LO=52 OUTSIDE-LO=30 OUTSIDE-HI=75 .. SAT-RESET =RESET-SCHEDULE THRU DEC 31 (ALL) R1 ..

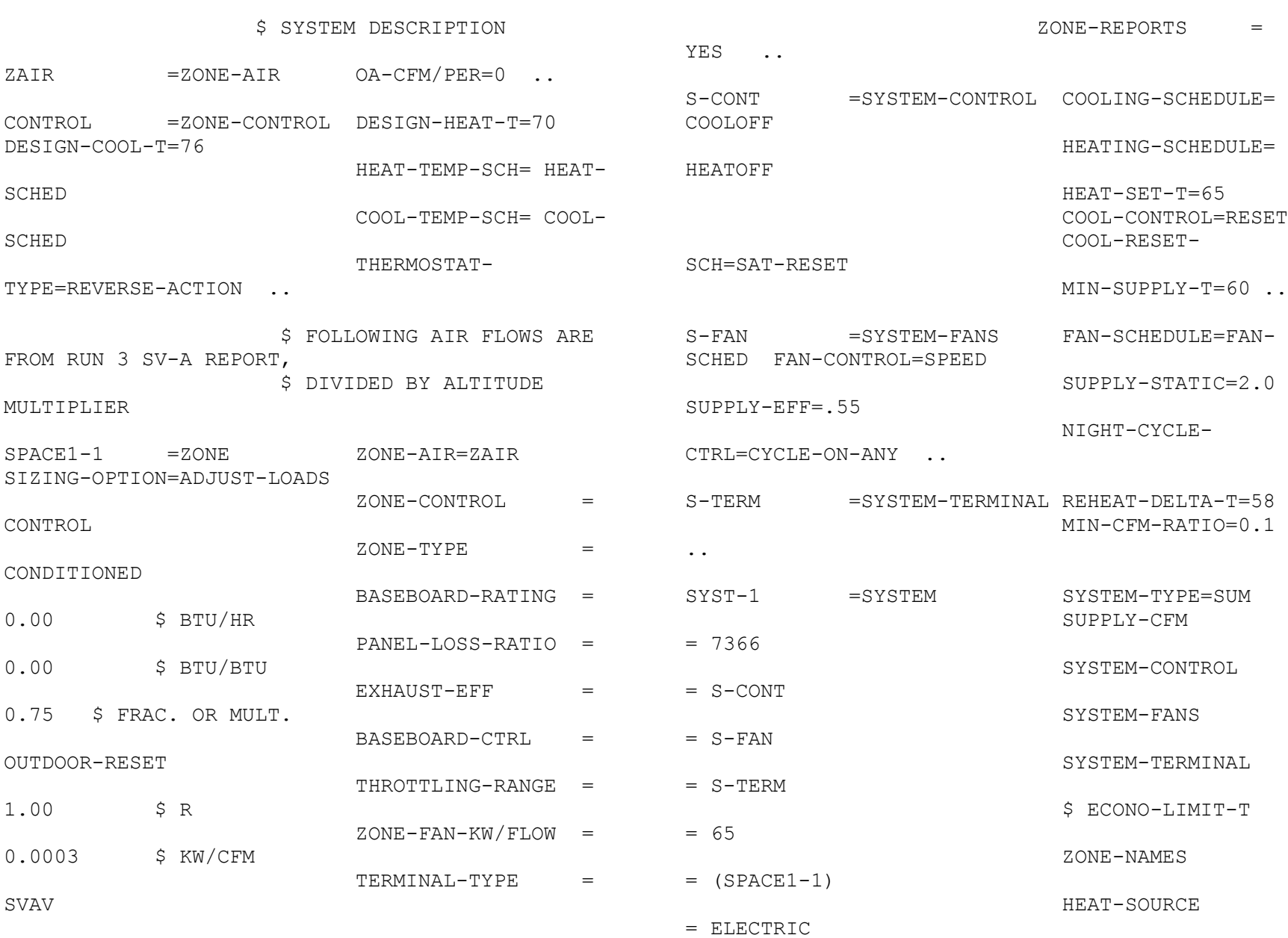

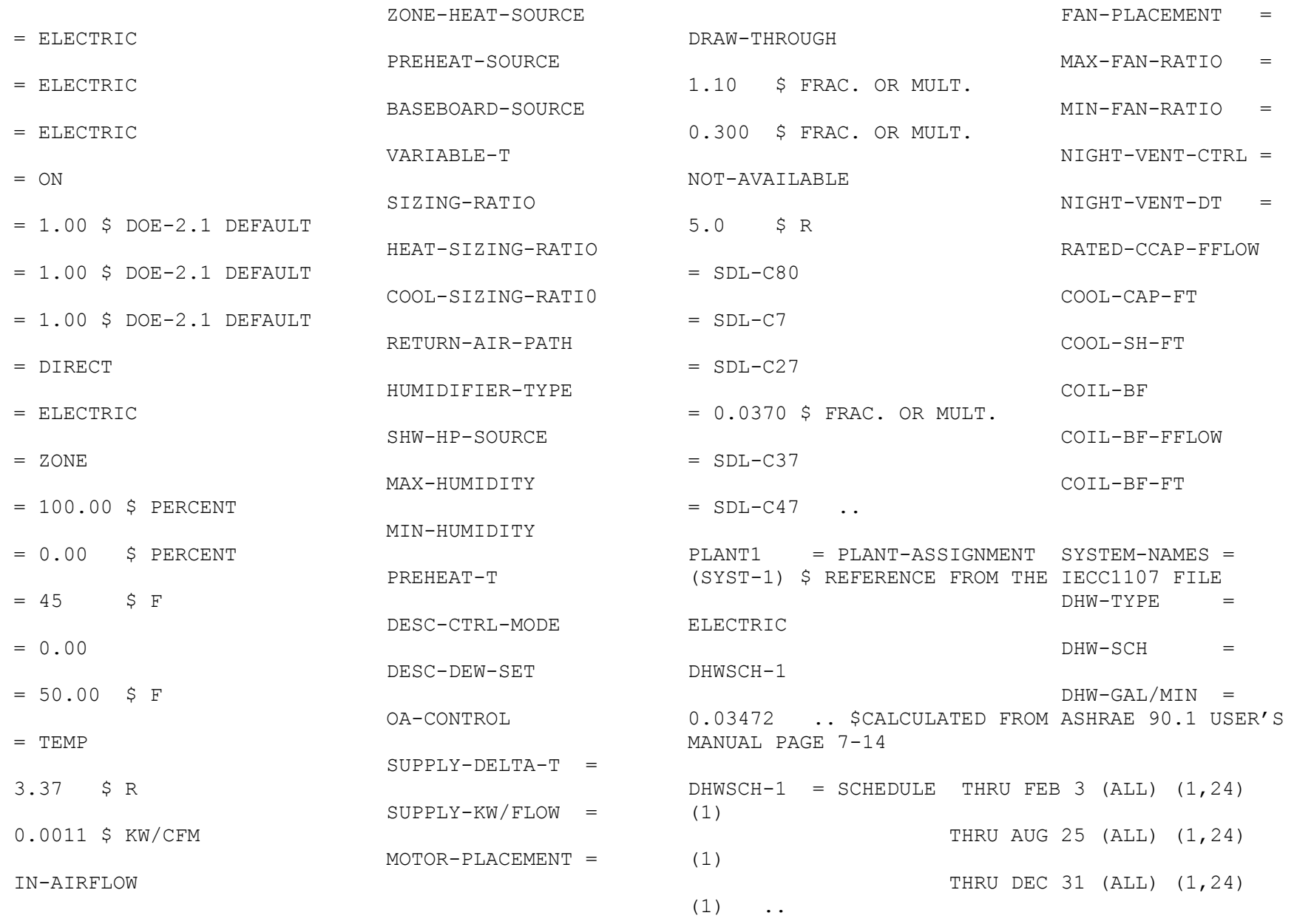

(1) THRU DEC 31 (ALL) (1,24)  $(1)$  ..  $PI. OTER3 = REPORT-BI. OCK$  VARIABLE-TYPE = GLOBAL VARIABLE-LIST =  $(8)$  ...\$ DRY BULB TEMPERATURE (°F) FROM SUPLEMENT PAGE A.16 PLOTER4 = REPORT-BLOCK VARIABLE-TYPE = PLANT1 VARIABLE-LIST =  $(1, 2, 3)$  ...\$ TOTAL COOLING LOAD (Btu/hr), TOTAL HEATING LOAD (Btu/hr), TOTAL ELECTRICAL LOAD (Kw) FROM SUPLEMENT PAGE A.48 LDS-REP-2 = HOURLY-REPORT REPORT-SCHEDULE = PLTSCH2 REPORT-BLOCK = (PLOTER3, PLOTER4) OPTION = PRINT .. END .. COMPUTE SYSTEMS .. INPUT PLANT INPUT-UNITS = ENGLISH \$DOE-2 DEFAULT(OR METRIC) OUTPUT-UNITS = ENGLISH .. \$DOE-2 DEFAULT(OR METRIC) PLANT1 = PLANT-ASSIGNMENT .. PLANT-REPORT SUMMARY=(PS-A, PS-E, BEPS) .. \$ EQUIPMENT DESCRIPTION \$ HOT-WATER BOILER

PLTSCH2 = SCHEDULE THRU FEB 3 (ALL) (1,24) (1) SBOIL1 =PLANT-EQUIPMENT TYPE=HW-BOILER THRU AUG 25 (ALL) (1,24) SIZE=-999 .. \$ AUTOSIZE

> PLANT-PARAMETERS HERM-REC-COND-TYPE=AIR ..

 \$ AIR-COOLED RECIPROCATING CHILLER CHIL1 =PLANT-EQUIPMENT TYPE=HERM-REC-CHLR SIZE=-999 .. \$ AUTOSIZE PLANT-COSTS PROJECT-LIFE=25 DISCOUNT-RATE=5 .. ENERGY-RESOURCE RESOURCE=ELECTRICITY .. ENERGY-RESOURCE RESOURCE=NATURAL-GAS ENERGY/UNIT=100000 UNIT-NAME=THERMS ..

END .. COMPUTE PLANT .. STOP ..